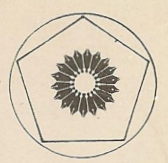

حساب ديفرانسيل و انتگرال چيست؟

و. و. سوير ترجمه محمدحسن مهدوىاردبيلي

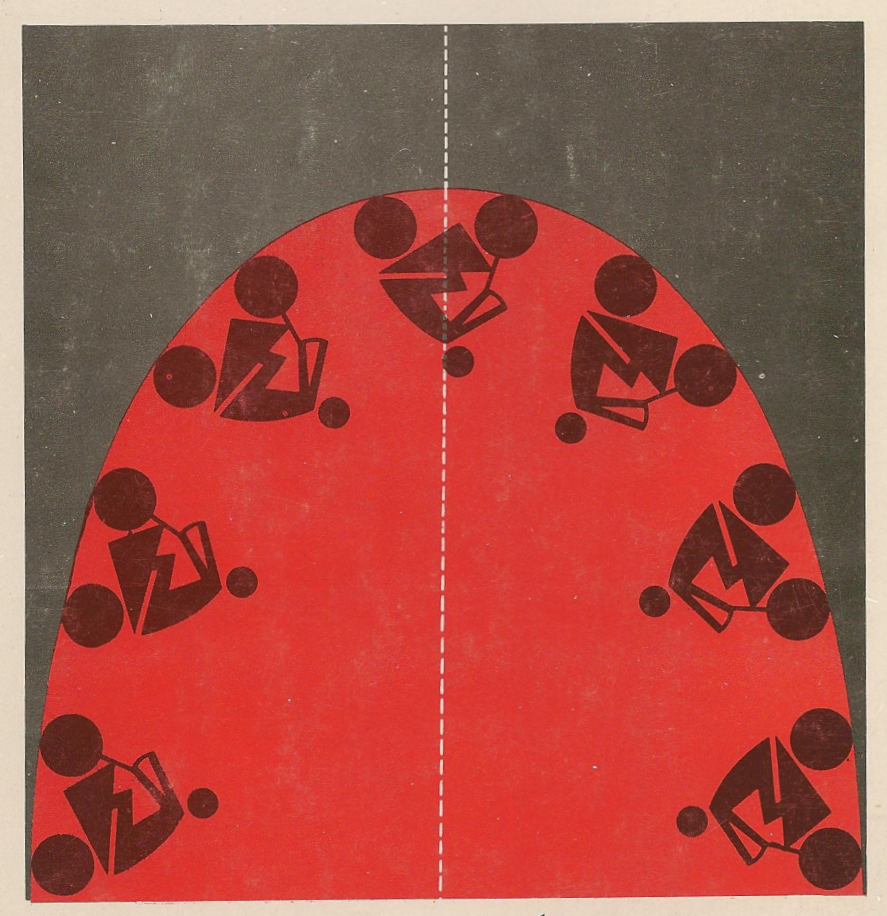

(ریاضیات پیش دانشگاهی - ۲)

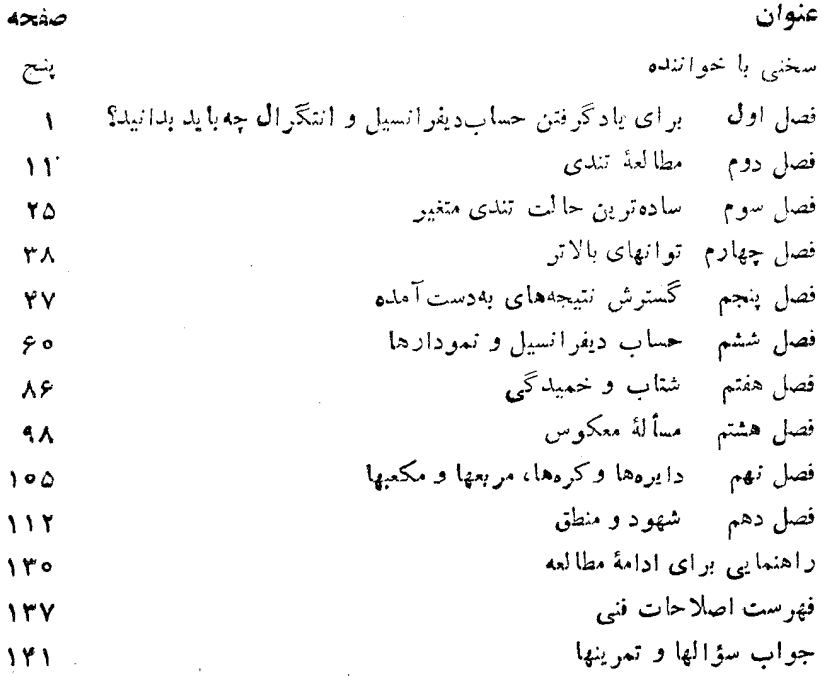

فهوست

 $\mathcal{L}^{\mathcal{L}}(\mathcal{L}^{\mathcal{L}})$  and  $\mathcal{L}^{\mathcal{L}}(\mathcal{L}^{\mathcal{L}})$  and  $\mathcal{L}^{\mathcal{L}}(\mathcal{L}^{\mathcal{L}})$ 

### بسم الله الرحمن الرحيم

سخني با خواننده ارتباط بین استادان برجستهٔ دانشگاهها و دانش آموزان دورههای پیش دانشگاهی، از مُؤثِّرترین وسیلههاییاست که به کشف و پرورش استعدادهاکمك می کند و زمینه را برای تربیت دانشمندان آینده فراهمهی سازد. دربین شخصیتهای علمی تراز اول، که پژوهندگان یك علم را در بالاترین سطح ممکن آمــوزش می،دهند و راهنمایی می کنند، عدهٔ کمی این توانایی را دارندکه در آن زمینهٔعلمی، و با رعایت همهٔ دقتها ونکتهها، کتابهایی تألیفکنند که برای قشر وسیعی از دانشآموزان دبیرستانی، وگاه برای افراد عادی، آموزنده وقابل درا؛ باشد. اُین شخصیتها، که درهر کشور انگشت شمارند، از این راه، ارتباطی بین خود وجوانان بر قرارمیسازند. دسترسی دانش آموزان بهچنین کتا بهایی، پشتوانهای برای تأمین آیندهٔ علمی جامعه است.

جــامعهٔ ریاضـــی آمریــکا مجموعهای از ایـــنگونه کتابها را زیـــر عنوان New Mathematical Library فراهم آورده و تاكنون بيش از سي جلد از آنها را منتشرکر ده است که بعضی از آنها مستقیماً به زبان انگلیسی تألیف شده و بعضی دیگر از زبانهای مختلف به۱نگلیسی ترجمه شده۱ند. این کتابها تاکنون به بسیاری از زبانهای دیگر ترجمهشده وهرکدام، چه در آمریکا وچه درکشورهای دیگر،بارها تجديدچاپ شده است.

گروه ریاضی، آمار، و کامپیوتر مرکز نشر دانشگاهی، به حکم وظیفهای که برای گسترش دانش ریاضی بهعهده دارد، بهترجمهٔ این کتابها از انگلیسی بهفارسی، و ویر ایش آنها پر داخته۱ست. متر جمان و ویر استاران ازافر ادخبره برگز یده شدهاند وكوشش لازم بهعمل آمده است تا، ضمن رعايت امانت كامل درترجمه، متن فارسي روان و خالبی از ابهام باشد. کتابها بهترتیبی که ترجمهٔ آنها آماده شود زیر عنوان ریاضیات پیشدانشگاهی منتشر می شوند.

بنج

این مجموعه کتابها را می تواندو دسته کرد. یك دسته شامل کتابهایی است که مباحثی از ریاضیات را به زبان ساده تشریح می کنند و می توانند بسرای درسهای ریاضیات عمومی دانشگاه نیزجنبهٔ کمك درسی داشته باشند. ویراستاران متن۱صلی این کتابها در پیشگفتار خود ازجمله نوشتهاند:

مطا لب کتا بهای این.جموعه در بر نامهٔ ریاضیات دبیرستانبی یا گنجا نیده نشده یا بهاجمال بیان شده است. میزان دشواری آنها متفاوت است و حتبی دریك كتاب هم، مطالعهٔ بعضی از بخشها بهتمركز حواس بیشتری نیاز دارد. خواننده برایفهمطالب اغلب این کتابها، هرچندبهاطلاعات ریاضی چندانی نیاز ندارد ، ولی باید تلاش فکری فراوانی بهعمل آورد. کتاب ریاضی را نمیتوان بهسرعت خواند، و نباید توقع داشت که با یك بار مطالعه ، تمام بخشهای آن فهمیده شود. می توان بدون معطل ماندن روی بخشهای پیچیده از آ نها گذشت و بعد، بر ای مطالعهٔ عمیق به آ نها باز گشت، زیر ا بسیار پیش می آید که مطلبی در مبحث بعدی روشن میشود. از سوی دیگر، میتوان بخشهایی راكه مطالب آنهاكاملا آشناست خيلبي سريع مطالعه كرد. بهترين راه فر اگرفتن ریاضیات، حل مسألههای آن است. هر کتاب شامل مسألههایی است که حل برخسی از آنها ممکن است مسئلزم تأمل قابل ملاحظسه ای بیاشد. یاسخها یا راهنماً بيهاى مربوط به حل اين مسألهها ، غالباً در پايان كتاب آمدهانـد. به خواننده توصیه میشود که کوشش کند هرمسأله را خودحل کند وفقط برای اطمينان از درستي راه حل خود به بخش ياسخها مراجعه نمايد. بدين طريق، مطلب رفته رفته برايش برمعناتر خواهد شد.

دستهٔ دیگر کتابها ، شامل مجموعهها پی غنی از مسأ لهها یسا پرسشهای جالب چندگزینهای است که در مسا بقههای معروف ریاضی مطرح شدهاند. دراین کتابها، ر اهحل دقیق مسأ لهها آمده است. درمورد پرسشها بهذکر پاسخ درست اکتفا نشده ، بلكه حلىكامل آنها نيز عرضه شدهاست.

نظرات ويبشنهادهاى خوانندكان ما را بهادامةكار وكسترش اين گونهفعاليتها تشويق خواهد كرد.

 $\mathcal{L}_{\mathcal{A}}=\mathcal{N}_{\mathcal{A}}\mathcal{N}_{\mathcal{A}}$ 

 $\label{eq:1} \mathcal{N}_{\mathcal{A}} = \mathcal{N}_{\mathcal{A}}$ 

 $\mathcal{F}^{\mathcal{A}}$  and  $\mathcal{F}^{\mathcal{A}}$  and  $\mathcal{F}^{\mathcal{A}}$ 

نشش

گروه رياضي، آمار، وكاءپيوتر مركز نشر دانشگاهي

 $\mathcal{L}(\mathcal{A}) = \mathcal{L}(\mathcal{A}) = \mathcal{L}(\mathcal{A}) = \mathcal{L}(\mathcal{A})$ 

 $\label{eq:4} \mathcal{L}_{\mathrm{eff}}=\frac{1}{4}\left(\frac{\sqrt{3}}{2}\right)^{2}+\frac{1}{4}\left(\frac{3}{2}\right)^{2}+\frac{1}{4}\left(\frac{3}{2}\right)^{2}$ 

# فصل اول

برای یادگرفتن حساب دیفرانسیل و انتگرال چه باید بدانید؟ در ریاضیات بارها مطلبی شگفتی آور پیش می آید. یکی پرسشی به اندازهای ساره مطرح می کندکه بــهنظر نمـی(سد از پاسخ آن نتیجهای مفید بهرست آید و آنگاه معلوم می شود کـــه پاسخ در را بهروی انواع مباحث جالب می گشاید و به کسی که آن را م<sub>ی </sub>فهمد قدرت بسیار می بخشد.

حساب دیفرانسیل و انتگرال مثالی ازاین قبیل است. حساب دیفرانسیل بسا پرسشی بهظاهر ساده و بی ضرر آغاز می شود: «سرعت جیست و چگونه باید آن را حساب کنیم؟» ایسن سؤال به طرزی بسیار طبیعی، در حوالی سال ۱۶۰۰ میلادی، موقعی مطرح شدکه هر نوع جسم متحرك ــ از سیارهها تا آونگها ــ درمعرض مطالعه قرارمی گر فت. درست درهمان هنگام مردم مطالعهٔ دنبای مادیرا آغازکرده بودند. از این مطالعه دنبای جدید، با دانشی کسه ما امروز از ستارگان، اتمها،ماشینها و ژنها ــ انگیزههای خوشبختی وبدبختی خودمان ــ داریم، گسترش یافته است. شاید انتظار مىرفت موارد كساربرد مطالعهٔ سرعت بسیار كم باشد و بهماشینها و اجسام سقوط کننده وحرکت اجرام آسمانی محدود شود. اما چنین نشد. درعمل از ۱۶۰۰ تا ۴٬۱۹۰۵. هرپیشرفتی درعلوم و ریاضیات بهحساب دیفرانسیل و انتگرال بستگی داشت. از این ریشهٔ یگانه، دانشها به نحوی غیرمنتظر در همه جهت رشد کسردند. می بینیدکه حساب دیفرانسیل و انتگرال در نظریهٔ جساذبه، حرارت، نسور، صدا، الكتريسيته و مغناطيس ونيز درمطالعة جريان هوا وطرحهواپيما مورد استفاده قرار می گیردحسابدیفرانسیل وانتگر ال بهما کسول امکان می دهدامواج رادیو دابیست سال

1. Maxwell

پیش(ز آنکه فیزیکدان دیگری آن(ا بهتجربه ثابت کند پیشگویی نماید؛ بازحساب ديفر انسيل وانتكر ال نقشى اساسى در نظرية اينشتين درسال ۱۹۱۶.م. ودرنظريههاى جدید اتمی قرن نوزدهم و بیستم برعهده میگیرد. بجز این موردها و کاربردهمای متعدد دیگر در علوم، حساب دیفرانسیل و انتگرال موجب به وجود آمدن شاخههای جدید در ریاضیات محض میشود. در قرن حاضر شاخههای معدودی از ریاضیات بهوجود آمدهاندكه حساب ديفرانسيل وانتكر ال را به كارنمي برند. تازه اين شاخهها نیز با موضوعهای مربوط بهحساب دیفر انسیل وانتگرال آمیخهاند.کسی که حساب دیفر انسیل و انتگر ال را بهعنوان پایه یاد نگرفته باشد و بخواهد ایسن شاخهها را مطالعه کند با وضعی نامساعد روبــرو میشود. اشارههایی بسه حساب دیفرانسیل **و** انتگر آل خواهد دیسد و نتیجههایی مشاهده خواهد ک ردکه از قضیههسای حساب دیفرانسیل و انتگرال بهدست آمده است. هرکسی که تصمیم بگیرد بهطرزی جدی ریاضیات را مطالعه کند نمی تواند حساب دیفر انسیل و انتگرال دا ندیده بگیرد.

یس برای دیاضیات محض و عملی'، حساب دیفرانسیل وانتگرال مبحثیلازم است. وحساب ديفرانسيل ازيك انديشهٔ ساده يعني انديشهٔ سوعت نشأت مي گيرد.

در گذشته مردم اغلب حساب دیفرانسیل وانتگرال(ا موضوعی بسیار دشوار مى پنداشتند. سيس، بەويژە درانگلستان، معلمان بەتدرىج دريافتندكە بسيارى(زچيزها با حساب دیفر انسبل و انتگر ال با راهی بسیار سادهتر و جالبتر از هرچیز در جبر بهدست می آید. در دبیرستانهای انگلیس دانش آموزی ممکن است دو یا حتی سه سال حساب ديفر انسبل و انتگر ال بخو اند. امــا بعضي از رياضيدانان مي گويندكه این کار خوبی نیست و حساب دیفرانسیل و انتگر ال درواقع پیچیده تر از آن است که به نظر می رسد و نیز حساب دیفر انسیل و انتگرالی را با ید فقط ریاضیدا نان بسیار صلاحیندار تدریس کنند. درمیان این نظرهای متناقض حقیقت درکجا قرارگرفته است؟

شاید مقایسهای بهدرك مطلب كمك *كند. با نویی سا لخو د*ده در روستایی آ**را**م زندگی میکند و هریکشنبه بسا اتومبیل خودش بهکلیسا میرود. اگر از این خانم

1. دانشمند ریاضی محضکسی است کسه ریاضیات را بهخاطر خود ریاضیات میخوانند. دانشمند ریاضی عملی کسی است کسه ریاضیات را میخواند تا در بعضی جنبههای واقعی جهان\_علوم، مهندسی، پسزشکی، اقتصاد، تاریخ و غیره\_ بتواند کار کند. بسیاری از ریاضیدانمان بزرگ گذشته. هم به<code>c</code>یاضیات محض علاقهمند بودند و هم به<code>c</code>یاضیات عملی. همين علاقه ميان بعضي از بهترين رياضيدا نان امروزي نيز وجود دارد.

برای یادگرفتن حساب دیفرانسیل و... ۳

مپرسید آیا رانندگی اتومبیل آساناست؟ خواهدگفت «اوه، آری، من بااینکه هیچ استعداد مکانیکی ندارم رانندگی را بسیار ساده می بینم». اگر این با نو مجبور بود اتومبیل را در وسط نیویورك براند ویا یك كامیون سنگین را در كوههای راكی' راه ببرد، آن گاه امکان داشت رانندگی را بهایسن سادگی تصور نکند. امسا حقیقت را نمی توان انکارکسرد: این بانو رانندگی بلد است. و اگر مجبور شود در ترافیك، اتومبیل براند بلدبودن رانندگی تا حدودی بهدردش خواهد خورد. این بانو مانند کسی که هیچ رانندگی نکرده است درمانده نخواهد بود.

وضع درحسابدیفرانسیل وانتگر ال تااندازهای چنین|ست. حسابدیفرانسیل و انتگرال مقدماتی، مانند رانندگی مقدماتی!ست. یادگرفتن آن اشکالی ندارد وشما را قادر می سازد که کارهای زیادی انجام رهید کــه اگر آن معلومات مقدماتی را نداشتید نمی توانستید موفق شوید. اما اگر بخواهید حساب دیفرانسیل و انتگرال را تا آنجا که پیش رفته است یساد بگیرید شما با چیزهای پیچیدهتری سر و کار خواهيد داشت.

پس حساب دیفر انسیل و انتگرال را چطور باید تعلیم داد؟ آیا باید مبتدی(ا با تذکارهایی که در حساب دیفرانسیل و انتگرال فقط در قسمتهای پیشرفته تر اهمیت دارد ناراحت کنیم؟ اگر به این طریق عمل شود مبتدی گیج خواهد شد زیرا نبازی بهاین تذکارها نخواهد دید.اگر اینکار را نکنیم ازطرف ریاضیدانان متهم خواهیم شدکه جوان را فریب میدهیم.

بهعقیدهٔ من راه درست این است که درهرزمان یكکار انجام٬هیم. شماجوانبی راکه مایل است رانندگی یاد بگیرد نخستینبار درمسیر کمتر افیك می برید. او باید بسیار تمرین کند تا بداند ترمز کدام است و بدال گاز کدام، چطور باید فرمان را در دست بگیرد و چطور پارككند.شما با وی دربارهٔ ترافیك سنگینکه هنوز با آن مواجه نیست و نیز اگر زمستان و جاده یخ بسته باشد او چه کار بساید بکند بحثی نمی کنید. اما می توانید بسه او تذکر بدهید که چنین شرایطی وجود دارد تا جوان به آنچه میداند مغرور نشود.

اگر همهٔ حقّایق را به!و بگویید به!حتمال نخواهد توانست همهرا یکجاهضم کند. حتی ایراد مهمتر این است: ما همهٔ حقیقت را نمیدانیم. دانشجوی ما جوان است. شاید عمرش وفا خواهدکرد تا بتواند درنخستین سفر بهمریخ اتومبیل براند. که میداندکه درمریخ چه تفاوتهایی درفن رانندگی پیش خواهد آمد؟

۱. پنجاه سال پیش در تمام کتابهای فارسی این کوهها را روشوز می نوشتند. ـــ م.

ریاضیات نیز یسك اكتشاف است. هراندازه جلوتر می رویم چیزهای نسو و وضعیتهای غیرمنتظره می بینیم ومجبور میشویم در اندیشههای خورمسان تجدید نظر کنیم. معلومهی شودکه قاعدههایی راکه بهکار بر دهایم وقضیههایی راکه ثابت کردهایم ضعفهای پیش بینی نشده دارند. اگر از من بخواهند مطالبی راکه درهمهجا و در هر زمان درست است روی صفحهٔکاغذی بنویسم باید ورقهٔ سفید بدهم.

این کتاب را من بسا اندیشههای سادهٔ حساب دیفرانسیل و انتگرال ــ مانند رانندگی در روستاً ــ آغاز میکنم. با استثناهــای نــاهنجارکاری ندارم. در بیشتر موارد بهچیزها مانند ریاضیدانانقرن هفدهم، وقتی که حساب دیفرانسیل و انتگرال گسترش می یافت، نگاه می کنم. من دربافته!م که آن دانشآموزان کلاسهای نهم و دهم که ریاضیات را دوست دارند می توانند این نوع حساب دیفرانسیل وانتگرال را بی اشکال تعقیب کنند. در اواخرکتاب در فصل شهور و منطق برای اینکه بهشما نشان دهم که چون بسه ترافیك سنگین شهرهای بزرگ نزدیك می شوید كارها بهچه صورتی درمی آید،چند مثال می آورم.منظور من این!ست که شما را از پیچیدگیها یی که ممکن است رخ دهد آگاه کنم. اما شما نباید این پیچیدگیهارا دشوادیها نصور كنيد. آنها بـههيچ وجــه دشوار نيستند. بعضي از پيچيدگيها بسيار شگفتيآور و غيرمنتظره وجالب هستند.

حالا چه باید بدانید تا بتوانید این کتاب را بخوانید؛ شما بهدانستن سه چیز انیاز ادارید.

<mark>۱. مبانی حساب. شما باید قادر باشید عملیات جمع، تفریق، ضرب وتقسیم</mark> همهٔ عسددها، کسرها وکسرهای اعشاری را انجام دهید. هیچ معلومساتی از حساب بِازْرِكَانِي، درصدها، تنزیل و غیره لازم ندارید. شما باید توانها را دیده باشید و بدانید که به مثل ۴۴ کو تاونویسی ۴ × ۴ × ۲ × ۳ × ۳ است.

۲. جبر پایه. بایدبدانید چطور نمادها، مانند x، بهکار م<sub>ی</sub>روند وباید بتوانید جُمْع، تفریق، ضرب و تقسیم سادهٔ عبارتهای جبری را انجام دهید. باید بتوانید در فرمول عدد بگذارید. بهمثل درعبارت ۱ – ۲٪ به جای پر، ۳ بگذارید و جواب ۸ را بهرست بیاورید. اعداد منفی مانند ۵ – دا باید تاکنون دیده باشید.

۴. نمودارها. بساید بدانید چطور ممودار رسم میشود. باید چندین نمودار رسمکرده باشید و چیزی از شباهت منظر آنها بهخاطر داشته بساشید. بهمثل بدانید نمودارهای  $y = x + y = y + y = y$  خطهای مستقیم هستند درصورتی که نمودارهای د و  $\frac{1}{x} = y = \frac{1}{x}$  خطهای مستقیم نیستند. $y = x^{\intercal}$ 

برای یادگرفتن حساب دیفرانسیل و... ۵

 $\mathcal{F}(\mathcal{F})$  ,  $\mathcal{F}_{\mathcal{F}}$  ,  $\mathcal{F}_{\mathcal{F}}$ 

بهويژه مهم استکه جبر را بهصورت مجموعهای ازقواعد یار نگرفته باشید، بلکه معنی جبررا تاحدودی فهمیده باشید وبدانید چگونه جبر ازحساب ریشهمی گیرد و چطور برای بیان مطالبی دربارهٔ حساب، جبر بهکار گرفته میشود. بسأ چند مثال معنى اين سخنان روشن خواهد شد.  $\mathcal{L}^{\text{max}}_{\text{max}} = \frac{1}{2} \sum_{i=1}^{N} \mathcal{L}^{\text{max}}_{\text{max}} \left[ \mathcal{L}^{\text{max}}_{\text{max}} \left( \mathcal{L}^{\text{max}}_{\text{max}} \right) \right]$ بَهُمثَلِ مُطَأَلَبٍ زَيْرٍ ۖ بِهُحْسَابٍ مَرْبُوطًا لَهُ:

> ۳۲ یك واحد بیشتر از ۲ × ۲ است . ۴۲ يك واحد بيشتر از ۳ × ۳ است ۵۲ يك واحد بيشتر از ۴×۴ است.

اما از این مطالب بهخاطر می(سد «مَر بـع هرعدد صحیح یك واحد بزرگتر است از حاصلضرب عدد جُلُوتر در عدد بعدی». به مثل ما با ید حدس بزنیم که ۸۷۲ با ید یك واحد بسور گتر از ۸۶ × ۸۶ باشد. نتیجهٔ عمومی به زبان جبر بسیار راحت تر بیان می شود. اگر n علامت اختصاری «عددی» بساشد آن گاه «عدد جلوتر» به صورت  $\gamma \rightarrow \gamma$ ا نوشته خواهدشد وعدد بعدی باشکل ۱  $+$ ۱, بهجای جملهٔ بالا، حالاخواهیم گفت: «۲ يك واحد بزرگتر از

 $(n-1)(n+1)$ 

است». یا تنها نماد به کار می بریم و می گوییم

$$
n^{\prime} = 1 + (n - 1)(n + 1)
$$

این معادله برای هسر عدد n صادق است و همان چیزی را بیان میکند کسه ما با **د**یدن نتیجههای ویژهٔ حساب حدس زده بودیم. بعلاوه این معادله بهما امکان م<sub>ی</sub>دهد که تا بت کنیم حدسمان درست است. با روشهای معمولی جبر عمل ضرب را انجام می دهیم و مشاهده می کنیم که دو طرف همیشه بر ابر ند. یس نمادها هم برای بیانآ نچه ما جذس زده!یم وهم برای اثبات صحت آن

مفيد هستند.

در خود جبر ما اغلب از نتیجههای خصوصی به نتیجههای عمومی میرسیم. بەمثل اگر چند ضرب جبری مانند

$$
(x+\mathbf{r})(x+\mathbf{r}) = x^{\mathsf{T}} + \mathbf{v}x + \mathbf{v}
$$

و

#### $(x+\delta)(x+\epsilon) = x^{\kappa} + \delta(x+\delta)$

را آنجام دهید شاید به بعضی چیزها متوجه شوید. در مثال نخست هم ۷ را می بینید که مجموع ۳ و ۴ است و هم ۱۲ را کسه حاصلضرب ۳ و ۴ است. در مثال دوم همان نتیجهها را می بسابید: ۱۱ مجموع ۵ و ۶ است و ۳۰ حاصلضرب آنهاست. حدس می(نیم کــه عددهای سمت چپ هرچه باشند ایسن نتیجه برقرار است. بــا نمادهای جبری بیان کنیم: حدس می زنیم که در حاصلضرب  $(x{+}b)\,(x{+}a)$  همواره ضریب  $x$  و  $ab$  جملهٔ ثابت است. اگر حدسمان را با معادله بنویسیم میشود  $a\!+\!b$ 

 $(x+a)(x+b) = x^3 + (a+b)x + ab$ 

حالاً می توانیم به آسانی ثابت کنیم که حدس ما درست است. این طرزاندیشه اغلب در این کتاب بــهکار خواهد رفت. چندمثال مـــی آوریم، آنها را مطالعه می کنیم و می کوشیم یك قاعدهٔ عمومی حدس بزنیم. برای انجام اینکار لازماست قاعدهها را ببینیم و آنها را باعلامتهای جبری

بنویسیم. بهمثل اگر بهما جدول زیر را داده باشند

 $X$  o  $\setminus$   $Y$   $Y$   $Y$  $y$  o  $\gamma$   $\gamma$   $\beta$   $\lambda$ 

به آسانی حدس می زنیم که قا نونی با ید وجود داشته باشد. هرعددی در سطر پایین  $v = y = \mathbf{y} = \mathbf{y} = \mathbf{y}$ دوبرابر عدد بالایی خود است قانون نهفته درجدول،  $\mathbf{y} = \mathbf{y}$ قانون نهفته درجدول زير:

> $x \circ \vee \vee \vee \vee$  $y$  0 1  $\uparrow$  9 1 $\uparrow$   $\uparrow$   $\uparrow$

 $x^\intercal$ ی ست. هرعددی درسطر پایین مجذور عدد بالایی خود است.  $y$ درضمن بهءنوان يك قاعده: چندان مفيد نيست\$ه قا نون باكلمات بيانشود. فهمیدن معنی فرمول ۲x+ +x = ۲x = بر بهمراتب آسانتر از درك همینمعنی!ست وقتی باکلمات بیان میشود.جبر بهترین زبان برایتفکر درقانونها است.جبر قانون را درفضای کوچکی جا می دهد. فرمول درمقایسه باعبارت نظیر آن به زبان.معمولی، کوتاهتر نوشته، آسانتر خوانده و سریعتر گفته میشود. اگر میخواستم مطمئن شوم

برای یادگرفتن حساب دیفرانسیل **و… Y** 

که شما فرمول را فهمیدهاید ازشما نمیخواستم که آن را بهزبان معمولی بیان کنید. بلکه می گفتم جدول آن را حساب کنید. اگــر این کار را درست انجام میدادید میدانستم که دستورهای فرمول را فهمیدهاید.

همواره نمی توانیم بی درنگٹقانونی راکه درجدول نهفته است حدس بزنیم. بهمثل اگر ازشما بخواهم قانونی راکه درجدول زیر است حدس بزنبید

> $T - Y = \Delta$  $x \circ$  $\lambda$ ۲.

 $y \circ \mathbf{r}$  if  $\mathbf{r} \mathbf{v}$  for  $\mathbf{r} \mathbf{a}$ 

ممکن است نتوانید یکباره آن را به دست بیاورید. ممکن است قبسل از رسیدن به حدس درست، یکی دو حدس غلط بزنبد. در حدس زدن تا آندازهای شانس دخالت دارد. اما اگر ادامه دهید ممکن است زمانی بهراهی برخوریدکه شما را بهسرمنزل برساند. بهمثل در جدول بالا می توانید توجه کنید کسه هر عدد سطر آخر بسر ۳ قابل قسمت است. درواقع

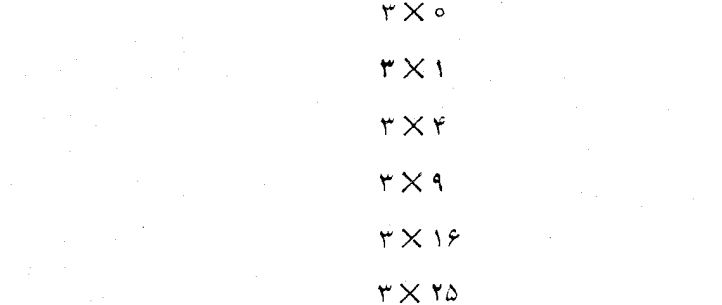

مقدارهای  $y$  هستند. توجه میکنیم کسه ه، ۱، ۴، ۴، ۱۶، ۲۵ مر بعهایکامل هستند.  $\wedge$ ورواقع قانون عبارت است از  $\gamma$ ۳ $y$  درواقع

قا نون ۳ $x^{\star}$  = نو $\mathcal{L}$  یکی از قا نونها یی است که بعدها در این کتاب خواهیم دید وبا حدس قانون آن را از جدولی به ست خواهیم آورد.

. به تماین بین ۳x۲ و ۳x( ) توجه داشته باشید. در ۳x۲ فقط x را با ید مجذور کرد یعنی عددی به x میدهیم و آنگام آن را مجذور کرده سپس در ۳ ضرب میکنیم. بعضی وقتهادانش آموز عددی را بهجای x میگذارد. آن را در ۳ ضرب می کند و آنگاه حاصل را بهقوة دو مى رساند. اما اين عمل ٢x(٢) را نمايش مى دهد. روشهایی برای کشف قانون از جدول عددی وجود داردا اما رراینجا بهاین مطلب نمبی پردازیم. ما رراینجا فقط با قانونهای ساده که بایك حدس آسان بهدست می آیند سروکار خواهیم داشت.

هدف و محدودیتهای این کتاب

كتاب مقدماتي بايد دوچيز نباشد: كتاب آشيزي نباشد و تنها مجموعهاي ازقضيهها و آثبات آنها نباشد. هردونوع کتاب، ریاضیات را از دانش آموز پنهان می،دارد.

یك كتاب آشیزی فقط فهرستی از دستورها برای حل بعضی مسائل است. از دانش آموز انتظار مىرود اين رستورها را يار بگيرد. اما بهجدعلت با اين دستورها بهنتیجه می رسیم؟ چگونه آنها را کشف کردهاند؟ با مسألهای که مطابق هیچیك از دستورها نيست جه بايدكر د؟

كتابي كه آزنوع قضيه-اثبات-قضيه-اثبات است رياضيات ا تاحدي براي دانش آموز تشریح می کند. قضیهٔ ۱ حداقل اثبات قضیهٔ ۱ را در پی دارد که ممکن است علت درستی قضیهٔ ۱ را روشن کند. اما بسیاری ازمطالب هنوز در برده است. بهچه علت مؤلف قضيهٔ ۱ را در وهلهٔ اول آورده است؟ دربارهٔ اینکه کدام قضیهها بأيد دركتاب درج شود وكدام بايدكنار گذاشته شود، چطور تصميم گــرفته است؟ کتاب سعی می کند چه کند؟ چه سلسله اندیشهها یی در بطن کتاب مستور است؟ چطور اینهمهقضیهکشف شده است؟ دانش آموز اگر بخواهدخود قضیههای بیشتریکشف کند چه با ید بکند؟ این سؤال اخیر شاید ازهمه مهمتر باشد. شگفتی آور است اینکه بسیاری از ریاضیدانان بزرگ فکر می کنند تنها کاری کــه در زندگی ارزش دارد کشف قضیههای جدید است. اغلب کتابهایی می نویسندکه در آنها هیچ اشارهای به اینکه دانشآموز برای کشفهای تازه چه باید بکند وجود ندارد.

کمینه چهار مرحلهٔ زیر برای دست یافتن برنتیجههای ریاضی وجود دارد: ۱. شما باید بەروشنی ببینید وبفهمید نتیجه چه می گوید. حفظ کــردن بعضی كلمات بسنده نيست. بايد بدانيدكه معنى نتيجه چيست؟

۲. شما باید شاهدهایی بیابیدکه نشان دهدکه ازنظر عقلی نتیجه بساید چنین باشد: باید احساس کنید که این نتیجه با تجر بیات ریاضی شما سازگار است.

۴. باید بدانید که نتیجه بهچهدرد می خورد. این نتیجه ممکن است کاربردی

ا . رجوع كنيد بهمجلة Mathematics Student Journal نوامبر ،١٩٥٨ و ژانوية. 1949 زيرعنوان يلگاروش كشف درجين A Method of Discovery in Algebra. برای یادگرفتن حساب دیفرانسیل و... ۹

در علوم داشته باشد یا فقط بهقضیههای جالب در ریاضیات محض منجر گردد. شما بايد بدانيدكه آن قضيهها جيست.

۴. شما باید برهان صوری نتیجه را بدانید و بفهمید.

با وجود این من می خواهم کاملا روشن کنم که در این کتاب سعی شده است برهان صوری هیچ لتیجه۱ی آدرره نشور. من بههیچرجه بهمرحلهٔ ۴ دارد نشده۱م. من بهطورکلمی با مرحَّلههای ۱ و ۲ و ۳ سرِّ و کار دادم. میخواهم شما ببینیدکـــه مفاهیم حساب دیفرانسیل و انتگرال بهطور بسیار طبیعی پیش میآیند و درواقع مایلم که آنهارا شماخورتان کشف کنید. اگر ما باهم دراطاقی بودیم من بهپرسیدن سؤالهایی ازشما اکتفا می کردم وشما میدیدیدکه با روشنشدن مفهومهای مبهم و غبار آلود به حساب ديفر انسيل و انتگر ال رسيدها يد. درمحدودهٔ يك كتاب من نمي تو انم اين طور عمل کنم. اما تا آنجاکه بتوانم بهاینشیوه نزدیك خواهم شد. سعی من براین نیست که بهشما نتیجهٔ ویژهای را بگویم. سعی می کنم توجه شمارا بهبرخی مطالب جلب کنم که خودتان بتوانید آزمایش کنید. بسا روشنشدن مفاهیم بعضی نتیجهها بهشما تلقیٰن خواهد شد. من بیش از این چیزی نمیخواهم. اما یقین دارم وقتی خواندن حساب دیفر انسیل و انتگرال را جدی آغاز میکنید این تجربه کار شما را بسیار آسانتر خواهدکرد. شماکم وبیش میدانید چه راه<sub>ی ب</sub>یش گرفتهاید.

هفت فصل اول از جهاتی با سه فصل آخر متفاوت است.درفصول ۱ تا ۷ بعضی مطالب کم و بیش بهتفصیل مطرح میشود. معقول است انتظار داشته باشید بتوانبید این فصلها را بخوانید و برآنها تسلط یابید. تفصیل در سه فصل آخـر بسیار کمتر است. این فصلها را آوردهام تا بهشما نشان دهم کـه پس از تسلط یافتن به مطالب فصلهای از ۱ تا ۷ هنوز چیزهایی از بر ای یادگرفتن دارید. فصل ۸ و ۹ اشارهای مختصر به بعضی سؤالهایی است که در درس سال اول حساب دیفر انسیل و انتگرال پیش می آید. فصل ۱۰ بعضی سؤ الهای ژرفتر را پیش می کشد؛ توجه شمارا بهبعضی مطا لب جلب می کندکه شاید فکر میکردید امکان ندارد رخ بدهد ولی درعمل پیش می آید. اما برای بعضی از دانش آموزان این فصل جالبترین فصل کتاب است.

پس مطالب فصلهای ۸ و ۹ و ۱۰ نسوعی پیشدرآمد و نمونهای از مطالبی است که در آینده خواهد آمد. هدف این سهفصل آشناساختن شما با نوع سؤالی است که درپیش دارید نه دادن اطلاعات دربارهٔ آن. پس تعجب نکنید اگر دراین سه فصل بعضی از سؤالهاکه بهخاطر شما می رسد بی جواب بماند.

پس از فصل ۱۰ شما «راهنمای ادامهٔ مطالعات» را خواهید دید. این راهنما با کتابهای مقدماتی حساب دیفرانسیل آغساز میشور و به مطالب به نسبت پیشرفنه

 $\mathcal{L}^{\mathcal{L}}$  and  $\mathcal{L}^{\mathcal{L}}$  are the set of the set of the set of  $\mathcal{L}^{\mathcal{L}}$ 

 $\label{eq:2.1} \frac{1}{2} \int_{\mathbb{R}^3} \frac{1}{\sqrt{2\pi}} \int_{\mathbb{R}^3} \frac{1}{\sqrt{2\pi}} \int_{\mathbb{R}^3} \frac{1}{\sqrt{2\pi}} \int_{\mathbb{R}^3} \frac{1}{\sqrt{2\pi}} \int_{\mathbb{R}^3} \frac{1}{\sqrt{2\pi}} \int_{\mathbb{R}^3} \frac{1}{\sqrt{2\pi}} \int_{\mathbb{R}^3} \frac{1}{\sqrt{2\pi}} \int_{\mathbb{R}^3} \frac{1}{\sqrt{2\pi}} \int_{\mathbb{R}^3}$ 

 $\mathcal{L}(\mathcal{A})$  and  $\mathcal{A}(\mathcal{A})$  .

می رسد. قسمت آخر این «راهنما» بهویژه برای دانش آموز استثنایی جالب خواهد بود، دانش آموزی که درسال نهم تحصیلی این کتاب کوچك را می خواند وبهمطالعهٔ حساب ديفر انسيل و انتگر ال در بقيهٔ سالهاي دبيرستاني اش ارامه مي دهد. فقط عدة کمی از دانشآموزان قادرند این کار را بکنند، اما آنان که می توانند باید مورد هرنوع تشويق قرار گيرند تا بهكار ادامه دهند.

کتاب بــا فهرست اصطلاحهای فنمی خاتمه می،یابد. این فهرست پس از آنکه کتاب نوشته شد تهید گردید. تا آنجاکه بهفهمکتاب مربوط میشود این فهرست را میتوان ندیده گرفت. معهدا، احساس شدکــه خوانندگان ممکن است مایل باشند نامهای رسمی مفهومها راکه درمتن دیدهاند بدانند ونیز دانستن این نامها بهخواندن ِ کتابهای حساب دیفرانسیل و انتگرال که بیشتر صوری هستند یاری خواهدکرد.

 $\sim 10^{-10}$  km s  $^{-1}$ 

فصل دوم

مطالعة تندى

ما اکنون تندی، تندی جسمی متحرك را بررسی میکنیم. چطور میتوانیم بەروشنی ببینیم که جسم متحرك چه می كند؟ می توانیم از جسمی كه درخط مستقیم حركت می كند فیلمی بردار یم. فر ض کنیم یكدستگاه فیلمبر داری دار یم كه درهر دهم نا نیه یك عكس می گیرد. فرض کنیم عکسهای متوالی درشکل ۱ نشان داده شده است. جسم کوچك چەكار مىكند؟ ہريك دہم ثانيه يكسانتيمتر بالا مىرود. بەنظر مىرىسد كەمتحرك با تندی ثابت ١٥ سانتیمتر درثانیه حرکت می کند.

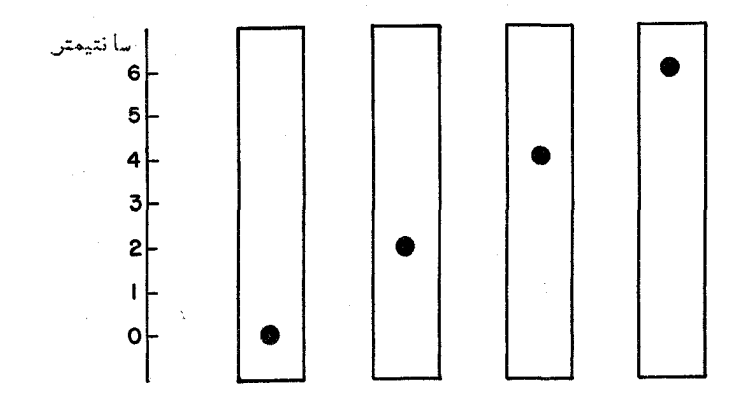

شکل ۱

حماب ديفر انسيل و انتگرال چيست؟ ١۲

درموقع دیگر ممکن است عکسهای شکل ۲ را بهدست بیاوزیم. در اینجسا متحرك بين هرَّعكس و عكس بعدي ٢ سانتيمتر بسالا مي(ود. متحرك يك تندي ثابت ۲۰ سانتىمتى در ئاتيە دارد.

حالا بهمتحرکی نگاه میکنیمکه تندی متغیر دارد. فرضکنیم متحرکی شتاب دارد. بین عکس اول و دوم یكسانتیمتر جلومی رود؛ بین عکس دوم وسوم ۲ سانتیمتر؛ و بین عکس سوم و چهارم ۳ سانتیمتر. نسمودار حرکت آن در شکل ۳ نشان داده شده است.

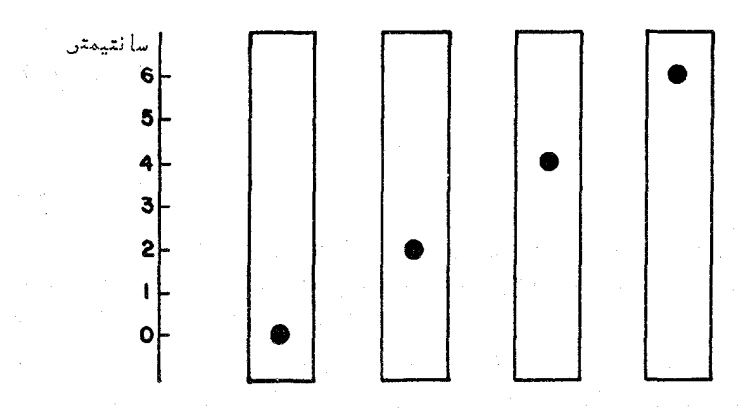

شکل ۲

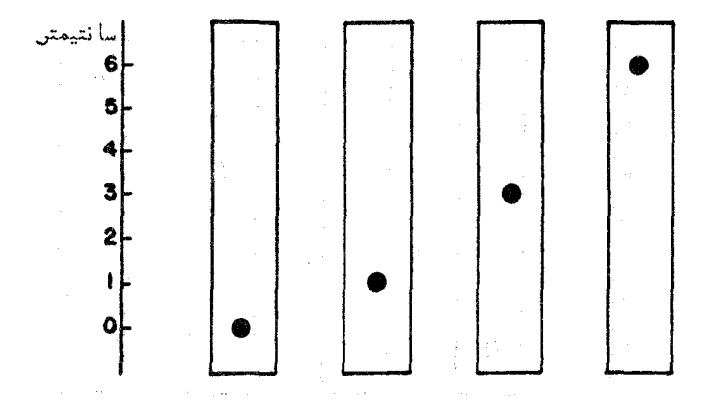

شکل ۳

بادیدن این عکسها متوجه میشویم که ۱) با تندیهای ثابت لکهها روی خط مستقیم قوار می گیرند. ۲) باحوکت شتا بدار لکهها روی منحنبی می افتند.

سؤال ۰۱ شکلهای ۱ و ۲ هر دو متحرکهایی را نشان می دهند که تندی ثابت دارند. کسی که این عکسها را نگاه می کند جطور می تواند متحرك تندتر را معلوم کند؟ در جواب لازم نیست عدد وارد کنیم. با یك نگاه میتوانیم بگوییم كدام جسم تندتر حرکت میںکند. چطور؟ا

ما می توانیم کاری کنیم که متحرك حركت خود را ثبت كند. درشكل۴ متحرك به $V$  و به پایین خط PQ حرکت می کند. کاغذی زیر متحراه کــه باتندی ثابت از راست بهچپ حرکت مسی کند، قرار می،دهیم. متحرك مرکب آدارد و روی كاغذ اثر می گذارد. اگر متحرك تندی ثابت داشته باشد اثر آن خط مستقیم خواهد بود.

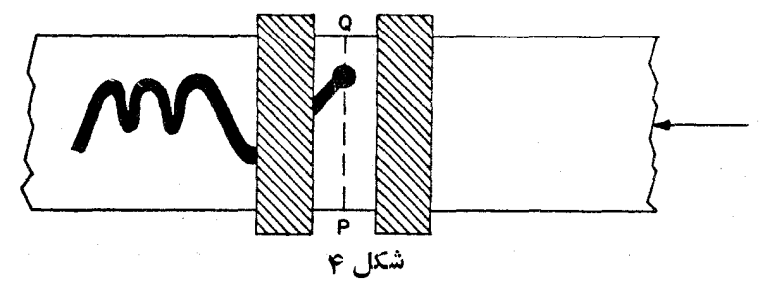

سؤال ۲. اثرهایی را کهدرشکل۵ نشان دادهشده است با توصیفهای زیر تطابق دهید: الف) حركت بالارو تند ب) حرکت بالارو آرام خ) توقف د) حرکت پایین رو آ رام ه) حَرَكتَ پايينِ ِرَوْ تَنْد  $\sum_{(i)}\left\{\sum_{(ii)}\right\}$   $\sum_{(iii)}\left\{\sum_{(iv)}\right\}$   $\sum_{(iv)}\left\{\sum_{(v)}\right\}$ 

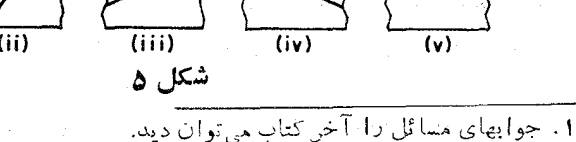

**سؤال ۳.** اثرهای شکل ۶ را با توصیفهای زیر تطابق دهید: و) از سکون شروع می کند و به تدریج بهطرف بالا تندی می گیرد. ز) نخست بهتندی بالا میرود و بهتدریج از تندی آن کم میشود و متحرك بهسكون مى رسد. ح) ازسکون شروع می کند و بدتدریج بهطرف پایین تندی آن زیادتر می شود. ط) نخست به تندی سقوط می کند و به تدریج بهحالت سکون در می آید.

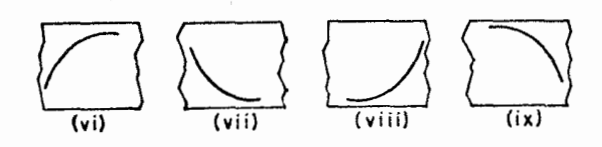

شکل ع

اگرمیخواهید ارتباط میانخمها وحرکت را نشاندهید هیچوسیلهٔ مخصوص لازم نیست. سادهترین عمل این است کسه اول خم را بکشید و سپس آن(ا از پشت شکافی باریك بگذرانید؛ ترتیب کار شبیه آن چیزی است كه ررشكل ۴ دیدهمی شود. شما میتوانید فقط بخش کوچکی از خم را از شکاف ببینید و با این عمل احساس خواهید کرد نقطهای بالا ویایین میرود.

این عمل کار برد مهندسی دارد. اگر بخواهیم متحرك درراهی بخصوص برود میتوانیم این&ر را بهوسیلهٔ ماسورهای که شکل مناسب دارد انجام دهیم.

بهمش درشکل γ ماسوره باتندی ثابتی بهسمت چب حرکت می کند. میلهٔ AB در حال سکون میماند تا اینکه نقطهٔ C به B برسد. آنگاه میله رو به بالا سرعت می گیرد تا D به B بر سد. وقتی میله باقسمت مستقیم DE تماس دارد باتندی ثابت بهطرف بالا می رود. وقتی میله باخم  $EF$  تماس پیدا می کند تندی آن کاهش می با بد. سرانجام در تماس باقسمت  $FG$  دوباره میله بهحالت سکون درمی آید.

خمهای نظیر آ نچه درشکلهای ۵ و ۶ و ۷ دیده می شود به ما کمك می کند تا در بارهٔ حرکت فکرکنیم.ما میتوانیم خمها را ببینیم.با خمها دقایقی دیده میشودکه ممکن است در حرکت واقعی دیده نشود. خممها چیزهـای نابتی هستندکه می توانیم به آنها منگریم و دربارهٔ آنها فکرکنیم.

کاری کـــه ماکردیم چیزی نیز دربارهٔ موضوع حساب دیفرانسیل و انتگرا**ل** 

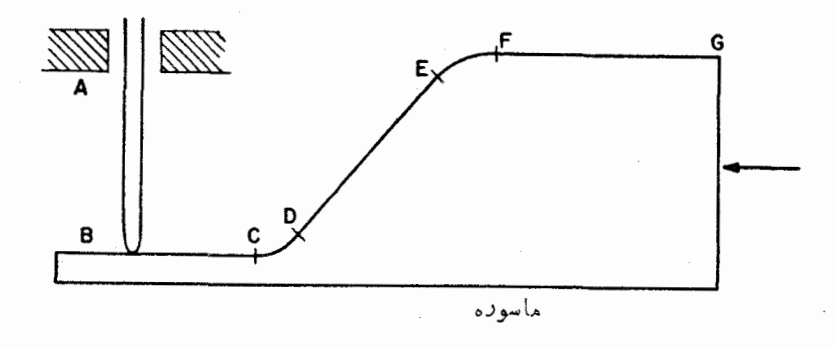

شکا ، ۷

به ما تلقین می کند. حساب دیفرانسیل و انتگرال با مطالعهٔ تندی آغاز می شود. اما با اندیشهٔ دربارهٔ تندی بهطرف خمهاییکه دربالا رسمکردیم کشیده شدیم. این خمها را می توانیم برحسب تندی توصیف کنیم. به مثل خم (viii) ممکن است بهعنوان خمی توصیف شود که حرکت متحرکی راکه رفته رفته تندتر بهطرف بالا میرود ضبط می کند. پس حساب دیفر انسیل و انتگرال را می توان نه تنها در توصیف حرکت بلکه در توصیف شیب خمها نیز بهکار برد. در واقع حساب دیفرانسیل وانتگرال در سالهای نخست همینطور بهکار میروفت. در سالهای ۱۶۰۹–۱۶۱۹ میلادی کپلرا مدارهای زمین و سیارهها را دور آفتاب کشف کرد و راه تغییر تندیهای آنها را در گردش بسهدور خورشید بهدست آورد. در سالهای ۱۶۶۵–۱۶۶۷ ایز اك نیوتن۲ می توانست نشان بدهد که اگر آفتاب سیارهها را باقانون عکس در بع فاصله بهخود بکشدسیارهها با ید طبق کشف کپلر حرکت کنند.بها بن ترتیب با یاری حسّابدیفرا نسیل وانتگرال نیوتن هم تندیها وهم مدارهای سیارهها را حساب کرد. مردم بسیار متعجب شدند از اینکه رفتار پیچیدهٔ منظومهٔ شمسی را بتوان از سه یاچهار فرض بسیارساده ــقانونهاي نيوتن دربارة حركت وقانون جاذبة وي\_به دست آورد. قانونهاي نيوتن و استفادهٔ او از حساب دیفرانسیل و انتگر ال درعلم نجوم در روزگار ما ،که نهتنها می توانیم بهسیارهٔ مریخ نگاهکنیم بلکسه بعضی از انسانها شاید درعمل قادر باشند به آ نجا سفر کنند، روباره جلب توجه مـــی کند. حساب دیفر انسیل و انتگر ال برای محاسبهٔ خط سیرهای ممکن از زمین تا مریخ و برای انتخاب مسیری کـــه کمترین سوخت را لازم داشته باشد بهكار خواهد رفت.

2. Isaac Newton 1. Kepler

محاسية سرعت

حالا بر سر بعضی محاسبههای ساده می رویم. بهچه طریقی می توانیم سرعت متحرکی را با محاسبه بهدست بیاوریم؟ بهمثلفروضکنید اتومبیلی درجادهٔ مستقیم راه می رود، در ساعت ۰٫۲ کیلومتر شمار عدد ۷۰ کیلومتر را و در ساعت ۵عدد ۲۲۰ کیلومتر را نشان مر رهد. فرض کنیم اتومبیل در تمام این مدت باتندی ثما بت در حرکت است (درعمل چنین چیزی نامحتمل است!). بهچــه تندی اتومبیل راه پیموده است. این سؤالی دشوار نیست. با تفریق ۷۰ از ۲۲۰ می بینیم کــه اتومبیل ۱۵۰ کیلومتر راه پیموده است. چون ۲ را از ۵ تفریق کنیم می بینیم که ۳ ساعت طول کشیده تا ۱۵۰ کیلومتر طیشود. ۱۵۰ را به۳ تقسیم می کنیم ۵۰ به دست می آید. پس تندی ۵۰ کیلومتر درساعت است.

دلیل مسا برای انجام این عمل سادهٔ حساب بیشتر مطالعهٔ روش است تا خود جواب. میخواهیم از اینکار فرمولی برای سرعت بهرست بیاوریم. چندعلامت را دخالت می،دهیم. ۶ بهجای کیلومترهایی است کــه کیلومترشمار در زمان t برحسب ساعت نشان می دهد به این ترتیب ۲ = r معلوم می کند کــه زمان، ساعت ۲ بوده و ه٧= s معین می کند کــه اتومبیل درجمنع ٧٥ کیلومتر راه پیموده است. اطلاعی را که درسؤال بالا آمده است می توان درجدولی نظیر جدول زیر درج کرد:

> S ٧۰  $YY$

اما ما مایلیم عددهای ویژهٔ ۲، ۵، ۷۰ و ۲۲۰ را رخالت ندهیم. فرمولی می خواهیم کهسرعت را بین دوزمان و دومحل دلخواه معلوم کند. پس علامتهای بیشتری بهکار می بو پم ۰

مسألمهٔ قعمیم،یافته. «در ساعت  $a$ ، کیلومترشمار  $p$  کیلومتر نشان مـــی،دهد. در ساعت b، کیلومترشمان  $q$  کیلومتر نشان می دهد. اتومبیل با تندی ثابت داه می رود. سرعت اتومبیل، v کیلومتر در ساعت را پیداکنید.»

همان گامهارا برمىداريمكه درمسألة ويژة حساب دربالا برداشتيم اما بهجاى عددهای بخصوص علامتها را بهکار می بریم. a حالا در همان جا نوشته میشود که عدد ۲ در مسألهٔ حسابی بالا نوشته شده بود  $b$  در جای ۵،  $p$  در جــای ۷۰ و  $q$  در جای ۲۲۰. جدول چنین است:

$$
\begin{array}{ccc}\nt & a & b \\
s & p & a\n\end{array}
$$

 $\sim$ در حساب، ما باتفریق ۷۰ از ۲۲۰ آغازکردیم. در جبر p را از q کـــم، می کنیم. پس اتومبیل  $(q-p)$  کیلومتر راه رفته است.برای بیمودن این سافت چهقدر وقت لازم بوده؟ بهجای کم کردن ۲ آز ۵،  $a$  را از  $b$  کم می کنیم.اتومبیل  $(b-d)$  ساعت وقت صرف کرده است. بر ای بهدستآوردن سرعت، عدهٔ کیلومترهسای طی شده را برعدة ساعتهای صرفشده تقسیم می کنیم حاصل میشود:

$$
v = \frac{q - p}{b - a} \tag{1}
$$

مهمتر از همه بهخاطر داشتن این است که فرمول تنها موقعی صادق است که اتومبيل تندى ثابت داشته باشدت اگر اتومبيل باسرعت ثابت حركت كند.

بهمثل فرض کنیم رانندهٔا تومبیلی درمدت یكساعت ۳۰ كیلومتر راه می پیماید. آن گاه مدت ۳ساعت بر ای ناهار توقف می کند. یك مرتبه متوجه می شود كه دیر كرده است. بهمدت یك ساعت با سرعت ۹۵ كیلومتر در ساعت می راند و آن گاه تصادف می کند. درست نیست اگر راننده بگوید «من ۵ ساعت درراه بودهام و ۱۲۵کیلومتر داه رفته ام، پس تندی اتومبیل من درساعت ۲۵ کیلومتر بوده است،دراین تصادف من مقصَّر نبوده!م». هنگام تصادف سرعتسنج اتومبیل راننده در حدود ۹۵ کیلومتر در ساعت بوره است.معنى سرعت ررنظر ما،همان است كه سرعت سنج درلحظهٔ مخصوصی نشان می،دهد. سرعت با تاریخ گذشته کاری ندارد. شاید راننده یك سال اتومبیلش را نرانده باشد پس آن گاه می تواند بگویدکه ررمدت یكسال من ۱۲۵کیلومتر راه پیموده!م و سرعت من ۱۴ ه ره کیلومتر درساعت بوده است. هر کسی این حرف را بشنود دفاع راننده را مسخره خواهد کرد. من دراین مورد تأکید می کنم زیرا رفتار بسیاری از دانش آموزان حساب دیفرانسیل و انتگرال نظیر رفتار این راننده است. این دانش آموزان فرمول (۱) را بهخاطر دارند. اینفررمول به اندازهای ساده است که دانش آموزان آن را حتی درمواردی که نتیجههای تمسخرانگیز می دهد بهکار می بو نگ .

فرمول (۱) تنها هنگامی|رزش داردکه متحرك سرعت ثابت داشته باشد. اگر سوعت انسلمکی تغییر یا بد دیگر فرمول (۱) سرعت صحیح را معلوم نمی کند. بلکه یك بر آوردی معقول از آن را بهدست میدهد. بهمثل سرعت یك اتومبیل در عرض

یك ثانیه تغییر چندانی نمی كند. اگر فاصلهای را كه اتومبیل در یك ثانیه طی كرده است داشتهباشیم فرمول (۱) برآدردی قا بلقبول ازتندی اتومبیل را بهرست خواهد داد. اگرکسی موقع تصادف از اتومبیل فیلم گرفتهبود مدرك فاصلهٔ طیشده در یك ثانیه ممکن بود بهدّستآید، و بهراستی معقول بود که چنین فیلمی در دادگاه ارائه شود. در حساب دیفر انسیل و انتگرال، چیزی نظیر این نحوهٔ عمل را بهکار می بریم، بیشتر ً به حاکتها یی که سرعت همیشه در تغییر است علاقهمندیم. پس نمی توانیم همیشه فرمول (۱) را بهکارببریم اینءملکاری غلط خواهد بود. کاریکه می کنیم استعمال فرمول (۱) برای برآدرد سرعت!ست؛ با بهکاربر دن زمانهای رفتهرفته کوتاهترسعی می کنیم به نتیجهای برسیم.

ِ سرعت منفى از فرمول (١)، حتى درحالت سرعت ئا بت،نتيجة تعجب آوري بهدست مي آيد. فرض کنیم اتومبیل بهعقبمی رود. برای اتومبیلها این وضع به ندرت پیش می آید یاهرگز پیش نمی آید،پس.شال ما تاحدی از واقعیت دور است.اما درعلوم این وضع اغلب دیده می شود. به مثل سنگمی راست بهسمت بالا در هسوا انداخته می شود مدتبی بالا میررود و سپس میlفتد. هنگام افتادن، سنگت بهجای نخستین خود برمی گردد درست ما نند اتومبیلی که بهعقب میررود. اکنون فرض کنیم اتومبیلی بهسمتعقب مدت ۲ یا ۳ ساعت باتندی ثابت رانده میشود. جدول آن بهچهشکل خواهد بود؟ چیزی *ن*ظیر جدول زير:

۵  $S$   $\Lambda$   $\circ$ ه ۶

درساعت ۳ اتومبیل ۸۰ کیلومتر و درساعت ۵ فقط ۶۰ کیلومتر از منزل دور است و درمدت ۲ ساعت ا تومبیل ۲۰ کیلومتر بر گشته است. واضح است کــه ا تومبیل با سرعت ۱۰ کیلومتر درساعت مراجعت کرده است. از فرمول (۱) چه بهدست می آید؟ ماباید قرار دهیم

> $q = \epsilon \circ$  $b=\Delta$  $p = \lambda$  $a = r$

> > نتيجه مي شود

$$
v = \frac{q-p}{b-a} = \frac{\varphi \circ - \lambda \circ}{\Delta - \tau} = \frac{-\tau \circ}{\tau} = -\gamma \circ \cdot
$$

میدانیم کــه اتومبیل با سرعت ١٥ کیلومتر در ساعت برگشته است. فرمول نتیجه  $y = -\int_0^x e^{x} dx$ 

در این وضعیت دوراه اقدام وجود دارد:

۰۱ می توانیم بگوییم «داشتن سرعت منفی معنی ندارد. سرعت ممکن نیست کوچکتر از صفر باشد. اگر اتومبیلی به عقب می رود شما باید فرمول دیگری بهکار ببريد. فرمول (١) دربارة اين سرعتها قابل استفاده نيست».

۰۲ می توانیم بگوییم «وقتی که متحرکی باتندی ثابت حرکت می کند همواره فرمول (۱) را به کارخواهیم برد. اگر فرمول (۱) جواب منفی به دست بدهد خواهیم فهميد كه متحرك به عقب مي رود».

راه (۲) را بسیار مناسبتر تشخیص دادهانسد. اگر راه (۱) را انتخاب کنیم کارمان دو برا بر می شود. با ید یكءده قاعده برای متحركهای بالا رونده داشتهباشیم وقاعدههای دیگری برای چیزهای سقوط کننده.از راه (۲) می توانیم تنها یك فرمول داشته باشیم. اگر سرانجام جواب منفی بــهدست آمد معنی آن را می،دانیم . طبق معمول درآتومبیل سرعتسنج فقط سرعتهای بهسمت جلو را نشان م<sub>ی ن</sub>هد. کاری که حالا می کنیم بیشتر شبیه چیزی است که درکشتی پیش می آید: سرعت تمام به جلو وسرعت تمام بهعقب دارد. می توان ا تومبیلی را تصور کردکه سرعتسنج گسترده تر دارد و وقتی بسه مثل با سرعت ۵ کیلومتر عقب میرود ۵ — کیلومتر در ساعت را نشان مسی دهد و اگر سرعتسنج ۱۰ — کیلومتر در ساعت را نشان بسدهد سرعت بهعقب ١٥ كيلومتر خواهد بود وبهاين ترتيب تا آخر.

در فیزیك كلمهٔ سوعت بهطور معمول وقتی بهكار می رودكه جهت حركت را بهحساب.میآورند.تمندیآنگاه بهکارمیرودکه فقط میخواهیم بدانیمحرکت.متحرك چگونهاست و بهجهتحرکت توجهی نداریم. بهاین ترتیب اتومبیلی که با ۱۰کیلومتر جلو می رود سوعت ۱۰+ کیلومتر درساعت دارد و آنگاه کـه با ۱۰ کیلومتر در ساعت بهعقب می رود، سوعت ۱۰ — کیلومتر درساعت خواهد بود. درهر دوحالت تندی ۱۰کیلومتر درساعت!ست. این تمایز هیچ نقشی دراینکتاب ندارد.ما دراین کتاب همواره باسرعت سروکار خواهیم داشت. بهمثل می;وانیم حرکتهای متفاوت را مانند شکل ∧ضبط کنیم.

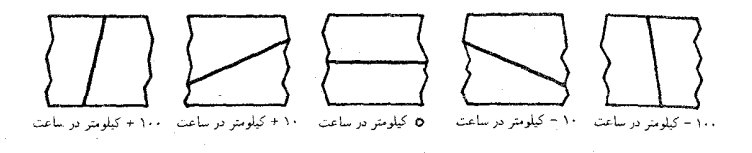

شکل ∧

ميزانهاي تغيير

اگر در اتومبیلی سفرکنیم سرعتآن میزان افزایش کیلومترها است. سرعت، میزان تغییرمسافت طی شده است. خساب دیفرانسیل و انتگرال بهچگونگی تغییر چیزهسا توجه دارد. چیز متغیر ممکن است مسافت نباشد. ما می توانیم بپرسیم «بهچه سرعت ا ین مر د ثر و تمند شد». « به چه سرعت باك ا ین! تومبیل از بنز ین پر شد؟».ا ینها میز ا تهای تغییر هستند ـــ میزان تغییر حساب بانکی؛ میزان تغییر مقدار بنزین در باك اتومبیل. مناسب است که علامتی «برای میزان تغییر» داشته باشیم. یك علامت بسیار ساده بهکار خواهیم برد:

اگر <sub>گر</sub> کمیتی باشد، <sup>ب</sup>گر میزانی راکه اینکمیت تغییر میکند نشان م<sub>ی د</sub>هد (گر را مي خوانيم کرېږيم).

بهمثل، اگر قد پسربچه $\bm{n}$ ی در سن  $\bm{n}$  سالگی  $h$  سانتیمتر باشد  $h'$  عبارت است از میز انی که قد وی در یكسال بلند می شود.

اگر اتومبیلی s کیلومتر دا در t ساعت نیپماید <sup>ر</sup>ة میزان افزایش کیلومترها در کیلومترشمار است. در واقسع 's کیلومتر مسافت در ساعت، سرعت اتسومبیل

اگر بعد از t ثانیه بنزین٫یزی، g لیتر بنزین درباك باشد ′g میزانمی استکه بنزین در باك اتومبیل ریخته میشود. /g را بالیتر در ثانیه اندازه می گیرند.

اگرمزدی در سن n سالگی  $m$  دلار داشتهٔباشد،  $m'$  دلار درسال میزانافز ایش ثروت او است.

در اینجا به تمایزی که در پیش آشاره کردیم توجه کنید:  $m'$  با  $m/n$  مساوی نیست. اگر مسردی ۳۰۰۰ دلار در ۳۰ سالگی داشته باشد بههیچ وجه نمی توانید نتیجه بگیرید کـــه ثروتش بهمیزان ۱۰۰ دلار درسال افزایش یافته است. شما فقط موقعی می توانید چنین نتیجه ای بگیرید که بدانیدکه از موقع تولدش پول را با نرخ

ئابت یس انداز کر دہانست. ممکن است که تاسن ۲۷سالگی این مرد هیچ پس اندازی نداشته و در ۳ سال آخر بسا برخ تابت ۱۰۰۵ دلار در سال پس انداز کرده باشد. درحالت اخیر $m'$  مساوی ۱۰۰۰ولار درسال خواهد بود. از طرف دیگر اگر این مرد حالا در عسرت باشد و درواقع ۵۵۵ دلار در سال از سرمایهاش کسر شود در اینصورت ۵۰۵ — $m'=n$  و با تاریخ گذشته ارتباطی ندارد.  $m'$  چیزی را اندازه می گیرد که حالا رخ می دهد. .

اگر ۶ کیلومتر مسافتی باشد که اتومبیلی در t ساعت می پیماید، <mark>۶</mark> سرعت اتومبیل را برحسب کیلومتر ً در ساعت معلوم می کند. بازشما نسی توانید بیذیرید که ا /s' = s/t، اگر بهشما بگويم كه من سهساعت رانندگي كردهام و ۹ و گيلومتر راه $s/t$ بِيموده!م شما نمي تو انبداز اين گفته بفهميد كه دراين لحظه من چهسرعتي دارم.شِما فقط با نگاه کردن بهسرعتسنج می توانید 's را ببینید.ممکن!ست من در این ل<u>حظه</u> بسا 90 کیلومتر درساعت سفر بکنم. در ایسنصورت ۹۰= cs و F و ۰s<sup>r</sup>، د  $s'=s'=r=s=\mathfrak{g}\circ\mathfrak{g}$ یا اتومبیل من ممکن است متوقف باشد؛ در این حالت ہ من حتى ممكن است ًبا ١٥ كيلومتر درساعت عقب بروم. آن گاه ٩٥ = ٤، ٣ = 1 و  $s' = -1$ 

همهٔ این طالب به این می ماند که اگر بهشما بگویم چهساعتی است و من کجا هستم شما نسي توانيد بگوييد من بهچه تندي حركت مي كنم. باآين همه لازم است براین نکته تأکید شود. به نظر م<sub>ی </sub>رسد دانش آموزان بههم دیگر یاد داده اند «سرَّعَتْ، مسافت بخش برمدت است». این درست است فقط در حالت سبعت ثمابت: اما تمام كار حساب ديفر انسيل مطالعة سرعت متغير است، مسانند مو قعر كه يك توب بەزمين می!فتد یا بك موشك از زمین پر تاب میشود.

پس ′s عددی است که سرعتسنج درهر لحظهٔ بخصوص نشان میدهد.

چند هثال . بهزبان حساب ديفرانسيل ترجمه كنيد:

۱– ۵ساعت بودکه سفرکرده بسودم و ۱۲۰کیلومتر راه پیموده بودم و بسا سرعت ۴۰ کیلومتر درساعت اتومبیل میرراندم.

 $S' = \zeta \circ s = \zeta \circ \zeta = \zeta \circ s = \zeta \circ s = \zeta$ 

۲۔ بعداز ۲ساعت رانندگی سرعتسنج اتومبیل من ۵۵ کیلومتر درساعت ؤ بعدان ۳ ساعت، سرعت سنج ۴۵ کیلومتر درساعت نشان می،داد. جواب - ابرای ۲ = ۲ داریم ۵۵  $s'$  برای ۳ = ۲ داریم ۴۵ = آ

۳ــ در دوساعت اول من باسرعت ثابت ۴۰ کیلومتر درساعت میںراندم. جواب . بهازای تمام مقادیر t از ه تا ۴، ه۴= 's.

پیداکردن سرعت درحالتهای ساده چند حالتی هست که در آنها سرعت باحساب معمولی بهدست می آید. البته این حالتها نهجا لب است و نه زوق آور؛ درمسألهها نتیجههــای جالب موقعی پیش می آیدکــه بهروشهای تازه احتیاج افتد. با وجود این حالتهای ساده ما را بهاستفاده کردن از علامت 's عادت مے ردهد.

فرض کنیم اتومبیل.ن کیلومتر صفر است ومن باسرعت ثابت ۱۰ کیلومتر در ساعت مدتی آن را میرانم. جدول زیر مسافتی را که پیمودهام در هرساعت نشان مى دهد.

> $\Lambda$  $Y =$ ٣ t ۴

S  $\sqrt{a}$ ه ۲ ۳٥  $Y \circ$ .

دراپنجا قانون c = s = ۱۰ است. ′s چیست؟ ما در ابتدا گفتیمکه سرعت من ثابت و ۱۰ کیلومتر ً در ساعت است و ⁄s اندازهٔ سرعت من است پس ه۱ = ⁄s. این را بەشكل فرمول درمىآورىم.

نتيجهٔ الف. اگر

 $S = \{ \circ t,$  $s' = 10$ .

چون سرعت مسن همواره ۱۰ کیلومتر درساعت است ۱۰ = /s تنهسا نشان نمبیدهدکه 's در لحظهٔ بخصوصی بر ابر ۱۰ است اما معلومهی کندکهدرمدت حرکت در هولحظه مقدار 's برابر با ١٥ است. ٥ ه = = 5 قانون حركت است بهاين معنى که به شما م<sub>ی </sub>گوید دره<sub>ر</sub> زمان اتومبیل درکجا است. اگر بپرسید «اتومبیل پسlذ  $s = \sqrt{2}$  اساعت درکجاست؟». من درفرمول  $s = 1$ 0 قرار می $s = 1$  و  $t = 1$ بهدست می آید. ٢٥ = /s نيز يك قانون است بهاين معنى كه سرعت را در هر لحظه بهما مي گويد: اين قانون مي گويدكه سرعت همواره ١٥ است.

دراینجا مثالی داریم از یکی از تخستین مسائل حساب دیفرانسیل: قسانونی داده شده است که بهشما می گوید در هر لحظه متحرك درجه نقطهای است، قانونبی بر ای سرعتآن در هر زمان پیدا کنید.

تمر ينها ۰۱ در آغاز، کیلومترشمار اتومبیل۵مفر است. اتومبیل۱را باسرعتثایت ۲۰کیلومتر درساعت میردانم. چه قا نونی درهر لحظه جای مرا مشخص می کند؟ سرعت من درهر لحظه چیست؟ جوابهای هر دوسؤال را بامعادله بنویسید.

۰۲ جای اتومبیلی در هر لحظه با معادلهٔ  $r \circ r = s$  داده شده است. اتومبیل درجند  $t = t$ کیلومتری است، وقتی ہ $t = t$  وقتی  $t = t$  وقتی  $\gamma = t$  وقتی  $\gamma = t$  سرعت ا تومیبل جقدراست؟ معارلة سرعت جيست؟

۰۳ جای اتومبیلی درهر لحظه بامعادلهٔ e و e دادهشدهاست. معادلهٔ سرعت اتومبیل را يبدا كنيد.

۰۴ عبارت: «اگر  $\Delta \circ t = \Delta \circ t$ » را تکمیل کنید.

۰۵- اگر k یك عدد ثابت باشد (مانند عددهای ۲۰، ۲۰، ۲۰، ۵۵ درمثالهای بالا)و  $s'$  ناگر  $s'$  نات  $s'$  تو $s = k$  ن

درمثالهای بالا هر بار با کیلومتر صفرشروع کر دیم. اما اینکارلزومی ندارد. قانون ۴+۱۰ ه ( = 5 را درنظر بگیرید. جدول اینقانون عبارت است از

> ۳۳ ۴۳. S

دراینجا درابتدای حرکت عدد کیلومترشمار ۳ است. جدول نشان می دهدکه اتومبیل در هرساعتی که می گذرد ۱۰ کیلومتر راه می پیماید. سرعت، ۱۰ کیلومتر درساعت است و به این تر تیب ۲۰ = /s. پس می نویسیم نٽيجهٔ ب. اگر  $s = \det + r$ .

 $s' = \cup \circ$ .

تمرين از همین راه سرغت '۶ مربوط بهقانونهای زیر را پیدا کنید:  $s = 10t + 4$  (r  $s = 10t + 7$  (r  $s = 10t + 0$  (1) اگسر  $s = s$  و کسه درآن  $c$  عددی ثبات است، سرعت  $s'$  چیست؟  $s = \gamma \circ t + \gamma$  (۶  $s = \gamma \circ t + \delta$  (۵  $s = \gamma \circ t + \gamma$  (۲  $s' = \gamma \circ t + \gamma$ )  $s = \gamma \circ t + 9$  (Y

- آیا ازمثالهای بالا می توانیدنتیجهای بهرست بی**اورید؟ آیا می توانید بی در نگ**ه بَسَوعتِ '5 مرَّ بوط بِهَمثا لهاي بالا را بنويسيد؟ آيا سرعتِ '5 مرَّ بوط بهقا نويهاي زين  $s = \Delta$ دا مـے توانید بـے درنگ بنویسید؟ `  $\gamma$  / / + + r o = ۳ (4) + + 0 + + 0 + 0 = 5  $s = \omega \circ t + \omega \circ (y \circ s = r \circ t + r \circ (y \circ s = r \circ t + r \cdot r))$ 

اگر نگارههسای حرکتهای مندرج در این مثالها را بکشید، چنان کسه ما در شکلهای از ۱ تا ۸ ترسیم کردهایم، این نگارهها بهچه چیز شباهت خواهد داشت؟

**不可以不知可以不可以不可以**如果是否是否是否是否是否是否是

 $\label{eq:3.1} \Psi_{\alpha\beta} = \frac{1}{2} \left[ \mathcal{N}(\beta) - \frac{1}{2} \mathcal{N}(\beta) \right] \left[ \mathcal{N}(\beta) - \frac{1}{2} \mathcal{N}(\beta) \right] \left[ \mathcal{N}(\beta) - \frac{1}{2} \mathcal{N}(\beta) \right] \left[ \mathcal{N}(\beta) - \frac{1}{2} \mathcal{N}(\beta) \right] \left[ \mathcal{N}(\beta) - \frac{1}{2} \mathcal{N}(\beta) \right] \left[ \mathcal{N}(\beta) - \frac{1}{2} \mathcal{N}(\beta) \right] \left[$ 

a de la companya de la companya de la companya de la companya de la companya de la companya de la companya de<br>La companya de la companya de la companya de la companya del companya del companya de la companya de la compan

 $\mathcal{L}^{\text{max}}_{\text{max}}$  and  $\mathcal{L}^{\text{max}}_{\text{max}}$  and  $\mathcal{L}^{\text{max}}_{\text{max}}$  and  $\mathcal{L}^{\text{max}}_{\text{max}}$ 

and the following the state of the state of the state of the state of the state of the state of the state of the state of the state of the state of the state of the state of the state of the state of the state of the state the first company of the secretary process and the process of

 $\mathcal{L}^{\mathcal{L}}(\mathcal{L}^{\mathcal{L}})$  and  $\mathcal{L}^{\mathcal{L}}(\mathcal{L}^{\mathcal{L}})$  . We can define the  $\mathcal{L}^{\mathcal{L}}(\mathcal{L}^{\mathcal{L}})$ 

1000年1月

 $\mathbf{V} = \mathbf{V} \cdot \mathbf{V} = \left\{ \begin{array}{ll} \mathbf{V} & \mathbf{V} & \mathbf{V} \\ \mathbf{V} & \mathbf{V} & \mathbf{V} \\ \mathbf{V} & \mathbf{V} & \mathbf{V} \end{array} \right. \quad \text{and} \quad \mathbf{V} = \left\{ \begin{array}{ll} \mathbf{V} & \mathbf{V} & \mathbf{V} \\ \mathbf{V} & \mathbf{V} & \mathbf{V} \\ \mathbf{V} & \mathbf{V} & \mathbf{V} \end{array} \right. \quad \text{and} \quad \mathbf{V} = \left\{$ 

, we have a simple probability of the simple probability  $\mathcal{R}^{\mathcal{A}}$  . The simple probability of the simple probability  $\mathcal{R}^{\mathcal{A}}$ 

 $\label{eq:1} \mathcal{O}(\mathcal{S}(a_0)) \stackrel{\text{def}}{=} \mathcal{O}(\mathcal{S}(a_0)) \stackrel{\text{def}}{=} \mathcal{O}(\mathcal{S}(a_0)) \stackrel{\text{def}}{=} \mathcal{O}(\mathcal{S}(a_0)) \stackrel{\text{def}}{=} \mathcal{O}(\mathcal{S}(a_0)) \stackrel{\text{def}}{=} \mathcal{O}(\mathcal{S}(a_0)) \stackrel{\text{def}}{=} \mathcal{O}(\mathcal{S}(a_0)) \stackrel{\text{def}}{=} \mathcal{O}(\mathcal{S}(a_0)) \stackrel{\text{def}}{=} \mathcal{O$ 

## فصل سوم

سادةترين حالت تندى متغير

 $\mathcal{L}^{\mathcal{L}}$  and  $\mathcal{L}^{\mathcal{L}}$  and  $\mathcal{L}^{\mathcal{L}}$  are the contribution of the contribution of  $\mathcal{L}^{\mathcal{L}}$ 

سرعت لحظه!ي سرعت ثابت بسيار ساده است و رياد دوق7ور نيست. اكنون سرمسألة واقعي يعني موضوع سرعت متغیر می روم.

باید تأکید شود که مقدار v یا 's، کسه ما در جستجوی آن هستیم، بسرای آندازهگیری سرعت دریلث لمحظه در نظر گرفته میشود. در زندگی روزمره سرعت دریك لحظه از برای ما امری بسیار سادهاست؛ بهسرعتسنج اتومبیل نگاه می كنیم، عقربه روی ه ۶۶کیلومتر در ساعت قرار گرفته است و نتیجه می گیریم که سرعت در آن لحظه ٥ ۶کیلومتر درساعت است. اما وقتی در پی معنی آن می گردیم به پار ادوکسی برمیخوریم. به نظر میدسدکه درمفهوم سرعت دو زمان وجود دارد: آغاز وانجام یك فاصلهٔ زمانی. ما سرعت را برخسب كیلومتر در ساعت اندازه می گیریم و این کلمات مستلزم این است که ببینیم متحرکی در مسدت معلومی چه فاصلهای را طی می کند. اگرمدت صفر باشد فاصله ای که متحرك می پیما ید صفر است. متحرك هر اندازه تند حرکت کند باز اگر دریك لحظه از آن دوتا عکس گرفته شود آن دو عکس آن را درهمان نقطه نشان خواهند داد.

 $a$  برای پیداکردن سرعت لحظهای اگر بخواهیم در فرمسول (۱)،  $b$  را با بر ابر بگیر یم،آنگاه p و q برهم منطبق میشوند و طبق فرمول، سرعت به صورت

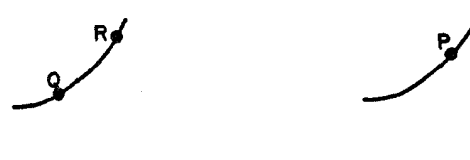

شکل ۱۰

شکل ۹

<u>ہ – ہ</u> در می آ ید۔ این امر بههیچ وجه بهماکمك نمی کند. ما برای ثبت حرکت!جسام، خم بهکار برده!یم. خط باسرازیری یاسربالایی` بسیار بهجسمی مربوط میشودکه به تندی حرکت می کند.یك سراشیبی.الایم بهجسمی متعلق!ست که حرکت آ رام دارد (شکلهای ۵ و ع). پس سؤ الαا ممکن!ست برحسب خمها مطرحشود. بهجای اینکه بگوییم «سرعت دراینلحظه چقدر است؟» می توانیم بپرسیم«سراشیبیخم در نقطهٔ P چطور است؟» (شکل ۱٫۹ ببینید). به نظر میردسدکها ین سؤال مفهوم دارد. به مثل ما موافقت داریم که در خم شکل ۱۰ سراشیبی در نقطهٔ  $\cdot$  بیشتراز نقطهٔ  $Q$  است. وقتی که این حرف را میزنیم میدانیم که چه می گوییم  $P$ اما فرض کنید خم بهطرزی پوشیده شده است کــه تنها خـــود نقطهٔ  $\varrho$  را میبینیم (شکل ۱۱). دراین صورت ما نمی توانیم تصوری از چگونگی سراشیبی خم درنقطهٔ داشته باشیم. فرض کنیم پردهها اندک<sub>ی</sub> کنار رفتهاند، بهطرزی که ما فقط قسمت کوچکی از اطراف Q را می $_{2}$ ینیم (شکل ۱۲). حال می $_{5}$ رانیم ببینیم کــه سراشیبی در  $\varrho$  چقدر است، آنچه مهم است دیدن قطعه!ی ازخم در دو طرف  $\varrho$  است، تــا چهاندازه این قطعهٔ مرئی می تواندکوچك باشد مطرح نیست.

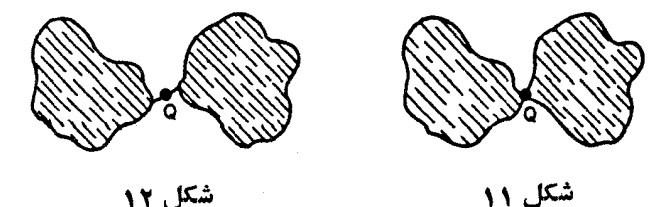

1. توجه كنميدكه بهجاي عبارت هسرازيري يا سربالايي» لغت سراشيبهرا بهكار خواهيم برد. ۔ ۴.

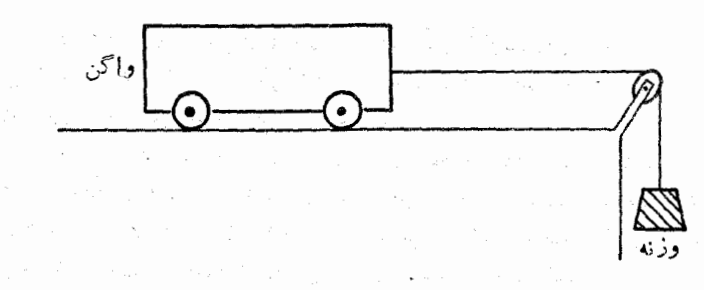

حركت شتابدار

حال يك حالت ويژه از حركت با سرعت متغير را درنظر مى گيريم و مى بينيم در هر لحظه سرعت به چه نحوی حساب میشود. ایسن مثال که به بحث در آن خواهیم یرداخت در فیزیك اهمیت دارد. ایسن نوعی از حركت است كه بهطور معمول در آغاز درس مکانیك از آن بحث می شود. این حركت(ا می توان با دستگاهی كه در شکل ۱۳ نشان داده شده است تولید کرد. اگر وزن واگن ۱۵ اوس ۱شد وزنه بايدكمي بيشتراز يك اونس گرفته شود. «كمي بيشتر» زيرا اصطكاكي هم از طرف چرخهای واگن در کار خواهد بود. با میزان کردن وزنه، حرکت مطلوب بهصورت زیر بەدست می آید:

**Contact Constitution of the Constitution of the Constitution of the Constitution of the Constitution of the Co** 

 $S = 0$   $\uparrow$   $\uparrow$   $\uparrow$   $\uparrow$   $\uparrow$   $\uparrow$   $\uparrow$ 

از این جدول می فهمیم که ۶ فوت ۲ فاصله ای است که واگن در مدت t ثانیه پیموده است. واضح است که جدول درقانون زیر صدق می کند

 $s = t^{\prime}$ .

توجه راشته باشیدکه جدول بالا باگفتهٔ من،که حرکت شتا بدار است، مطابق است. درطول ثانية نخست بين ٥ = t و ١ = t واگن فقط يك فوت پيش ميرود. اما بین ۱ = t و ۲ = t واگن ۳ فوت پیش می رود. بین ۲ = t و ۳ = d ، b فوت

1. اونس ounce واحد وزن انگلیسی است و بهتقریب مساوی۳۸٫۳۰ گرم است. ـــ م. ۲. فوت foot واحد طول انگلیسی است و به تقریب مساوی ۵ره۳ سانتیمتر است. ـــ م.

(زیرا ۵=۴–۹). بین ۳=t و ۴=t واگن ۷ فوت (زیرا ۲=۹–۱۶) جلو می رود. این عددها با این نظر که واگن شتاب دارد، یعنی بهمرورکــه وزنه آن را جلو می برد سریعتر حرکت می کند، سازگار است.

فرض کنید مـــیخواهیم سرعت را در لحظهٔ ۳ = 1 حساب کنیم. در ثانیهٔ قبل از این لحظه از ۲ $t=r$  تا ۳ $r=r$  واگن ۵ فوت می $\mu$ ید. در ثانیهٔ بعداز این لحظه، از r=۳ تسا r واگن v فسوت راه طی میکند. به نظر معقول می آید حدس بزنيم كه سرعت درلحظة r=۲ بين ۵ و ۷ فوت درثانيه است.

دانشآموزان اغلب می پرسند، «آیا نمی توانیم میانگین ۵ و ۷ را بگیریم و بگوییم که سرعت ۶ فوت در ثانیه بوده است؟» بدبختانه جواب این سؤال در این مثال بخصوص مثبت!ست. گفتم «بدبختانه» زیرا میانگین گرفتن قاعدهای برایتمیین سرعت نیست. درواقع میانگین گیری بهندرت سرعت درست را معلوم می کند. تنها وقتی می توان میا نگینّ گرفت که معادلهٔ حرکت ازنوع زیر باشد:

 $s = at^{\dagger} + bt + c$ 

درپایین خواهیم دیدکه میانگینگیری درقانون ۳  $t$  تنبجهٔ غلط بهدست می دهد. اگر فعلا گفتهٔ مرا دراین باره می پذیرید این حدس راکه سرعت درست در نبیمه<code>راه</code> بین بر آفردهایما یعنی ۵ و ۷ واقع است،کنار میگذاریم وفقط این نتیجه را به کار می بریم که سرعت درجایی بین ۵ و ۷ واقع است.

این فاصله را بهچه نحوی می توانیم تنگتر کنیم؟ درپیش پذیرفتیم که هر اندازه فاصلهٔ زمـانمی تنگتر باشد بر آورد سرعت بهتر میشود. گـــرفتن فاصلهٔ تنگتر فکری خوب است. بهجای یك $i$ نانیه جلوتر و بعداز ۳ $t = t$  ما نیم $t$ نیه قبلlز ۳ = t و بعد از آن را می گیریم. این مقدارها را یادداشت میکنیم جدول زیر حاصل می شود

$$
t = \frac{1}{\gamma} - \gamma - \frac{1}{\gamma}
$$
  

$$
s = \frac{1}{\gamma} - \frac{1}{\gamma} - \frac{1}{\gamma} - \frac{1}{\gamma}
$$

 $s$  واگن در این دو نیم ثانیه چه کسرده است؟ در نیم ثانیهٔ میان  $\frac{1}{\mathsf{y}} = t = t$  و  $s = t$ از <mark>ب</mark> ع تا ۹ افز ایش بیافته است. یعنی واگن ۲<mark>۳</mark> فوت راه پیموده است. دو فوت

و سهچهارم فوت در نیمئانیه، سرعتی معاول ۱ : 
$$
\frac{1}{\gamma}
$$
 بهدست میدهدکه مساویاست.  
با  $\frac{1}{\gamma}$  فوت در ثانیه.  
در نیمئانیهٔ بعل از ۲ = ۱ واگن ۱ — $\frac{1}{\gamma}$ ا يغ<sub>ات</sub> ۲ وت طی کرده است.  
است با ۱-۷ فوت در ثانیه.  
انست با ۲-۶ فوت در ثانیه.  
بنابراین حالا می بینیم کمه سرعت میان ۱-۵ و ۱-۶ فوت درثانیهواقعاست.  
برآورد ما رفته رفته بهتر شویع ۳-۲ و بعلاز آن بگیریم از ۲2 = ۶ بهجلول  
برآورد ما رفته رفته بهتر شویع<sup>0</sup> ۲ و بهتار یع فاصله داکوتاهتر نکنیم تا  
آگر یكدهم ثانیه متوقی شویع ۲ و بعلاز آن بگیریم از ۲۲ = 8 بهجدول  
زیر میرسیم:

ヤラリー ザー ۱ ر ۳  $\mathbf{r}$ 

 $9.991$  $A \cup Y$  1 4 S

دريك(دهم ثانية پيشاز r = r واگن ٥٥٩هـ وفوت جلو مي رود؛ ازاين نتيجه سرعت  $t\!=\!r$  برابر میشود با ۹د۵ $\!=\!r\!>\!0$ ده فوت درثانیه. دریك $\epsilon$ هم ثانیهٔ بعداز ۳ واگسن ۶۱وره فوت جلو می رود از آنجا سرعت ۱ر۶ $\equiv$ ۱ره : ۶۱وره فوت در ثانیه حاصل میشود. حالا ما فکر می کنیم که سرعت باید میان ۹ر۵ و ۱رع فوت در ثانیه باشد.

درست بههمینطریق اگر یك صدم ثانیه پیش!ز ۳ = t و یك صدم ثانیه پس|ز آن را بگیر یم خواهیم٫دیدکه سرعت میان ۹۹ر۵ و ۱۵رع فوت در ثانیه قرار گرفته است. اگر یكهزارم ثانیه بگیریم خواهیم دیدكه سرعت بین ۵٫۹۹۹د و ۵۰۰٫۰ فوت درثانيه واقع شذه است.

این نتیجهها را به صورت جدول در زیر می آوریم

فاصلههای زمانبی که در نظر گرفتهشده v سرعت بهفوت در ثانیه بین:

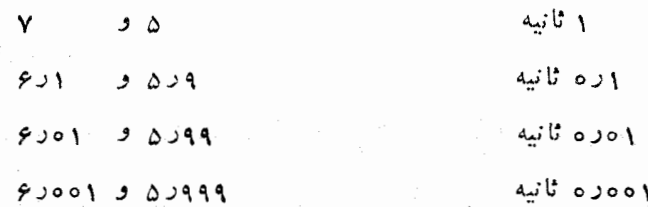

آخرین بر آورد رر بالا **v** را، با فاصله زمان<sub>ی ۵</sub>۰۱ ده ثانیه، در یـك فاصلهٔ بسیار کوچك نگه مىدارد. زیسرا ۹۹۹ر۵ و ۵۰۱رع با هم فقط ۲٫۰۰ فوت تفاوتدارند. اما البته نیازی نیست که ما خود را بهفاصلهٔ ۱٫۰٫۱ تابیه مقید کنیم. میتوانستیم فاصلهٔ یسك میلیونیم یا یك میلیاردیم ئانیه را بهكار بریم و یك بر آورد دقیقتر برای v بهرست بیاوریم. بهنظر می *دسد کسه* درواقع هیچ محدودیتی برای یافتن بر آورد دقیقتر ۷ درمیان نیست. زیرا روش ادامهٔ جدول بخوبی روشن است. تصور می کنم که شما حدس می *زن*ید چطور جدول ادامه می یا بد.

#### تمرينها

بی] نکهمحاسبهکنید بر آوردهای z متناظر بهفاصلههای ۵٫<sub>۵</sub>۰٫انیه و ۵٫<sub>۵</sub>۰٫ان به در ثانيه را حدس بزنيد. حدس خودتان را با محاسبة واقعى امتحان كنيد.

تصور می کنم که بی اشکال می بینید که چطور جدول را می توان ادامه داد. وقتی از سطری بهسطر بعد می رویم یك ۹ اضافی در ۰.۹ و در ۵ ویك صفر بیشتر در ۵۱.... ٥٥و و پیدا می کنیم. بر آوردها بههم نزدیکتر میشوند. هر بر آوردی ویژه،شکی ــ اگرچه!ین شك ممکن است بسیار کوچك باشد ــ در بارهٔ مقدار v به جا می گذارد. اما اگرهمهٔ بر آوردها را درنظر بگیریم این شك ازبین می رود.فقط یك عدد وجود داردکه از ۹۰۰۰۹۹۹٫۵۰۹ با هرعدهٔ ۹، بزرگتر و از۱۵۰۰٬۰۵۱ وه رع، با هرعدهٔ صفر،کوچکتر است. این عدد ۶ است.

بنابراین، با آنکه گفتیم برآورد سرعت و هربرآوردی تسا درجهای خطا یا تردید دربردارد امسا هیچ تردیدی در واپسین بر آورد مسا در بین نیست؛ شش تنها عددی است که در همهٔ بر آوردها که اِزْسِمت راست و چپ به هم نزدیك میشوند، صادق است.

 $s = t^{\chi}$  همهٔ این $\delta$ حاسبهها مارا بهاین $i$ تیجه میرسانندکه اگر جسمی با قانون

حرکت کند در زمان ۲ =r سرعتِ آن با ۶ =v داده میشود.

هدف این توضیح این است که شما بتوانید خودتان مقدارهای v مربوط به  $t = t$  ۲  $t = \ell$  ۲ و ۵  $t = t$  را بیدا کنید. چون شما به $t$ نتیجهها نگاهکنید بساید بتوانيد قانونى را ببينيد.

من باید مطمئن شوم کسه شما راه پیداکردن b متناظر به هرمقداری از t را فهمیدهاید. درکلاسها بعضی دانش آموزان بی درنگ نکتهٔ اساسی روش را می بینند. اما همواره دانش آموزانی نیز هستند کسه به شرح بیشتری نیاز دارند. پس بسرای خوانندهای که نیاز به توضیح دارد من معلوم میکنم که چگونه روش را بهروشنی بفهمد. فهمیدن این روش اهمیت دارد زیر ا مرحلهٔ بعدی کار از شما می خو اهدکه نخستین نتیجهٔ حساب دیفسرانسیل و انتگسرال را کشف کنید. خیلی بیشتر احساس خوشحا لی خواهید کــرد و اعتماد به نفستان بیشتر خواهد شد، اگر آن را خودتان كشف كنيد تا اينكه من آن را بهشما بگويم.

پیش از همهچیز شما باید اندیشهٔ مستتر در روش را بهروشنی ببینید. فرمول (۱) که اغلب بهشکل «سرعت، همان مسافت بخش بر زمان است» بیان می شود فقط درمورد شرعتهای ثابت صادقاست. هنگامی که سرعت تغییر می کند، مسافت بخش بر زمان تنها سبعت متوسط را بهدست مىردهـــد؛ سرعت واقعى درهر لحظه ممكن است ازسرعت متوسط بزرگتر یاکوچکتر باشد. باوجوداین ما رفتهرفته فاصلههایزمانبی راکوتاهتر می کنیم؛ امیدواریم که این کار رفتهرفته امکان تغییر سرعت را کم کند. به!ین ترتیب سرعت متوسط در فاصلهٔ زمانی پسیار کوتاه باید بر آورد خسوبی از سرعت واقعی به رست دهد.

در مرحلهٔ دوم شما باید بتو انید محاسبات و اقعی را انجام دهید. اگر مشکلی در سازمان دادن به کار اجساس می کنید شاید از به کار بر دن استدلال صفحههای ۲۸، ۲۹و۳ بهره بگیرید؛نظیر همانگامها را بردارید اما سرعت(ا برای ۲= t بهجای ۲=۳ پیداکنیلاً.سپس،اِژْ با برداشتن همان گامها v را برای ۴==۲ بهدست بیاورید. البته تنها به انجام عملیات محاسبه اکتفا نکنید. همواره در این اندیشه باشید که چه کار می کنید و چرا این کار را می کنید.

وقتی که v مربوط به t=۲ v =۲ = ۲ س = ۲ و a =۲ را پیداکسردید جدول زير را تكميل كنيد:

> $I$   $I$   $I'$   $I'$   $I'$   $O$  $v \ldots$  .  $\varphi$  . . . . . .

پس از تکمیل جدول باید حتماً بهقانون<sub>ی</sub> پی ببریدکه v و t را بههم مر بوط  $y = \ldots$ . میمان این قانون عبارت است از مادام که این کار را با موفقیت انجام ندادهاید بهتر است در خواندن کتاب عجله نكنىد.

> 杂 垛 \*

قانون سرعت اگر محاسبه را درست عمل کنید به نتیجهٔ زیر میرسید: A ۲ ۳  $\boldsymbol{\nu}$ 

 $v = \gamma t$  هرعددی در سطر دوم درست دو برابر عدد بالایی خود است. پس قانون،  $\gamma t$ است. اگر علامت (′) را، که در صفحهٔ ۲۰ دیدیم، بهکارببریم سرعت بهجای p به صورت ′s نوشته میشود. پس نتیجهٔ جدیدی داریم کسه باید به نتیجهٔ الف صفحهٔ ۲۲ و نتيجةً ب صفحة ۲۳ اضافه كنيم. نتيجة ج. اگر

> $s = t^{\gamma}$ .  $s' = \gamma t$ .

این نتیجهٔ بسیار ساده از محاسبههای طولانی حاصل شد. در پایین خواهیم دیدکه چطور می توان آن را با محاسبهٔ کوتاهتر پیداکرد. معهذا، این محاسبههای طولانی بههیچروجه کاری عبث نبود. با این کار باید احساس کررهباشید چهواقعهای دارد رخ می دهد. بسیاری[ز دانشآموزان دلیلهای کوتاه این نتیجه را در کتابهای حساب دیفرانسیل و انتگرال می بینند؛ ایسن دانش آمسوزان بسهسرعت جبر آن را می خوانند و هر گز معنی واقعی آن را درك نمی كنند.

حالا ببینیم چطور جبر را باید بهکارگرفت تا کار ما کم شود و استدلال نیز قاطعتر گردد.

وقتی خواستیم بدانیم چــه مسافتی را متحرك طبق قانون ٢٪ = s بین زمــان ۲۷۹۹ = *ا*و ۳ ثانیه ظی کرده است <sub>۲</sub>۹۹ را مربع کسردیم و در حساب عملی خسته کننده بود. این کار را با جبر میتوان سادهترکرد. یك نتیجهٔ معروف در جبر وجود دارد:
$$
(a+b)^{\mathbf{Y}} = a^{\mathbf{Y}} + \mathbf{Y}ab + b^{\mathbf{Y}}.
$$
 (1)

اگر a را ۳ و b را ۱٫۰ موره – بگیریــم خواهیم داشت ۹۹ر۲  $b$ + ، پس از فر مول (۲) حاصل می شود:

$$
(1000) + ((0000) + (0000) + (0000))
$$
  
= 9 - 0000 + 000000  
= 100000 + 000000 = 100000 = 0.00000 = 0.00000 = 0

این روش، کارکمتر می برد و کمتر از روش معمولی حساب ابتدایی منجر به اشتباه می شود.

معهذا، جبر، کاربرد مهمتری دارد فقط بسرای کوتاهکردن محاسبهها به کار نمبی رود. در صفحهٔ ۳۰ ستونبی را که شامل ۵؛ ۱٫۵۹ به د۵؛ ۹۹۹ر۵ بود ملاحظه کردیم،حدس زدیم کسه ستون چگونه ادامه خواهد یافت. با به کارگیری نمادهای جبری می توانیم از این حدس پرهیز کنیم. یهجای اینکه یك بهیك فاصلههای

> $!r+0$ بین ۳ و بین ۳ و ١٫١ده -- ۴: بین ۳ و ۱ ه ده + ۳؛ بسن ۳ و ١٥ره -- ٣ تا آخر.

را درنظر بگیریم، می توانیم توجه کنیم که همهٔ این فاصلهها حالتهای ویژهٔ فاصلهٔ

بین ۳ و 
$$
h + r
$$
هستان.

حًا لتهای ویژه را می توان بسه ترتیب با گذاشتن (ره؛ (ره –؛ (ەرە؛ 1 وره – به جسای  $h$  بهدست آورد. چسون میتوانیم بههمین ترتیب به جسای  $h$  عددهای ۱ ه ه ه ه ه د م ا ه ه ه ه ه ه ه ه د د ا بگذاريم پس قادريم عذر يك ميليونيم يا یكمبیلیاردیم یا هرعدد دیگری ازاین *نو*ع را بهجای h بگذاریم ویكباره همهرا با يك محاسبة جبري عمل كنيم.

حالاً این فکر را بهاجرا درمیآوریم. میخواهیم سرعت را بهازای ۲=۲ پیداکنیم. فاصلهٔ کسوچکی را از r=۳ تا r+۲ ہے در نظر میگیریم. باید جای

جسم را دراینلحظهها پیداکنیم. جای متحرك با فرمول ۲٪ = s معلوم میشود. وقتی بەدست مى7يد:

$$
\begin{array}{cc}\nt & r & r+h \\
s & 9 & +5h+h^2\n\end{array}
$$

حال دستور «مسافت بخش برمدت» را به کار می بریم تا سرعت را بر آورد کنیم. در این فاصلهٔ زمانی متحرك چه اندازه راه پیموده است؟ تفاضل اعدادی را كه در سطر 5 آمدهاند میگیریم. در این بدت متحرك 4٪ +h و فوت راه رفته است. فاصلهٔ زمانی چقدر است؟ اختلاف بین(رقام r را پیدا میکنیم؛ فاصلهٔ زمانی h ثانیهاست. عمل تقسیم، ب<sub>و</sub> آورد p راکه

$$
\frac{\varphi h + h^{\gamma}}{h}
$$

 $\label{eq:2.1} \mathcal{F}^{(1)}_{\mathcal{F}} = \frac{1}{2} \sum_{\mathbf{k} \in \mathcal{F}} \mathcal{F}^{(1)}_{\mathcal{F}} \mathcal{F}^{(2)}_{\mathcal{F}} \mathcal{F}^{(1)}_{\mathcal{F}} \mathcal{F}^{(2)}_{\mathcal{F}} \mathcal{F}^{(1)}_{\mathcal{F}} \mathcal{F}^{(2)}_{\mathcal{F}} \mathcal{F}^{(1)}_{\mathcal{F}} \mathcal{F}^{(2)}_{\mathcal{F}} \mathcal{F}^{(1)}_{\mathcal{F}} \mathcal{F}^{(2)}_{\mathcal{F}}$ 

است بەرست م<sub>ى ئ</sub>اھد.

این عبارت را می توان ساده کرد: زیرا

 $s h + h^r = h \cdot (s + h),$ 

از تقسیم دوطرف بر  $h$  داریم

$$
\frac{\varepsilon h + h^{\mathfrak{r}}}{h} = \varepsilon + h.
$$

تمرين

در عبارت بسَّالًا بهنويت مقاديسُو ١؛ ١ره؛ ١٥وه؛ ١ ــ؛ ١ره ــ؛ ١٥وه ـــ را بهجای h بگذارید و ببینیدکه آیا نتیجهها با اعدآد جدول **صفحهٔ ۳۰** مطابقتدارد. مقادیُر مثبت h یك ستون را بهادست می(هد و مقادیر منفی $h$  ستون دیگر را.

وقتی h مثبت است فاصلهٔ کسوچکی درست بعد از ۳ $t = t$  در نظر می گیریم. آن گاه بر آورد ما از v مساوی است با  $h+$ ۶ که درست کمی از ۶ بزرگتر است. وقتی h منفی است فاصلهٔ کسوچکی ً درست قبل از ۳ = t در نظر میگیریم.

ساد.قرين حالت تندي متغيّر ٣٥

 $\varphi + h$  برآورد  $v$  درست کمی از ع کوچکتر است. (به مثل اگر ۱٫۰۱ مرد — $h \, h = + \varphi$ مساوی (٥٥١١هـ)+۶ یعنی ۹۹د۵ است،که اندکی از ۶کوچکتر است.) هرقدر فاصله را کــوتاهتر بگیریم بر آورد به شش نزدیکتر میشود. به این ترتيب بەنتيجة ۶ = v مىرىسىم.

اکنون از راه جبر سرعت مربسوط به ۳=r را پیداکردهایم. حسالا توجه می کنیم که آنچه را با ۳ عمل کـردیم، می توانیم به آسانی با هرعددی دیگر عمل کنیم. دراین حال باز وضع بهگونهای است که جبر می تواند کمك کند. می توانیم نمادی برای «هرعددی» بهکار ببریم و نیمربوط بههرمقدار t را بهدست بیاوریم. پس فرض کنیم که میخواهیم سرعت را بهازای  $a=t$  ( $a$  می تو آند هرعددی باشد) پیداکنیم. عملیات درست با همان طرحی که برای ۲=r عمل کــردیم اجرا خواهد شد. می توانیم کار راگام به گام انجام دهیم منتها هرجا ۳ آمده است بهجای آن a بگذاریم.

تمرين پیشازآنکه تمرین را در زیر بخوانید اگر می توانید این عملیات را انجام دهید.

جدول زیز را داریم

 $a + h$ t a  $a^{\prime}$  $a^r + \tau a h + h^r$ .

مسافت طی شده از تفریق دو عدد سطر s از همدیگر بهدست می آیسد. پس مسافت ۲ah+h۲ فوت است. مـدت لازم برای پیمودن این مسافت بر ابر تفاضل دو عدد سطو t است. پس مدت لازم h ثانیه است. خارج قسمت

$$
\frac{\mathbf{a}h + h^{\mathbf{x}}}{h}
$$

بر آورد p را به دست می دهد و بهصورت زیر ساده میشود.

$$
a + h
$$

حالاً 1⁄1 يك عدد بسيار كسوچك و طول زمانى است (برحسب ثانيه) كــه ما

حرکت را زیر نظر داشتیم؛ هراندازه این مدت کوتاهتر باشد بر آورد v بهتر است. جون h رفته $h$  وفته کوچکتر شود  $a + h$  به Ya نزدیکتر میگردد. نتیجه می گیریم که

 $\nu = \gamma_a$ .

عدد است». این نتیجه حدسی راکه درصفحهٔ ۳۱ و ۳۲ زدیم، تأیید میکند. اما در آنجا شاهد ما بهاعداد ۰٫ ۳، ۳، ۴، ۵ محدود میشد. با بهکاربردن جبر می بینیم که  $v=v$  بَهازای همهٔمقادیر  $t$  صادق است. البته نیازی نیست $a$  ۵ عددصحیح باشد؛  $\bm{v}=\bm{r}$ قانونهای جبر برای اعدادکسری و گنگه نیز معتبرند.

ممکن است ما پل باشید علت دخالت دادن عدد  $a$  را در بحث بدانید. به چه علت وقتی که  $a$  =  $a$ ، بهجای نوشتن ۲t = ۷، نوشتیم  $a$ ۲ = ۴٪ علت ایناست که در آغازكار لازم بود يك فاصلهٔ زمانى h از  $t\!=\!a+$  ثانيه تا  $t\!=\!a+$  ثانيه را درنظر بگيريم. اگر تصميم گرفته بوديم كــه  $a$  را رخالت ندهيم مجبور مىشديم فاصلهٔ زمانهیرا از  $t = t + h$  تا  $t = t + \vec{r}$  بگیر یم اما اینءمل کمی عجیب بهنظر میرسید.

#### نمادگذاری مفید

وقتی درحرکت بحث میکردیم ما همواره جملههایی مانند «در فلان لحظه متحرك کجاست؟» یا جملهٔجبری نظیر آن مانند «مقدار د مربوط بهمقدار ویژهٔ t» را بهکار می بردیم. چون این نوع جمله اغلب بهکار میرود مناسب است که علامتی اختصاری برای آن داشته باشیم. بهجای جملهٔ «مقادار s مربوط به  $a$  =  $s$ »، علامت  $\zeta(a)$  را به کار خواهیم برد. بهمثل در جدول زیر

> $\mathcal{N}$   $\mathcal{N}$   $\mathcal{N}$  $\mathbf{r}$  $\circ$  $S$  0  $\mathcal{N}$

**۹ مقدار s مربسوط به r=۲ است. بسا بیان ایسن عبارت بسا علامت اختصاری**  $s(\cdot)$ ۹ $(s(\cdot) = \{s(\circ) = 0\}$ کلی جا صرفهجویی میکنیم. در همین جــدول ه  $s(\gamma) = \gamma$ و ۴

وقتی از سرعتها بحث میکنیم، فاصلهٔ زمانی را از  $a = a + h$  تا  $t = a + r$  درنظر می گیر یم. سپس بررسی می کنیم که در آغاز وانجام این فاصله، متحرك در کجاست. وضع متحرك با مقدار s تعيين مي شود. حال مقدار s در زمان  $t\!=\!a$  را با  $s(s)$  و

مقدار s(a+h) دا با ا $t = a + s$  نشان میردهیم. به این ترتیب در این فاصلهٔ زمانی متحرك مسافت (s(a+h) فــوت مبی پیما ید این مسافت را متحرك درمدت  $a = h \rightarrow (a + n)$  پیموده است. پس سرعت متوسط درطول این فاصلهٔ زمانی برحسب فوت برثانیه عبارت است از

$$
\frac{s(a+h)-s(a)}{h} \qquad \qquad (\tau) \cup \mathfrak{H}
$$

$$
\frac{s(a+h)-s(a)}{h}
$$

رسيديم. . گذاشتیم  $h$  رفته رفته کوچکترشود.  $h$  بهسمت $\omega$ فرمیل $\zeta$ رد. آن گاهدیدیم که $\zeta$ 

$$
\frac{s(a+h)-s(a)}{h}
$$

بهمقداری میل می کند. ۰۴ این مقدار را سرعت در لحظهٔ  $t\!=\!a$  گرفتیم.  $s^\prime(a)$  در نمادی که در بالا-به کار بردیم ایسن سرعت در لحظهٔ  $p(a)$  یا نوشته میشود زیرا مقدار p یا  $s'$  را در زمان  $a = t = t$  بهدست می دهد.

# فصل چهارم

توانهاي بالاتر

درچندین صفحهقانون ۲٪ = 5 را به تفصیل مطا لعه کردیم. بهاین دلیل این کار راکردیم که بر ای پیداکردن سرعت قا نونهای ۳ = z و ۴ = z یا هر تو ان بالاتر بههیچ اصل جدیدی نیاز نیست. امیدوارم که خواننده خود بتواندقانونهای 's را، همان گونه که در تمرینهای زیر پیشنهاد شده است، پیدا کند.

تمرينها ۰۹ جاهای خالبی جدول(دیر دا از روی قانون ۳<sub>۲</sub> = s پرکنید. ١٥٥١٧ ٢  $t$  1 10001 7 70001 7 70001 ۱ه مرد ۵

اکْر تا ۳ رقم اعشار حساب کنید کار آسان خواهد شد. از روی این جدول سرعت را در لحظههای

 $t = 1, 1, 7, 7, 6$ 

بر آوردکنید (راهنمایی: هریك از این سرعتها یكءدد صحیح است) كدام قانون را این سرعتها بهرست مـــی۵هند؟ (اگر قانون را نمی توانید حدس بزنید به صفحهٔ ۷  $v=s'=s\ldots$  مراجعه كنيد.) نتيجه: اگر "ا $s=s$ ، داريم

۰۲ سرعت مربوط به تا $s\!=\!r$  را بهطور جبری باملاحظهٔ حرکت متحرك بین  $t\!=\!a$  و  $t$ 

t=a+h بهدست بیاورید (استذلال صفحهٔ ۳۵ را بهکار ببرید). ۰۳ باروشی که به نظر تان آسانتر است قانون سرعت دا درحرکت  $t^\dagger$  = ۵ پیدا کنید. ۴. قانون سرعت حرکت ۲نمسن ۵ دا در متن کتاب آوردیم. اگر شما سؤالهای ۱ و  $\mathbf{y} \in \mathbb{R}$ و۳ راحل کر ده باشید قا نون سرعت حرکتهای  $\mathbf{y} = \mathbf{z}$  و  $\mathbf{y} = \mathbf{z}$  را به دست آ وردها ید.  $s = t^8$  این نتیجهها را آزمایش کنید. آیا از آنها می توانید برای  $t^{\circ} = s$ ، برای و برای "s = t، کسه در آن n بك عدد صخیح است، قانون را حدس بزنید؟ آیسا حدس شما بهازای ۱ $n\!=\!n$  جواب درست بهدست می دهد؟

 $s = t^n$  قانون

 $s$ امیدوارم از تمرین ۱ بهاین نتیجه رسیده باشیدکه اگر  $t^\ast$  = s، آنگاه ۲ $t^\ast$ . تمرین ۲ با استدلال جبری باید شما را به همین نتیجه رسانده باشد. زیرا ازجدول کو جِك زيږ

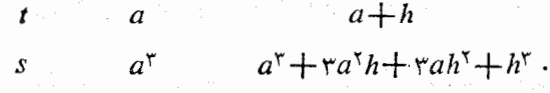

دیده می شود که بر آورد z بر ابر است با:

$$
\frac{ra^{r}h + ra h^{r} + h^{r}}{h} = ra^{r} + rah + h^{r}.
$$

جون h بهصفر میل کند دوجملهٔ ۳ah و ۲ $h$  نیز بهصفر میل می کنند. پس عبارت بالا  $v = r a^{\gamma}$  به ۳ $a^{\gamma}$  میل می کند. بنا بر این بهارای  $a = a$  جنان که انتظار می رفت ۳ $a^{\gamma}$ استدلال جبری در تمرین ۳ بسیارکمتراز استدلال حسابی کار می برد. استدلال جبري براي <sup>4</sup>r = 8 بهجدول زير منجر مي شود،

$$
\begin{array}{ccc}\nt & a & a+h \\
s & a^{\mu} & a^{\nu} + \frac{\alpha^{\nu}h + \frac{\alpha^{\nu}h^{\nu} + \frac{\alpha^{\mu}h^{\nu} + h^{\nu}}{h^{\nu}h^{\nu} + h^{\nu}}}{h^{\mu}}\n\end{array}
$$

و از آنجا بهبر آورد *v می د*سد:

$$
\frac{a^{r}h + \epsilon a^{r}h^{r} + \epsilon a h^{r} + h^{r}}{h} = \epsilon a^{r} + \epsilon a^{r}h + \epsilon a h^{r} + h^{r}.
$$

وقتی که  $h$  بهصفر میل می کند همهٔجملههای طرف دوم بجز ۴ $a^\mathrm{v}$  بهصفر میل می کنند.  $s = t^*$ یسم نتیجهمی گیر یم که در لحظهٔ  $a = a$  دار یم  $\epsilon = r$  بنا بر این برای قا نون ة نون سرعت است.  $s' = \gamma t^r$ فرض کنیم نتیجههایی راکه پیداکر رهایم گردمی آوریم.  $\cdot t^{\mathfrak{r}}$  $t^{\gamma}$  $t^{\gamma}$ قانون s:  $. \forall t^{\dagger}$  $\mathbf{r}^{\prime}$  $\mathbf{Y}t$ قانون ′s:

بسیاری از دانشآموزان توجه میکنند که در ا*ی تو*ان t یك واحسدكمترا**ز** توان آن درقانون s است.بهمثل وقتبي a = t \Y انتظار داريم كه 's شامل r'۶ باشد. پس در حالت کلی برای  $t^* = s = s + s$  انتظار داریم کــه ′ه شامِل ۱ $t^{n-1}$  باشد. یافتن عدد دیگر که در فرمول هست از اینهم سادهتر است: می $s' = t$  ته  $s' = s$  به  $s' = s'$  و به ۳ $r^{\vee}$  سنجر میشود. عددی که در فرمول  $s$ ، اول نوشته شده است  $s=r^{\vee}$  $s' = \sqrt{t^2 + 1}$  درست همان عدد توان t درفرمول s است. پس برای  $t^{\vee}$  s انتظار ۱۷ $t^{\otimes}$  $s' = n t^{n - \gamma}$  دا دار یم. بهطور کلمی حدس میزنیم که قانون  $t^*$  تا  $s = s' = n$  را بلہلہ .

پس نتيجة جواب تمرين ۴ همين او است. اين يك نتيجة مهم است. بنا براين آن را بهصورت فرمول می نویسیم.

> $s' = nt^{n-1}$  اگر $s = t^n$  ت فرمول (٢)

تمرین ۴ پیشنهاد میکند حدس خسود را بهازای ۱ =n امتحان کنیم. وقتی ۱ = r، \*p فقط t است و میدانیم که t = s قانون حرکت متحرك باسرعت ۱ است پس ′s باید ۱ باشد.آیا از فرمول همین نتیجه بهدستمیآید؟اگر همین نتیجه حاصل نشود حدس مــا غلط بوده است. ۱ = n را در فرمول ۴ بگذارید حاصل مـــی شود د. در اینجا  $t^\circ$  داریم. بعضی از خوانندگان معنی  $t^\circ$  را میدانند برخی $\mathbf{x}' = \mathbf{x} \times t^\circ$ دیگر نمی،دانند. پس بهتر است دربارهٔ آنکمی حرف بزنیم. عبارتهای زیر را در نظر مي گير يع:

 $t^{\circ}, t^{\circ}, t^{\circ}, t^{\circ}, t^{\circ}, t, 1, \frac{1}{t}, \frac{1}{t^{\circ}}$ 

هر عبارتی، از تقسیم عبارت واقع در سمتچپ آن بر t حاصل میشود. امسا اگر

بهتوانها نگاه کنیم این توانها با ۴،۵ ۴،۴، ۲ شروع میشود. درهر بسار توان یك واحد كاهش مى يابد. از اينجا استنباط مىشود كهاين عبارتها را بهصورت زير نيز مي توان نوشت:

 $t^{\circ}, t^{\circ}$ ,  $t^{\circ}, t^{\circ}, t^{\circ}, t^{\circ}, t^{-\circ}, t^{-\circ}$ .

پس بسه نظر می رسد کسه معنی °t با ید ۱ باشد. بنابر این °r = ۱ $s'$  بسه صورت ۱ = ۱ × ۱ = 's درمی آید و این نتیجهای است که انتظار داشتیم.

استدلالی کههم اکنون آوردیم به °r / ۰ و ۲−1 معنی می دهد. آیافر مول(۴) برای این توانها نیز صادق است؟ آیا می توانیم بگوییمکه درفرمول (۴) بگذارید ه $n=0$  و  $n=-n$  نتيجههاي رست بهرست خواهيد آورر؟ اين بهراستي پكحدس است. حالا آن را امتحان می کنیم.

 $\zeta$ چون در فرمول (۴)،  $n$  را ه بگیریم اینگزاره حاصل می شود «اگر  $t^\circ$  ) آنگاه `¬ x ( = o X t). آيا اين نتيجه درست!ست؟ چنان كه دربالا ديديم °t يعني ۱ وهمچنین <sup>۱</sup> <sup>س</sup> یعنی ۱٫۱/t،ما این زیاد مهم نیست زیرا آن را بایددرصفر ضرب کرد (فرض مسی کنم t صفر نیست؛ صفر بودن t دشواریهایی پیش می آورد). پس نتيجه چنين ميشود: «براى قانون ١ = s داريم ٥ = 's..

معنای این نتیجه چیست؟ ٥ = /s می گوید سرعت صفر ، یعنی جسم بی حرکت است. قانون ۱ = s چــهمعنی میLهد؟ معنی آن این است: در تمام مدت فاصلهٔ جسم از یك نقطهٔ ثابت ۱ است. اگر من اتومبیل خود را در ۱ متری در گــاراژ نگــاه دارم بهطور حتم اتومبیل بی حرکت است. نمودار پیشرفت اتومبیل من درشکل ۱۴ نشان دادهشدهاست. نمودار نه بالا می رودنه یا پین می آید. شبب آن صفر است: a = 's. حال ١ — = n چه میشود؟ با مقایسهٔ دو دنبالهٔ زیر :

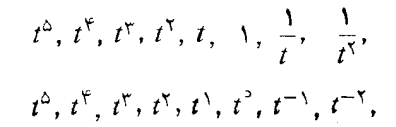

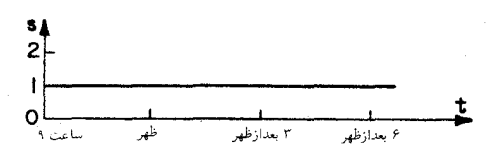

شكا ١۴

دانستیم که ۱ $t^{-1}$  باید به معنی $t$ ۱/ و ۲ $t^{-1}$  باید به معنی ۱/ ۱/ باشد. اگر در فرمسول  $s = t^{-1}$  دا ۱ $\gamma = \bar{z}$ یریم این حکم را می،یا بیم کسه سرعت حرکت ۱ $t^{-1}$  تا ید  $s' = (-1)$  باشد. میتوانیم از معنای ۱–  $t$ و ۲– $t$  استفاده کرده عبارت  $s' = (-1)$  $s'=-\frac{1}{l}$ را تعبیرکنیم و به این حکم برسیم: بهقانون حرکت ۱/t  $s=r$  سرعت ۱/۲ مر بوط میشود.این حکم در ستاست؟ نمودار ۱/۲ = 5 درشکل ۱۵ داده شدهاست. نمودار، اول باسراشیبی زیاد پایین می آید وسپس سراشیبی آن.الایم میشود؛ بهپایین آمدن ادامه می دهد و بهمز حلهای می رسدکه سقوط آن نامحسوس می شود. بهطوری که شما تصور می کنیدکه خط افقی است. آیا فرمول /ی که پیدا کردیم باآین نوع پایین آمدن تطابق دارد؟ نمودار همواده پایین میآید. معنی این پایین آمدن این است که /s باید از اول تا آخر منفی باشد، و چنین هم هست. هر مقداری بزای t انتخاب كنيد، ١/t، - = s' و s' همواره منفى است.

در اول نمودار ، خم با سراشیبی زیار سقوط می کند. فرض کنید (ره =1. دو ایسن صورت (٥٠١هـ ۲ و ٢٥٥ = ١/٢٢ پس بسه آذای (ره $t$  داویسم ه ۱۰۵ $\gamma = -1/ t^{\chi} = -1$ د. با این مقدار ای باید منتظر بورکه نمودار با سراشیبی یسیار تند سقوط کند. پس از آن بسه مقدار ۱ = t مسی رسیم. در ایسن مسوقسع  $\epsilon$ ا  $\epsilon = 1/r^2 = -1$ . این مقدار یك سقوط معندل را، چنان كه انتظار می زفت،

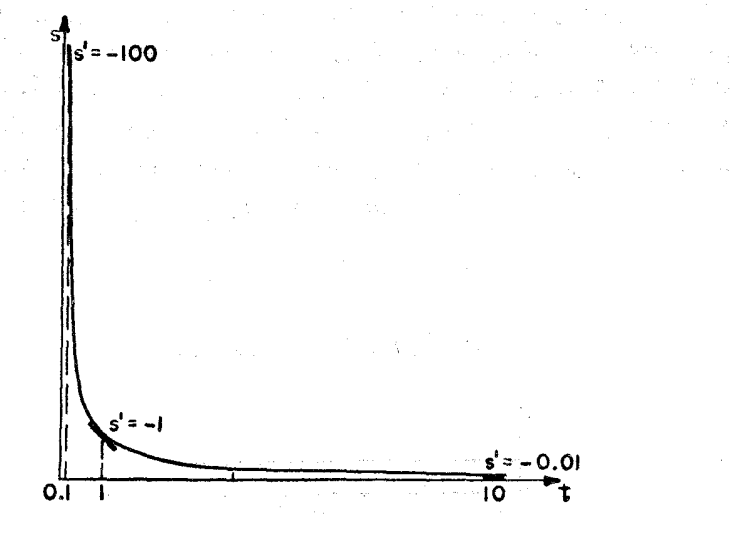

شکل ۱۵

نشان میردهد. حتی بعد به ۱۰ = t میررسیم. دراین صورت  $s' = -1/t^{\gamma} = -1/\sqrt{100} = -0.001$ اينهمهطبق انتظار ما است. اين سقوط بهتقريب نامحسوس است. به نظر می رسد حدسهای مسا خوب از آب در آمده!ند. اول حدس زدیم کسه می توانیم معنایی رضایت بخش برای<sup>7</sup>1 حتی وفتی که n مساوی ۱\_ یا ۲\_است، پیدا  $n$  کنیم و درمرحلهٔ دوم حدس(دیم که فرمول (۴) را می $i$ وانیم برای این $\kappa$ دارهای  $s$ بهکار ببریم. بسر اساس این حدسها سراشیبی را در نقاط مختلف نمودار  $\gamma$  = s پیش بینی کردیم ونتایجی بسیار موافق باشکل واقعی این نمودار بهدست آوردیم. در ریاضیات اغلب اینکار را میکنیم ـــ بیشlز آن چیزی که دقیقاً حوداریم می گیریم. ممکناست بدانیم روشی را می توان دربعضی موارد بهکار برد؛ آن وقت آزمایش میکنیم تاببینیم، شاید، این<code>روش درموارد دیگرهم مفید باشد. سعیمیکنیم</code> میدانکار برد قا نونها را آن قدر توسعهدهیم که تمام امکانات کار بر درا در بر گیرند. حال این فکر را اندکی بیشتر بهجلو می بر یم. جلوتر دنبالة

 $t^{\delta}, t^{\dagger}, t^{\dagger} \ldots$ 

ر ۱ در نظر گرفتیم که درهرمرحله جمله بر 1 تقسیم میشود. چهپیش میآید اگر توانی از ۲ را بگیر یم و آن را به توالی بر  $\sqrt{t}$  تقسیم کنیم؟ دنباله1ی نظیر دنبالهٔ زیر حاصل خواهد شد.

$$
t^x
$$
,  $t^y$ ,  $t$ ,  $y^T t$ ,  $y$ ,  $\frac{y}{\sqrt{t}}, \frac{y}{t}$ , ...

بعضی از اینجملههــا را میدانیم بهجه طریق بهشکل \*1 بنویسیم. این جملهها را می نویسیم وجاهایجملههایی راکه هنوز نمی دانیم چطور بنویسیم خالبیمی گذاریم:

$$
t^{\gamma} \, t \sqrt{t} \, t \sqrt{t} \, \big) \, \frac{1}{\sqrt{t}} \, \frac{1}{t}
$$

 $\cdots$   $t^{\lambda}$   $\cdots$   $t^{\circ}$   $\cdots$   $t^{-\lambda}$ .  $t^{\gamma}$ 

درسطر پایین ارقام ۰۲ (، ه، ۱ — را می،یا بیم که بین آنها جاهــای خالبی وجود دادد. چهارقامی باید رراین جاهای خالی نوشتهشور؟ جملهها درسطر بالا ازتکرار یكءمل بهدست آمده!ند: تقسیم.كرر بر t √. این طرزكار ما را به!ینفكرمی!ندازد

کهشاید سطرپایین را نمیزبتوان باتکرار یكءمل،یهدست آورد. ارقام ۱،۰٫،۱،۲ — در هر مرحله یك واحد كم مى شود. بسهاین ترتیب پیش بینی مى شود كسه عمل یك تفریق است کــه تکرار میشود. در هر گامــی چه اندازه باید کم کنیم، تــا ارقام ۲، ۱، ه و ۱ — را درجاهای اول، سوم، پنجم و هفتم داشته باشیم؟ بدیهی است عددی که باید بهتکرار کم شود۲/۱ ودنبالهٔ کامل عبارت است از

$$
\gamma, \quad \frac{\gamma}{\gamma}, \quad 1, \quad \frac{1}{\gamma}, \quad \circ, \quad -\frac{1}{\gamma}, \quad -1
$$

به نظر می رسد این حدس سادهترین و طبیعی ترین راه برای پرکردن جاهای خالی باشد و بهاین ترتیب بهجدول زیر می رسیم.

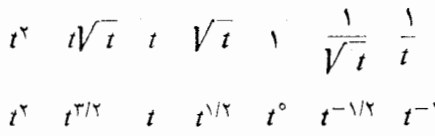

حالامی تو انیم بهازای هریك!ز مقدارهای... ,۱/۲, ۱- , ۱/۲ و ۲/۲= n معنا بی برای r<sup>n</sup> قا بل شویم.

اگر در فرمول (۴)، n را ۲/۲ بگیریم چه پیش میآید؟ آیا نتیجهٔ معنول بسهدست میدهد؟ بسا این فرمول باید قبول کنیم که اگر ۱/۲= s، آنگاه سرعت،  $s' = (\gamma/\gamma)(\gamma/\sqrt{t}) = \gamma/\gamma\sqrt{t}$  ، د پعنی وقتی که  $\gamma = \sqrt{t}$  ، د  $s' = (\gamma/\gamma)t^{-1/\gamma}$ آیا این.معقول است؟ نمودار  $\sqrt{t}$  = 8 بــهازای مقدار های مثبت  $t$  در شکل ۱۶ نشان داده شده است.

با نگاهکردن بهنمودار چه نتیجدای در بارهٔ ′s میگیریم؟ منحنبی همواره بالا می(رود، پس انتظار داریم که ا<sub>گر</sub> بهازای همهٔ مقدارهسای مثبت t مَثبت باشد. چنین است اگر  $\sqrt{ \gamma} = s' = s$ . نمودار نخست بسا سراشیبی زیاد صعود مسی کند سپس سراشیبی آن معتدل میشود وسرا نجام سراشیبی آن بسیار ملایم می گردد. پس انتظار داریم در آغاز 's بزر گءاشد سپس مقدارش متوسط و سرانجام بسیار کوچك شود.  $\epsilon_I = \epsilon_I \times V$ فرمول  $\gamma = \epsilon_I$  و با این انتظارها مطابقت دارد. بسهمثل اگر ۵٫۰۰۱ و د  $\alpha t = \sqrt{t} = \sqrt{1 - \left(1 - \left(1 - \frac{1}{2}\right)\right)^2 + \left(1 - \frac{1}{2}\right)^2}$ .  $s' = \alpha \circ \sqrt{t} = \alpha \circ \alpha$  ، به از ای  $s' = 1/\gamma \circ = \circ \circ \circ \circ \sqrt{t} = 1$ 

به نظر می رسدکه با استعمال فرمول (۴)،حتی وقتی که مقدار *n کسری یا* منفی

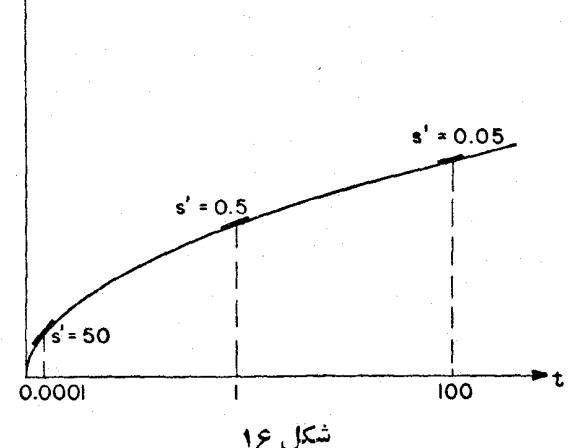

است، نتیجههای درست بهدست میآوریم.در واقع این حدس درست است واثبات میشود و ل<sub>ی بر</sub>هانآن را در اینجانمی آور یم.زیر ا یك دلیل دنیق ومنطقی! یجاب می كند که مطالب با ترتیبی بهکلی متفاوت مطرح شود. مانباید کورکورانه بــا حدس از  $x^{\mathfrak{a}}$  و  $x^{\mathfrak{a}}$  به  $x^{\mathfrak{a}}$  و  $x^{\mathfrak{a}}$  بهدرآهمان ادامه دهیم. ما باید در آغاز تعریفی برای بیاوریم که بهازای  $n$  مساوی ۲ و یا ۱ — یا ۱/۲ — یا  $\overline{\gamma}$  یا  $\pi$  صادق باشد.سپس افر این تعریف فرمول (۴) را بسهدست بیاوریم. بهاینترتیب همهٔ حسالتهای ممکن یکباره حل خواهد شد.اما در این استدلال بعضی مفهومهای حساب دیفرانسیل بهکار می،دود. به یقین برهان را درك نخواهید كرر مگر آنكه از پیش تاآندازهای باحساب ديفرانسيل و انتگرال آشنا شده؛اشيد. چون نمي خواهيم يك استدلال حقيقي بياوريم، به نظر میں سد بھتر باشد یك بحث غلط مطرح نكنيم كه بهظاهر استدلال نمايد امسا استدلال نباشد. بهتر است بهصر احت بگوییم حدسهایی زره ایم؛ شاهدهایی آوردهایم تا نشان دهیم که حدسهای ما به نتایج قا بل قبول می رسند. درواقع حدسهایی که زدهایم

1. به نفع دانشآموزی که میخواهد موضوع را بیشتن تعقیب کند. لازم است به برهانی که در ذهن دارم اشاره کنم. مسی توان logx را بهوسیلهٔ حساب انتکر ال تعریف کرد و خواص لکادیتم و آنتنی لکاریتم را بسهدست آورد. آنگاه #x را می نوان آنتی لکاریتم ، نمریف کړ د  $(n \log x)$ 

درست هستند.ا

در جبر دبیرستان<sub>ی</sub> بهطور معمول دانشآموزان <sup>۱/</sup>۲ و ۱–r را پیشlز آنکه از حساب دیفر انسیل چیزی خوانده باشند می بینند. توانهسای منفی وکسری ممکن است به نظر بی مصرف وبی هدف برسند. کاری که ما الان کردیم ارزش این توانها را نشان میدهد. سه عبارت ۲ و ۱/۲ و  $\sqrt\gamma$ صور تهای متفاوت دارند. اگرشما باید سرعت مربوط به هريك از آنهــا را پيدا كنيد بهنظرتان سه مسألهٔ متفاوت خواهد رسید. اما اگر آنقدر دربارهٔ توانها بدانیدکه بتوانید این سهعبارت را <sub>لا</sub>، ۱-r و t<sup>\/</sup>۲ ببینید، سەسألۀ بەظاہر متفاوت یک<sub>می</sub>شود. آنها هرسه، حالتهای ویژهمحاسبۀ 's، سرعت قانون "s = t است. فرمول (۴) شامل همهٔ آنها است. ما هرسه مسأله را یکباره حل می کنیم. به این ترتیب کار ما در بارهٔ توانهای کسری ومنفی ثمرهٔ مفیدی بسه بار میآورد، مارا از رنج یادگرفتن سه قاعدهٔ متفاوت برای این حالتها نجات می دهد. در حساب دیفر انسیل و انتگر ال در بسیاری از جاها توانهای منفی و کسری، نظیر این صرفهجویی درکار را موجب میشوند.

 $\label{eq:2.1} \begin{split} \mathcal{L}_{\text{eff}}(\mathbf{x},\mathbf{y}) &= \mathcal{L}_{\text{eff}}(\mathbf{x},\mathbf{y}) \\ \mathcal{L}_{\text{eff}}(\mathbf{x},\mathbf{y}) &= \mathcal{L}_{\text{eff}}(\mathbf{x},\mathbf{y}) \\ \mathcal{L}_{\text{eff}}(\mathbf{x},\mathbf{y}) &= \mathcal{L}_{\text{eff}}(\mathbf{x},\mathbf{y}) \\ \mathcal{L}_{\text{eff}}(\mathbf{x},\mathbf{y}) &= \mathcal{L}_{\text{eff}}(\mathbf{x},\mathbf{y}) \\ \mathcal{L}_{\text{eff}}(\mathbf{x},\mathbf{y})$ 

## فصل پنجم

## كسترش نتيجههاي بهدستآمده

لحظه(ی بهعقب بنگریم و معلومات خود را بر رسی کنیم. در صفحههای گذشته چه چیزها یادگرفتیم؟ چیزی زیاد نیاموختیم! بخشی عمده از بحث، بیشتر به مفهومهای عمومی ــ مانند آینکه حساب دیفرآنسیل و انتگرال، تندی و سرعت ومیزان رشد را بررسی میکند؛ تفکر دربارهٔ سرعت متغیر دشواریهایی دارد، نمودارها به تجسم مسائل کمك میکنند\_ اختصاصداشت. وقتی میپرسید بهطور دقیق چهیادگرفتهایم حساب کنیم،بسیار خلاصه می تسوان جواب داد: فرمول (۴) را بهدست آوردیم. محاسبهٔ سرعت قانون  $t^{\mathfrak{a}}=s$  را یادگرفتیم. همین است و بس.

البته در حال حاضر نادر است کــه بــا فرمولی ساده مانند » $s = t$  سروکار داشته $باشیم. فرمولهای ریاضی وعلمی نیز اغلب پیچیدهتر از  $t^*$  = 5 هستند. باوجود$ این \*t= s به نوعی مصالح ساختمانی میماندکه از آن فرمولهای پیچیدهترمی توان بناکرد. بهمثل ۱۶٬۲ = ۱٬۶ قانون سقوط سنگٹ بی سرعت اولیه و تحت $i$ ثیر جاذبه

1. دانشآموز دبیرستان ایرانی چون با سیستم متریك آشناتر است این فرمول را در سالهای آخر دبیرستان بهصورت زیں یاد میگیرد.

$$
s = \frac{1}{r}gt^{\gamma}
$$

کیه در آن g شتاب حساصل از نیسروی جساذبهٔ زمیسن است و مقسدار عسددی آن است. فرمول درمتن کتاب با واحدهای انگلیسی فوت وئانیه داده

۴۸ حساب ديفر انسيل و انتكر ال جيست؟

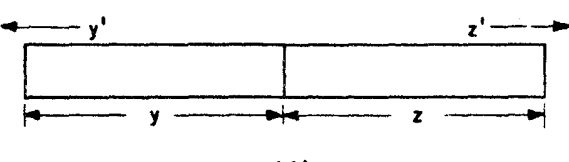

شکل ۱۷

است. اگر سنگی را با سرعت اولیهٔ ۴۰ فوت در ثانیه بهبالا پرتابکنیم، ارتفاع آن پسراز t ثانیه با فرمول زیر داده میشود.۱

 $s = \frac{\varphi}{t} - \frac{\zeta}{t^{\gamma}}$ 

دراین فرمولها علاوه بر توانهای به چیزهای دیگر هم وجود دارد. ای تنها با  $s$ بهکارگیری فرمول (۴) بهدست نمی آید. با یدبدانیمکه درفرمول ۱۶٬۲ — ۱۶۲ باعلامت.نها و عددهای ۴۰ و ۱۶ و درفرمول ۱۶۲۲ $s=s\downarrow$  باعدد ۱۶ چه کار بکنیم.

پس طبیعی!ست سعی کنیم اصولی پیداکنیم که مارا بهجوابدادن بهسؤالهایی مانند «قانون ۹ +۸/+۲/+۱۱۲ = ۵z۳ دا دادهاند ا $s = s$  چیست؟» آماده کند. این یك عبارت سادهای است كه نظیر آن(1 درجبر دبیرستان بارها دیدهایم. پیداكردن s' ہرعبار تی نظیر این بسیار آسان است.

در بحث این مطلب مناسبت دارد مفهومی را کسه در صفحهٔ ۲۰ زیر عنوان میزانهای تنبیبر s آوردیم بهکار گیرید. اکنون میلدای را در نظر بگیریدکه از دو قسمت به در از اها ی  $y$  و  $z$  سا نتیمتر تشکیل شده است (شکل ۱۷) این دوقسمت ممکن است از دوفلز متفاوت ساخته شده باشد.فلزها راگرم میکنیم وبهاین ترتیب هرقسمت منبسط میشود. چه نمادهایی جهت نشاندادن میزان آنبساط دو فلز مناسب خواهند بود؟ قسمت نخست درآذای  $y$  سانتیمتر دارد. طبیعی است که میزان آنبساط  $y$  را با نماد 'y نشان دهیم. بههمینطریق 'z'میزان انبساط z دا نشان میدهد. فرض کنیم این اعداد او او اج را میدانیم. بهچه راهی میتوانید انساط درازای تمام میله را پیدا کنید؟ اغلب بیدر نگ جواب میدهید: «میز انهای انیساط دو قسمت را جمع

1. فرمولهای ۱۶٬۲ = ر و ۱۶٬۲–۲۰۰ = ر را می توان با مشاهده سقوط یسك سنگ به تجریه به دست آورد. در عمل بهتر است آژمسایشهای دیگری کنیم و بعضی قانونهای عمومی مکانیك را از آنها حدس بزنیم و ایسن حالتهای خصوصی را از آن قانونهای عمومي رياضي بهدست بياوريم. می کنیم» یعنی  $z'$ + /p میزان انبساط در ازای تمام میله است. هیسزان ۱نبساط تمام مبله از باهم جمسعکردن میزانهای انبساط قسمتها بهدست می آید.

 $f$  میتوان مثالهای بسیاری تصور کسرد. به شل اگر  $m$  عدهٔ مردان جهان و عدهٔ زنان جهان باشد البته میزان افزایش ردان جهان را با m' ومیزان افزایش زنان جهان را با  $f'$  نمایش خواهیم داد. اگر  $w$  جمعیت کل جهان باشد خواهیم داشت و w بسا میزان  $m'+f'$  افزایش پیدا می کند. شما می توانید  $w=m+1$ مثالهایی دیگر برای خودتان طرح کنید.

بهمنظور مرجع درآينده اين اصل ساده را بهصورت فرمول مي نويسيم:

 $s = y + z$  برای فرمول (۵)  $s' = y' + z'$  داریم

اما مبادا این فرمول را بنا بهعادت حفظ کنید. به نفسم خودتان است که ً بارها به راهی كه مارا بهاین نتیجه رسانده است بیندیشید.آنوقت بی هیچ زحمتی آن را بهخاطر خو اهيد داشت.

 $s'$  دی تو انیم این اصل را بر ای محاسبهها بهکار بریم. بهمثل اگر  $t^{\gamma}+t^{\gamma}$  = 5 چیست؟ در اینجا 5 حاصلجمع دو عضو ۲ و ۳ است. درگذشته میزان نممو این د**و** عضورا پیداکر دیم. میدانیم که ۲٬ با میزان تمو ۲۲ و ۲۳ با میزان نمو ۳٬۲ افزایش می،یا بد. میزان نمو مجموع آنها با جمع کردن میزانهای نمو بهدست می\اید. پس:

 $s = t^{\dagger} + t^{\dagger}$ بر ای  $s' = \gamma t + \gamma t^{\gamma}$  داریم

چند مثال. ′s را درموارد زیر پیداکنید.

 $s = t^{\prime} + t^{\circ} + t^{\prime}$  (r)  $s = t^{\dagger} + t^{\dagger}$  (Y)  $s = t^{\gamma} + t^{\gamma}$  (1)

(مثال اخیر بیدرنگٹ آزفرمول(۵) حاصل نسیشود،بلکه لازم است همانطرزتفکر را يك!ارديگر بهكار ببريد).

یك اصل مشابه دربارهٔ عبارتهایی كه علامتهای منفی دارد به كار می رود. فرض کنید شخصی درحساب بانکی خود y تومان دارد اما بالغ *بر z ت*ومان قرض دارد. ثروت او در اینجا با z — y تومان نمایش داده میشود. اگر موجودی این شخص در با نك با نرخ ′ىز تومان در روز وقرضش نبيز با نرخ ′z تومان در روز افز ايش يا بد

 $v'-z'$  دارایی او با چه نرخی افزایش می بابد؟ اغلب مردم بی اشکال به جو اب می رسند و حاضر ند درستی فرمول زیر را بیذیر ند.

> $s = y - z$ فرمول (۵ الف)  $s' = y' - z'$  داریم

بــا گسترشدادن چنین مفهومهایی میتوانیم میزان نمو فرمولهایی را کــه بعلاوهها و منهاهای متعدد دارند حساب کنیم. بهمثل:

> $s = t^{\gamma} - t^{\gamma} + t^{\gamma} + t^{\delta} - t^{\gamma}$ بر ای  $s' = \gamma t - \gamma t^{\gamma} + \gamma t^{\gamma} + \Delta t^{\gamma} - \gamma t^{\delta}$ داريم

حالاً میدانیم با عبارت ۲س-۳ + + ۲م چگونه عمل کنیم اما هنوز نمبی توانیم s' مسرعت قانون کار $\Delta t^{\chi}$  یا هر عبارت نظیر این را پیداکنیم. برای اینکار به یك اصل دېگر نياز داريم.

فرض کنید گیاهی درحال رشداست چراغی سا یهٔ گیاه را روی دبوار می اندازد. ممکن است چراغ را طوری قرار بدهیم که ارتفاع سایهٔ گیاه همواره پنج برابر قد خودگیاه با شد (شکل ۱۸). اگر  $h$  قدگیاه بهسانتیمتر باشد ارتفاع سایه  $h$  سانتیمتر  $k$ خواهد بود.گیاه رشدمیکند.  $h'$  میزان رشد  $h$ است، سایه بهجهسرعت نمو می کند ارتفاع سایه همیشه ۵ بر ابر بلندی گیاه است. اگر گیاه یك سانتیمتر نموكند سایه باید ۵ سانتیمتر بزرگتر شود. به نظر معقول میررسد که نمو سایه ۵ برابر نمو گیاه باشد بنا براین میزان نمو سایه باید ۵ $h'$  باشد. پس به $i$ تبیجهٔ زیر می رسیم:

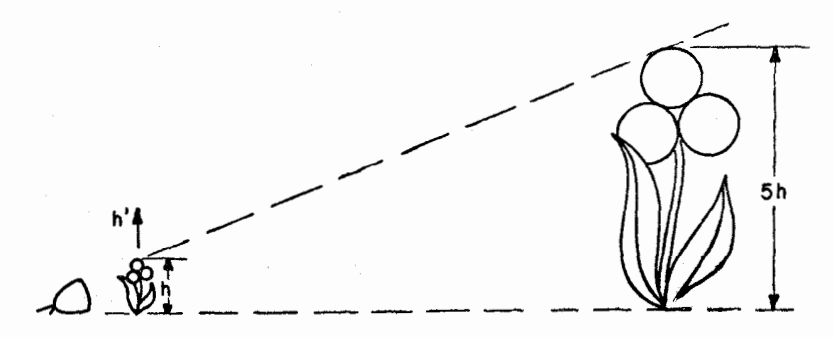

شکل ۱۸

وقتی که  $h$  با میزان  $h'$  نمو می کند، یا میزان  $h'$  ۵ نمو می کند.  $h$ حالاً توجه مي كنيم كه ۵ ويژگي خاصي ندارد. اگر چراغ طوري قر ار گرفته بود که ارتفاع سایه ۲ برابر ارتفاع گیاه بود بهنتیجهٔ زیر میرسیدیم:  $\lambda$ ۳ با میز آن  $\gamma h'$  نمو می کند. و اگر جای چراغ را عوض کنیم بهجملههایی نظیر جملههای زیر می رسیم.  $\kappa$ ۲ با میز آن  $\gamma h'$  نمو می کند، با میزان  $h'$ ۲ نمو می کند، با میزان 'Vh نمو میکند. Yh

کاملا روشن است که بهجای تمام اینجملههای حسابی میتوانیم تنها یكجملهٔجبری بگذاریم. اگر بهجای انتخاب کم وبیش تصادفی عددهای ویژهٔ ۴، ۳، ۲، ۴، ۷ و... ما یك نماد جبری c بهكار بریم، می توانیم همهٔ جملههای مذكور در بالا را بهشكل زير بنويسيم:

> $h$  با میز ان  $h'$  نمو می کند، و قتبے که فوهول (ع) آن گاه . با میزان  $c \cdot h'$  نمو می کند.

با یدتوجه کر دکهدر اینجا ج نمایندهٔ هر عددثا بتی است مانند ۰۵ ، ۲، ۲، ۴، و ۷ وغیره. حالا می توانیم جواب این سؤال «'s : سرعت قانون 's = ۵ چیست؟» را بدهیم. زیر ا ۵۲ همواره ۵ برابر ۲ است. ما میدانیم کسه میزان افزایش ۲ به ۲۲  $\iota s = \Delta t^{\chi}$  است؛ پس ۵ $\iota$ ۲ با میزان  $\chi$ ۲۲ میغی ۱۰ اسو می کند. بنابسراین اگر ۵ $t^{\chi}$  $s' = \{ \circ t : s \in S \}$ آن گاه

مثال دیگر: 's، سرعت قانسون \*s = yt چیست؟ \*r بسا میزان \*er افزایش  $\Delta s = \forall t^{\varphi}$  می یا بد. ۲۴ بسا میزان ۷ $\times$ ۴۲ یعنی ۲۸۲۳ نمو می کند . پس اگسر ۲۴ س  $s' = \gamma \lambda t^{\gamma}$ 

#### تمرينها

's را درحا لتهای زیر پیداکنید

$$
s = \gamma t^{\gamma} \quad (\gamma) \qquad s = \gamma \circ t^{\gamma} \quad (\gamma) \qquad s = \gamma \circ t^{\gamma} \quad (\gamma).
$$
  

$$
s = \gamma t^{\gamma} \quad (\gamma) \qquad s = \gamma t^{\gamma} \quad (\delta) \qquad s = \lambda t^{\gamma \circ \delta} \quad (\gamma).
$$

پیداکر دن 's در مثالهایی نظیر آنچه دربالا آوردیم کاری مکانیکی به نسبت سادهای است که به تقریب همهٔ دانش آموزان به آسانی یاد می گیرند. نیازی نیست فرمول (۶) را بهکار برند. درواقع دانش آموزان بسیاری هستندکه مثالهایمذکور در بالا را بهدرستی عمل میکنند آما اگر فرمول (ع) را به آنها نشان دهند آن را نعمى شناسند.

من میتوانستم نشان دهم که 's، سرعت ان دهت دا بدون اشاره به فرمول (۶) چطور بهدست می آورند. درواقع من همین کار راکردهام؛ اگر به پاراگر افی که با این سؤال شروع میشود: «حالا میّ توانیم جواب این سؤال راکه «'s : سرعت قانون ۵۲<sup>۲</sup> چیست؟»مر اجعه کنید خواهید دیدکه هیچاشارهای بهفرمول (۶) در آنجا نشده است. پس چرا بــهخود زحمت دادم و فــرمول (ع) را آوردم؟ بیشتر بهمنظور اینکه مرجع آسانتر باشد این کار را کردم. اگــر وقتی در آینده بگویم «بنابر فرمول (۶)» منظورم این نیست که فرمول (۶) را بنویسید و ب<sub>ن</sub> تفکر مقدارها دا در آن بگذارید. بیشتر این گفته خلاصهٔ جملهای مانند این خواهد بود: «آیاشکل گیاه و سا پهٔ آن را بهخاطر دارید و یادتان هست که چگونه بر ای پیداکردن میزان نمو ۵t<sup>۲</sup> این شکل را به کار بردیم؟ حالا در مطالب این سطرها بیندیشید». بههمین طریق منظور از «بنا برفرمول (۵) و فرمول (۵ آلف)» این است که آندیشهٔمیلههای فلزی را (کـه انتهای آنها بـههم جوش خورده بود) بـهخاطر بیاورید و بدانید کــه همان اندیشه شما را قادر خواهدکرد تا هرگونه مسأله و راهعمل مورد بحث را بفهمید. درواقع در تمام ریاضیات فرمولها باید برای شما همین معنی را داشته باشد. فرمول دستورالعملمی نیست که کورکورانه آن را به کار بر ند بلکه برای ایسن است که بهخاطر شما بیاورد که این شال دیگری است ازچیزی که آن را مطالعه کرده و فهميده ايد.

درعمل بهطورمعمول تركيبي ازفرمولهاي (يا مفهومهاي) (۵) و (۶) داريم. بهمثل ممكن است بخواهيم 's قانون

$$
s = \Delta t^{\gamma} + \nu t^{\gamma}
$$

را پیداکنیم. دراینجا s از دوجزء تشکیل یافته است: ۵t<sup>۲</sup> و ۰yt<sup>۴</sup>. فرمول (۶) نشان می دهدکه بهچه تندی هر یك ازاین دوجزء نمو می كند. درواقع این میزانهای نمو را حمسترش نتيجههاي بهدستآمده ٣٥

با استفاده اذفرمول (۵) می تو انیم این نتیجهها را باهم ترکیب کنیم. پس ۲/۴+۲۲ دارای میزان نمو ۲۸۲۳+۱۰ است.

درعمل، پسافتن این نوع میز انهای نمو، کاری مکانیکی و بسیار ساده است و هرگز نمی بینیدکه استدلال آن با شرحکامل نوشته شده باشد.

### تمرينها s' را در حالتهای زیر بیداکنید:  $s = \sqrt{a^x + \gamma^y}$  (1)  $\kappa s = \gamma t^{\gamma} + \tau t^{\gamma}$  (  $\gamma$  )  $rs = \Delta t^{\gamma} - \gamma t^{\gamma}$  (x)  $is = \Delta t^{\gamma} + \gamma t^{\epsilon}$  (۳)  $s = \int \sigma t^{\gamma} + \gamma \sigma t^{\gamma} - \Delta t^{\gamma}$  ( $\Delta$ )

ميزان نمو هرگونه عبارت چند حملهاي 4 عبارتی مسائند ۱۱++ at+ ۲x۲+ ۲x۳+ ۲x۲ + ۱۰ را چند جمله(ی می نسامند. همهٔ عبارتها یی که درمثالهای اخیر بهکاربردهشد چندجملهایهستند. درواقع اطلاعاتی که از فرمولهای (۴)، (۵). (۵ آلف) و (۶) به دست می آید بسرای یافتن میزان نمو هرچند جملهای کافی است.

شگفت آور است که سادهترین قسمتکار،بیشترین اشتباهها را شامل میشود. بسیاری از دانش آموزان می توانند توانهای بالاتر را عمل کنند. این دانش آموزان بے روز دسر شروع مے کنند .

> ا دا با میزان ۴۰۲۳ نمونمی کند، $t^{\varphi}$ ۷ با میزان ۲۱۲۲ نمومی کند،  $r t^{\gamma}$ با میزان  $r t$  نمو می کند.

سپس دردسرها شروع میشود و بسیاری ازاین دانش آموزان برایدانستن چگونگی نمو ۵t در زحمت می افتند و جملهٔ ثابت بیش ازهمه آنها را دردسر می دهد.

اگر میخواهید بهفصل ۲ بخش «پیداکردنسرعت درحالتهای ساده» رجو ع کنید، خواهید دیدکه میزان نمو عبارتهای سادهٔ مختلف را پیدا کردیم. بهمثل نتیجهٔ الف نشان می،دهد که میزان نمو ۱۰*۲ بسر ابسر ۱۰* است. در صفحهٔ ۲۳ امیدوارم خودتان پیدا کرده باشید کسه میزان نمو ۲۰*۲ مساوی ۲۰* استکه میزان نمو ۳۰*۲* مساوی ۳۰ است… امیدوارم کهشما نتیجههای سؤالهای پیشین را در تمرین ۵ صفحهٔ  $k$  ۲۳جُمع آوری کر ده!ید و به!ین تعمیم جبری رسیده!ید که میز ان نمو  $k$  مساوی است. پس در سؤال ما ۵t با میزان ۵ نمو می کند.

جملهٔ ثابت ۱۱ ازهمه سادهتراست. ۱۱ عدد ثابتاست. هرگز نمو نمی کند. اگر s = ۱۱ آن گاه ه = 's. اگر باز بهعقب برگردید و بهصفحههای ۲۲ تا ۲۴ رجوع کنید خواهید دیدکــه جملهٔ ثابت هیچ اثری برجواب نهایی ندارد. بهمثل دو نتيجة ذير را با هم مقايسه كنيد.

نتيجةُ الف: اگر

$$
s' = \text{for } s = \text{for } t
$$

نتيجةُ ب: اگر

 $s' = 10e^{i\pi}$  آن گاه ۱۰ = 's.

+۳ در ۳+1+۱۰=۵ هیچ اثری درمحاسبهٔ ′5 ندارد. اگر اتومبیلی طبق قانسون د ا $s=0$  و اتسومبیل دیگر طبق قسانون ۱۰۲ $t+1=s$  حرکت کنند، اتومبیل دوم $s=1\,$ همواده ٣كيلومتر جلوتراز اتومبيل اول خواهدبود. فاصلة بين آنها تغيير نمي يابد. یعنی هردو اتومبیل با پك سوعت حركت می كنند. بهاین علت، بسا آنكه قانونهای مربوط به ۶ منفاوت هستند قا نون مربوط به ′5 درنتیجههای المف و ب یکی است. بنا براینکل بحث، مسألهٔ پیداکردن /s برای قانون

$$
s = \sqrt{t^{\gamma} + \gamma t^{\gamma} - \gamma t^{\gamma} + \omega t + \gamma}
$$

بەقرار زىر است:

میزان نمو ۱۰*t*۴ برابر است با ۴۰*۲۳*  $\gamma$   $\gamma$   $\gamma$  برابر است با  $\gamma$ ۲۲ ميز ان نمو  $\mathfrak{p}_t$  میز آن نمو ۳ $t^{\chi}$  برابر است با میزان نمو ۵t برابر است با ۵۵ میزان نمو ۱۱ برابر است با ده.

اینها میزانهایی هستند که طبق آنها قسمتهای متفاوت نمو می کنند؛ چون طبق اصول فرمسو لهای (۵) و (۵ السف) ایسن میزانهسا را تسرکیب کنسیم مسی بینیم کسه ۰۱ + ۲۵++۳۲\*++۲۷++ ۱۰۲° بسا میسزان ۴۵+۵++۲۱۲++۲۰۲۴ نمو  $s' = \gamma \circ t^r + \gamma \circ t^r - \gamma t + \delta$  می کند. بنا بر این  $t + \gamma$ 

در عمل مناسبتر است کسه میزانهای نمو قسمتهای مختلف را زیسر فرمول s بەطرىق زىر بنويسيد:

> $s = \sqrt{t^2 + \gamma t^2 - \gamma t^2 + \Delta t + \gamma}$  $\gamma \circ t^r$   $\gamma \circ t^r$   $\beta t$   $\beta$   $\beta$   $\beta$ .

سپس می توانیم عبادت ′s را بهسادگی بسا نوشتن بعلاوه و منها از روی فرمول s تشکیل دهیم. بهاین تر تیب داریم

$$
s = \sqrt{t^{\gamma} + \gamma t^{\gamma} - \gamma t^{\gamma} + \Delta t + \gamma}
$$

$$
s' = \gamma \circ t^{\gamma} + \gamma \gamma t^{\gamma} - \gamma t + \Delta + \delta.
$$

بدیهی است ه 4 در آخسر تفاوتی در جواب به وجود نمی آورد. با وجود ایسن دانش آموزان مبتدى بهتر است، تا هنگامى كه دراين گونه عمليات ورزيدهنشدهاند، آن را بنویسند. اشتباه معمولی که دانش آموزان مرتکب می شوند این است که ۱۱ را درسطر پایین می نویسند. بهاین ترتیب جواب نادرست زیر را بهرست می آور ند.

$$
s' = \mathbf{f} \circ t^{\mathbf{r}} + \mathbf{f} \cdot t^{\mathbf{r}} - \mathbf{f} \cdot t + \mathbf{a} + \mathbf{f} \cdot \mathbf{f}.
$$

این جسواب البته غلط است. ١١ با نرخ ١١ نمو نمي كند. عدد ١١ همواره ١١ می ماند و تغییر نمبی یا بد، نموی ندارد. بنا بر این نمو آن صفر است.

اگر به آنچه عمل می کنید بیندیشیدکمتر احتمال(اردکه چنین خطایی مرتکب شويد.زيرا در زير هر جملة عبارت 5 ميزان نمو آن جمله(١ مي نويسيد؛ سيس ميز انها

عربي حساب ديفرانسيل و انتگرال چيست؟

را ترکیب می کنید تا میزانی راکه تمام عبارت با آن نمو می کند بهدست بیاورید. یك عدد ثابت مانند جملهٔ ۱۱ درمثال بالا قسمتی است كه مقدار ثابت دارد و میزان نعو آن صفر است:

> زمان، 1  $Y$   $Y$   $Y$   $Y$  $\bullet$ مقدار قسمت ثابت - ۱۱- ۱۱- ۱۱- ۱۱- ۱۱ از طرف دیگر جملهٔ ۵t قسمتی را نشان می دهدکه نمو می کند: زمان، r  $Y Y Y$  $\circ$ مقدار ۵t  $\uparrow$   $\circ$   $\uparrow$   $\uparrow$   $\circ$   $\uparrow$  $\Delta$

قسمتی که با جملهٔ ۵t نشان داده شده است پیوسته با میز آن ۵ نمو می کند. بهتر است در ابتدا بدون شتاب کارکنید. از صرف وقت برای تفکر دربارهٔ

تفاوت بين يكجملة متغير مانند 0t و يك جملة ثابت مانند ١١ واهمه نداشته باشيد. جدو لها یی ما نندجدو لهای بالا تشکیل دهید یا شکلهایی بکشیدکه میلهای باطول تا بت ۱۱ سانتیمتر را نشان دهدکه بهمیلهای بسا طول متغیر ۵t سانتیمتر وصل شده است. هراندازه آهستهترکارکنید اطمینان بیشتری خواهید راشت کهکاری با معنی میکنید. چونکار را بدین طریق ادامه دهید عادتهای خـــوب کسب خواهید کر د و بی آنکه توجه کنید سرعت کارتان افز ایش خواهد یــافت. دانش آموزان بسیاری هستند که بهفوریت جواب غلط را می نویسند!کار آنان بههیچوجه ارزشی ندارد.

تمرينها  $s'$  ،  $s = \gamma t + \gamma$ گر  $s' = s$  ، گار  $s' = s - s$  ، گار  $s' = s - s$  ، گار است چیست؟ ۰۲ اگر  $s = s$ ، 's چیست؟ اگر '' $s = s$  's چیست؟ اگر  $s' + s = s$ ، 's چیست؟ ۰۳ اگر  $s = s' \cdot s = r \cdot s'$  جیست؟ اگر  $s' \cdot s = r \cdot s' \cdot s = s' \cdot s = r \cdot s'$  جیست؟ اگر s' is = t<sup>x</sup>+۳t+۸ چیست؟ 's دا درحا لتهای زیر پیداکنید:  $\cdot s = \Delta t^{\gamma} + \gamma t + \tau \cdot \mathbf{P}$  $s = \Delta t^{\gamma} - \gamma t + \gamma \cdot \Delta$ 

 $\cdot s = \gamma t^{\gamma} - \gamma t^{\gamma} - \gamma \circ t + \gamma \circ \circ \cdot \mathcal{P}$  $s = \frac{\varphi_t}{\sqrt{2}} + \frac{\varphi_t}{\sqrt{2}} - \frac{\varphi_t}{\sqrt{2}} + \frac{\varphi_t}{\sqrt{2}} + \frac{\varphi_t}{\sqrt{2}}$  $\cdot s = \sqrt{a^2 + \sqrt{a^2 - 1a^2 + 1a^2}} - \sqrt{a^2 + 1a^2 + 1a^2 + 1a^2 + 1a^2 + 1a^2 + 1a^2 + 1a^2 + 1a^2 + 1a^2 + 1a^2 + 1a^2 + 1a^2 + 1a^2 + 1a^2 + 1a^2 + 1a^2 + 1a^2 + 1a^2 + 1a^2 + 1a^2 + 1a^2 + 1a^2 + 1a^2 + 1a^2 + 1a^2 + 1a^2 + 1a^2 + 1a^2 + 1a^2 + 1a^2 + 1$ 

شاید برای بهرستآوردن سرعت و بحث در عملیات بهحل مثالهای بیشتری نظیر تمرینهای بالا نبازمند باشید. اما در بارهٔ مفهومهای مربوط بهکار، مطلبی ناگفنه ندار یم. اگر بدانید که تمرینهای بالا راچگونه باید عمل کرد به این مبحث تسلط یا فته اید. ۵ بهصورت هرچند جملهای باشد ′۵ یعنی میزان نعو آن را پیدا خواهیدکرد.

### 5' دلت کاربرد

در صفحهٔ ۴۸ گفتیم کــه اگر سنگی را با سرعت ۴۰ فوت در ثــانیه بـــهبالا پرتاب کنیم، ارتفاع آن (مادامکه در هواست) باقانون ۱۶t<sup>۲</sup> — ۱۶t هملوم میشود. بهتجربه میدانیم کــه در ابتدا سنگت بالا خواهد رفت، پسiز مدتی بهحالت سکون خواهد رسید و سپس سقوط خواهد کرد. می توانیم سؤالهایی نظیر سؤالهای زیسر طرح کنیم. (۱) چهمدتی سنگت به بالارفتن ادامه می دهد؟ (۲) درجه زما نبی سنگت در مسیر خود درست پیش از سقوط بهحال سکون درمی آید؟ (۳) سرعت آن یك ثانیه یس از بر تاب چه اندازه است؟ (۴) سرعت آن ۲ ثانیه پس از بر تاب چیست؟

ممکن است بهبعضی[زاین سؤ|لها، بهطریق ابتدایی بدون بهکار گیری حساب دیفرانسیل و انتگرال جواب داد. شاید بتوان با تشکیل جدولی و ترسیم نموداری ۔ یس از چند حدس ــ مدتی راکه سنگ به بالارفتن ادامه می دهد و زمانی راکه به نقطهٔ اوجمهی رسد پیداکود. درمورد سؤالهای (۳) و (۴) که بهسرعتمر بوطمیشود باید راه بردردسر عملیات حساب را، کــه ما دربیش بر ای بر آورد سرعتها بهکار برديم، پيش بگيريم.

هرچهار سؤال چیزی وابسته بهسرعتدارد، پس طبیعی است که روش حساب دیفرانسیل و انتگــرال دا بهکار بندیم\ داه حساب دیفرانسیل ساده است و محاسبهٔ بسيار اندك لأزم دارد.

پیش از هرچیز فرمول سرعت 's را پیدا می کنیم. چون ۱۶۲۲ — ۰۵  $\approx$ ۰ 1. بعضی از دانشآموزان بسا استعمال فرمولهای مکانیك، حساب دیفرانسیل دا كنار میگذارند. اما چــون روش حساب دیفر انسیل سادهترین راه اثبات فرمولهای مکانیك است، درواقع این کار دانش آموزان تفاوتی زیاد پیش نمی آورد.

۳۲t – ۴۰ = ای. نخست به سؤال (۲) پاسخ میدهیم. زمانی سنگٹ درحال سکون است که سرعتش صفر باشد، یعنی ه $s' = s$ ، پس با ید پیداکنیم درچهزمانی ۳۲۲—۴۰۰ صفر میشود. یعنی معادلهٔ ۵ = ۳۲۲ – ۴۰ را باید حل کنیم. این معادله به آسانی حل میشود و جواب ۱<sub>–۱</sub> = <sub>1</sub> را بهدست میدهد. بنا بر اینپس اذ ۱<sub>–</sub>۱ ثانیه سنگ بهاوج<br>۱ صعود می رسد.

سُؤال (٣): سرعت پس از يك ثانيه چيست؟ بهزبــان جبر يعني مقدار ′s به اذای ۱ $t=t$  چیست؟ بر ای جواب کافی است در معادلهٔ  $\mathbf{y} \mathbf{y} = \mathbf{y}$  بگذار یم  $t = t$ . نتیجه میشود بهازای ۱ $\lambda$  :  $t = 1$ . ازاین مقدار  $t$  سرعت سنگٹ پس از یك ثانیه بهدست می آید. پس در این لحظه سرعت سنگ ۸ فوت در ثانیه است.

سؤال (۴): سَرعت پسراز ۲ ثانیه چقدر است؟ در ۳۲۲— ۴۰ = ۲ ، ۱ را ۲ مَی گیر یم حاصل میشود ۲۲ — = 's. علامت جواب،منفی است؛ معنی آن چیست؟ در صفحههای۱۸ و ۱۹ سرعت منفی را تعبیر کردیم. سرعت مثبت دلیل صعود سنگت است و سرعت منفی دلیل سقوط آن. دراینجا هردوحالت را بهدست آوردیم: بهازای ۱ = t دیدیم λ = 's یعنی سنگٹ با سرعت λ فوت در ثانیه بسالاً میں رود؛ به از ای ۲ = ۱ داریم ۲۴ — = 's یعنی حالاسنگ با تندی ۲۴ فوت در ثانیه پایین می آید.

این نتیجهها معقول است. اگـــر سنگ در لحظهٔ  $\frac{1}{\varphi}=\frac{1}{\varphi}$  بهاوج مسیر می رسد

باید انتظار داشته باشیمکه سنگ پیشاز  $\frac{1}{\varphi}$  از  $t=r$  شانیه بسالا بسرود و پسس از

 $t=t=\frac{1}{\varphi}$ ا $t=t^{\frac{1}{\varphi}}$  ثا نیه همواره پایین بیاید. همین طور هم هست، ۱ $t=t^{\frac{1}{\varphi}}$  پیش از  $t=t^{\frac{1}{\varphi}}$ ۲ = ۲ پس از آن است. توافق همهٔ ننایجیکه بهوست آوردیم یك تصویر معقول و سازگار بهوجود می آورد.

ضمن بحث سؤالهای دیگر، بهسؤال (۱) جواب دادیم. سنگ بین ه = t و ہے کہ ہے کہ اس کے اسماعات جبری مسلم است کے بید میں کند. معادلسہ  $t=$  ہے کا اسما $t=$ 

که t کمتر از ۱<sub>۹</sub> است مقدار ′s مثبت است و بنا براین سنگ<sup>ی</sup> بالا می رود.<br>-

تخمشرش نتيجههای به دستآمده که ۵

 $\label{eq:2.1} \frac{1}{\sqrt{2\pi}}\int_{\mathbb{R}^3}\frac{1}{\sqrt{2\pi}}\int_{\mathbb{R}^3}\frac{1}{\sqrt{2\pi}}\int_{\mathbb{R}^3}\frac{1}{\sqrt{2\pi}}\int_{\mathbb{R}^3}\frac{1}{\sqrt{2\pi}}\int_{\mathbb{R}^3}\frac{1}{\sqrt{2\pi}}\int_{\mathbb{R}^3}\frac{1}{\sqrt{2\pi}}\int_{\mathbb{R}^3}\frac{1}{\sqrt{2\pi}}\int_{\mathbb{R}^3}\frac{1}{\sqrt{2\pi}}\int_{\mathbb{R}^3}\frac{1$ 

در آینجا ما یك فرمول ساده بهكار بردیم تا به یك سؤال ساده پساسخ دهیم. درکار برد حساب دیفرانسیل و انتگرال درمکانیك و نجوم فرمولهای بسیارپیچیدهتر و مسألههای بسیار سخت تر پیش می آید. اما این مثال شاید یسك آگاهی ضعیف از راهی که درحساب دیفر انسیل و انتگر آل در کاربردهای علمی بهکار گرفته میشود، بەدست بلاھلاء

فصل ششم

حساب دیفر انسیل و نمودارها

جلوتر در این کتاب دیدیم که یك رابطهٔ نزدیك میان حرکت و خمها وجود دارد. ممکن!ست جسم منحر ک<sub>می</sub> درست کنیم که اثری ازمرکب روی&غذ بگذارد. آن گاه ابنخم شرحی ازچگونگی حرکت متحرك بهما میدهد. چون خمرا ازپشت شکافی باریك بگذرانیم، دوباره می توانیم حركت نقطه راكه بالا و پایین می رود ببینیم. یا می توانیم ماسورهای مطابق شکل خم درست کنیم (بهصفحههای ۱۳ و ۱۴ رجوع كنيد).

 $\epsilon$  . The  $\epsilon$ 

a sa mga kalawatan ng Kabupatèn Kabupatèn Sumawa Sumawa Sumawa Sumawa Sumawa Sumawa Sumawa Sumawa Sumawa Sumaw<br>Katalog sa pangangangan sa kalawang pangangangan sa kalawang sa katalog sa kalawang sa kalawang sa kalawang ka

and the second of the second control of the second second

 $\mathcal{G}$  , which is a simple polarization of the signal space of  $\mathcal{G}$  ,  $\mathcal{G}$  , and  $\mathcal{G}$ 

خم یك شرح كامل از حركت است، هر مطلبی در بارهٔ حركت را می توان از مطالعة خم بەدست آورد.

تاکنون ما بیشتراز حرکت گفتگوکرده!یم. '۶ را بهمعنی سرعت جسم متحرك گرفته۱یم. اما سرعتجسم درهرلحظه بهطریقی آزشکل خم مربوط دیدهمی شود. پس باید امکان داشته باشد تعبیر کنیم که 's یك ویژگی هندسی خم را توصیف می کند.

ما تا اینجا، دوبار این مسأله را بحث کرده!یــم(صفحههــای ۱۳ و ۲۶). به این نتیجه رسیدهایم که سرعت متحرك با سراشیبی خم ارتباط دارد. پس /s باید اندازهٔ سراشیبی خمی را معلومکند. مفهوم عمومی درآینجا بهحدکافی روشن است. اگر ′s بزرگ، به فرض ١٥٥ = ′s، باشد باید سراشیبی خم زیاد باشد. اگر ′s کوچك، بهفرض ۱/۴ = 's، باشد سراشیبی خم بساید کم باشد. اگر ۵۰= 's، خم با ید افقی باشد. اما «سراشیبی زیاد» یا «سراشیبی کم» عبارتهای بهنسبت مبهمهستند. از طـــرف دیگر مقادیر ′s کاملا دقیق هستند. وقتی کـــه میگوییم ٥٥ = s′ یـــا ۱/۴ = /s هیچ ابهامی درکار نیست. آیا راهی وجود داردکه بتوانیم سراشیبیخم

حباب ديفرانسيل و نمودارها . ١ ع

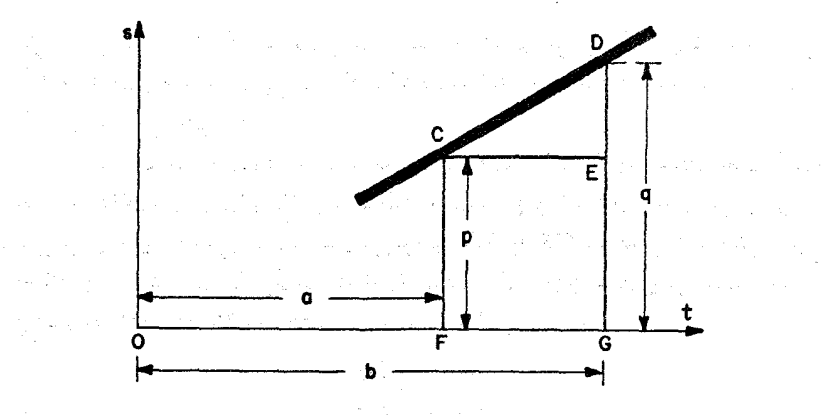

شکل ۱۹

را با همان دقت تعیین کنیم؟ برای جوابدادن بهاین سؤال مطالبی راکه گذشت از تظر می گذرانیم و می کوشیم هرگام را برخسب خمها نعبیر کنیم نه برحسب اجسام متحرك.

بررسی سرعتها را بامطالعهٔ سرعت نابت شروع کردیم. وقتی جسمی باسرعت ثابت حرکت می کند خم مربوط به آن خط مستقیم است.حالا راه استدلالی را پیش می گیر یم که برای بهدستآوردن فرمول (۱) در صفحهٔ ۱۷ انتخاب کرده بودیم. در آنجا با جذول کوچك زير شروع كرديم مستقل است با استقلال استقلال است.

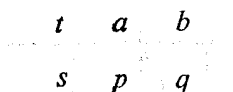

اطلاعاتی که دراین جدول درج است در نمودار شکل ۱۹ نمایان است.  $(a,\,\,p)$  خط  $CD$  ضبط حرکت جسم است. نقطهٔ  $C$  روی نمودار دارای مختصات است و نشان میردهد وقتی  $a$ ے  $p$  ، به همان طریق، نقطهٔ  $D$  روی نمورار نشان می،دهد که وقتی  $q$  =  $q$  ،  $q$  = 3. در فرمول (۱)،  $y$  را اندازهٔ سرعت گرفتیم. اکنون چون به نماد ای عادت کردهایم فرمول (۱) را بهصورت زیر می نویسیم

$$
s'=\frac{q-p}{b-a}.
$$

این نتیجه در آغاز از اینکه سرعت را مساوی بسا «خارج قسمت مسافت برزمان»

گرفتیم بهدست آمد. آیا ما می توانیم تعبیری هندسی برای معادلهٔ بسالا پیداکنیم؟ آیا می توانیم قطعه خطهایی پیدا کنیمکه طول آنها  $q$ — $q$  و  $a$ — $b$  باشد و نسبت آنها را درنظر بگمیریم؟

این یك مسألهٔ دشوار نیست. چون  $OF\!=\!a$ و  $G\!=\!b$ ، آشكار است كسه جون F $G$ EC بالح مستطيل است $C$ و لهای  $C$  و  $FG$  با هم بر ابرند.  $FG$ پس برای تعبیر هندسی عدد  $a$  —  $b$  میترانیم  $FG$  یا  $CE$  هرکدام<code>c</code>ر ا مناسبتر دیدیم به کار ببریم. همچنین طــول هریك از خطهای  $CF$  و  $EG$  مساوی  $p$  است. چــون . بنا برا ین $q - p = DG - EG = DE \cdot DG = q$ 

$$
\frac{q-p}{b-a} = \frac{DE}{CE}
$$

نسبت DE به CE درواقع راهی بسرای اندازهگیری سراشیبی CD به ست میدهد. هرقدر این نسبت بزرگتر باشد سراشیبی خط بیشتر خواهد بسود. بنابراین ما این نسبت را اندازهٔ سراشیبی انتخاب خواهیم کرد و آن را شیب خط خواهیم نامید.

 $\gamma$ هثال. شیب خط ۱ $\gamma = \gamma$  جیست؟ نمودار ۱ $\gamma = \gamma$  = ۷ درشکل نشأن داده شده است.  $C$  و  $D$  را دو نقطهٔ دلخواه روی خط انتخاب کنید مـــن نقاط (۲ , ۱) و (۲ , ۲) را برگسزیدم. پس ۱  $CE$  و ۲ $E$ —۲ . بنابسرایسن مرجفت دیگر از نقاط را انتخاب کنیم بههمین نتیجه خواهیم» همین توجه خواهیم $\textit{DE/CE} = \texttt{Y} / \texttt{Y} = \texttt{Y}$ رسيد. شيب خط ۲ است.

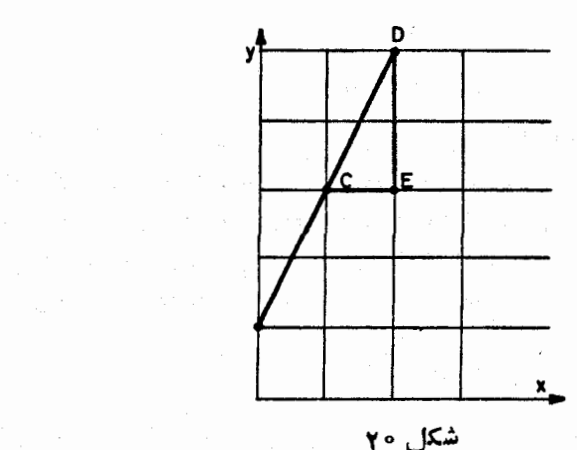

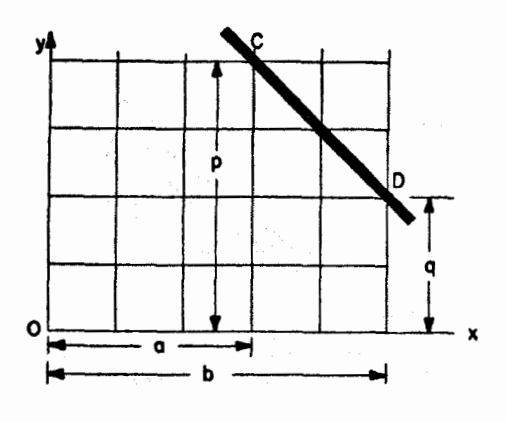

شکل ۲۱

تمر ينها

 $y = r x (\mathfrak{e})$  شیبهای خطهای  $y = x + \mathfrak{e}(\mathfrak{e}) \mathfrak{e} = x + \mathfrak{e}(\mathfrak{e}) \mathfrak{e} = x + \mathfrak{e}(\mathfrak{e})$ بىدا كنىد.

درهمهٔ مثالهای بالا شیب بكءدد مثبت است. اما ممكن است نمودار بهشكل ۳۱ باشد. دراین صورت ۳ $a = a = \circ a = p$  و ۲ $p = q$  و

$$
\frac{q-p}{b-a} = \frac{r-\mathbf{v}}{a-\mathbf{v}} = \frac{-\mathbf{v}}{\mathbf{v}} = -\mathbf{v}
$$

پس شیب این خط ۱ — است. می گوییم خط CD درشکل ۱۹ «بالارو یاصعودی» است وخط CD درشکل ۲۱ «پایین رو یا نزولی» است. وقتی خطی پایین رو دارید بايد منتظر باشيدكه شيب منفى باشد درست همان طوركه براى سرعت جسم سقوط كننده سرعت منفى بهدست آورديم.

#### تمرينها

$$
y = 1 \circ -Yx \; (*) \; y = 0 - x \; (0)
$$
نید: (۵) تیدا کنید:

#### شیبهای خمها

وقتی که سرعت را مطالعه می کردیم با راه سادهای کسه در درسهای حساب به کار مى، ود. آغازكر ديم؛ ببينيد متحرك چندكيلومتر راه رفته است؛ ببينيد درچند ساعت

ع عز حساب ديفرانسيل و انتگرال چيست؟

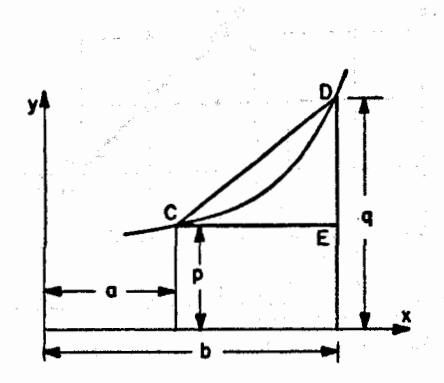

شکل ۲۲

این مسافت را پیموده است. عدد نخستین را به عدد دوم تقسیم کنید. این طرز عمل به|ختصار َ با اينْ جمله بيَّان ميشوَّد: «سرعت،مسافت تقسيم برزمان إست» با اينءمل بەفرمول (۱) رسیدیم:

$$
s' = \frac{q - p}{b - a}
$$

سیس دیدیم این فرمول برای مطالعهٔ متحرک<sub>ی ت</sub>که حرکت نامنظم دارد، گاهی میمایستد گاهی بهحرکت درمی آیدگاهی بهتندی حرکت می کند و گاهی به آرامی، مفید نیست. برای چنین متحرکی، جمع کل کیلومترهای طی شده تقسیم برعدد کسل ساعتهای مدت حرکت فقط سرعت متوسط را بهدست می دهدکه ممکن است باسرعت واقعی در تمام لحظههای مسافرت فرقی بسیار داشته باشد. با در نظر گرفتن سرعت متوسط در فاصلههای زمانبی رفته رفته کو تاهتر ما از این مشکل رهایی یافتیم. چون فاصلهٔ زمانی رفته رفته کوتساهتر می شد سرعت متوسط به یك مقدار ثسایت نزدیك می گشت. این مقدار را سرعت واقعی دریك لحظه نامیدیم.

بر ای یافتن شیب خم دریك نقطهٔ آن می توانیم همانطرزعمل را به كار بریم. حالا طبیعی است بهجای s و t بیشتر  $x$  و y بهکار بریمکه بهطور معمول در ترسیم خمها استعمال میشوند. فرض می کنیم خمی داریم کــه نقطهٔ  $p\propto p=\pm$  و را به نقطة  $q = x$ ،  $q = p - p$  وصل می کند (شکل ۲۲). عبارت  $(q - p)/(b - a)$  اندازهٔ  $D$  شیب خط  $CD$  است. ما می توانیم این عبارت(! با بیان ادا کنیم. چون ارتفاع

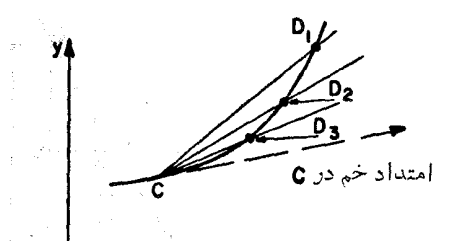

شكا ، ۷۳

 $q$  مساوی  $q$  است و ارتفاع  $C$  برا بر  $p$  است،کمیت  $q$  — $p$  اندازهٔ ارتفاعی را معین  $CE$  می $\geq$ ندکه برای دفتن از تقطعًا $C$  به نقطهٔ  $D$  لازم است.کمیت  $a$  —  $b$  اندازهٔ طول را به رست می دهد. اگر از  $C$  به  $D$  برویم طول  $C$  شبافتی راکه درطول کاغذ طی کر ده ایم معلوم می کند. اگر  $C$  و  $D$  دو محل واقعی بودند  $a- b$  فاصلهٔ بین آن دو  $\zeta$ محل می شد، چنان که در نقشهٔ جغرافیا نشان داده می شود. زیر ا یك نقشه را مثل اینکه کسی ازبالا بهمنطقه نگاه می کند درست می کنند. ارتفاع محل درجایی که روی *ن*قشه  $(q-p)/(b-a)$  ظاهر می شود تأثیری ندازد. به این ترتیب می توانیم بگوییم که «ارتفاعٌ صعوَد تقسيم برفاصله روى نقشه» رآ نشان مى دهد. بهمئل اگر كسى ٥٥٥ كيلومتر بهطرف شرق سفركند و بهار تفاعش [از سطح رريا] سه كيلومتر افزودهشود کسر  $(q-p)/(b-a)$  عبادت خواهد بود از ۵۰۰ (۳/۳ دراین کسر کل ارتفاعی که مسافر در سفرش صعودکرده است وکل مسافتی که طی کرده است بهکار رفته اند. این کسر دربارهٔ چگونگمی سراشیبی که در هر لحظه هواپیمای مسافر بالا رفته است  $CD$  چیزی بیان نمی کند. همچنین درشکل ۲۲ کسر  $(p-p)/(b-a)$  شیب خط دا بهدست میدهدکه با سراشیبی خم  $CD$  در نقطهٔ  $C$  یا در نقطهٔ  $D$  مظابقت ندارد.

باوجوداین به نظر معقول میرسد که اگر در خم شکل ۲۲ نقطهٔ  $D$  رفته رفته به  $C$  نزدیکتر شود آن گاه شیب خط  $CD$  رفتهرفته به شیب خمّ در نقطهٔ  $\stackrel{+}{C}$  نزدیکتر میشود. شکل ۲۳ را ببینید.در این شکل  $D_{\chi}$  اولین محلی است که برای  $D$  انتخاب کردیم؛  $D_{\mathsf{Y}}$  دومین محل و  $D_{\mathsf{Y}}$  سومین محل است. از روی شکل می بینیم که هر اندازه را به  $C$  نزدیکتر بگیریم خط  $DC$  بهامتداد خم در نقطهٔ  $C$  نزدیکتر میشود. اما  $D$ در این شکل ممکن نیست  $D$  را طوری انتخاب کنیم کسه خط  $\overline{CD}$  بهواقع با خط نقطه چین منطبق شود. می تو انیم  $CD$  را به خط انقطه چین هر اندازه بخواهیم نز دیکتر کنیم اما درواقع هرگز بهآن نمیرسیم.

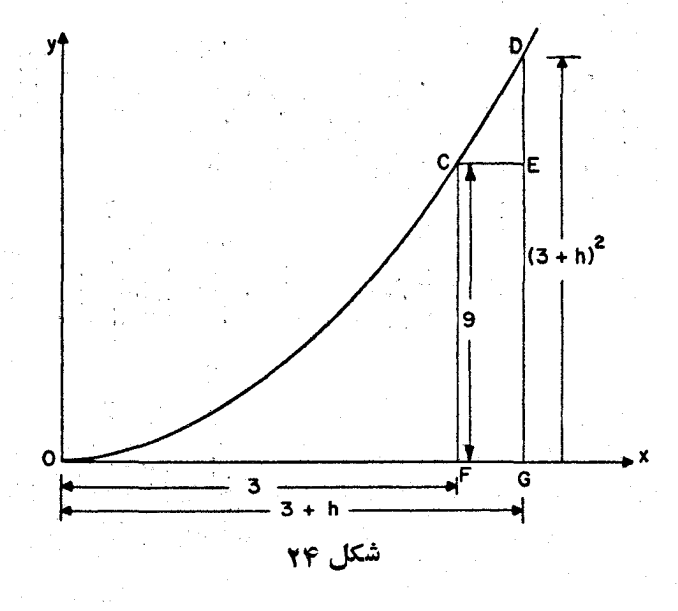

بهمثل فرض کنید میخواهیم شیب سهمی  $x^\star = y = x$  را درنقطهٔ ۳ $x = x$  که در  $\mathcal{F}C=$ ۹ میلاده میشود پیداکنیم.  $C$  نقطهٔ  $(C, \mathsf{A})$  است یعنی  $\mathsf{F}=\mathsf{F}$  و  $\mathsf{F}=T$ .  $\cdot x = \mathsf{r} + h$  نقطهٔ  $D$  با یددرجا یی نز دیك  $C$  انتخاب شود. پس بر ای نقطهٔ  $D$  می گیر یم درحال حاضر کاری نداریم که h چه خواهد شد. البته باید برای h مقدارهای کوچك انتخاب کنیم. زیر ا ما میخواهیم D نزدیك به C باشد. بهاینترتیب $h+ \gamma = 0$ . حالا ببینیم که در بارهٔ  $GD$  چه می $\tilde{\iota}$ وان گفت؟ چگونه باید نمودار ۲ $x$   $y$  را ترسیم کنیم؟ مقداری به x می دهیم و آن مقدار را مربع می کنیم، مقدار y به دست می آید که باید روی جط قائم بهطرف بالا اندازهگیری شود. پیشlزاین ما دربارهٔ  $C$ همین عمل را انجام،ادیم. فاصلهٔ  $FC$  را مساوی ۹ میگیریم زیرا  $OF$  مساوی ۳ است و **P** مجذور ۳ است. بههمین طریق OG بر ابر است بــا ۳+۳، پس طول قائم GD  $GD$ باید برابر مجدور  $\mathcal{A}+\mathcal{A}$  باشد. بهاین ترتیب ۱/  $(D=(\mathcal{A}+\mathcal{A})^{\mathsf{T}}$ . حالاً بیداکردن  $DE/CE$ . ساده است.

 $CE = FG = OG - OF = (\tau + h) - \tau = h,$  $DE = GD - GE = GD - FC = (\mathbf{r} + h)^{\mathbf{r}} - \mathbf{r} = \mathbf{r}h + h^{\mathbf{r}}.$  حناب دیفرانسیل و نمودارها ۷۰ و

$$
\frac{DE}{CE} = \frac{\hat{r}h + h^2}{h} = \hat{r} + h
$$

ینا بر این شیب خط  $CD$  بزابر است یا  $h\mapsto\cdot$  اگر  $h$  را به اندازهٔ کافی کسوچك بِگيريمهي توانيم H، وَ زَأَبِهِرَانِدَارَهِ بِخَوَاهِيمَ به ع نزديكِ كنيمِ **إبهمثلِ!گربخواهيم** تشيب ۱ ەەرىم باشدىنى تۈاتىيىم A را ۱ ەەرە بگىيرىم. ھراندازمA كوچكترباشدىسىب  $\sigma$  به ۶ نزدیکتر می شود. پس عدد ۶ به<code>co</code>شنی نتیجهٔکار ماست، نشان دادیم $CD$ شیب خط نقطه چین است. اما هر گز نمی تو انیم  $\emph{CD}$  را باخط نقطهچین بهواقیع منطبق  $\epsilon$  کنیم.زیرا بر ای|بنکهشیب  $CD$  دا مساوی ۶کنیم باید  $h$  را ه بگیریم.آن گاه  $+$ ۶ برابر ع خواهد شد. اما  $h$ این معنی را می رهدکه  $D$  باید با  $C$  منطبق شود ودر این حال دیگر معنی بدارد که در بارهٔ خط  $CD$ گفتگو کنیم. خطی که نقطهٔ  $C$  به خود $\ell$ وصل می کند معنی نداذد.  $C$ 

 $y\!=\!x^{\intercal}$  شاید توجه داشته باشیدکه جبری که هم!کنون برای پید!کردن شیب به افرای ۳ = x به کان بر دیم درست همان جبری است که در صفحههای ۳۳ و ۳۴ بر ای پهيدا كر دن سرعت ٤٢ = s در لحظهٔ ٣ = i به كار برديم.اين توجه كمك مي كند تا تأ كيد شودکه حرکت یك جسم و شکل خم رو راه مختلف برای تجسم یسك مفهوم ریاضی است. وقتی که در نازهٔ یك مسألهٔ حساب دیفرانسیل فکر می کنید می توانید هریك از دو راه راکه مناسبتر می رانید انتخاب کنید.

نیازی نیست بگوییم که همهٔ فرمولهایی کهما برای حرکت برحسب s و t پیدا کودیم در نمودارها برحسب  $x$  و  $y$  برقرار است. بهاین ترتیب نتیجهٔ اساسی یعنی فرمول (۴)،

$$
,s'=m^{n-\lambda} \text{ is } s=t^n \text{ if } s=t^n
$$

را می توانیم بهصورت زیر بنویسیم

$$
y' = nx^{n-1} \circ \tilde{z} \circ y = x^n
$$

تمام مثا لها ی<sub>ک</sub> که از برای محاسبهٔ <sup>ر</sup>ه آوردیم ب<sub>ی د</sub>رنگ<sup>ی ر</sup>از مثا لهای نظیر را بهدست می دهد.

آگاهیهای اضافی که از حساب دیفر انسیل به ست آمده اند اگر نمودار  $x^{\mathsf{y}} = x^{\mathsf{y}}$  را با روش مقدماتی معمول ترسیم کنیم تنها نقطههایی می یا بیم

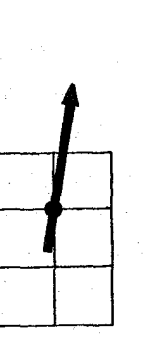

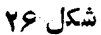

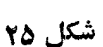

که خم از آنها میگذدد. اگسو x را ۳ بگیر یم q = y بهرست می آید پس نموداد از نقطهٔ (۳٫۹) می گذرد. اما نمیدانیم درچهامتدادی نمودار از این نقطه می گذرد. شما تنها باید آن را با نگاه کردن به نقطههای دیگر حدس بزنید و ببینید حـــرکت خم چگونه بهنظر م<sub>ی</sub>رسد.

 $\epsilon_{\rm{max}}=10^{10}$  and  $\epsilon_{\rm{max}}=0.5$ 

حساب دیفر انسپل ما را از امتداد نمودار مطلع میکند. اگر ۲ $x$ ج باشد می دانیم که ۲x =  $y'$  است. بهارای ۳ = x داریم ۹ =  $y$  و ۶ =  $y$ . پس خم از نقطهٔ ( ۳, ۹) با شیب ۶ می گذرد.

خطی با شیب ۶ خطی است که بهازای هرواحد طول ۶ واحد درعرض بالا می٫ود. اینخط درشکل ۲۵ دیده میشود. برای منظور ما نیازی بهیك قطعه خط به ایسن درآزی نیست. البته قطعه خطی کسوچك برای نشاندادن امتداد بسنده است. بنابراین بهجای اینکه فقط نقطهٔ (۹, ۴) را رویکاغذ نمودار تعیین کنیم می توانیم یك نقطه و یك سهم كوچكی مــانند شكل ۴۶ ترسیم كنیم. خم از نقطهٔ (۳, ۹) در امتدادی میگذرد که سهم نشان می دهد.

برای ترسیم نمودارها بهسهمهایی که شیبهای دیگررا نمایش می دهد نیازمندیم. مجموعهای از این شیبها درشکل ۲۷ نشان داده شده است.

 $x=+$  اکنون فرض کنید میخواهیم نمودار  $x^\intercal$  را از  $y=x$  تا  $x=-x$ رسم كنيم. نخست جدول صفحهٔ بعد را حساب مى كنيم:
حساب ديفرائسيل والمقودارها إمام

 $\label{eq:2.1} \mathcal{F}(\mathcal{F}_{\mathcal{A}}) = \mathcal{F}(\mathcal{F}_{\mathcal{A}}) \mathcal{F}(\mathcal{F}_{\mathcal{A}})$  $\label{eq:2.1} \frac{1}{2} \left( \frac{1}{2} \left( \frac{1}{2} \right) \left( \frac{1}{2} \right) \right) \left( \frac{1}{2} \left( \frac{1}{2} \right) \right) \left( \frac{1}{2} \right) \left( \frac{1}{2} \right) \left( \frac{1}{2} \right) \left( \frac{1}{2} \right) \left( \frac{1}{2} \right) \left( \frac{1}{2} \right) \left( \frac{1}{2} \right) \left( \frac{1}{2} \right) \left( \frac{1}{2} \right) \left( \frac{1}{2} \right) \left( \frac{1}{2$ 

Angeles State

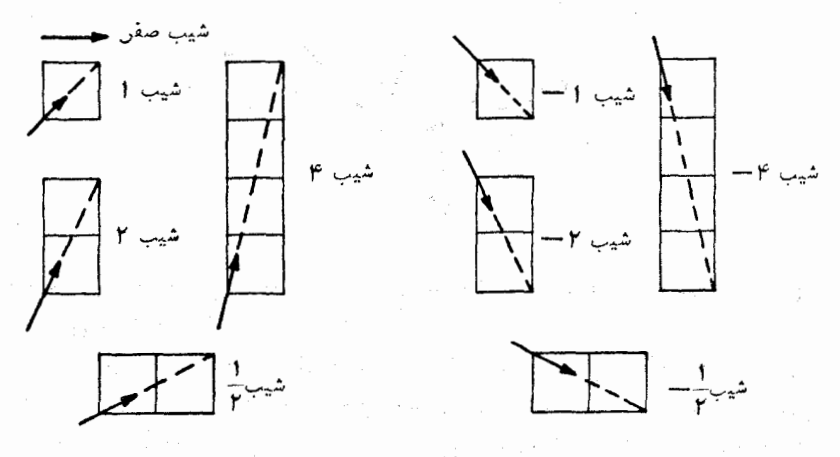

شکل ۲۷

 $y = x^{\mathsf{r}}$  $y' = \mathbf{y} x$  $x - y - 1$ x  $y + f + 1$  $y' = \varphi$  $-\gamma$  $\lambda$  $\forall$ سپس نقطههای نمودار را بسا بهکارگرفتن جدول  $y$  روی کاغذ رسم میکنیم

و از روی جدول 'بر یك سهم درهر نقطه می كشیم. به!ین ترتیب خم شكل ۲۸ بهدست می آید. سپس نقطهها را به وسیلهٔ خم بههم وَصل می کنیم. امتداد اینِخم موقع عبور از نقطهها بايد با امتداد سهمها تطابق داشته باشد.

اگر شما در تمرینی از این قبیل، نقطههایی بهدست بیاوریدکه روی خم قرار گرفته اند، اما سهمها از وسط خم، مانند شکل ۲۹،می گذرند احتمال داردکه نوعی اشتباه كرده باشيد. بايد محاسبهها، طرزتعيين نقطهها ونحوة تُزْسِيم سهمها را دوباره

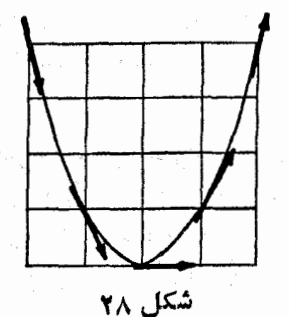

0٪ حماب ديفرانسيل و انتگرال چيست؟

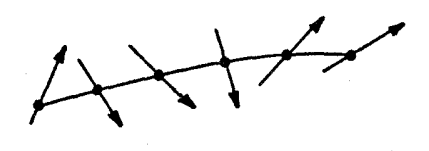

شکل ۲۹

بررسی کنید. در مسائل ساده دربسارهٔ نمودارها انتظار دارید کــه نقطهها و سهمها بەراحتىي بايك خم سادە تطابق داشته باشند.

ترسیم نقطه به نقطهٔ خمهای متعدد خسته کننده است. یکی از زیبا ئیهای حساب دیفر انسیل این است کــه ظاهر عمومی خم را بدون انجام این همه محاسبه و تعیین نقاط متعدد بهما آشکار می سازد. باوجوداین بهتر است یك یا دوخم را نقطه بهنقطه درست بههمان نحوی کسه گفتیم ترسیم کنید تا خودتان با  $y^{\prime}$  بهمعنای اندازهٔ شیب بەخوبى آشنا شويد.

تمرينها  $y = \sqrt{x - x^x + y^x}$  اگر ۲ $x - x^x \equiv y = \sqrt{x - x^x + y^x}$ اگر ۲ $x - x^x \equiv x^x + y^x$  دا  $\alpha$ از ہ $x = x$  تا ہ $x = x$ ، بسا روش ابتدایی یعنی فقط بهکارگیری مقدارهای  $x$  و  $y$ ترسیم کنید. سپس از مقدارهای  $y'$  جهت درج سهمها سود ببرید. امتحان کنید که اين سهمها بەخم مماس هستند.

۰۲ در نمودار  $x^{\intercal}$ ی کسه در شکل ۲۸ داده شده است نقطهها و سهمهای مربوط به ۱/۲ — = x و ۱/۲ + = x را بکشید و امتحان کنید که نقطهها روی خم و سهمها برخم مماس هستند.

۰۳ نمودار ۲ $y = x - x$  و را از ه $x = x$  تا ۴  $x = x$  با روشی کــه در متن آوردهایم $\bullet$ رسم کنید؛بعنی نخست نقاط و سهمها را رسم کنید و سپس با یك خم هموار نقطهها را بههم وصل کنید.

با ید درآینجا آزیك تعبیر غلطممكن احتراز شود.گاهی دانشآموزان *ن*موداد  $y = x^\intercal$ ر ا با روش زیر ترسیم میکنند: ۲ $x = y' = y'$  را به دست می $\mathfrak{f}$ ورند، آن $\mathfrak{f} = x^\intercal$ آخرین عبارت یعنی ۲x را می ببنند وباخود میگویند «نمودار ۲x یك خط مستقیم است». پس یك خط مستقیم رسم میكنند و آن را جواب مسأله می،انگارند.

بنا برا ین با ید تأکیدکنیمکه هدف کاریکه زیر عنوان «آگاهیهای اضافیکه از حساب دیفرانسیل بسه**دست آمده**اند» انجام دادیم عبارت بود از ترسیم نمودا**ر** ب -  $y$ . شما می دانیدکه نمودار  $x^{\chi} = y = x^{\chi}$  یك سهمی است. بنابراین آنچه در آخر کار بهدست می آوریم باید همان سهمی باشد . نمودار  $x^\chi$   $y$  چیزی ثابت است و بهدانش آموزی که آن را ترسیم می کند،یا بهمعلومات آن دانش آموز،بستگی ندارد. تازه به نظرمی رسد برخی از دانش آموزان آماده اند باورکنند که چون این نمودار را درکلاس جبر رسمکنند جواب صحیح یكِسهمی است وچون آن را درکلاسِ حساب دیفر انسیل و انتگرال رسم کنند جواب صحیح یسك خط است. شاید دانش آموزان احساس می کنند کسه معلمی وقتی خسم رسم می کنند خوشحال میشود و معلم دیگر خوشحال می شود اگر خط مستقیم بکشند. به این تر تیب دانش آموزان سعی می کنند همه را از خسود راضی نگه دارند. اما هدف ریاضیات خشنودکردن مردم نیست. منظور ریاضیات ایسن است کسه حقیقت را دریابند و آن را چنان که درواقع هست بشناسند. یك مرتبه كسه یقین كردیدكه نمودار  $x^\star$  =  $y$ یك خم است دیگر در هینچ موردی شما نباید آنcا یك خط رسم كنید.

معادلهٔ ۲x = /p همانکاری را میکند کـه عنوان بخش وعده می دهد: ایسن  $y'$ ی معادله بعضی آگاهیهای اضافی در بارهٔ سهمی  $x^\chi$  به ا $y=x$  به ایما بههیچوجه با معادلهٔ ۲ $x^{\intercal} = y$  در تناقض نیست. با خود معادله می توانید نقاط را رسم کنید. آنگاه با معادلهٔ ۲x = /p می توانید سهمهای کوچك را دراین نقطهها بكشید و امتداد سهمی را در آن نقطهها معلوم سازید. اطلاعی که دو معادله می دهند از یك  $\vert y \vert$ نوع نیست،کمیت  $y$  بهشمامی گوید چه $\vert$ ندازه نقطه $\vert y$  محور  $\langle O X \rangle$  است.کمیت امتداد خم را می نمایاند.

همین تمایز را می توان برحسباجسام متحرك تشخیص داد. در آنجا دومعادلهٔ و نامج $s' = s$ داریم.کمیت s محل جسم $\epsilon$ ا بهشما نشان $\epsilon$ میدهد وکمیت  $s$  تندی  $s$ حرکت آن را معلوم می کند.

به نظر می رسد که در آندیشهٔ دانش آموزان دو موضوع مسافت پیموده شده و تندی درهم تداخل میکنند. مسافت پیمودهشده با ۲ نشان داده میشود؛ تندی نیز با ٢t. بعدها ما یك كمیت سومی را هــم خواهیم دید: شتاب، بنا براین اهمیت دارد دانش آموز توجه کندکه دربارهٔ چه چیز صحبت می کند.

راستی من فکر می کنم دانشآموزانی که خطمستقیم ترسیم می کنند یكسؤال دیگر را جسواب میدهند. اگر از شما نمودار ۲ = ۵ را بخواهم درواقع خواست من ازشما این است که نموداری را رسم کنیدکه از روی آن جای متحرك درهرزمان

۷۲ حساب دیفرانسیل و انتگرال چیست؟

خوانده شود. ایسن نمودار سهمی است. امسا می توانم بهجای آن از شما بخواهم نموداری بکشیدکه بتوانم از روی آن تندی متحرك را در هر لحظه بدانم. این یك خواست متمایز است. سرعت با ۲t داده شده است و نمودار سوعت برحسب ذمان يك خط مستقيم است. پس نمودار خطمستقيم جواب صحيح اينخواست دوماست. اما به عنوان جواب خواست اول غلط است.

به نظر می رسدکه هم در ریاضیات وهم درغیر آن.ر دم مرتکب اشتباهمی شوند زیرا فکر آنان ازیك سؤال بهسؤال دیگر متوجه می شود. در آغاز بهسؤال (الف) جواب می،دهند و در نبیمه راه فکرشان به سؤال (ب) معطوف می،شود. لازم به گفتن نیست که جواب بی معنی است. برای همهٔ ماکم وبیش این اشتباه رخ می دهد. قسمت مهمی از تمرینهای فکری برای!جتناب از این اشتباه است. اغلب مردم درجواب دادن بهسؤال یا در حل مسأله شتاب می کنند. اما بهراستی ارزش داردکه پیش از اقدام بهجوا بگویی بهدقت ببینید سؤال چیست و آن را درمغز خود تثبیت کنید؛ مغز کلام را با یك یا دوجمله روی كاغذ یادداشت كنید. یا طرحی كوچك بویزید تا مغنی سؤال را روشن کند؛اگرمی توانید ببینیدکه قسمتی(زجواب چه خواهدبود آن<code>رانین</code> یادداشت کنید. این روش از بسیاری[ز اشتباههاجلو گیری خواهدکرد. بهمثل این بخش با این بحث شروع شدکه چگونه درترسیم نمودار ۲بر=y حساب دیفرانسیل به ماکمك می کند. از پیش چیزی دربارهٔ نمودار  $x^\star$  سی دانید. می دانید کــه این نمودار یك سهمی است یا حداقل میدانیدكه خط مستقیم نیست بلكه چیزی بةشكل حرف U است.بسیار خوب جوابی که در آخر خواهید دار با ید چیزی مانند <sub>U</sub> باشد، آن گاه اگر در نیمهٔراهکار شما عبارتخطی ۲x ظاهر شودو بهخاطر شما بگذردکه نمودار ۲x یكخط مستقیم است، مرتكب اشتباه نخواهید شد. شما می دانیدكه در پیچیزی هستید که شکل J دارد نه در پی خطی مستقیم. این توجهداشتن که کلا در پی چه هستید در ریاضیات اهمیت بسیار دارد؛ ما همه در محاسبه و تفکر اشتباههایی می کنیم و تنها بهعلتاینکه این آگاهی مبهم را از آنچه باید انتظار داشته باشیم در خاطر داریم می توانیم اشتباهها راکشف کنیم. بعد از یك اشتباه بهطور معمول موقعی می رسدكه نتیجهها بهقدری مسخره آمیز میشوندکــه متوجه میشویم در جایی لغزشی صورت گر فته است.

نمودارها بدون ترسيم نقاط ترسيم نقطههاكاري كسالت آور است و حتى روش ترسيم نقطهها با سهمها، همين كه

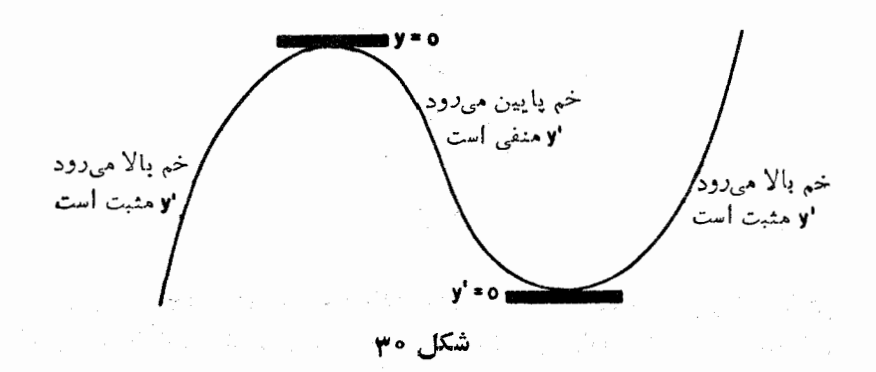

تازگی آن از بین برود، بهتر از آن بیست. چنان که در پیش گفته شد حساب دیفر انسیل مارا قادر می سازدکــه یك مفهوم كلی از نمودار یك معادله را بدون ترسیم نقطه و استغمال كاغذ شطرنجي بهدست آوريم و تصوركنيم.

روش، بستگی بهمطلبی داردکه در پیش گفته شد. در جایی که خم بالا می رود این مثبت است و موقعی که خم در لحظه ای افقی است این صفر است و زما نی که خم پایین میںرود ⁄y منفی است (شکل ۳۰).

این مطلب را میتوانیم از روی نمودار  $x^\star$   $y$  و که در شکل ۲۸ آمده است روشن کنیم. ۴x = /y، پس /y منفی است وقتی x منفی است؛ /y صفر است وقتی ه $\pm x$ ؟ مثبت است وقتی x مثبت است.این مطلب موافق با شکل خم است. تازما نبی  $x$  که x منفی است؛وقتی  $\zeta = \zeta$  اخطه ای افقی است؛وقتی ک مثبت است خم بالا می رود. فقط با امعان نظر در معادلهٔ  $\chi$ ۲ ن $\psi' = \nu'$  ممکن است ظاهر کلبی نمودار را توصیف کــرد. علامت 'y را در نظر می گیریم. چهموقع 'y مثبت است؟ فقط وقتی که بر مثبت است. پس شیب فقط موقعی که بر مثبت است روبهبالا  $x$  است. چه موقع 'y منفی است؟ فقط موقعی که x منفی آست. پس فقط موقعی کسه y منفي است شيب روبه پايين است. چهموقع ابن صفر است. فقط وقتي كه ٥ = بر است. يس خم فقط درنقطة ه $x = x + i$  افقى است.

 $x$ ین روش نیرومندتر از روش ترسیم نقاط است. نمودان را بین ۲ —  $x$ و ۲ + = x د سم کردیم. آنچهمیدانیم ایناست که خارج از این فاصله هر پیشامدی امکان دارد. بیسن ۱۰۰۰ = x و ۲۰۰ = x خسم ممکن است تغییر جهت بسدهد. به پيچيدهترين صورت در $\Gamma$ يسد. رسم خم بين ٢ — $x= x$  و ٢ =  $x$  در سارة آنچه با مقادیر بزرگ x پیش می آید اطلاعی ممی دهد.اما روش حماب دیفر انسیل این اطلاع

٧٣ حساب ديفرانسيل و انتگرال چيست؟

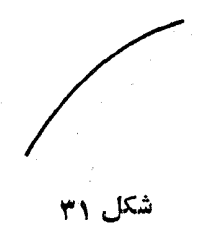

 $\mathbf{y} = \mathbf{y}_x$ راتأمین می کند.  $\mathbf{x} = \mathbf{y}$  به از ای هرمقدار مثبت  $\mathbf{x}$  مثبت است. پس می توانیم مطمئن باشیم که هر اندازه بهطرف راست برویم خم به بالاروی ادامه خواهدداد. خم همواره بالا میرود زیرا ⁄y در تمامی این منطقه مثبت است. بههمین طریق میتوان مطمئن شدکه خم درتمام نقاط سمت چپ مبدأ نزول می کند، زیرا  $\gamma \star = y' = y$  و  $\gamma$ ا بهازائ همهٔ مقادیر منفی  $x$ ، منفی است.

در آ نچه گذشت و قتی از «بالارفتن» و «با یین آمدن» سخن گفتیم قر اددادی را کهاکنون شرح می(هیم رعایت کردیم. ما همواره فرض میکنیم که در جهت xهای فزاینده یعنی ازچپ بهراست حرکت می کنیم. در نمودار جلوتر که اجسام متحرك را نشان می داد این قر ارداد حرکت از چپ به راست در همه جا به کار رفت. زمانهای آغازی در چپ و زمانهای بعدی درسمت راست نشان رادهشد. به این ترتیب نموداری ما نند شکل ۳۱، نقطهٔ متحرکه را نشان می دادکه درصفحهٔ بالا می رود.

حالافرض كنيد مىخواهيم تصورى ازنىمودار 1× — 00٪ = y داشته باشيم. اگر روش ایتدایی را بهکارمیبردیم وتنها خم را از ۲ — سے تذکر تا ۲ + = ترسیم می کردیم جدول زیر بهدست می آمد:

> $-\rightarrow$   $\rightarrow$ ÷\. ۲  $\chi$  $-$  York  $-$  Yoy

ارقام مربوط به *نز همو اده افز ایش می با بد و اگر خم د*ا فقط براساس ایسن ارقام ترسیم می کردیم ممکن بود حدس بزنیم که خم همواره به بالا بُمی رود. اما درواقع دور از فاصلههای مطالعهٔ شده در بالا چیزهای قابل توجه پیش می آید. حساب دیفر انسیل معلوم می کند این چیزها زرکجا رخ می دهد و در آنجا چه اتفاق می افتد. از رابطهٔ ا تو انیدا میکنیم. می تو انیم اول سؤال کنیم $y' = \gamma \circ \sigma - \gamma x$  اول سؤال کنیم  $y = \gamma \circ \sigma x - x^{\gamma}$ «آ یا خم درجا یی افقی است؟». خم افقی است وقتی که <sup>1</sup>نز ضفر است. پس با یدببینیم می توانیم x دا طوری انتخاب کنیم که به ازای آن از صفر شود. چنان که می بینیم

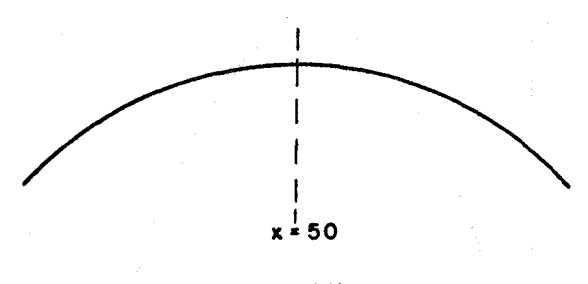

شکل ۲۲

۰۵ = x مقدار مطلوب است. این وضع افقی مارا برآن میدارد کسه ببینیم قبل و بعدازوضع افقی، خم بهچهصورت درمی آید. اگر x بیش[ز ٥٥ باشد x | از ١٥٥]  $x$ بزرگتر و ۲ $x$  – ۱۰۰ منفی خسواهد شد. بنابراین در سمت راست ۵۵ $x = x \to$  خسم هموارههایین می(ود. به همین طریق میتوانیم ببینیم کسه هرگاه x کوچکتر از ۵۵ باشد، 'v مثبتlست.پس خم هموارهبالا م<sub>ی ُ</sub>رود تا x به ۵۰ برسد. بنا براین کلیات<sub>ی</sub> <mark>از</mark> رفتار خم داریم که درجدول زیر نشان داده!یم:

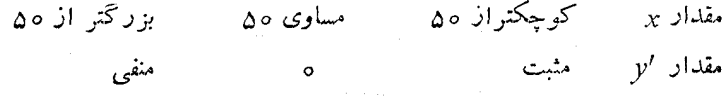

خم بالا م<sub>ی</sub> رود مسلم افقی است مسخنم پایین می *ر*ود معنی ا

از جدول به نظر می رسدکه خم شکلی شبیه شکل ۳۲ دارد.

جدول ریخت عمومی خمرا نشان می دهد. اما خم هنوز پادرهواست. مانشان ندادهایم OX و OY کجا هستند. اگسر بخواهیم نشان دهیم چطور خسم نسبت به محورها قرارگرفته است باید برگردیم بهروش ابتداییتر و بهاختصار آن را بهکار گیریم. یعنی بهمعارلهٔ اصلی  $y$ ، بدون توجه به  $y^{\prime}$ ،که از حساب دیفرانسیل بهدست آمدهاست، نگاهمی کنیم. یك یا دونقطهٔ مهم برای تصل کردن خم بهدستگاه مختصات رسم می کنیم. بر ای تعیین اینکه کدام نقطهها بدون. حاسبهٔ طولانی دربارهٔ وضع خم اطلاعــات مفيد بـــه دست مىدهند نياز بـــه بـــوعى قضاوت دارد. چـــون معادلـــهٔ دا بهصورت (x — 00 / x = 1) تيز ميتوان نوشت طبيعي است  $y = x($  ۱۰۵  $x - x^{\intercal}$ طبیعی است که مقدار ۵۰ = x را در نظر بگیر یم که مربوط بهاوج خم است. با گرفتن این سهمقدار بهجدول کوچك زیر میرىسیم:

حساب ديفرا نسيل و انتگرال چيست؟

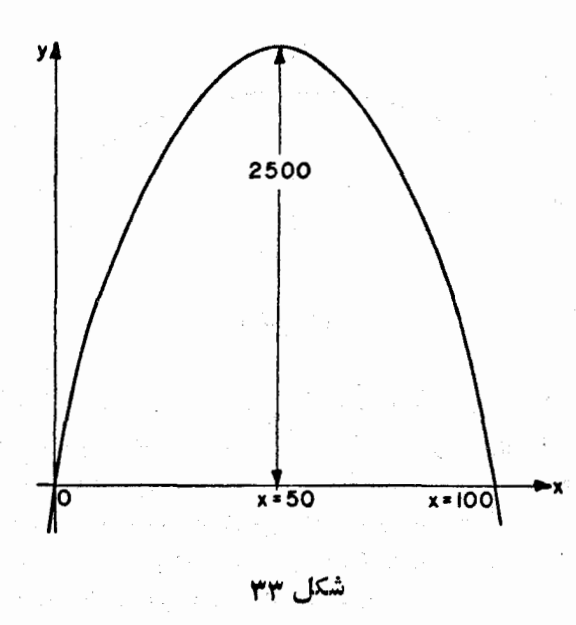

 $\mathbf{x}$ Δ٥  $\sqrt{0}$  $y^+$  $\mathbf{o}$  $Y\Delta o o$ 

این جدول سه نقطهٔ مفید خم را به دست می دهد و درشکل ۳۳ یك نمودار تقریبی با كمك اين اطلاعات رسم ميكنيم.

شاید در ترسیم خم یك عنصر خفیف حدس وجود دارد. همهٔ شواهدی كـــه جمع آوری کردیم با ریخت خم شکل۳۳ سازگار است.این خم نیز بهارای مقادیر x کوچکتر از ۵۵ بالا می(ود. خم بهارای ۵۵=x افقی است و وقتیکه x بزرگتر از ٥٥ است پسايين مي رود و از سه نقطه نيز مي گذرد. پس بنابر آنچه که تاکنون تا بت کردها یم تمودار ممکن است شکل ۳۴ باشد ته شکل ۳۳. در آینده روشی ارائه خواهیم دادکه به کمك آن می توانیم نشان دهیم کسه امکان ندارد شکل ۳۴ نمودار مطلوب باشد. بی آنکه منتظر این روش باشید شما می توانید خودتان را متقاعدکنید که نمودار مطلوب ما بهشکل ۳۳ شبیه است و شباهتی با شکل ۳۴ ندارد. چمهای ۱ شکل ۴۴ نشان میدهدکه شیب نمودار مداوم درخال نوسان است و مدام افزایش

حساب ديفرانسيل و نمودارها ٧٧

 $\sim 20$ e komunikasi per

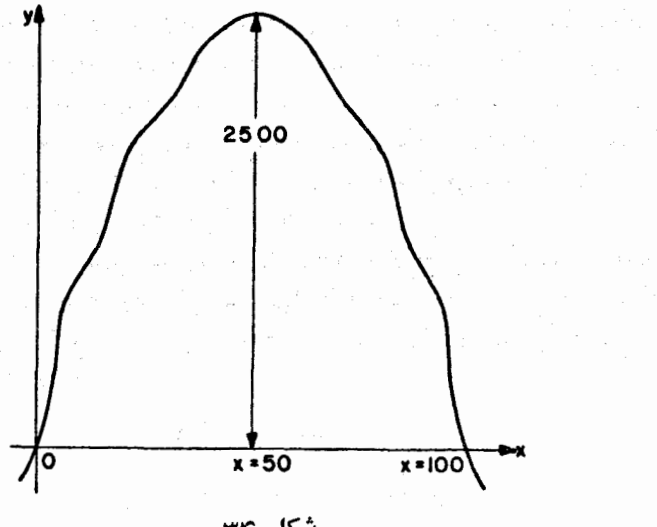

شکل ۳۴

وَكَاهِشْ مِي يَا بِلَدٍ لَعَا دِرْبَالًا فَرْمُولٌ شَيْبٍ نَمُودَارٌ يَعْنَى ٢x— ١٥٥= كَلَّا بِهَدِسْت آوردیم. در این فرمولِ چیزی وجود ندارد کــه دلیل نوسان شیب باشد. چون x افزایش می یا بد ۲x مرتب بزرگتر می شود و در نتیجه ۲x – ۱۰۰ مرتب کساهش می پذیرد. بین ه $x = 0 \circ x = 0$  مقدار  $y'$  موتب کم می شود و از ۱۰۰ بسه صفر می رسد. ابو اندازهٔ شیب خم را به دست می دهد پس شیب در این قسمت خم مرتب می کاهد. دقت کنید تسا از اشتباه بین y و  $y$  کسه در پیش گفتیم پرهیز شود. بین ه $x = \alpha$  و ه $x = \alpha$  مقدار  $y$  افزایش و مقدار  $y$  کاهش می یابد. اگب این نموداد كوهي را نُشَأْن بدهدكسي كه ازنقطة (٥٫ ه) به'نقطة (٥٥٢٥٥٥) مي رود در تمام مدت صعود می کند. این امر مربوط بهاین است که z افزایش می یا بد. اما بالارفتن رفته(فته آسانتر خواهد شد. درابتدا کوه بهتقریب قائم است، شیب ابز برآبر ۱۰۰ است. اما در قله، کوه هموار است شیب یعنی  $y'$  صفر است. ملایمترشدن شیب در  $\chi = \chi \pm \alpha$  بالارفتن، مربوط است به کاهش /y.درشکل ۳۴ وقتی که از ه $\chi = \chi$  تا ه را می پیمایید، در تکههایی به آسانی و در تکههایی بهدشواری بالا می روید. در شکل ۳۴ شیب در این قسمتهای منحنی رفته رفته ملایمتر نمی شود. پس این انمودان به معادلهٔ ارتباطی ندارد. بههمین طریق اگسر بررسی کنیدکه چطور در  $y = \gamma \circ x - x^{\intercal}$  $\mathbf{r} = \mathbf{r} \in \mathbb{R}$ یا پین آمدن بین ۵۰  $x = 1$  و ۱۰۰ سمت تغییر می یا بد خو اهید دید که شکل ۳۳

۷۸ حـاب ديفرانسيل و انتگرالچيست؟

وضع را بهتراز شکل ۳۴ نشان می،دهد. بدیهی است همین طریق استدلال راکه در شکل ۳۳ آوردیم می توان در بقیهٔ نمودار،که درشکل نشان ندادهایم، یعنی بهازای مقادیر منفی x درسمت چپ و مقادیر x بزرگتر از ۱۰۰ درسمت راست، بهکاربرد.  $\|y' \|$  به عنوان قاعده بهترین راه ترسیم تمودارهای ساده این است که نخست

را حساب کنید تا ببینید به ازای چهمقادیری از x، او صفر میشود. آن گاه می توان آنچه را میان این مقادیر x پیش می آید مطالعه کر د.

بهمشـل شاید مــایل بــاشیم نمودار ۱۲٫ ـــــــــا $y$  را بکشیم. در اینجـــا ا — ۳ $x^{\intercal} - y$ ر چــه موقعی  $y'$  صفر میشود؟ معادلهٔ ه $x^{\intercal} - y = x^{\intercal} - y = x^{\intercal}$  را تشکیل می،دهیم و حل میکنیم و مقادیسر ۲ $x\!=\!x-\!x$  و ۲ $x\!=\!x$  را بهدست میآوریسم. پس اطلاعات زیر دا داریم:

> $x \cdots -y \cdots y \cdots$  $y'$ .....  $\circ$  ....  $\circ$  ....

سهفاصله را باید درنظر بگیریم. انو را بهازای مقادیر  $x$ کمتراز ۲ — بررسی کنیم،  $y'$ ر را به $\epsilon$ ازای مقادیر  $x$  بین ۲ — و ۲ بررسی کنیم و  $y'$  به $i$ ازای مقادیر  $x$  بزرگتر $y'$ از ۲ بررسی کنیم.

طبیعی است که این فاصلههارا درنظر بگیریم زیرا اگر علامت 'y از مثبت به منفی بُدَّل شود، انتظار دارید که 'بر از صفر بگذرد. اما 'بر در این مواقع همیشه صفر انسی شود. اگر منحنی ۱/x۲ سرا را رسم کنید، خواهید دیدکه منحنی بهارای مقادیر منفی x بسالاً میدود ( ⁄z مثبت) و به از آی مقادیر مثبت x پایین میدود ( ⁄z ) منفی) (شکل ۳۵). پس چــون x از صفر بگذرد علامت /y از مثبت به منفی تبدیل می شود. اما ′لا هرگز صفر نمی شود؛ منحنی هرگز به حالت افقی درنمی آید. چون از ه $\mathbf{x} = \mathbf{y}$  بگذریم منحنی ناگهان از صعود با شیب زیاد به حالت نزول بسا شیب ازیاد م<sub>ی جه</sub>د.

پس چنین جهشی حتی باچنین عبارت ساده ما نند ۱/x۲ ممکن است پیش آید. بر عبارتی دیگر است کــه نمودار آن ناگهان از نزول شیبدار به صعود  $y = \sqrt{x^\gamma}$ شيبدار تغيير مي يا بد بي آ نكه بين صعود و نزول قسمت افقى داشته باشد (شكل ۳۶). اما عبارتهای جبری بسیار سادهتر مانند ۲بر $y = x^{\mathsf{v}} - y = x^{\mathsf{v}}$ ی و بر ایسن رفتار را ندارند. این عبارتها جهش نمی کنند اما از یك وضعی بهوضع دیگر می خزند. پس اگِر /g يك فرمول ازاين نوع باشد (با بيان فني اگر باچندجمله|يها سروكار داشته

حساب ديفرانسيل و نمودارها ٧٩

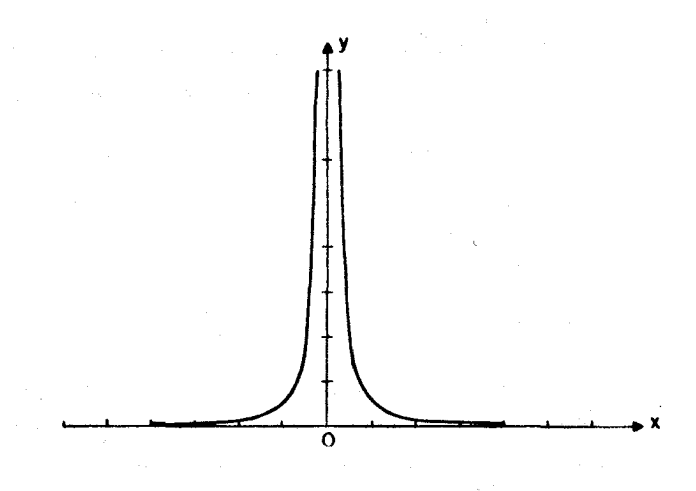

 $y = 1/x^{\gamma}$  شکل ۳۵. نمودار ۱

باشیم) تغییر مقادیر تدریجی است. اگر 'لا ازمثبت بهمنفی تبدیل شود باید آزمقدار صفر بگذرد. همینطور اگر '⁄ز از منفی بهمثبت تغییر یابلّد مسألهٔ ما با ۰٫۲ — ۰٫۲ = ۰٫۷ چنین رفتاری را نشان می دهد. می توانیم آن را بهصورت $\gamma'=\mathfrak{m}(x^{\texttt{Y}}-\mathfrak{p})$  بنویسیم.اگر  $x$  درطرف راست ۲ یا در سمت جب  $\bm{y} = \bm{y}$ با اسد  $\bm{x}$  از ۴ بزرگتر و  $\bm{y}'$  مثبت خواهدبود. پس  $\bm{y}'$  هم در آغاز و هم در انجام شبت است. اما میان ۲ — $x = x$  و ۲ $x = x - y$  مربع  $x$  از ۴کوچکتر است (مطمئن

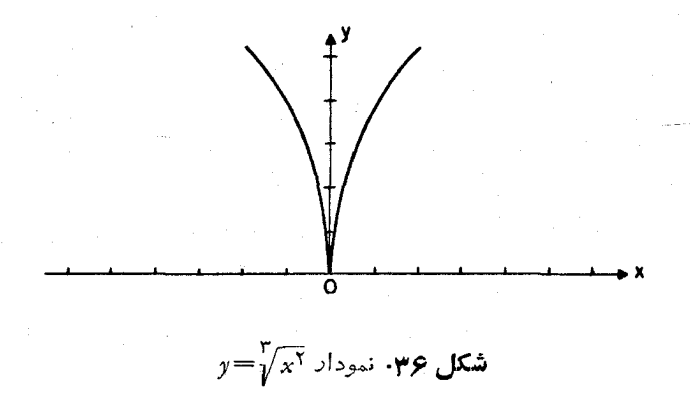

ه∧ حساب ديفرانسيل و انتگرال چيست؟

باشید که این درست است). پس درقسمت میانه  $y^t$  منفی است. بنابراین میتوانیم جدول را بهطریق زیر تکمیل کنیم:

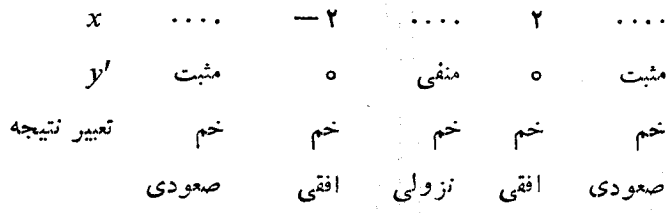

این جدول از شکل کلی خم تصوری خوب بهدست می دهد. بساز ما نند مثال جلوتر هنوز هيچ تصورى از چگونگى وضع خم نسبت به محورها نداريم. بسراى بِيوستن خم بهمحورها باز محاسبه مي كنيم و بعضي از نقاط عمده را رسم مي كنيم. بی شك دانستن اينكه خم درچهجاها يی افقی است ــ درقلهٔ مسير یا دربایین اینخم ــ بسیار مفید خواهد بسود. بنابراین مقدار  $y$  را بهازای ۲ — $x = x$  و ۲ == x حساب می کنیم. به آسانی ازمعادلهٔ ۱۲٪  $x^{\mathsf{r}}-x$  دیدهمیشودکه نمودار ازمیداً می گذدد. زیرا به<code>ازای</code> ه $x = 0$ ، ه $y = -1$ یا نقاط دیگری هم هست که در آنها  $y$  صفر باشد؟ این نقطهها کداماند؟

هثال. بررسیهایی که در بالا آغاز شد تکمیل کنید و طرحی بکشیدکــه خم به  $y = x^{\mathsf{v}} - 1$  وا نشان بدهد.

درچنین طرحی اگر اطلاعات متناقض بهرست بیاورید واگر نقاط وامتدادها تنها با ترسیم خمی بسیار پیچیده بتوانند باهم درتطابق باشند بهتر استکار خود را امتحان كنيد، ببينيد آيا عمل شما خطاها يي دارد. همهٔ اطلاعات بهدست آمده ازمنا بـع مختلف باید بهخوبی باهم تطابق داشته باشند تا یك خم ساده بهدست آید.

گاهی اتفاق می افتد هنگامی که می گردیم ببینیم در کجا o = /y، چیزی پیدا  $y'$ شی کنیم. بهمثل نمودار  $x+$ ۳ $x \neq y$  را در نظر بگیرید. در اینجا ۲ $\mathcal{X}+\mathbf{y}=\mathbf{y}$ است. اگر دنبال نقطهای بگردیم که در آن ه $y'=y$  و بکوشیم معادلهٔ ه $\pm$  ۱ + ۳ $x$ ۳ را حل کنیم هیچ جوابی بهدست نمی آوریم.۱ گاهی دانش آموزان حیران میشوند

1. برای دانشآموزانی که با اعداد مختلط آشنا هستند این امر معنی میدهد که هیچ جواب حقيقي نداريم. روى ورقة نمودار نمي توانيم مختصات نقاط مختلط را نشان دهيم. پس برای هدفهای نموداری تنها اعداد حقیقی بهغنوان جواب معادله مورد قبول هستند. حساب ديفرانسيل و نمودارها ٨١

医乳头病 医心包

والمتعارف والمتواطن والمتعارف

 $\mathcal{O}(\mathcal{E}_{\mathcal{A}})$  , and  $\mathcal{O}(\mathcal{E}_{\mathcal{A}})$  , we have

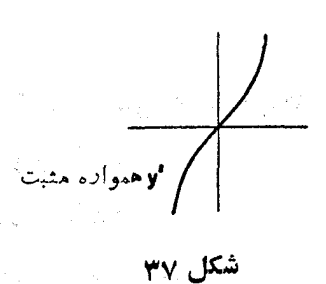

نم ردانند جه کنند، اما معنی آن بسیار سادهاست. جای افقی دراین خم وجودندارد، ابر هرگز صفر نمیشود و علامت عوض نمی کند. هرمقداری که برای x انتخاب $\nu'$ کنید به ازای آن ⁄ز مثبت است. معنی این امر این است که خم همواره صعودی است و شکل آن بسه خم شکل ۳۷ شباهت دارد. در اینکسه ما نمی تسوانیم جوابی پیدا کنیم تا این و اضفر کندهیچ سری وجسود ندارد. در واقع وقتی شکل نمودار را  $y' \equiv \infty$ در نظر می گیرید اگر می تو انستیم مقادیری برای  $\mathrm{x}$  پیدا کنیم که درمعادلهٔ ه صدق کند بسیار شگفت آفرر میشد: زیرا چنین مقادیری به قسمت افقی خم مربوط می شود و قسمت افقی روی خم نداریم.

 $y' = y' = \mathbf{a}$ درهمهٔ مسألهها که تاکنون دیدهایم مواضع افقی، مواضعی که ه $y' = y$  است، فقط در آوج ويا در حضيض خم ديده شده است. باوجوداين يك امكان ديگر وجود دادد.در نمودار شکل۳۸ خم نخست صعودمی کند،در نگءمی کند وسپس دو باره صعود می نماید. در آغاز ⁄y مثبت است سپس یك لحظه صفر میشود آن گاه دوباره مثبت می گردد. برحسب حرکت،یك چنین خمی ممكن!ست كسی یا اتومبیلی را نشان هدكه جلو می رود ومسا نعی ادر جلو می بیند و به حالت سکون درمی آ ید و سپس دوبسازه بهجلورفتن ادامه مى دهد.

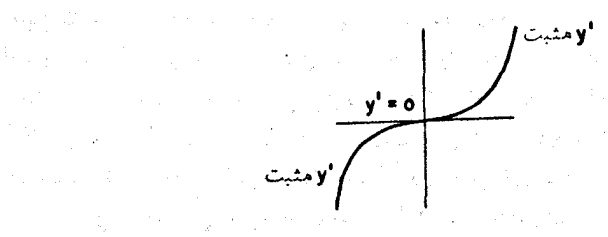

شکل <mark>∧۳</mark>

## تمرينها

۰۱ نشان دهیدکه نمودار  $x^{\star}$  نظری بهدست می دهدکه شبیه شکل ۳۸ است. ۰۲ نمودار  $x^{\mathsf{y}} = x - x$  را بکشید. ۰۳ نمودار  $x \ast - x$  -  $y = x^{\gamma} - x$ شید. ۰۴ نموداں  $x - x - x - y = x^y - y$ شید. ۰۵ نمودار ۲ $x$ ۶–۳ را بکشید. $y = x^{\mathsf{v}} - x$ 

 $\mathbb{R}^3$ و. آیا عددی (حقیقی) وجود داردکـــه درمعادلهٔ ه $\mathbb{R}^3 + \mathbb{R}^3 + \mathbb{R}^3$  صدق کند.  $y'$  آیا میتوانید مقداری پیدا کنید کسه بهازای آن ۹ $x + x$ و $x'' - r$  منفی باشد؟  $y$ مر بوط $x\cdot x + x^{\intercal} - x = x$  دا پیداکنید. آیا روی خم نقطهای وجود داردکه  $y = x^{\mathsf{y}} - r x^{\mathsf{y}} + \mathsf{q} x$  را صفرکند؟ آیا جایی هست که  $y'$  منفی باشد؟ نمودار  $y'$ درشکل کلمی خود مشا به یکی از شکلهای ۳۷،۳۰ و ۳۸ است. فکر می کنید به کدام از این سهشکل شبیه است؟ برای امتحان نتیجهٔ خودتان جدول<sub>ی</sub> ازمقادیر  $y$  بهازای د از ۳ — تا ۳+ تشکیل دهید و نمودار را بــا روشهایی که قبل از دیدن حساب  $x$ ديفرانسيل باكمنها آشنا بوديد رسم كنيد.

د نشان دهیدکه خم ۱ $x^{\mathsf{y}}$ ۲ – ۲  $x^{\mathsf{y}}$  در نقطهٔ (۱ ٖ ه) نقطهٔ اوجی ودر دو نقطهٔ •  $\mathsf{v}$ (۰٫ ۰) و (۰٫ ۱) نقطهٔ حضیضی دارد.

 $\chi^{\chi}$ ، یك پارادوكس'ــ می $\tau$ وان نشان راد كــَـه  $\chi^{\chi}$ ۱ —، مشتق  $\chi/\chi = y$  است.  $\chi^{\chi}$ مثبت است خواه x مثبت یا منفی باشد. پس /y همواره منفی است. یعنی خمهمواره نزول می کند و هرگز صعود نسی نماید. خـــم  $\chi \sim y = 1/2$  از نقاط  $(-1, \ -1)$  و (۲٫ ۱/۲) میگذرد، امتحانآن آسان است. اگر این نقاط را روی کاغذ نمودار تعيين كنيد خواهيدديدكهنقطة دوم بيشتر درسمت راست!ست ونيز بالاتر ازنقطة اول است. اما اگر خمهمواره نزولیاست،چون بهسمت<code>راست</code> حرکت کنیم بایدهمواره پایینتربرویم. چطور باوجود پایین روی دائم، در انتها بهنقطهای رسیدیم که ازنقطهٔ آغازی بالاتر است؟ اگر خم را بسا دقت بین ١ — $x=-x$  و ٢ + $x=$  رسم کنید، خواهید دیدکه چطور این نتیجهٔ شگفتآور تعبیر می شود.

ر را در این مسأله با نوشتن  $y = \sqrt{x}$  بهصورت  $y = x^{-1}$  و بهکارگیری  $y'$ )

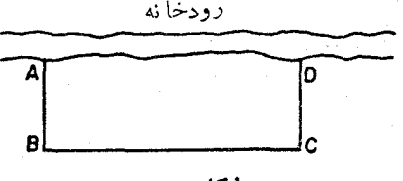

شکل ۲۹

فرمول (۴) بهدست می آوریم. این مطلب را با مطلب صفحههای ۴۱ و ۴۲که دربارهٔ فرمول (۴) بحث کردیم مقایسه کنید).

بهترين راه براي انجام عمليات بیشتر کتا بھای حساب دیفرانسیل مقدماتی مثالهای<sub>ت</sub> از این نوع دارند: «کشاورزی ه ه ۱ متر جنس بر ای نسر ده کشی دارد. رودی از مزرعهٔ وی مسی گسدرد. کشاورز می خواهد بدون خرید جنس اضافی بیشترین محوطه را محصور کند و یکی از حدود محوطه(را رودخانه قرار مى،دهد. چطور مى توانسد ترتيب حصار را بسدهد؟ مسير

رودخانه خط مستقيم است و محوطهٔ محصور بايد مستطيل باشد» (شكل ۳۹). نمهیدانم هرگز کشاورزان با چنین مسألهای خود را بهدردسرگرفتار میکنند یا نه، اما چنین مسألهای در طرحهای صنعتی پیش می آید. میخواهیم مناسبترین راه را بر گزینیم. مسألههای واقعی ممکن است بیشتر پیچیده و به معلومات فنی و علمی نیازمند باشند. مسألهٔ حصارکشی کشاورز را همه کس می تواند بفهمد و باید آن را یك مثال بهویژه ساده ازیك مسألهٔ وسیبغ و مهم درنظر گرفت.این مثال نشان مىدهد چهنوع چیزی را می توان با حساب دیفرانسیل و انتگرال حل کرد.

درواقم كشاورز بايد فقط دربارة يكچيز تصميم بكميرد ـــ AB به چهطول بايد باشد؟ اگر به مثل تصمیم بگیرد  $AB$  دهمتر درازا داشته باشد، آن گاه طول CD را  $\lambda$ ۰ نیز باید ده متر بگیرد. دراینصورت ۸۰ متر برای  $BC$  باقی میماند. حصار ه متر مربع اذ زمین ِرا دربرخواهدگرفت.

دوحالت نها بی نیز هست که کشاورزمی تواند عمل کند.می تواند AB را بهطول صفر متر بگیرد، CD نیز صفرمتر طول خواهدداشت وتمامی ۱۰۰ متر مصالح برای ضلع $BC$  مصرف خواهدشد. این عمل بز رگترین حریم تر ده را بهرودخا نه خواهد داشت اما سطح محصور صفر خواهد بود. اگر کشاورز بهحالت نهایی دیگر تصمیم بگیرد و هريسك از AB و DC دا ٥٥ متر انتخابِكند براى ضلع BC مصّالحي نخواهد داشت. باز مساحت محصور صفر خواهد بود. بديهي است برايداشتن بهترين نتيجه

**A ۴ حساب دیفرانسیل و انتگرال چیست؟** 

کشاورز باید جایی را بین این دوحالت نهایی انتخاب کند، نه حصار را تاحدممکن دراز بگیرد ونه به آن تا می تواند عمق بدهد، اما موضعی اختیار کند که بهطریقی تناسبي بين عرض وطول برقراركند.

به یقین امکان داردکه مسأله را بدون بهکاربردن حساب دیفر انسیل حل کنیم. نموداری می کشیم یا حتی فقط جدولی تشکیل می دهیم. مقدارهای متفاوت بسرای انتخاب می کنیم و مساحت زمین محصور را بهرست میآوریم و بهاین ترتیب  $AB$ با روش آذمون وخطا می بینیم کدام تر تیب بهتراز دیگر تر تیبها است. اگر نمودادی رسم کنیم می توانیم مشاهده کنیم در کجا بلندترین نقطهٔ نمودار ظاهر می شود. ایسن عمل بیشترین مساحتی راکه می توانیم محصور کنیم بهدست می دهد.

اما جنانکه دیدیم، حساب دیفرانسیل و انتگرال طریقهٔ سرینع ترسیم نمودار را، بدون دردسر تشکیل جدولی، بهدست می دهد. پس حساب دیفر انسیل وانتگرال راه بسیار زیبایی برای حل مسأله تعبیه می کند.

 $x$ ، جنان که گفتیم کشاورز با یدتنها طول  $AB$  را معلوم کند.فرض کنیم طول متر است،  $\overline{CD}$  نیز  $x$  متر طول دارد. برای این دو ضلع ۲ $x$  متر اذ $\overline{CD}$  مصرف میشود و ۲ $x$ ۲ – ۱۰۵۰متر بسرای ضلع BC بساقی میماند. پس حصار به طسول ۲x – ۱۰۵۰ متسو و بسه عسوض x متسو است. بنا بسواین مساحت داخسل حصار یا ۲ $x^\chi$ ۲ – ۱۰۰۵ – ۱۰۰۵ متر مربع است. اگر این مساحت را  $y$  بگیریم  $x^\chi$ خواهيم داشت

 $y = 100x - 10x^7$ .

میخواهیم y تاحدامکان وسیع باشد. بهعبارتدیگر میخواهیم نقطهٔاوج این نمودار را پیداکنیم. با روشی که درپیش بهکار بردیم می بینیم که

 $y' = 1$  o o  $-yx$ .

پس ' $y$  بسهازای ۲۵ $x\equiv x$ ، صفر است، وقتی  $x$  کوچکتر از ۲۵ است ' $y$  مثبت و به ازای  $x$  بزرگتر از ۲۵،۰۲۵ منفی است. (شکل ۴۰).

بهاین ترتیب نمودار تا ۲۵ = x بالا میرود. بهازای ۲۵ = x نموداد افقی است و بعد از آن نمودار نسزول می کند. واضح است کسه یك نقطهٔ اوج یسا یك ماکسیمم در ۲۵ $x=$  داریم. پس طول  $AB$  و  $\tilde{CD}$  هر یك ۲۵ متر و $BC$  پنجاه متر است ومساحت محصور ١٢٥٥ متر مربع است. اين بهترين انتخاب است. چنان که در پیش گفتیم مسألههای بسیاری ازاینقبیل وجود دارد. در کتابهای

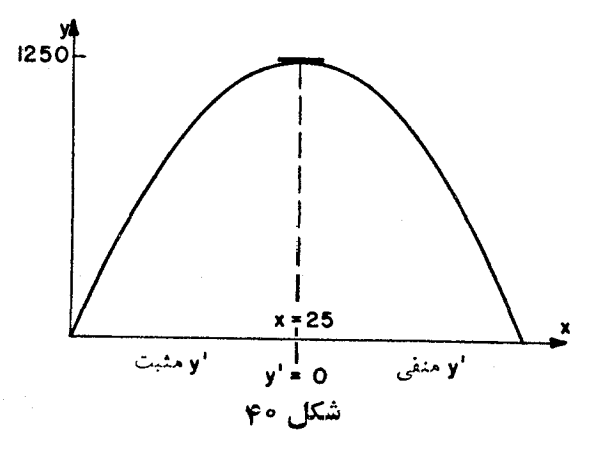

ابتدای<sub>ه</sub>ی حساب دیفرانسیل و انتگرال مسألهٔ معروف طرحقوطی کنسرو برای نیم<sup>ا</sup>لیتر سوپ کنسرو که کمترین فلز را بهکار ببرد، مطرح و حل می کنند. قوطیهای کنسرو سوپ به ندرت، بهشکلی ساخته می شودکه فلز صرفهجویی شود.حتی در زمان جنگت، وقتي كه بهصرفهجويي درفلز نياز بسيارفوري وجود داشت، قوطيها يئ،بهكارمي رفت که درساختن آنها کمتر بن صرفهجویی صورت نمی گرفت. بعضیها می گــویند اگر طرح قوطیها فقط بر اساس صرفهجویی فلز انجام گیرد بسته بندی و حمل و نقل آنها سخت میشود. من هرگز نتوانستم بفهمم که آیا این حرف به<code>od</code>ستی درست است یا سازندگان قوطیهای کنسرو ،حساب دیفرانسیل و انتگرال را جدی نمی گیرند؟

and the company of the company of the company of the company of the company of the company of the company of the<br>The company of the company of the company of the company of the company of the company of the company of the والمستحقق والمستحدث والمستحدث والمستحيل والمستحقق والمستحدث

an di kacamatan Sulawesi Sulawesi Sulawesi Sulawesi Sulawesi Sulawesi Sulawesi Sulawesi Sulawesi Sulawesi Sula<br>Sulawesi Sulawesi Sulawesi Sulawesi Sulawesi Sulawesi Sulawesi Sulawesi Sulawesi Sulawesi Sulawesi Sulawesi Su

 $\label{eq:2.1} \mathcal{L}(\mathcal{L}^{\text{max}}_{\mathcal{L}}(\mathcal{L}^{\text{max}}_{\mathcal{L}})) = \mathcal{L}(\mathcal{L}^{\text{max}}_{\mathcal{L}}(\mathcal{L}^{\text{max}}_{\mathcal{L}})) = \mathcal{L}(\mathcal{L}^{\text{max}}_{\mathcal{L}}(\mathcal{L}^{\text{max}}_{\mathcal{L}}))$ 

## فصل هفتم

شتاب و خمید کی

 $\label{eq:2} \mathcal{L}(\mathcal{L}^{\text{max}}_{\text{max}}) = \frac{1}{2} \frac{d \mathcal{L}^{\text{max}}_{\text{max}}}{d \mathcal{L}^{\text{max}}_{\text{max}} \mathcal{L}^{\text{max}}_{\text{max}} } \mathcal{L}^{\text{max}}_{\text{max}}$ 

اگر عبارتی.انند ۲میلاسم و اشتهباشیم، میدانیم چگونه میزان نمو آن راحساب کنیم. میزان نمو ۱۰٫۲+۱۲x۲ است. این عبارت جدید از نوع عبارت اول|ست. کسی ممکن است سؤال کند: «با چه میزانی ۱۰٫۲ + ۱۲٫۲ نمو می کند؟» بی تردید جواب می،دهیم با میزان ۲۴x+۱۰. محاسبهٔ آن بسیار آسان است. اما معنی ایس محاسبه چیست؟ این جواب بهما چه می گوید؟

می توانیم آین سؤال را برحسب حرکت یا شکلها بحث کنیم. نخست چندمثال حرکت در نظر خواهیم گرفت. با قانون ۲ $t^\mathsf{v} = s = s$  آغاز میکنیم که در سابق به تفصیل آن را بحث کردیم. بر ای این قا *نو*ن ۲*۲ = '5، ک*ه در آن ′5 میز ان افز ایش 5 یعنی همان v، سرعت.متحرك، است. فرقي نمي كندكه بنو يسيم ٢٢ = 's يا ٢٢ = v. حالامي پر سيم: «بهچه تندی ۲t نمو میکند؟» ایسن سؤال ممکن است بهصورت «بهچه تندی v نمو میکند؟» بیان شود. بنا براین، نماد طبیعی جواب  $v$  است،کــه میزان نمو  $v$  است. چون ٢t بامیزان ٢ نمومی کند، داریم ٢ = /v. همهٔ این مطالب(ا چون باهم بنویسیم خواهيم داشت

 $s = t^{\mathsf{r}}$ ,  $v = s' = \gamma t$ .  $\nu' = \gamma$ .

این معادلهٔ آخرین، ۲ = 'v' نمو سرعتLرا بیان میکند. میزاننمو سرعت را

 $f$  بهطور معمول شتاب می نامند. شتاب را معمولا با  $a$  نشان می رهند. در بعضی کتابها می نویسند؛ ما  $a$  را بهکار خواهیم برد.

اكنون سهچیزرا باید بهحافظه بسپاریم، مسافت، سرعت وشتاب؛ درهرحكمی که می خوانیم باید دفت کنیم ببینیم این حکم به s مربوط است یا به p ویا به a.

در اتومبیلی اگسر ایخواهید مقدار ی را بدانید به چه چیز نگاه می کنید؟ به کیلومترنگار یا بهسنگٹ کنار جساده که کیلومترها روی آن نوشته شده است، نگاه خواهید کرد. ۶ مسافتی را که پیمودهاید معلوم می کند. چگونه می توانید مقدار نزرا معلوم کنید؟ ساده ترین راه نگاه کردن بهسرعت سنج است. اگر سرعت سنج ازکار افتاده باشد می توانید به کیلومتر نگار نگاهکنید و ببینید به چه تندی ارقام می گذرند بسا می توانید از پنجره به بیرون نظر اندازید و ببینید بهچه تندی کیلومتر شمارهای جاده از جُلُوحِشمِتان می گذرند.سرعتِسنج مستقیماً مقدار v را معین می کند (مگر آنکه ازکار افتاره باشد). روشهای دیگر بستگی دارد بهطرزی که ′s را حساب می کنید، بهمثل میزان افزایش فاصلهٔ شما ازمنزل شتاب a را چطور پیدا می کنید؟ به کجا باید نگاه كنيد تا آن را ببينيد؟ تا آ نجاكه من مي دانم هيچ اتومبيلي صفحهاي ندار دكه راننده مقدار a را از روی آن بخواند. امــا چون  $a\!=\!v$  میزان افــزایش سرعت است، می توانیم با نگاه کردن به عقر به سرعت سنج، a را بر آوردکنیم وبدانیم به چه تندی عقوبه حوکت میکند. تنها یا خواندن سرعت $a$  بهرست نمیآید. اتومبیلیکسه با سرَّعْت ثابت ١٥٥كيلومتر در ساعت حركت مي كند سرعت زياد دارد. با وجود این شتاب آن صفر است. عقربه روی علامت ١٥٥ بی حرکت است. ازطرف دیگر [تومبیل ممکن است بسیار آرام حرکت کند وشتاب بسیار داشته باشد. اگر اتومبیل از حسال سکون شروع بهجــرکت کند در ابتدا عقربهٔ سرعتسنج روی نقطهٔ صفر کیلومتر است بعداز آن بهزودی روی ۵کیلومتر و سپس ۱۰کیلومتر می رود و به این طریق ادامهمی دهد. سرعت کوچك است اما افزایش می یابد. اگر شما از آن کسانی هستیدکه ازحال سکون بهشدتِ شتاب میگیر ند سرعت اتومبیل ممکناست در یك زمان کوتاه از ۵کیلومتر به ۱۰کیلومتر بالا برود. دراین صورت بسا آنکه سرعت هنوز کوچك است شتاب ممكن است بسيار بزرگ باشد.

برای بر آورد شتاب راهی دیگر نیزوجود دارد.وقتبی اتومبیلی بهشدت شتاب می گیرد مسافران آن درصندلی خودشان بهطرف عقب برت می شوند. بههمان طریق اگر راننده ناگهانی به ترمسز فشار بیاورد مسافران به طرف جلو پسرت میشوند. ترمز گرفتن، شتاب منفی می(هد. پس شتاب پدیدهای(ستکه شما میتوانید احساس کنید. وقتی اتومبیلی شتاب شبت میگیرد،ممکن است احساس کنیدکه روی صندلیتان

٨٨- حَسَاب ديفراتشيل و انتكر ال چيست؟

به طرف عقب کشیده می شوید. اگسر اتومبیل شتاب منفی بگیر د ممکن است احساس کنیدکه بــه طرف شیشهٔ جلوی اتومبیل دارید پرواز می کنید. این شتاب است که صلعه می زند. شما از مسافرت کردن بسا سرعت ۳٥٥ کیلومتر در ساعت ناراحت نیستید. بسیاریازمردم درهواپیما با سرعتهای بیش|زاین مسافرت می کنند: تازمانی که می را نیدکاملا بر ای ادامهٔ حرکت جا دارید در هو ایسا احساس راحتی می کنید. آنچه موجب ناراحتی می شود وقتی است که باسر عت ۳۰۰ کیلومتر درساعت مسافرت می کنید و با دیوار ً بر خورد می کنید. آن گاه ناگهان به حالت سکون بر می گردید و یك شتاب زیاد منفی دارید این همان اندازه بد است كه باكسی كه روی دیوار نشسته است تصادف می کنید. او درحال سکون است و تا گهان اور ا وادار می کنید مانند خودتان باسرعت ٣٥٥كيلومتر درساعت سفر كند. آن شخص يك شتاب مثبت تند تحمل می کند. این امر برای او همان اندازه رتج آور است. درست مثل این است که بهشما ناگهان اردنگے مودیانه بزنند شما یا آن قسمت از بدنتان کے اردنگٹ می خورد نماگهان يكشتاب بزرگ تحمل می كند.ممكن!ست يای اردنگ،زننده نيز دردبگيرد، زیرا پایاو ناگهان بهحالت سکون درمی آید.شتا بهای بز رگ پعنبی نیروهای بز رگ . تعجبی نداردکه در مکانیك نیرویی که برجسمی وارد می شود نه با موقعیت ۶ جسم اندازهگیری می شود نه با سرعت vئ آن، بلکه نیرو را باشتاب  $a$  اندازهمی گیرند. ازمین روی مدار خود دور آفتاب به تقریب ۱۶۰۵ کیلومتر در رقیقه می بینماید اما ما آن را احساس نمی کنیم. درواقع اگر زمین به جسمی که نسبت بهآفتاب ساکن است برخوددمی کرد و ناگهان سرعت ما از ۵۰۰م۱کیلومتر در دقیقه بهسرعتی بسیار کوچکتر تبدیل می شد آن را احساس می کردیم.

خــوب است بــه انــواع حالتها بينديشيم و ببينيم چطور برحسب s، v و a توصيف مي شوند. بهمثل:

۰۱ قوقف. اتومبیل درکنار جاده ایستاده است.کیلومترشمارکار نمی کند یعنی ه ثابت است. سرعت ونیز شتاب آن صفر است. بهصورت معادله می توان نوشت

 $(c)$  عدد ثابت)  $s = c$ ,

ang Perang

where  $\mathbf{y} = \mathbf{y} + \mathbf{y}$  and  $\mathbf{y} = \mathbf{y}$  , then the proof of the set of  $\mathbf{y}$ 

$$
\mathbb{E}_{\mathbf{z}}\left[\max_{\mathbf{z}\in\mathbb{R}^{n}}\left\{ \mathbf{z}^{\mathbf{z}}_{\mathbf{z}}\right\} \right] \leq \mathbf{z}^{\mathbf{z}}_{\mathbf{z}}\left[\mathbf{z}^{\mathbf{z}}_{\mathbf{z}}\right] \leq \mathbf{z}^{\mathbf{z}}_{\mathbf{z}}\left[\mathbf{z}^{\mathbf{z}}_{\mathbf{z}}\right] \leq \mathbf{z}^{\mathbf{z}}_{\mathbf{z}}\left[\mathbf{z}^{\mathbf{z}}_{\mathbf{z}}\right] \leq \mathbf{z}^{\mathbf{z}}_{\mathbf{z}}\left[\mathbf{z}^{\mathbf{z}}_{\mathbf{z}}\right] \leq \mathbf{z}^{\mathbf{z}}_{\mathbf{z}}\left[\mathbf{z}^{\mathbf{z}}_{\mathbf{z}}\right] \leq \mathbf{z}^{\mathbf{z}}_{\mathbf{z}}\left[\mathbf{z}^{\mathbf{z}}_{\mathbf{z}}\right] \leq \mathbf{z}^{\mathbf{z}}_{\mathbf{z}}\left[\mathbf{z}^{\mathbf{z}}_{\mathbf{z}}\right] \leq \mathbf{z}^{\mathbf{z}}_{\mathbf{z}}\left[\mathbf{z}^{\mathbf{z}}_{\mathbf{z}}\right] \leq \mathbf{z}^{\mathbf{z}}_{\mathbf{z}}\left[\mathbf{z}^{\mathbf{z}}_{\mathbf{z}}\right] \leq \mathbf{z}^{\mathbf{z}}_{\mathbf{z}}\left[\mathbf{z}^{\mathbf{z}}_{\mathbf{z}}\right] \leq \mathbf{z}^{\mathbf{z}}_{\mathbf{z}}\left[\mathbf{z}^{\mathbf{z}}_{\mathbf{z}}\right] \leq \mathbf{z}^{\mathbf{z}}_{\mathbf{z}}\left[\mathbf{z}^{\mathbf{z}}_{\mathbf{z}}\right] \leq \mathbf{z}^{\mathbf{z}}_{\mathbf{z}}\left[\mathbf{z}^{\mathbf{z}}_{\mathbf{z}}\right] \leq \mathbf{z}^{\mathbf{z}}_{\mathbf{z}}\left[\mathbf{z}^{\mathbf{z}}_{\mathbf{z}}\right] \leq \mathbf{z}^{\mathbf{z}}_{\mathbf{z}}\
$$

۲. ددرددن با سوعت ثمامت. اتوسیل یا سرعت ه ی کیلومتر اور ساعت روی جادة مستقيم مي رود. قا نون ممكن است s = s (و همچنين ممكن است قا نون به

## شتاب و خمیدگی ۸۹

 $\mathcal{L} = \{ \mathcal{L} \in \mathcal{L} \}$  . The set of  $\mathcal{L}$ 

صورت،دیگری، بهمثل ۱۰۰++۰۵ یا ۳۰+−۰۲۰ بر حسبآنکه زمان( ازجهلحظه حساب کنیم) باشد. سرعت ۶۰ است. چون سرعت ثابت است شتاب وجود ندارد.

> $s = \epsilon \circ t$ .  $v = \epsilon \circ$ ,  $a = \circ$ .

توجه کنیدکه هرعبارت میزان افزایش عبارت بالای خود را بهدست می دهد و باز خاطرنشان می کنیم که میزان نمو یك عدد ثابت صفر است. ۴. حوکت شتا بدار. اتومبیلی با سرعت فزاینده پیش می رود. من به موضوع

 $s\!=\!t^\gamma$  موتورها واردنمیشوم، بنابراین همان مثالی راکه جلوتر آورده بودم، ۲ را درنظر میگیرم. بنابر این داریم

> $s = t^{\mathsf{Y}},$  $y = \forall t$ ,  $a = Y$ .

شتاب در اینجا ثابت است و این بدان معنا است که اتومبیل با نیروی ثسابت جلو میرود. بسیار شك دارمكه یك موتور با احتراق داخلی بهاین طریق كاركند. شاید بهتر باشدکه فرض کنیم اتومبیل خلاص است و درست درجادهای که کمی شیبدارد حرکت می کند. در این مثال فکر می کنم اگر واحدهای متر و ثانیه را بهکار بریم بهتر باشد. مناسبت نداردکه شتابرا با«کیلومتر درساعت» حساب کنیم. ۴. حوکت ترمزشده. اتومبیلی به آهستگی می حواهد بایستد. قوانین بسیاری

وجود داردکه با این *وض*ع مناسب است. یک<sub>می</sub> از سادهترین آنهاراکه نوع جرکت  $t$ مطلوب را به رست می دهد انتخاب می کنیم. منظورم قانون ۲س- ۱۰۵ $t-$  بین ۰۰  $t$ و ۵ = r است. (عملیات زیر نشان میدهدکه درواقع این یك قانون حرکت درحال ترمز است.) بادرنظر گرفتن میزانهای تغییر ننایج را بهدست می آوریم:

> $s = \sqrt{ct-t^2}$ ,  $v = 10 - 17t$ ,  $a=-\mathbf{Y}\cdot\mathbf{Y}$

 $\mathcal{L}_{\mathcal{A}}(t)$  , where  $\mathcal{L}_{\mathcal{A}}(t)$  and  $\mathcal{L}_{\mathcal{A}}(t)$ 

**ه ۹ حساب دیفرانسیل و انتگرال چیست؟** 

فکر می کنم معادلهٔ وسطی روشنترین تصویری است از آنچه پیش می آید. در ابتدا ه = e و + = e . به!ينترتيب در آغاز اتومبيل با ١٥ متر در ئانيه حركت ميكند. ۵ ثانیه بعد ۵ = t و ه = v اتومبیل می!یستد واگر سرعت v را در ثانیههای بین ه و ۵ حساب کنید جدول زیر را بهدست خواهید آورد:

> ۲  $\boldsymbol{\nu}$  $\sqrt{6}$ ۶  $Y$  $\mathbf{Y}$  $\circ$

می بینیم که سرعت اتومبیل با نظم کامل *ک*م میشود، v درهر ثانیهای ۲ واحد کاهش می یا بد واین درست همان چیزی است که سومین معارکه، ۲ – = a، نشان میدهد. از آغاز ترمز تا توقف،اتومبیل چه مسافتی می پیما ید؟ برای پیدا کردن این مسافت بايد بەمعادلةاول برگرديم. وقتى ٥ = ١، ٥ = ٤، وقتى ٥ = ٢، ٢٥ = 5 يس اتومبيل پس از ۲۵ متر راهدفتن متوقف میشود. ترمز بسیار ملایم بوده است.

اگر در معادلهٔ بالا  $t$  را ع بگیریم ۲ – = p به دست می آید. این بدین معنی است كه اتومبيل شروع به عقب رفتن مي كند. البته اين يك جسواب نادرست است. ترمزها سرعت اتومبیل را مادام که پیش می رودکم می کنند. اما آن را پس از توقف بسه عقب نسی بر ند. قسا نون ۲ $t-1$ ه ( $s = s$  فقط در مدت تر مزگر فتن از ه $t = t$  تسا  $t=0$  مادقاست. حق نداریم فرض کنیم که اینقانون قبل از  $t=1$  یا بعداز  $t=t$ نيز صادق باشد.

باوجوداین می توان حالتهایی را تصور کردکه در آنها این قانون را بعد از ه = t هُمْ بِتوانَ بِهِ كَارَبُود. فَرْضَ كَنِيْدِ وَقْتَى رَاتِنْدُهُ مِي خَوَاهِدِ تَرْمَزُ ۚ بِكَبِرْدَ مِي بيندكه بهسربالایی جاده رسیدهاست برای صرفه جویی در ترمز کردن تصمیم می گیرد بگذارد سر بالایی اتومبیل را متوقف سازد. دنده را روی خلاص می آورد و منتظر می شود که اتومبیل در اثر قوهٔ جاذبه سرعتش کم شود. اگر فراموش کندکه بی درنگت پس از توقف اتومبیل ترمزدستی را بکشد اتومبیل آغاز بهعقب رفتن می کند. اگرراننده بگذارد اتومبیل بهعقب برود ممکن است بهمحلی برسد کسه سربالایی جاده شروع میشود. در چنین حالتی قانون ۲ $t-r$ ۰۱  $s=r$  بین ہ $t=r$  و ہ $t=r$ صادق خواہد بود. جدول زیر وضعیت،سرعتوشتاب اتومبیل(را در تماممدتحر کت نشان می دهد. از هرسطر جدول، بك نوع اطلاع بهدست مى آ يد. ۶ درهر لحظه محل ا تومبيل

رانشان.میدهد.می بینیدکه اتومبیل در آخر بههمان.محل شروعحرکت میرسد.مقادیر v تندی حرکت اتومبیل را نشان میدهد. از اول بـا ۱۰ متر در ثانیه پیش می *رو*د

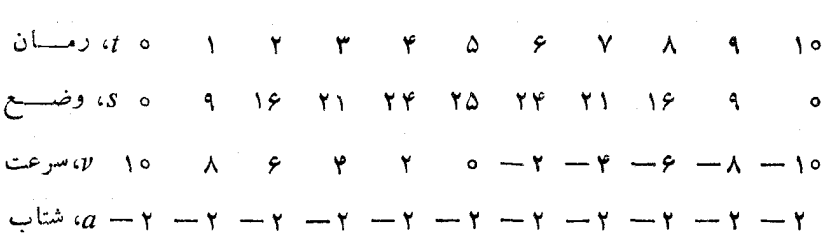

یس!ز ۵ ثانیه بهحالت توقف می رسد و در آخر درست باهمان سرعت که آمده بود بهعقب برمی گردد. سطر آخر شامل عدد ۲ – درکلیهٔ زمانهاست؛ یعنی نیرویجاذبه همواره اتومبیل را با نیروی ثابت عقب می کشد.

در بالا حرف ۶، p و a را بهکار بردیم وبا ید درنظر داشته باشیمکه اینحرفها بهترتیب مسافت، سرعت وشتاب را بهدست میدهند. نمادگذاری حساب دیفر انسیل دوشن می کندکه از  $v$ ، چگونگی سرعت تغییر s واز  $a$  چگونگی سرعت تغییر  $v$  دیده  $a \! = \! v'$  میشود. چنان کـــه دیدیم، می توانیم بنویسیم 's =  $v = s'$  و ' $a \! = \! v$ . در معادلهٔ می توانیم ازاین که v مساوی ′s است استفاده کنیم. اگر ′s را بهجای v قرار دهیم حاصل میشود  $s''$ ه = $a$ . پس  $a$  میزان تغییر میزان تغییر  $s$  را نشان میدهد. در آینده  $s'$  دهمولا مسافت، سرعت وشتاب را بهجای اینکه با ی و،  $a$  نشاندهیم نمادهای ی و "s" را بهکار خواهیمبرد. بههمینترتیب نمادهای y، ابو و "y را بهکارخواهیمبرد.  $y'$  چگونگی سرعت تغییر  $y$  را و  $y'$  چگونگی سرعت تغییر  $y'$  را بهما می گوید. وقتی که بافرمولهای ویژه سروکار داریم نحوهٔ عمل برای پیداکردن <sup>ر</sup>ز و "بر بسیار ساده است. بهمثل، فرض کنیم  $y^{\prime}$  ،  $y = x^{\alpha}$  چیست؟ از روی $\mathrm{C}$ رهای پیشین می $\mathrm{C}$ نیم که میزان نمو ۵٪ برابر است با ۵٪۰ .پس $x^*$ ۵٪ = ۰٫۷٪ حالا  $y'$  چیست؟  $y''$  میزان تغییر  $y'$  است. ۴×۵ $y' = y'$ ؛ میدانیم کسه میسزان تغییر ۴ $x^\ast$ ۵ مساوی ۲۰ $x^\ast$  است. بنا براین ۲۰x۳ =  $y'$ . حساب کردن  $y'$  از روی  $y'$  سخت تر از محاسبهٔ  $y'$  از روی  $y$  نیست. ما باز باید این محاسبات را تعبیر کنیم تا معنی  $y''$  در رابطه با نمودار روشن شود.کار آیندهٔ ما همین خواهد بود. ما اول چهارمثال حرکت راکه در بالا در نظر گرفتیم باهم در یك جا می نویسیم.هریك از چهار حركت را باكمك s″ s′ s′ شرح می،دهیم و آن را با بیان هم توصیف می کنیم، نمودار مربوط را می کشیم و  $y''$  اطلاعات مربوط به ی ′5 و ″5 را با نمادهـای مناسب نمودار یعنی  $y'$  و  $y'$  و ا تکرار میکنیم. تمام چیزها درجدول زیر دیده میشود.

 $\left| y^{\prime }\right\rangle$  میدانیم کــه  $\left| y^{\prime }\right\rangle$  دربارهٔ شیب خم بهما اطلاع می $\left| \right\rangle$ دهد. می $\left| y^{\prime }\right\rangle$  معنی را بدانیم و اول از همه چهچیز را "u نشان نمیدهد. دانش آموزان بعضی مواقع

حساب دیفرانسیل و انتگرال چیست؟ 97

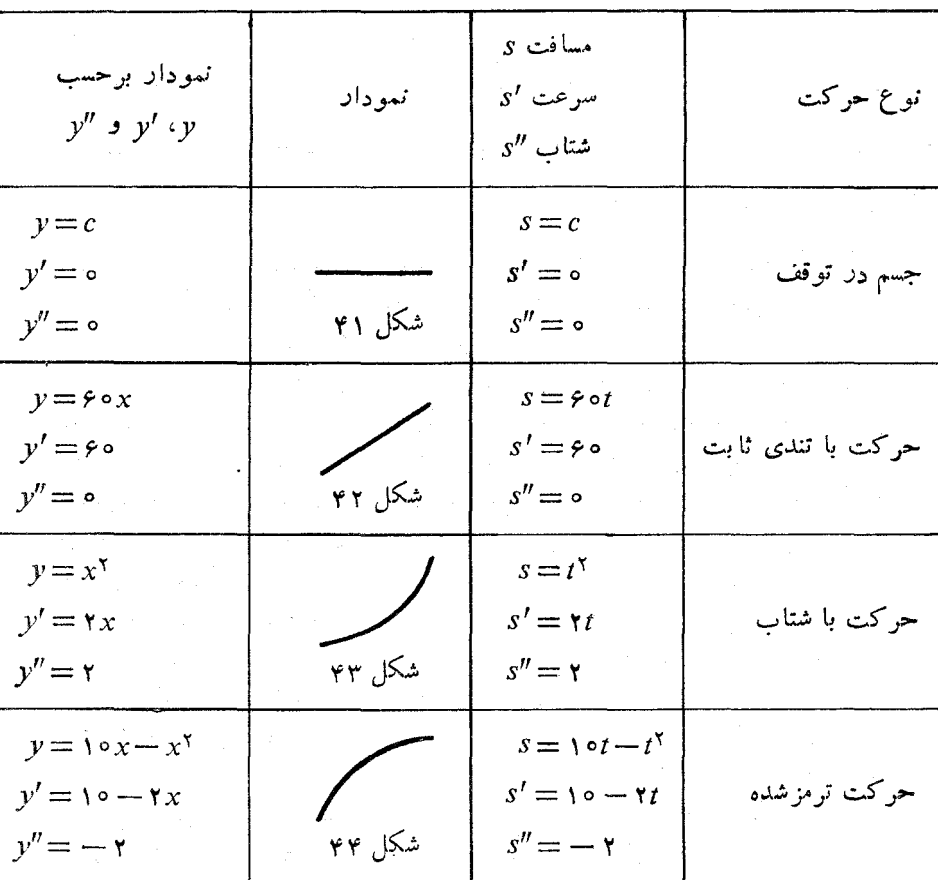

دستپاچه می شو ندومی گویند: «وقتی "y صفر است منحنی افقی است» البته این درست نیست.در رونمودار اول، شکل ۴۱ وشکل ۴۲، مقدار "y درهمهجا صفر است.البته شکل۲۱ نمودادی را نشان میردهد که همهجا افقی است. اما در شکل ۴۲ نیز  $\mathsf{v}'$ صُفّر است و این شکل نمودّاری را نشان می۵هد که بالا می٫رود و افقی نیست. هم در شکل ۴۱ و هم درشکل ۴۲، ه $y''=0$ . پس  $y'$  باید یك خاصیت مشتوك را در شکلهای ۴۱ و ۴۲ نشان دهد.

 $y = \gamma x$  : بورسی. یك عسده نمودار رسم كنید مانند نمودارهای:  $y = x$  : به

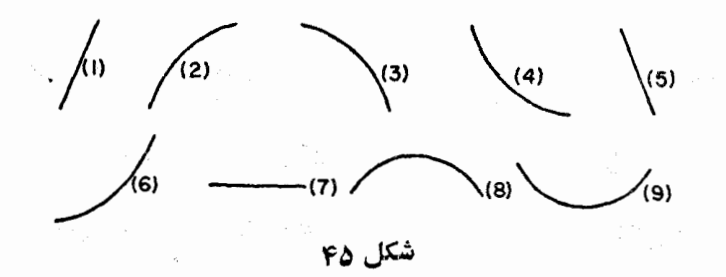

 $y = x + x^x$  :  $y = x + yx^x$  :  $y = -x$  :  $y = y - yx$  :  $y = yx + y$ این تابعها "v=x−x" ( برای همهٔ این تابعها این از پیداکنید. نمودارهارا $y = x - \texttt{x}^\texttt{v}$ در سەنوع زیر جمعTوریکنید:

همهٔ نمودارهای(ز نوع الف بعض<sub>ی</sub> ویژگیها دارندکه آنهارا از **دون**وع <sub>ب</sub> و ج متما بز میسازد. این ویژگی چیست؟ بههمین طریق همهٔ نمودارهای نوع ب یك ویژگی مشخص کنندهٔ مشترك دارند. اینویژگی چیست؟ و نیز آن ویژگی چیست گه بههمهٔ نمودارهای نوع ج یكشباهت خانوادگی میدهد؟ اگر بتوانید بهاین سؤالها پاسخ دهید می تو انبد فقط با نگاه کردن به نمودار بگویید از کدام یك ازاین سه نوع است. اگر به نظر شما این مثالهاکافی نیستند و مایلید مسألههای بیشتری داشته باشید تا بدمرحلهٔ اخذ تصمیم برسید، نمودارهای بیشتری از عبارتهای خطی و درجه دوم  $y = ax^{\chi} + bx + c$  بکشبد. یعنی معادلههایی بهشکل  $x + k$  بست  $y = ax^{\chi} + bx + c$  انتخاب کنید. با معادلههایی از ررجهٔ بالاتر ممکن!ست نمورارهایی بهدست بیاورید که در هيچيك از سەنوع الف، ب، ج قرار نگيرد.

تمودارهایمندرج درشکل ۴۵ را برحسب نوع الف، ب وج دسته بندی کنید. قبل از اینکه بهخواندن ادامه دهید اگر می توانید این بررسی را تکمیل کنید.

با نگاهکردن به نمودارهای نوع الف، ب و ج معنای "لز را، دستکم بهظن قوی،باید بهدست آورده باشید ما حالا همین مطلب را از راهی دیگر مطرح می کنیم. علامت بسويع ميزان نمو دا معلوم مي كند. اگسر ۾ كميتي دا (صرف نظر آز جنس آن) نشان دهد اج میران نمو تر را نشان خواهد داد. اگر ابر مثبت باشد بهآین معنی است کسه z افز ایش می یا بد؛ یعنی در تغییر z چیزی بر آن اضافه می شود. پس

۹۴ حساب دیفرانسیل و انتکرال چیست؟

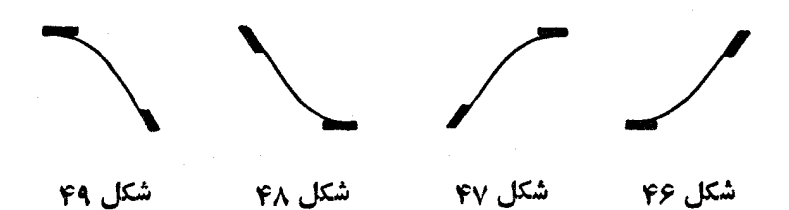

افزایش بهمعنی معمولی کلمه می باشد. اگر <sup>7</sup>تے منفی باشد معنی آن این است *ک*ه ج در جهت منفی افزایش <sub>می ت</sub>ابد یعنی از z چیزی کم میشود یا z بهمعنی معمولی کاهش  $y'$  می پذیر د یساکوچکتر می گردد. حالا  $y'$  میزان نمو  $y'$  را نمایش میدهد. اگر  $y'$ افزایش یا بد "y مثبت و اگر /y کاهش پذیرد "y منفی خواهد بود.

خم شکل ۴۶ در آغاز افقی ودرانتها امتدادی متوجه شمال شرق دارد. بهزبان عددیخم با ه $y'=$  شروعمیکند به ۱ $y'=$  خاتمهمی،یابد. پس چون  $y'$  افزایش می یا بد  $y''$  مثبت است.

پدیدهٔ معکوس درخم ۴۷ دیده میشود. اینخم در آغاز در امتداد شمال شرق شروع می کند و درانتها افقی می گردد. در اول <sup>ر</sup>ا مساوی یك و درانتها صفراست، و کاهش یافته است. میزان نمو آن منفی است پس  $y''$  منفی است.  $y'$ 

ما باید دربارهٔ دومثال واپسین که خواهیم دید دقیقتر باشیم. خم شکل ۴۸ در امتداد جنوب شرقی آغساز میکند و افقی خاتمه می یا بد. <sup>ب</sup>نز از ۱ — بهصفر تغییر می یا بد. آ یا این یك افزایش است یا كاهش؟ ما در اینجا برای بهدست آوردن صفر باید ۱ را به ۱ — اضافه کنیم. از ۱ — تاصفر افز ایشی وجود دارد (بهمثل بهحر ارت بیندیشید). بنا براین ابر آفزایش می پذیرد پس الز مثبت است . ایسن نتیجه را بسا نمودارهای نوع ب بسنجید و تحقیق کنیدکه نتیجه بهآن نمودارها شباهت دارد. سرانجام خم شکل ۴۹ را درنظربگیرید. اینخمافقی آغاز میکند وبهامتداد

جنوب غربی خساتمه می یابد. پس  $y$  از صفر به ۱ — می $\mathcal{L}$ ود. بنابراین  $y'$  کاهش می،یا بد و ''y منفی است. این خمردا با نمودارهای نوع ج مقایسه کنید.

حال اگر نمودارهای نوع آلف، ب و ج را بررسی کنید به نظرم وقتی کهمن می گویم از روی *"از چگو نگی خمیدگی خ*سم مشاهده میشود منظور مرا میفهمید. وقتی "y درهمهجا صفر است یك خط مستقیم داریم و هیچ خمیدگی دركار نیست. وقتی "y مثبت است خمی دار یم که شبیه الواری است که در وسط آن وزنهای قرار گرفته است (شکل ۵۵). وقتی "y منفی است خمی داریم که شبیه الواری است که

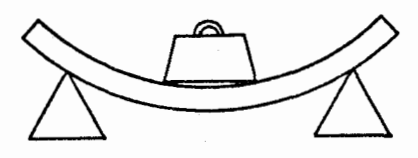

شکل مئ

۲ وزنه در دو انتهای آن آویزان است (شکل ۵۱). درواقع درطرح بتون مسلح و در ریگر شاخههای مهندسی "aر همین نقش را دارد و اندازهٔ خمیدگی را معلوم می کند.

همهٔ معادلههاییکه درترسیم نمودارهای نوع الف، ب و ج بهکارگرفتیم یسا خطی یا درجهٔ دوم بود. درتنیجه "y عددثابت بود. بهمثل y=x+x تنیجهمی دهد ۰٫۳ = ۱٫۰٪ خمیدگی چنین خمی همیشه دریك جهت است.  $x^+ + x^+ = y$  همیشهٔا نند الواری است که در وسط آن وزنهای گذاشتهاند خم میشود.اما اگر خمهای درجه سوم را در نظر بگیریم خمیدگی همواره یکسان نیست. این نوع خم را مــا قبلا دیدهایم. در صفحههای ۷۸ تسا ۸۵ مسا نمودار ۱۲ $x^{\mathsf{v}} - x^{\mathsf{v}} = x^{\mathsf{v}}$  در ا در نظر گرفتیم. ترسیم شکل نهایی این خم را بهعنوان تمرین بهخواننده محول کردیم. با توجه به  $x = -$ ۲ ( دیدیم که $\iota$ مودار تانقطهٔ ۲ — $x = -x$  بالا می $\iota$ ود وبین ۲ — $x^{\curlyvee} = x$  و  $y' = -x$ ۲ = x پایین.میرود، آن گاه دو باره صعود می کند. درواقیع این خم بهشکل ۵۲ است. در بارهٔخمیدگی اینخمچه فکر میکنید؟ اگر بهآنقسمت آزخمکه درسمتچب مبدأ قرار گرفتهاست نگامکنید ممکن|ست به آسانی ببینیدکه|ین درست یكسهمی از نوع ج است؛ اگر بهخم درسمت راست مبدأ توجه کنید شاید بهسهولت فکرکنیدکه این یك سهمی از نسوع ب است. اشتباه نكنید این خمسم درحقیقت از دو قطعه سهمی تشکیل نیافته است، فقط شکل کلی خم بهدو سهمی کــه بههم متصل شده باشند کمی

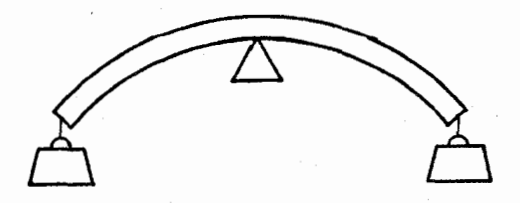

شکل ۵۱

۹۶ حساب دیفرانسیل و انتگرال چیست؟

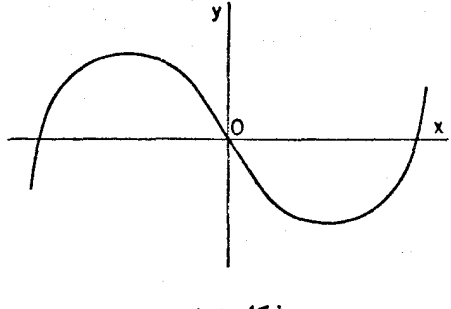

شکل ۲ھ

شباهت دارد. در سمت چپ مبدأ نوع خمیدگی زا<sub>ی</sub>می بینیم که مربوط به *"ل*ا منفی است («الواری که وزندها بهدو انتهای آن آدیزان است.»)درطرف راست مبدأ نوع خمیدگی مربوط به "y مثبتاست («الواریکه وزنه دروسطآن قرارگرفته است»). حال بررسی می کنیم که آیا این امر با اطلاعاتی که از معادلهٔ خم بهوست می آید تسوافق دادد. از معادلــهٔ ۱۲٪  $y = x^{\mathsf{v}} - 1$  حــاصل مـــیشود ۱۲– ۳ $x^{\mathsf{v}} - 1$  و و بر عبد الله می بینیم کــه برم منفی است وقتی که بر منفی است، و مثبت است  $y'$ وقتی که بر مثبت است. پس "v درسمت چپ مبدأ منفی است و درسمت راست مبدأ مثبت است. این درست با نوع خمیدگی که مشاهده کر دهایم تطابق دارد.

درشکل ۳۳ نمودار ۲ $x-x$ ۱۰۰ در با بامطالعهٔچگونگی / $y$  رسم کردیم. دیدیم که تموداد تا ۵۰ = x بالا میرود و بعد پایین می آید. سپس این سؤال پیش آمد: چطور معلوم میشود کــه خم، چُمهای کــوچك مانند شکل ۳۴ ندارد؟ حالا می تو انیم به این سؤال پاسخ دهیم. چون ۲ $x$  — ۱۰۵ $y$  = ۱۰۵ $\psi = \gamma$  و ا  $\mathbf{y}' = \mathbf{y}'' = \mathbf{y}$ ۰ بس  $y''$  به از ای همهٔ مقادیر  $x$  منفی است. یعنی خمیدگی خم همواره ما نند خمیدگی شکل ۵۱ است.

این نتیجه امکان وجود چمها را ازبین می برد. زیرا اگر خم چم داشته باشد اول بەيك طرف خم مىشود وسپس بەطرف دىگر.

دراین بحث تنها علامت *"γ* را <sub>د</sub>ر نظر گرنتیم. دیدیم درکجا مثبت و درکجا منفی و در کجا صفر است. ممکن است با درنظرگر فتن مقدارهای واقعی ' $y$  و " $y$ علاوه بر تعیین جهت خم شدن، سرعت خم شدن را نیز پیداکنیم. می توانیم اعلام کنیم که در نقطهٔ بخصوصی خمی بههمان نحو خم میشود که دایرهای، بهمثل، بهشعاع ۳ شتاب و خمیدگی **۹**۷

خم میشود. در نقطهٔ دیگر که خمیدگی(یادی ما نند سنجاق مویسر دارد، ممکن[ست مانند دایرهای بهشعاع ۱ره خم شود.

شاخهای از ریاضیات وجود داردکه آنJا هندسهٔ ریفرانسیل می گویند.دراین هندسه، حساب، يفرأنسيل و انتگرال براىمطالعة اشياء هندسي مانند خمها و رويهها بهکار میروود. سؤالی که در بالا به آن اشارهکردیم، خم بهچهسرعت خمیده میشود، متعلق بهحوزة هندسة ديفرانسيل ويك مثال بسيار ساده ازيك مسألة اين موضوع است. هندسهٔ دیفرانسیل باخمیدگی رویهها نیز سروکار دارد. مطالعهٔ رویههایخمیده بهطور طبیعی بهموضوعی منجر میشود کــه آن را حساب تانسوری می گویند و در نظریه نسبیت مورداستفادهاست. شاید چیزها یی راجع به «فضا ـ زمان خمیده»که تاحدودی اسرار آمیز است شنیده باشید. این مثال خوب<sub>ی</sub> است تـا بدانید حساب دیفرانسیل و انتگرال چگونه در را برای هرگونه تحقیق میگشاید. با طرحی ساده برای ترسیم سر یـع نمودارها آغاز می کنید، مطلبی بهمطلبدیگر منجر میشود. خمهارا درصفحه مطالعه مـــی کنید، آن گاه خمها درفضای سه بعدی، سپس رویـــههـــا؛ روشهای تـــازهٔ محاسبه، نمارهای جدید ومفاهیم نو رفتهرفته پیش می]یند. شما از راهییکه هرگز در ابتدا نمی توانستید پیش بینی کنید به نظریهای می رسیدکه اندیشههای مارا در بارهٔ فضا و زمان و جازبه و انرژی دگرگون ساخته است.

فصل هشتم

مسألة معكوس

در حساب مقدماتی بعضی راههای ساده و مستقیم برای جمع وضرب و جذر وجود دارد. اینءملیات همواره درچارچوب اعداد طبیعی یا اعداد ه، ۱، ۲، ۴، ۴، ۰۰ . . امکانپذیر است. ۳ به اضافهٔ ۴ چه نتیجهای میدهد؟ جواب: ۷. عدد۳ ضرب در ۴ چه میشود؟ جواب: ۰۱۲. مجذور ۳ چیست؟ جواب: ۰۹

سپس یادگر فتیم این عملیات<code>را معکوس کنیم. تفریق را با معکوس کردن عمل</mark></code> جمع آموختیم.۳ باکدام عدد، ۷ میشود؟ جواب: ۴. تقسیمٖرا با معکوسکردن عمل ضرب یادگـــرفتیم. ۳ درچه عددی ۱۲ میشود؟ جواب: ۴. عکس مجذور کردن را برای یافتن جذر بهکار بردیم. مجذور چهعددی ۹ میشود؟ جواب: ۳.

این عملیات معکوس بهگسترش اندیشههای مــا منجر شد. وقتی میخواهیم به این سؤال جواب دهیم: «۸ وکدام عدد ۷ میشود؟» ممکن!ست اول بگوییمکه چنین سؤالی جواب ندارد. سپس کشف می کنیم کسه می توان مفهوم جدیدی به اسم اعداد منفی وارد کسرد. آن گاه پاسخ ۱ — میشود. بههمین طریق تقسیم ما را بهمفهومی می کشاندکه در زمانی مفهومی جدیدبود: مفهوم اعدادکسری. بهجای اینکه درجواب این سؤال: «۲ درچه عددی برابر یك میشود؟» بگوییم جوابندارد بهپاسخ ۱/۲ می٫دسیم. ریشهٔ دوم مارا بهمفهومهای تازه راهبر میشود: هیچکسری (بهمعنیحساب مقدماتی) پیدا نمی کنیم که مجذور آن ۲ باشد. به!ین ترتیب بهمفهوم اعداد گنگ، مانند ۲ /ا میردسیم. اگر در پی عددی بگردیم کــه مربـع آن ۱ — است به مفهوم شگفت<sub>ا</sub>نگیزتر اعداد مختلط مانند <u>۱</u>— **/** میرسیم. در حساب دیفرانسیل و انتگرال درست همین نوع گسترش پیش می آید. ما

با سؤال مستقیم آغاز میکنیم. «به شما قانونی میٖدهیمکه میگوید متحرك در فلاٖن لحظه كجا است. شما بايد قانون سرعت آن را بيداكنيد.»بهسهولت مي توانيم اين سؤال را معکوس کنیم: بهشما قانون سرعت را میدهیم، باید قانونی پیدا کنیدکه وضع متحرك را معلوم كند. برحسب نمادها مي تسوان چنين گفت: بهشما قانون 's را می5هیم واز شما میخواهم قانون s را بهدست بیاورید. بعضی مواقع جواب سؤال آسان است. بسهمثل اگر قانون ۲*۲ = ا*s را بسه شما بدهم می توانید جواب دهید  $s = t^{\gamma} + C$  یا  $s = t^{\gamma} - r$  یا  $s = t^{\gamma} - r$  یا  $s = t^{\gamma} + s = s$  یا  $s = t^{\gamma}$ که در آن C بكءد ثابت است. اما چنین سؤالهایی ممکن است به فرمولی از نوع جدید منجر شود. بهمثل ممکن است من قانون ۱/t  $\zeta' = s'$  را بدهم واز شما قانون s را بخواهم. برای پاسخ بهاین سؤال شما باید نظریهٔ لگاریتمها را پیش بکشید.اگر قانمون ۲سم مثلثاتی، s' دا بدهم برای پیداکردنجواب باید نظریهٔتوابیع شلثاتی، سینوس وکسینوس را پیش بکشید. در بر نامهٔ دبیرستانی طبق معمول مثلثات را چیزی درنظرمی گیرندکه در نقشه بردادی بهکارمی رود و آن را ازطریق هندسهٔمثلثها به دست می آورند. طرزعمل در حساب دیفر انسیل و انتگرال به کلمی بسا آن متفاوت است. دریافتن 8 از روی ۲ $\sqrt{1-t^{\gamma}}$  / x' = ۱ ته ازهندسه اسم می بر ند و نه از نقشه بر داری. حساب دیفر انسیل و انتگرال مارا با روش جبری وارد مثلثات می کند. منظور مسن این!ست که ما ازمعادلهها استفادهمی کنیم نه ازترسیم شکلها. روشحساب دیفرانسیل و انتگرال بهماکمك می کندکه شاخههای ریاضیات را باهم در نظر بگیریم. در این روش مثلثات بهصورت موضوعي مجزا ظاهر نمي شود. بلكه بهطور طبيعي درمطالعة حساب دیفرانسیل و انتگرال در ریاضیات ظاهر میشود و نیز حساب دیفرانسیل و انتگرال اطلاعی دربارهٔ مثلثات بهما میدهدکــه بدون حساب دیفرانسیل و انتگرال دست،افتن به آنّ بسیار دشوار است. دانشآموز گاه<sub>ی</sub> می پرسد «جدولهای مثلثاتی بهچه نحوی حساب شده است؟» جواب این است که در حساب دیفرانسیل وانتگر ال خواهيد ديد.

مثلثات تنها يكي از موضوعاتي است كه به اين نحو پيش مي آيد، اگر به مطالعهٔ مسألَّه يافتن 5 وقتى كه ′5 را داده!ند ادامهدهيم بهمطالعهٔ انواع تابعهاىجديدكشانده می شویم که در ریاضیات دبیرستانی هرگز پیش نمی آیند.

بهطریق دیگری نیز به تا بعهای جدید رهبری میشویم. درجبر می توانیمهعادله تشکیل دهیم. ما فقط بهعملهایساده مانند پیداکردن ریشهٔ دوم محدود نیستیم. بهمثل می توانیم این سؤال را پیش بکشیم:کدام عدد است کــه مجذور آن ٢٥ واحد از خود عدد بیشتر است. با نمادهای جبری باید معادلهٔ زیر را حلکنیم

حساب ديفر السيل و التگرال چيست؟  $\sqrt{2}$ 

 $x^y = x + y_0$ 

البته حل این معادله بسیارآسان است،هرمعادلهای بهاینآسانی حل نمی شود. بهمثل ریاضیدانان پس از قرنها مطالعه برمعادلاتی از نوع  $x^2 = x + y$ .

مسلط شدند.

درحساب دیفرانسیل وانتگرال نیز می توانیم معادلههایی تشکیل دهیم. ممکن است سؤال شو دکه آیا قانون s وجود دارد بهطوری که

$$
s'=\frac{\mathbf{y}\,s}{t}
$$

 $s = t^{\gamma}$  جواب این سؤال آساناست. قانون  $t^{\gamma}$  = 3 یکمیاز جوابهاست. زیرا اگر  $t^{\gamma}$  = 5، داریم x = 1 x بنا براین x = 1 x = 1 (x) داریم x = 1 (x) . داریم x = 1 مطلوب را داراست، ایسن معادلــه جوابهای بسیاری دارد. کا $s = \alpha$  ،  $s = \alpha$  نیز در معادله صدق میکند. درواقع هرقانونی بهصورت  $\kappa t^\chi$  = 5 کسه در آن  $k$  عدد ثابت است جواب معادله است.

معادلة بالارا مي توان باگفتار نيز ادا كرد. ′ة سرعت درهر لحظه است، r /s كل مسافت پیمودهشده تقسیم بركل زمان حركت است و سرعت متوسط را اندازه می گیرد. پس معادله سؤال می کند: «می توانید نوعی حرکت پیدا کنید که در آن سرعت در هر لحظه درست دوبر ابر سرعت متوسطحر کت تا آن لحظه باشد؟» جواب این است: حرکت s = kt که حرکتی است با شتاب ثابت و بـا آن آشنا هستیم، ويژگي مطلوب را داراست.

ممکن است سؤال کنیدکه چرا این مسألهٔ بخصوص را بر گزیدم. جواب ساده است. نمی خواستم در محاسبات طولانی و دشوار وارد شوم، پس در پسی مسألهای رفتم که جواب آن آسان باشد. درواقع از ۲نم= s آغازکسردم وکار را در جهت عکس انجام دادم. در پی معادلهای رفتم که ۲م= s جواب آن باشد.

مسألهٔ بسالا را می توان بهصورت هندسی مطرح کرد. بر حسب  $\chi$  و  $\chi$  معادلهٔ مربوط بهشکل زیر است

$$
y'=\frac{y}{x}.
$$

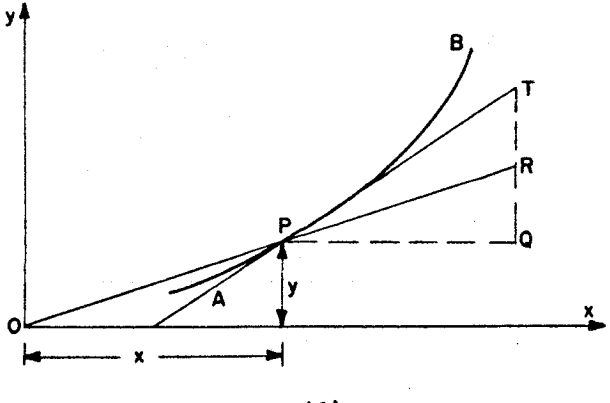

شکل ۵۳

شکل ۵۳ را در نظر بگیریـــد. فـــرض کنید P نقطهٔ (x, y) روی خـــم AB است.  $P$  در  $P$  برخم معاس!ست.  $\overline{OR}$  خط مستقیمی است که مبدأ  $O$  را بــه نقطهٔ  $P$ وصل میکند. PQ خط افقی و  $QRT$  خط قسائم است. حالا میتوانیم معادله را بهطورهندسی تعبیر کنیم. البته ' $y$  شیب ماس  $\bm{P}T$  و  $\bm{y}/x$  شیب خط  $\bm{O}P$  را بهدست میدهد. معادله میخواهد کسه  $y'$  دوبرابر  $y/x$  بساشد، یعنی ضریب زاویهٔ مماس درست دو برا بر ضریب زاویه قطعهٔخط  $O P$  باشد. پس طول  $Q T$  باید دو برا برطول باشد. این ویژگی باید درتمام نقاط خم  $AB$  وجود داشته باشد. پس مسأله این  $QR$  $\emph{PT}$  است که یك خم  $\emph{AB}$  پیدا كنیم كه درهر نقطهٔ  $\emph{P}$  از این خم ضریب زاویهٔ مماس درست دوبر ابر ضریب زاویهٔ خط  $\emph{O}P$  باشد. جواب مسأله این است: هرسهمی که بهشکل  $y\!=\!kx$  باشد این خاصیت<code>cl</code>دادد. بدونحساب دیفرانسیل وانتگرال حل این مسأله بسیار دشوار خواهدبود. بدیهی است این.سأله چندان مهم نیست. انتخاب آن بهدلیل آسانبی حلآن بوده اما مسألههایی نظیر این در بررسیهای واقعی.مهندسی، علموم و ریاضیات محض پیش می آید.

مسألهٔ بالا جوابی برحسب قانونهای ساده و شناخته شده داشت. هیچ اندیشهٔ جدیدی ازمعادلهٔ  $s\!=\!k$  یا  $x^\intercal$  یا جدید $y\!=\!k$  به وجود نمی آید. در رابطهٔ با نمودار، خم را سهمی تشخیص می دهیم. توجه کنیدکه خمهای بسیارکمی وجود دارندکه آنهارا به!سم میشناسیم: خط مستقیم، دا بره، بیضی،سهمی یا هذلولی –بسیاری(ز مردم فقط با این نامها آشنا هستند. حتی اگر کسی توجه مخصوص به خمها داشته باشد به نظر نمی رسدکه اسم بیش از بیست خمردا بداند: هز اران خم هست که نه اسم دارند و نه

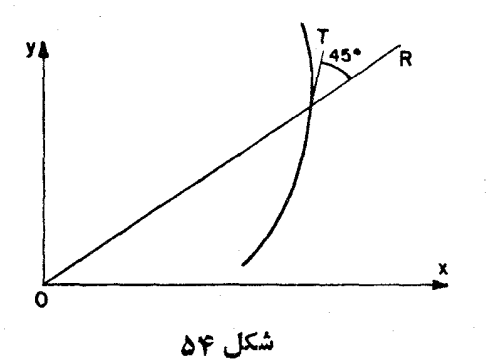

آنهارا مرشناسید. بنابراین احتمال کمی وجود دارد که مسألهای بهخمی منجر شود كەآن‹ابشناسيم. احتمال بسيارهست كەخمىي بەدست آيدكە تاكنون آن‹انديدەايم. این نگر ان کننده است. به نظر می رسد در بر ابر ایسن مسائل بیچاره خواهیم

شد. اما وضع اینقدرکه بهنظر میرسد بد نیست. صحیح استکه بسیاریآز مسائل بهخمهای جدید منجر میشوند. معهذا، ازخور مسأله ریده میشورکه خم جدید چه خواهد بود. درواقع مسأله جواب خودرا تعریف می کند.این!مر را با درنظرگرفتن مثال<sub>ی</sub> م<sub>ی</sub>توان دید.

فرض کنیم می خو اهیم خمی بیداکنیم که دارای ویژگی زیر است: در هرنقطهٔ مماس  $PT$  زاویهٔ °۴۵ باخط  $\overline{OPR}$ ، مانند شکل ۴۴، تشکیل می $\overline{PT}$  میلی  $P$ شرح محاسبات خسته نمی کنم. نتیجه این است که این ویژگی با معادلهٔ زیر بیان مي شو د.

$$
y'=\frac{x+y}{x-y}.
$$

ما این.معادله را بهکار نخواهیم برد بلکه دربارهٔ ویژگی خم که در مسأله مطرح شده است فکر خواهیم کرد. نوع خم با این ویژگی بهسارگی دیده میشود. تصورکنید جسمی نورانی درمبداً  $O$  قرارگرفته است وشما ررنقطهٔ  $P$  ایستارهاید. سایهٔ شما در طول خط PR خواهدافتاد. فرض کنید شما درجهت PT ایستادهاید، حالا راهبر وید بهطوریکه همواره جهتحرکت شما باسایه تان زاویهٔ ° ۴۵ تشکیل دهد. بهاین طریق بهمزورکه راه میروید خمی ترسیم خواهیدکردکه ویژگی مطلوب را دارد. گمان می کنم می توانید ببینیدکه نوعی مارپیچ رسم کر ده!ید. شما گرد منبع نسور خواهید

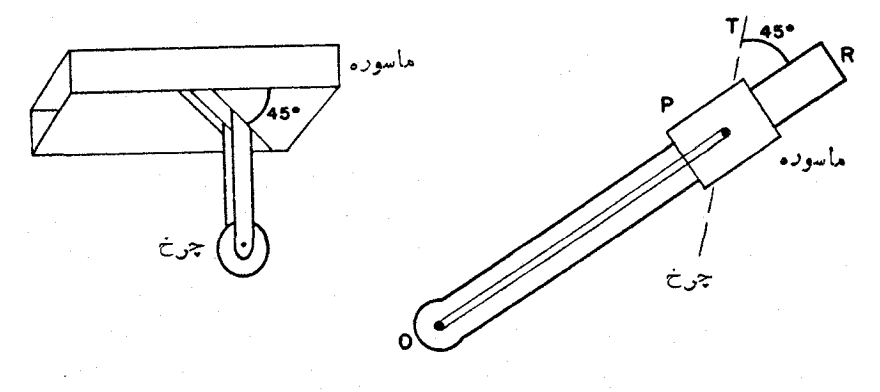

شکل ۵۵

گشت. اما همواره بیشتراز منبع دور خواهید شد. ونیز ممکن است اینخمرا بایك وسیلهٔ مکانیکی ترسیم کسرد (شکل ۵۵). در این وسیله  $\bm{O}R$  نوعی میله یسا ترکه خواهد بود. میخی نقطهٔ 0 را رویکاغد ثابت نگاه میدارد، میلهٔ  $OR$  می تواند دور بچرخد. در P ماسورهٔ کوچکی است که میتواند روی میله آزادانه بلغزد. زیر  $O$  $OR$  این ماسوره چرخ کوچکی با لبهٔ تیز طوری نصب شده است که همواره بامیلهٔ زاویهٔ °۴۵ تشکیل می،دهد. لبهٔ چرخ در کاغذ فــرو می،رود و بهایـــن ترتیب P را وامیدارد تافقط در امتدار  $\overline{PT}$  حرکت کند. حال اگر میلهٔ  $OR$  بچرخد خودبهخود در راه مطلوب حرکت خواهدکرد و خمردا بههمان طریق ترسیم خواهدکردکه شما با راەرفتن، طبق مشخصاتی که رربالاگفتیم، رسم کردید.

چنان که می بینید در اینجا مسأله خود بهما نشان داد چگونه خم را رسمکنیم. درواقع مسأله این است که با ید راه دیگری برای توصیف خم بیا بیم. شاید بتوانیم معادلهٔ نمودار آن را پیداکنیم و بهاین نحو یكطریقهٔ مناسبی برای تعریفخم بهدست آور یم. این مسألهٔ بخصوص را بررسی کرده!ند و معلوم گشته است که خم را نمی توان  $y\!=\!x^{\mathsf{r}}\!+\!\cdot\! \mathfrak{d} x\!+\! \mathfrak{r}$  باعملیات مقدما ترجبری توصیف کرد. معاد لهٔخم نمی تواند بهمثل باشد وحتى نمى تواند يك عبارت پيچيده اى مانند

 $y^{\Delta}x^{\gamma} - 1\gamma xy^{\gamma} + 11x^{\gamma} - \gamma = \circ.$ 

باشد. برای نوشتن معادلهٔ این خم باید مقهومهای لگاریتم و مثلثات را بهکار برید. شاید متوجه شده!یدکه با این مسأله ما بههمان مبحثهایی که درصفحهٔ ۹۹به آنها

١٥۴ حساب ديفرانسيل و انتگرال چيست؟

اشارہ شد۔ یعنی لگاریتم وتوابع مثلثاتی ۔ رسیدیم. درواقیع بك بخش مهم حساب دیفرانسیل و انتگرال مقدماتی دو هدف دارد: توضیحدادن اینکه لگاریتمها وتوابنع مثلثاتی چیست وسپس نشاندادن اینکه چه مسائلی را می توان به کمك آ نها حل کرد.

امیدوارم هدف این فصل،زیرعنوان «مسألهٔ معکوس»،برای شما روشن شده باشد. هدف آن آموختن هیچنتیجهٔ ویژه نیست. بلکه مقصود این است که تاحدودی مطلع شویدکه ریاضیات موضوعی درحال رشد است. بامطالعهٔ تندی یك جسم منحرك آغاز کردیم. بهچند فرمو<sup>ی</sup> ونمادهای ′s و ″s برخوردیمکه بهما اجازه می داد مسألههای جدیدی مطرح کنیم. بعضی از مسألهها ما را بهشاخههای ریاضیات رهبری می کندکه اسامی آنها را م<sub>ی د</sub>انید، مانند مثلثات و توابع لگاریتمی. مسائل دیگری هست که به شاخههایی از ریاضیات منتهی میشود کسه شما حتی اسم آنها را هسم نشنیدهاید. مفهومهای حساب دیفرانسیل و انتگرال مقدماتی، چنان که در پیش متدکسر شدم، درحفیقت کلیدی است کسه در را به حوزمای از ریاضیات و اغلب علومی که بین سالهای ۱۶۰۰ تا ۱۹۰۰ میلادی گسترش یافتند، باز میکند. بهچهصورتنی حساب ديفر انسيل و انتگرال اين كار را انجام مي دهد؟ فقط موقعي براي شما قابل فهم است که واقعاً ریاضیات این قرنها را مطالعه کرده باشید. من کوشیدهام بهصورتی بسیار مبهم و بهطورکلبی آن(ا نشان دهم و معلوم سازمکه چطور یك مفهوم ما را بهمفهوم دیگری رهنمایی می کند. 

and the content of the state of the confession of the following

 $\sim$  10  $\sim$  10  $\sim$  10  $\sim$  10  $\sim$  10  $\sim$  10  $\sim$  10  $\sim$  10  $\sim$  10  $\sim$  10  $\sim$  10  $\sim$  10  $\sim$
# فصل نهم

#### دايرهها وكردها، مربعها و مكعتها

تا اینجا ما حرفهای s، t ،s و y ،x و ا درعملیات خودمان $\mu$ لا گرفتیم. بدیهی است در  $s'$ جبرهرحرفی بسهکار رود بجاست. ما میتوانیم همان $\det S = t$  به  $s = t$ وسیدیم، از  $y = x^{\gamma}$  بسه ۲ $x \neq y' = y$  برسیم. به همین نحو می $x$ سوانیم از  $p = q^{\gamma}$  به ویا از  $J = w$  به  $J = V$  برسیم.  $p' = q$ 

وقتی که جوانتر بودید فرمولهای مساحت سطح دایره  $A = \pi r$  وطول محیط دا یره ۲ $\pi$ ۲ = C را و نیز اندازهٔ حجم کره ۳ $\pi$ (۲) $\mu$  =  $V$  و مساحت سطح کـــره × γπr = 5 را دیدید. حالاکه حساب دیفرانسیل و انتگرال را آموختید ممکن است چیزی در بارهٔ این فرمولها شمارا بهشگفتی و ادارد. فرض کنید فرمول ۶ $\pi$  = A را  $?$ دارید و می پرسید  $A'$  چیست؟ ۲م با میز ان ۲۲ نمو می کند. با ضریب  $\pi$  چــه کنیم البته با آنکه  $\pi$  بهشکلی عجیب با حرف یونانی نوشته شده است، باز عددی ثابت است. اگسر داشتیم ۳۳<sup>۲</sup> هے A می;وانستیم به آسان<sub>ی ن</sub>ه ۶۳ = A بسرسیم (ر. ك.<br>فرمول (۶) و شكل گیاه درحال رشد در شكل ۱۸). <del>//</del> درستانندكی(ز ۳ بزرگتر است و با آن همان طر یق عمل میکنیم. از  $\pi r^{\chi}$  پیدا میکنیم  $A = \pi r$  اما  $\cdot A'$ ا نیم که ۲ $\pi r$ ۲ محیط رایره است. پس  $C = A'$ .

تتیجهای بسیار مشابه برای کسره به دست می آوریم. از فرمسول حجم کره به دست می آور یم  $V' = \mathsf{Y} \pi r^\mathsf{Y} = V' = V$  بس  $V' = V'$ . بعید است که این یك  $V = (\mathsf{Y}/\mathsf{Y}) \pi r^\mathsf{Y}$ تصادف باشد. درواقع فهميدن علت اين نتيجه بسيار آسان است. فرض كنيد شما يك کره دراختیار دارید و میخواهید آن را اندکی بررگترکنید. می توانید یك پوشش پلاستبیکی یك نواخت درهمه جای سطح كره گردپاشی كنید و به این ترتیب به كره یك

حساب دیفرانسیل و انتقرال چیست؟  $109$ 

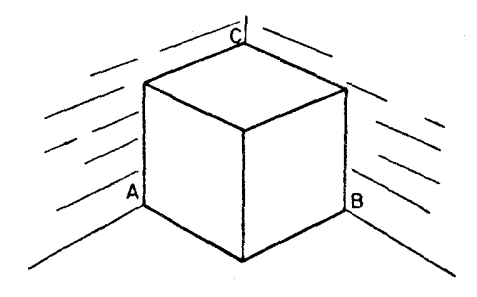

شکل عر

پوستهٔ جدید بدهید. بههیچروجه جای تعجب میست که اندازهٔ افزایش حجم کرهحاصل از این کار بستگی بسیار نزدیکی به مساحت سطحی داشته باشد که روی آن پوسته گذاشته[ند.

در این استدلال به یك نكتهٔ مهم باید توجه شود. مطلقاً لازم است كـــه پوسته يكنواخت باشد؛ پوسته بايد درهمة نقاط يكضخامت داشته باشد. اكر اين استدلال را روی جسم بیضی شکل بهکار گیرید به نتیجههای تعجب آور می رسید. زیـــرا اگر بدونتغییرشکل تخم مرغ را بزرگتر کنید قشری را کــه روی تخم مرغ میگذارید يكنواخت نيست.

رويهها وحجمها این فکر نممو اشیاء را بایك پوستهٔاضافی بدون بهکاربردن دایرهها وکرهها میتوان توضیح،داد. دوتا از نتیجههای حساب دیفر انسیل وانتگر ال را بهوسیلهٔ مر بعها ومکعبها می توانیم توضیح دهیم.

مکعبی را تصور کنیدکه در گوشهٔ اطاق گذاشته شده است (شکل ۵۶). این مکعب بزرگ می شود زیر ا بهطورمداوم برسطح بیرونی مکعب گردپاشی می کنند. اینگردپاشی بهنحوی صورت میگیردکه نقاط A و B و C درهر ثانیه یكسانتیمتر

1. در واقع ما افزايش حجهرا با ضرب مساحتسطح درضخامت پوسته بهدست مىآوريم. این تخمین «معقول» خواهد بود اگر پوسته نازك باشد. باید بادقت فكركنيد و به1ثبات برسانید که استدلال درواقیم منطقی است و نتیجهٔ صحیح بهدست میدهد.

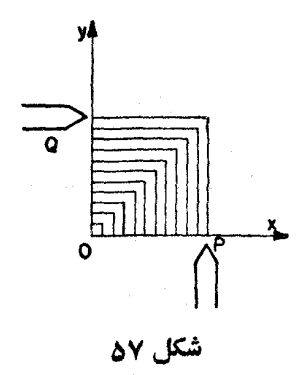

بهطرف خارج حرکت می کنند. اگـــر در شروع گردپاشی، بعنی در ه = **؛، مکعبی** وجود نداشته باشد، مکعب با گردپاشی از هیچ آغاز بهرشدمیکند. بعد از t ئانیه یال مکعب مساوی  $t$  سانتیمتر وحجم $\bar{l}$ ن  $\bar{r}$ خواهد شد. می $\epsilon$ انیم که  $V$  بامیزان ازکجا می $\vec{Y}$  نسو می کند. ازشکل مشاهده میشودکه ۳ $t^\gamma$  ازکجا می $\vec{Y}$ ید: آن قسمتاز  $V'$ سطح مکعب که در معرض گردپاشی است از سهمر بـع ترکیب یافته است که مساحت هريَّك ٢] است. هرسطح باميزان واحد بهطرف خارج نمو مي كند پس مساحت ٣٤٢ ميزان نمو پوستهٔ جديد مکعب در هرلحظه است.

مکعب شکلی سه بعدی است. چنین چیزی درهندسهٔ روبعدی نیز روی می دهد. فرض کنیدکه شما موظفیدکار زیر را انجام دهید. شکل ۵۷ دو نوك را نشان می دهد که درطول OX و OY باسرعت واحد حرکت سیکنند. شما مدادی دارید وموظفید  $OX$ رویکاغذ سایه بزنید بهطوری که همیشه یك مربع سایهدار بهوجود آیسد. شما باید با سرعت نوکهای متحرك عمل كنید. مربع شما باید همواره درنقطههای P و Q به نوکها برسند. در آغاز، کـار آسان است، امــا چون ابعاد مربـع بزرگتر میشوند خطوطی که رسمهی کنید رفتهرفته در ازتر می گردند. درزمان t ضلعهر بـع t سانتیمتر است. مساحت مربع  $\mathcal{A} = \mathcal{A}$  است و ٢٢ $\mathcal{A}' = \mathcal{A}' = \mathcal{A}$  است. مدادی که با آن سایه می( نبید درطول دوضلع مربع حرکت می کند. پس مرز مربع ۲t است. در اینجا نیز طول خط مرزی با مقدار ⁄A توافق دارد.

فرض کنید آخرینشکل را در امتداد  $OM$  نیمساز زاویهٔ XOY بهدو قسمت ببریم. نبیمهٔ پبایبنی در شکل ۵۸ نشان داده نشده است. مساحت سطح سایهدار ۲ پل است این سطح با میزان t، بهمرورکه نوك P بهطرف خارجحرک می کند، افزایش

108 حساب دیفرانسیل و انتگرال چیست؟

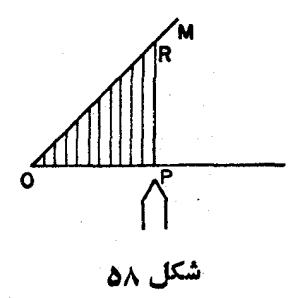

 $\cdot$ ه می یا بد کر آگر به سا یهزدن مثلث ادامــه دهید در هر لحظه خطبی مـــا نند  $PR$  بهطول  $\cdot$ ترسیم میکنید. اگر A مساحت مثلث سایهدار بـاشد داریم  $A = \frac{1}{\mathbf{v}}$  و از آنجــا که با طول خط مرزی  $PR$  مساوی است. $A'=t$ 

ممکن است برای ما این سؤال مطرح شود: لازم است  $OM$  خط مستقیم باشد؟ آیسا نمی توانستیم شکلی مانند شکل ۵۹ درنظر بگیریم؟در اینجا  $OM$  یك سهمی بر است. یك باردیگر نوك p باسرعت واحد حركت می كند و با حركت خط $y=x^{\intercal}$  $\overline{x}$  سطح سایهدار افزایش می یابد. در زمان t مسافت  $\overline{OP}$  برابر t است، طول  $\overline{r}$ تقطهٔ  $R$  مساوی  $t$  است. چون  $R$  روی نمودار  $x^\chi$  و او اقیع است،  $y$  نقطهٔ  $R$  بر ابر با ۲٪ است: به این ترتیب طول خط PR بر ابر ۲٪ است.

با توجه بهنتیجههای پیشین می توانیم حدس بزنیم که سطح A با میزان برابر طول PR افزایش خواهد یافت. یعنی انتظار داریم که 'A' برابر با ۲ باشد. ایسن

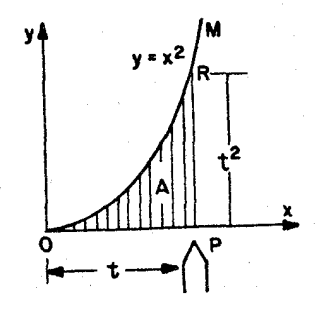

شکل ۵۹

حدس درواقع درست است. مساحت سایهدار بـا قانون  $\frac{1}{\mathbf{w}}=\mathbf{k}$ داده می شود واین  $A'=t^{\nabla}$  نتيجه مي دهد.

من در نظر ندارم دراینجا در بارهٔ نظر یهٔ مساحت بحث کتم. می کوشم نشان دهم که نظر یهٔ سرعت چگونه بانظریهٔ مساحت ارتباط پیدا میکند. در بسیاری از حالتها وقتی میخواهیم یك مساحت مجهول A را پیدا كنیم می بینیم كسه می توانیم سرعت افزایش مساحت را حساب کنیم. یعنی می توانیم *الا ر*ا بهرست بی**اوریم.** حالا یسك مسألة معكوس داريم يعني قانوني براى  $A'$  دادهاند قانون A چه مي تواند باشد؟

توجُّه بايد كــُـرد كه مسألةً پيداكردن مساحت سطح زير سهمي ٢ $x^{\mathsf{v}} = y$  بسا مسأ لههای مقدماتی در بسارة مساحت مثلث، مستطیل و مربّع فرق کلبی دارد. محاسبهٔ سطح زیرسهمی به نظرمی رسد بسیار مشکلتر باشد. حساب دیفر انسیل وانتگرال راهی برای ورود در این مطلب به ما ارائه میدهد. محاسبهٔ آن نسیار ساده است. تفصیل آن را درهرکتاب حساب دیفرانسیل واننگرال مقدماتی خواهید یافت.

پیدا کر دن حجم بسیارشبیه به یافتن مساحت سطح است. بی تردید فرمولیحجم کره یعنی ۳ $r$ (۴/۳) نا میدانید. این فرمول(را ما دربخش پیشین این کتاب $V\!=\!(\gamma/\gamma) \pi r^{\kappa}$ یادآوری کردیم. اما با آنکه اینفرمول را می رانید فکر نمی کنیم که بدانید چگونه این فرمول به دست آمده است. پیداکردن حجم کسره درواقیع یسك مسألهٔ حساب دیفرانسیل و انتگرال است. ممکن است ما یل باشید بهاختصار کلیاتی از ایسدهای که برای محاسبهٔ آن بهکار رفته است، بدانید.

ما حجم کره با شعاع یك سانتیمتر را درنظر خواهیم گـــرفت. در شكل ۶۰

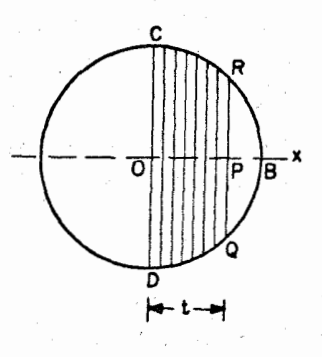

شكل 50

دایرمای فرض می کنیم کــه مرکز آن 0 و شعاع آن یـك سانتیمتر است. کره را نمی توانیم بهدرستی روی کاغذ نشان دهیم. با ید تصور کنیدکه شکل دایره دورمحور دوران میکند. دراینصورت دایره در فضا یك كره می $\mu$ رد. ما دربارهٔ اینکره  $OX$ می اندیشیم. می توانید این کره را یك فلز مدور میان تهی تصور كنید. ما آن را اكنون پر می کنیم. خط DOC چون دور  $OX$  دوران کند یك قرص مدور می $\omega$ ازد. ایسن قرصررا یك قطعه كاغذ در نظر بگیریدكه داخل كرهرا بهدوبخش تقسیم می كند. ماحالا پرکردن کره را آغاز می کنیم.می توانیم با یك سریقرصهای كاغذی گردكه به یكدیگر می چسبانیم کره را پر کنیم. بدیهی است قرصهای کاغذی دارای شعاع مساوی نخواهند بود. فرض کنید بهمرحلهای رسیدهایم که قسمت سایهدار شکل ه ۶ با این قرصها پر شده است و باید قرص بعدی را بچسبانیم. شعاع این قرص PR است. این قرص قسمتی از فضا را کسه از دوران خط  $\mathit{QPR}$  در حول  $\mathit{OX}$  بهدست می $\vec{\;}$ ید، اشغال می کند. یا بهجای قرصهای کاغذی می نوانیم تصورکنیمکه با قشرهای پلاستیکی که بەوسیلۀگردپاشی ایجاد میشوندکره را پر میکنیم. هرراهیرا پیش بگیریم، تصور خواهیم کردکه منطقهٔ سایهدار از سمت راست رشد می کند بهطوری که فاصلهٔ  $OP$ ، بهمیزان واحـــد رشد میکند. پس بعداز t ئانیه فاصلهٔ c $\rho$ ، t سانتیمتر خواهد بود. درهرمرحلهای ازعمل منطقهٔ پرشده آنقسمت ازکره خواهد بودکــه بین دو صفحهٔ مو ازی قر ار م<sub>ی</sub> گیرد.

هر پوستهٔ تازهکه روی آن اضافه میشود صاف وهموار است و درهمهٔ نقاط یك ضخامت دارد. بعلاوه سطح با میزان واحد بهسمت بیرون توسعه می،یا بد. به این تر تیب، ما نند مثا لهای پیشین، مساحت سطح مذکرور میزان افز ایش حجم را معلوم می کند. مساحت سطح چهاندازه است؟ سطح دایرهای است بهشعاع PR. مــا باید را حساب کنیم. این کاری دشوار نیست.  $\mathit{OPR}$  یسك مثلث قائم الزاویه است.  $\mathit{PR}$ ، دیرا دایره بهشماع یكسانتیمتر است.چنان كه درپاراگراف گذشته گفتیم،  $OR$ . ازقضیهٔفیثاغورس حاصل میشود ۲ $r=1-r^\mathsf{v}$ . خوشبختانه ما بهمجدور  $PR$  نیاز داریم نسه به خود  $PR$ . مساحت دایرهای به شعاع  $PR$  مساوی است بسا یعنی (۳ز – ۱) $\pi$ . اگر  $V$  حجمی باشدکه در زمان  $t$  پرشده است داریم:  $\pi$  .  $PR^{\texttt{v}}$ 

$$
V'=\pi(\Delta-t^{\gamma}).
$$

در اینجاهم بهمسألهٔ معکوس برمیخوریم. میدانیم V بهچهسرعت افز ایش می یا بد و میدانیم که V در زمان ه $t=$  از صفر شروع میکند. این اطلاعات کافی است تا جواب را بەدست دھد. دايرهها وكردها، مربعها و مكعبها ١١١

$$
V=\pi\left(t-\frac{1}{r}t^{r}\right)\cdot
$$

ممکن است متوجه شده باشید که ما جواب یك مسأله دشوارتری را بهدست آوردها یم.این فرمول حجم کره نیست بلکه حجم آ<mark>ن قسمت ازکره است که میان</mark> د*و* صفحهٔ موازی واقع شده است. با وجود این وقتی زمان به ۱ = r می(سد نقطهٔ P به نقطهٔ B خواهد رسَّید و در این زمان نصف کره را پر کردهایم. چون در فرمول بالا  $\frac{1}{\sqrt{r}}\pi$ ا $t=1$ گرفته شود، می بینیم که نصف کره دارای حجم  $\frac{1}{\sqrt{r}}\pi\left(1-\frac{1}{r}\right)$  یعنسی  $\tau$ بر ای یافتن حجم تمام کره این مقدار را دو بر ابر می کنیم وجوابی راکه انتظار داریم برای کرمای با شعاع واحد یعنی  $\pi$ (۲)۳) را بهدست می آوریم. حجم کر<mark>ہای با</mark> شعاع r بههمین طریق بهدست می آید.

 $\label{eq:2.1} \frac{1}{\sqrt{2}}\sum_{i=1}^n\frac{1}{\sqrt{2}}\sum_{i=1}^n\frac{1}{\sqrt{2}}\sum_{i=1}^n\frac{1}{\sqrt{2}}\sum_{i=1}^n\frac{1}{\sqrt{2}}\sum_{i=1}^n\frac{1}{\sqrt{2}}\sum_{i=1}^n\frac{1}{\sqrt{2}}\sum_{i=1}^n\frac{1}{\sqrt{2}}\sum_{i=1}^n\frac{1}{\sqrt{2}}\sum_{i=1}^n\frac{1}{\sqrt{2}}\sum_{i=1}^n\frac{1}{\sqrt{2}}\sum_{i=1}^n\frac$ 

فصل دهم المستخدم المستخدم المستخدم المستخدم

 $\label{eq:2.1} \mathcal{L}(\mathcal{L}(\mathcal{L}^{\mathcal{L}}_{\mathcal{L}}(\mathcal{L}^{\mathcal{L}}_{\mathcal{L}}(\mathcal{L}^{\mathcal{L}}_{\mathcal{L}}(\mathcal{L}^{\mathcal{L}}_{\mathcal{L}}(\mathcal{L}^{\mathcal{L}}_{\mathcal{L}})))$ 

### شهود· و منطق

شما حالا چند مثال از مسألههسای حسابِدیفر انسیل و انتگرال مقدماتی را دیدید و به بعضی از اشارهها بهمطالبی که سبب میشود حساب دیفرانسیل و انتگرال ماورای آن مطالب گسترش پا بد توجه کردید. با زمینهای کسه درآینجا داده شد مسی توأنید بسیاری از کتابهای حساب دیفرانسیل و انتگرال را خودتان بی دشواری بخوانید و بفهمید. کتا بهای دیگرینیز وجود دارد که بهنظرنمی رسد از آنها مطلبی درك کنید. عدهای ازکتابها بین!ین دوحدقرار گرفته!ند. شما بارضایتخاطر کتاب راخواهید خواند و آن گاه بهصفحهای خواهید رسید که بهنظرتان بهکلی بیفایده است. شاید ازمطا لبی که نوشتهشده است هیچچیزی *ن*خو اهید فهمید؛همچنین ممکن است در یا بید که برای نتیجهایکه به نظر می رسد کاملا واضح باشد، استدلالهای دراز بهکار رفته أست

دراینجا دانستن چیزهایی از تاریخ ریاضیات بهفهم مطلب کمك میکند. در طول سالهای ۱۶۰۰ تــا ۱۸۰۰ میلادی حساب،دیفرانسیل و انتگرال با این گونـــه مسألهها زیساد سروکار داشته است و طرز فکری را کسه در این کتاب دیدید بسیار

\* مَا كَلْمَةْ intuition فَرنْكَني رَا شَهُود تَرْجِمَهْ كَرْدِيم. مَعْنِي آن شَنَاسًا يِي رَوْشْنِ ومستقيم و بی در نگه حقیقت است و دریافتن آن نیازی به تجربه و استدلال ندارد. ریشهٔ این حس درونی بسهویژه در احساسات قرار دارد. intuition را در کتابهای روانشناسی بسه هشعور باطني» نين ترجمه كرده|نسـد. بعضي از فيلسوفان ايراني آن را اندر يافت نين كفته|ند.\_م.

بهکار گرفته است. سپس به تدریج بحرانبی بروزکرد. چون ریاضیدانان به تدریج در موضوعءميق وعميقترشدند وبهموضوعهاى بيجيده و بيجيدهتردقت كردند، جوابهايبي بهدست آوردندکه بهوضوح نادرست بود. طرزفکر آنانکه برای مطالعهٔ وضعیتهای ساده کاملا رضایت بخش بسود حالا نامطمئن جلوه می کرد ولازم دیدند چیزهایی دا که در گذشته مسلم فرض می کردند با امعان نظر بسیار مورد بررسی قرار دهند.

چنین بحرانی بههیچرجه غیرعسادی نیست و نباید موجب شرمساری شود. درواقیع بحران اغلب علامت سلامت است. بچهای درحــال(شد روزی می بیندکه نمی تو آند لباسهای قدیم خسود را ببوشد، لباسها برایش کوچك شدهاند؛ به لباسهای جدید نیاز دارد. همچنین، موضوعی که گسترش می یا بد گاهگـاهی نیاز بهراههای اندیشهٔ نو دارد، اندیشهٔ نو از اندیشههای گذشته ریشه می گیرد.

بدیهی است که این!مر برای معلمان مسألهای پیش می آورد. آیا ما باید مبتدی درحساب دیفرانسیل و انتگرال را بامفهومهایی بپوشانیم که مناسبحال ریاضیدانان ۱۷۰۰ م، بوده است؟ اگر این کار را بکنیم، این خطر هست که مبتدی بهاین لباس عادت کند و از تعویض آن با لباسهای تازه دوخنهشده شانه خالبی کند. ازطر ف دیگر اگر دانشجو را بامدل سال ۱۹۶۱ م بپوشانیم ممکن است چنین دریابد کهآستینها و شلوار برای او دراز است و حرکتهای او را به کلی فلج می کند.

ریاضیدانان میان خودشان درپاسخ درست بهاین سؤالها اختلاف نظر دارند، وطبيعي است دانشجويان نيز اختلاف عقيده داشته باشند. دانشجويي ممكن است از نموعی تعلیم لذت ببرد که برای دانشجوی دیگر مایهٔ نفرت است. عقیدهٔ خودمن این است که در آغاز پوشاندن آخرین و پر آوازهترین مدلها بهرانشجویان نامعقول است. بهتر است باکباسهای معمولی و مناسبتر شروع کرد امسا باید بدانیدکه این لباسها را بر ای تمام عمر شما ندوختهاند.

پس این راههای مختلفاندیشه کدام!ند؟ اگر در این کتاب بهعقب برگردید خواهید دیدکه عدهٔ بسیاری از مفهومها از زندگی روزانه گرفته شدهاست ــ اجسام متحرك، سرعت، شتاب، شيب، مساحت و حجم. ما سعى نكر ديم يك تعريف دقيق آز این مفاهیم عرضه کنیم. فسرض کردیم کــه کما بیش معنی این کلمات را می فهمیم و براین اساس بحثکردیم.

ریاضیدانان این روش را طریقهٔ شهود می نامند. در زندگی روزمره اندیشهٔ ما تقریباً هموارهشهودی است. در بین ا کمترکسی هستکه بتواند لغت سگذرا بادقت تعریف کند. اما ما سگها را تسا ببینیم میشناسیم. ممکن است گاهی شك و تردیدی پیش آید.۔چهموتعمی دیگر حیوان سگٹ نیست وگرگٹ بهحساب می آید؟۔ اما بهاین

١١٣ حساب ديفرانسيل و انتكرال چيست؟

چیزها زیاد توجه نمی کنیم. درعمل، بااین طرزتفکر درکار خود موفق هستیم، پس باید چیزی منطقی در اینکار باشد.

چنان کــه در پیش گفتیم در قر نهــای ۱۷ و ۱۸ م. ریاضیدانان بیشتر در گیر مسألههای علمی بودند. میخواستند بدانند روی چه خمی زمین دور آفتاب می گردد و چطورسرعت آن موقع گردش تغییرمی،یا بد. ایشان دلیلمی نمی،دیدند در بارهٔ سوعت به بحثهای فلسفی بیرداز ند. مطمئن بودندکه زمین سرعتیدارد و میخواستند فرمولی برای آن بیابند.

چنان که می بینید اندیشهٔ شهودی، ریاضیات و فیزیك را درهــم می آمیزد. در این کتاب بارها این آمیزش را بهکار بردیم؛راه استدلال ما چیزی شبیه مطلب زیر بود:

الف۔ واگن شکل ۱۳ در صفحهٔ ۲۷ طبق قانون آ $z$  = 5 حرکت می کند. ب۔ در هر لحظهای واگن سرعتی دارد.

ج ۔ما می خواہیم بدانیم که این سرعت چیست.

با یافتن فرمول ۲*۲ = 's بر ای سرعت در و اق*ع موفق شدیم. بهحکم ب دربالا دقت کنید. به نظر می رسد اینّحکم ایجاب می کندکــه وقتی

جسمی حرکت می کند با ید سرعتی داشته باشد. جسم با ید با یك سرعتی حرکت كند. این فرض بسیار طبیعی است و آن٫را میپذیریم. اغلب مردم اگر بشنوندکه

چیزی حرکت می کردهاست می پر سند حرکت آن تند بوده یا کند. اگر به آنها گفته شود: حرکت میکرده اما سرعتی نداشته است بسیار متعجب می شوند.

ریاضیدانان پیشین چنین امکانی را حتی درنظر هم نگرفتند. معهذا در قرن ۱۹ م. ریاضیدانان بافر مولها یی مواجه شدندکه در آنها این امر بیش آمد۔ نقطهای حرکت می کرد اما حرکت هیچ تندی نداشت!

این تناقض ظاهری را می توانیم بهطرزی دیگر بیانکنیم. از ابتدای کتاب برای نشاندادن حرکت یكجسم از شكلها استفاده کردیم. دراین شكلها سرعت جسم باشيب خم متناظر است. پس امتداد خم باسرعت جسم متناظراست. اگرجسمسرعتمی ندارد بدین.معنی است که خم نظیر آن امتدادی ندارد!

برای شما ممکن است تصور وجود چنین چیزی بسیار دشوار باشد. اگرچنین است ناراحت نشوید. بیشlز دوقرن وقت بهترین ریاضیدانان صرف شد تا بهآمکان وجود چنین چیزی پی ببرند. بعلاوه وقتی مـــزمثالی بیاورم شما ممکن است تصور کنید که این مثال مناسب نیست. این تصور شما ً نیز غیرمنتظره نخواهد بود. واضح است خمی کسه از بك نقطه می گذرد امسا هیچ امتدادی در آن نقطه ندارد همچنان

شهود و منطق ۱۱۵

شگفتی آ ور است. به نظر نمی رسد انتظار داشته باشیم که این خم درست نظیر نمودارها یی باشد که درجبر مقدماتی ترسیم کردیم.

چطور می توانیم خمی بسازیم که دریك نقطهٔبخصوص امتدادی نداشته باشد؟ اگرچنینخمی داشته باشیم و بخواهیمشیب خمرا در آن نقطهپیداکنیم نبا یدبه نتیجهای برسیم. منظور من درست این نیست که توانایی محاسبهٔ شیب را نداریم، منظور من این است که شیبی وجود نداردکه محاسبه کنیم. چطور امکاندارد چنین وضعی پیش آید؟ برای جواب به!ین سؤال ناچارم چگونگی عملی را که برای یافتن <sup>ر</sup>ز انجام دادیم یادآوری کنم. ' نز اندازهٔ شیب خم است. اینکار را در صفحههای ۶۲ تا ۶۲ انجام دادیم. در آنجا نمودارشکل ۶۱ و ا داشتیم. نقطههای  $D_\gamma\cdot D_\gamma\cdot D_\gamma\cdot \ldots$  را روی خم گرفتیم وشیبهسای خطهسای ،CD، ،CD، ،CD، ،دا پیدا کردیم. در مثالهایی که در نظر گرفتیم دیدیم که این شیبها به بك عدد ثابت نزدیك می شوند واین عدد ثابت را شیب خم در نقطهٔ c نامیدیم. امسا ثابت نکردیم که شیبها باید بهیك عدد تا بت میل کنند. فقط گفتیم که در حا لتهای و یژه ا ین شیبها ً بهعددی تا بت میل می کنند. بههرحال فرض کنیدکه شیبها استقرار نمی یابند بلکهدائم سرگردان هستند. آیاچنین چیزی می تواند پیش آید؟ اگر پیش آید خم چهشکلی پیدا می کند؟

خمی شبیهخم شکل ۶۲ را درنظر بگیرید. دوخط نقطهچین باخط افقی زاویهٔ ۴۵° تشکیل میدهند. نقطههای  $D_\mathsf{y} \cdot D_\mathsf{y} \cdot D_\mathsf{y} \cdot D_\mathsf{y} \cdot D_\mathsf{y}$ ، در طوری انتخاب ۴۵°  $CD_{\Upsilon}$  شده $\cup$ اند، که رفته رفته به $i$ تقطهٔ  $C$  نزدیکتر میشو $i$ ید. اما شیبهای خطهای  $CD_{\Upsilon}$ ،  $CD_{\Upsilon}$  $CD_{\zeta}$  و  $CD_{\zeta}$  مساوی ۱ + است در صورتی کسه شیبهای خطهسای  $CD_{\zeta}$ ،  $CD_{\zeta}$  و  $CD_{\zeta}$  $+$  برابر ۱ $-$ است. بهاین ترتیب چون  $D$  به $C$  نزدیك میشود شیب بین ۱ $-$  و ۱ $+$ نسوسان می کند. ما فوض میکنیم این نوسان بینهایت بسار ادامه می یابد. بدیهی است!ین فرض.معنبی.می دهدکه خم در نزدیکمی  $C$  با یدبسیار پیچیده باشد. در نزدیکمی

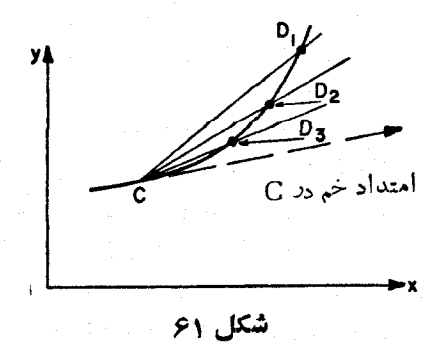

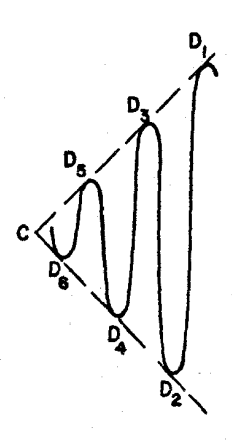

شکل <mark>۶۲</mark>

 $\boldsymbol{C}$  با يد بينهايت نقطهٔ اوج ونقطهٔ حضيض وجود داشته باشد. آن گاه چون  $\boldsymbol{D}$  به  $C$ نزدیك میشود خط  $CD$  مدام میان دوخط نقطهچین نوسان می كند وشیب آن هرگز بههیچ مقدار مخصوصی میل نمی کند. خم بهنقطهٔ C نزدیك میشود، اما نمی توانیم بِگوییِّم با کدام امتداد نزدیك میشود. بــرای اصطلاح «شیب خم در *نقطة C*» هیچ معنایی نمی توانیم قائل شویم.

کسانی کسه بهمثلثات آشنایی دارند می توانند تحقیق کنند که نمودار معادلهٔ ر درجوار ه $x\!=\!x\,$ وضعی ما نندخمی دارد که ما در بالادر نظر گر فتیم  $y\!=\!x\sin(\Lambda/x)$ پس!گر بخواهیم خمی در نزدیک<sub>ی</sub> C بینهایت نوسان داشتهباشد توقعی بیجا نیست. بدون خارج شدن از برنامهٔ دبیرستان<sub>ی</sub> می توانیم مثالی از این خم بیاوریم.

می توانیم چنینخمی را بدون استعمال مثلثات نیز ترسیم کنیم. ترسیم از روی شکل ۶۳ و توصیفی که از آن داده میشود روشن.میشود. CA را میتوان بههرطول مناسب انتخاب کرد.  $B$  در نیمهراه بین  $C$  و  $A$  است در مثلث  $AEB$  راویهٔ  $E$  قائمه  $E$  و دوز او یهٔ  $A$  و  $B$  هر یك ° ۴۵ است. پس می تو ان یك $\iota$  بع $\iota$ دایره از  $A$  تا  $B$  بامر كز توسیم کرد. نقطهٔ G در نیمه(راه C و B است. مثلث $GFB$  مانندمثلث  $AEB$  است یا تصف اشل آن درجهت مخالف آن. یك ربح دایره بهمركز B ، $B$  و G را بههم وصل می کند. مثلث  $IHG$  با ترسیم  $GFB$  با نصف اشل بهرست.می آ ید و یك ربع دا یر ه بهمر کز رسم شدهاست. این ترسیم ادامه دارد و بی|نتهاست. بهاینترتیب ربع دایرههایی  $H$ به نو بت در بالا و پائین CA دار یم. اشل هر ربع دایره نیمهٔ اشل دایرهٔ پیشین است.

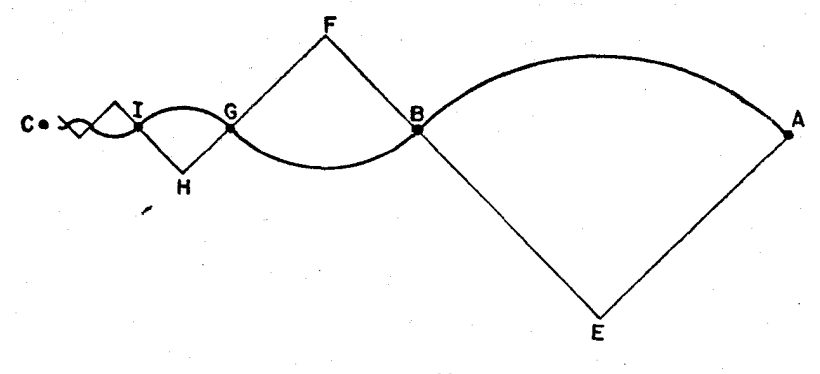

شکل ۳و

اگر دنبالهٔ نقطههـــای  $A$  و  $B$  و  $G$  و  $I$  و … را درنظر بگیر یم، هریك از این نقطههادر نبیمهر ام فاصلهٔ نقطهٔ پیشین به نقطهٔ C، قر ارگرفتهاست. بها ین تر تیب می تو انیم ترسیم را بینهایت بار تکرار کنیم و همواره بعد از هربار به $\vec{a}$ ههٔ  $C$  نزدیکتر شویم اما هرگز از آن نگذریم.

اگسر یك نقطهٔ  $D$  درطسول این خم بهسوی  $C$  حركت كند خط  $\mathit{CD}$  مــانند شکل ۶۲ نوسان بسیار می کند. چون  $D$  به $C$  نزدیك شود مقدار شیب آن به تناوب منفی ومثبت می گردد. می توان ثا بت کر دکه ا ین مقدارها به تکر ار از ۱/۷ + تا۱/۷ — و برعکس، تغییر می یا بند. بها ین نحو وقتی کــه  $D$  به $C$  نزدیك می شود شیب هر گز بر مقدار ویژهای تثبیت نمه شود.

فکر می کنم ایرادها پی به این مثال خواهید گرفت. (۱) می توانید بگویید که در واقع اینخم بسههیچوجه تسرسیم نشده است. زیرا بینهایت دایره بسایدکشیده شود و آین خود وقت بی پایان لازم دارد تا به ⁄)، نقطهای کسه منظور است، برسد. (٢) درهرحال می تو انید بگویید این پك خم نیست بلكه قطعاتی از خمهای مختلف پهلویهم چیده شدهاند.

در واردکردن این اعتراضها شما تنها نیستید همر اهان زیادی دارید. یکی از ریاضیدانان بزرگ یك یا دوقون پیشهمین اعتراض دوم را داشت.اعتراض:مخست از آن گونه است کههنوز احساساتشدید ودلایل تند بین ریاضیدانان را پیش می کشد. اعتراض دوم شما بسراز این در نظر گرفته خواهد شد. نگاهی بهاعتراض اول

می|ندازیم. طبیعی است در ترسیمی که انجامآن وقت ایدی لازم دارد دشواریهای

١١٨ حساب ديفرانسيل و انتكرال چيست؟

منطقی مشاهده کنید. اما آیا فکر کرده!یدکــه اگر فقط مجاز بودیم از چیزهــایی گفتگو کنیم کـــه ترسیم آنها در گامهای محدود انجام میگیرد چهگرفتاریها پیش می آمد؟ تصور می کنم شما گاهگاهـــی ازعدد <del>7/</del> صحبت می دارید. آیا مایلید بهمن بگویبد عدد $\pi$  بهدرستی چقدر است؟ یکی ممکن است بگوید  $\frac{1}{\mathbf{V}}$ . راستی  $\pi$ مساوی

 $\pi$  است؟ نه؛  $\pi$  بیشترشبیه ۱۴۱۶–۳ است که از ۳ کسوچکتر است. پسآ یسا $\frac{1}{\mathsf{v}}$ درست ۱۴۱۶ر۳ است؟ نه؛  $\pi$  را تسا هزاران رقم اعشاری حساب کردهاند؛حتی این هم مقدار درست $\pi$  را بهرست نسیدهد. خیلی خوب پس مقدار  $\pi$  چقدر است؟ا درخواهیدیافت که بههرطربقی بگوییم.قدار درست $\pi$ چیست نیاز بهعملیات

بیی\نتها داریم. معمولاً  $\pi$  را محیط۱دایرهای باقطر واحد میگیریم. امسا محیط چنین دايرهاى چقدر است؟ ارشميدس آنLرا بامحاط كردن و محيط كردن يك كثيرالاضلاع ۹۶ ضلعی منتظم در دایره بر آوردکرد. ارشمیدس درك كرد كــه طول محیط دایرهٔ مذکور بزرگتر از محیط کثیرالاضلاع محاطی و کوچکتر از محیط کثیرالاضلاع محیطی است. با اینطریق وی توانست محیط دایره را بین

$$
\tau \frac{1}{V} = \tau \frac{1}{V_1}
$$

بر آورد کند. امسا بهچه علت به کثیر الاضلاعهای ۶ هسلمی قناعت کنیم؟ اگر عسدهٔ ضلعهای کثیرالاضلاعها را بیشتر بگیرید برآورد شما دقیقتر خواهد بود. امسا نحوهٔ عمل بی انتها است. در هیچ مرحلهای عمل بر آورد کامل نیست. در هر مسوقع نقط می تو اِنیم بگو ییم که  $\pi$  در بین دوعدد واقع شدهاست. عدد در ست  $\pi$  فقط موقعی تعریف میشودکه همهٔ این بر آوردهسا را بگیریم. هربر آورد فاصلهای بهدست میدهد که در آن فاصله باید باشد.  $\pi$  تنها عددی است که بین همهٔ این فاصلهها و اقع است. $\pi$ تنها عددی است که بزرگتراز محیط هرکثیرالاضلاع منتظم محاطبی وکوچکتراز  $\pi$ محيط هركثيرالاضلاع منتظم محيطى است.

برای.محاسبهٔ  $\pi$  راهی دیگر نیز وجود دارد.این یك روشحسابی محضاست.

۰۱ میتوانید مقدار <sub>m</sub> را تسا ۴۰۰۰ رقم اعشاری درکتاب دانستنیهای اعداد بزرگ (The Lore of Large Numbers) تأليف پ. جي. ديويس (P. J. Davis) که در اينسرى چاپشده است ببينيد.

از جهات زیادی اینراه آسانتراز راه هندسی است که دربالا گفتیم. عیب این راه این است که من نمی توانم دلیل آن را برای شما شرح دهم ولی در سال اولی که حساب،دیفرانسیل و انتگرال می خوانید می توانید بفهمیدکه این روش چگونهطرح شده است. این روش بهقرار زیر است. سری زیر را در نظر می گیریم

$$
y - \frac{y}{r} + \frac{y}{\alpha} - \frac{y}{r} + \frac{y}{\alpha} - \cdots
$$

حاصلجمع n جملهٔ اول سری را  $S_n$  می نامیم. پس

$$
S_1 = 1
$$
,  $S_2 = 1 - \frac{1}{r}$ ,  $S_r = 1 - \frac{1}{r} + \frac{1}{\Delta}$ ,

 $\pi/\mathfrak{e}$  و مسی توان ثسابت کرد کسه اگر  $n$  عددی فرد بساشد  $S_n$  بزرگتر از  $\pi/\mathfrak{e}$  و اگر  $\pi/\,$ زوج گرفته شود  $S_{\tt a}$  کوچکتراز  $\pi/\,$  خواهد بود. بعلاوه حکم $\zeta_{\tt a}$ را  $\pi$ را  $\pi$ تثبیت،می کند: عدددیگری وجو دندار دکه ازهر یك از اعداد ۲٫٫ ، پ $S_{\mathfrak{p}}$  ، . . . كوچكتر و از هریك از اعداد S4، پرS4، وS4، ... بزرگتر باشد. اما محاسبهٔ تمام این عددهسا عمرجاودان میخواهد. پس با این روش نیز بدون اینفرض که عملی نامتناهی انجام شده  $\pi/\mathfrak{r}$  است، نمی توانیم ۴ /  $\pi$  دا بهدرستی تعریف کنیم. این روش بهما امکان می دهد که ۴ را با هودقتمی که بخواهیم تعبین کنیم. بامحاسبهٔ مجموع یكمیلیون نخستین جملههای سری می توانیم مقدار ۳/۴ را به تقریب تا ۵ رقم اعشاری صحیح حساب کنیم و با ضرب کردن آندر ۴ مقدار  $\pi$  را بهدست آور یم. اما هیچروش متناهی نظیر اینءملیات مقدار اردست  $\pi$  را به دست نمی دهد.

در واقع این $_{\rm u}$ ری بسیار خوبی برای بر آورد مقدار  $\pi$  نیست. اما برای منظور کنونی ما که میخواهیم نشان دهیم تاکنون کسی روشی برای یافتن مقدار <del> $\pi$ </del> بدون توسل بهعملیات نامتناهی پیدا نکردهاست، مناسب نبودن سری اهمیت زیادی ندارد.

بنا براین اگر اعتراضشما بهترسیم حم صفحهٔ ۱۱۷ این باشدکه شامل گامهای نامتناهی است باید بهچیزهای بسیار دیگر نیز آعتراض کنید! هروقت کسی به عدد يا بهطول محيط دايره يا بهمساحتTن اشاره مي كند بايد اعتراض كنيد. همهٔ اينها  $\pi$ فقط با عملیات نامتناهی تعریف میشوند. در واقسع حساب دیفرانسیل و آنتگرال دراصل با عملیات نامتناهی سر وکار دارد. سرعت واقعی، 'ی، چیزی بودکه مدام به آن نزدیك می شدیم اما هرگز بهوسیلهٔ سرعت متوسط، درفاصلهٔ كوچك بدطول *(، ب*هآن نمهی رسیدیم. شیب خم، 'y، چیزی بود که پیوسته به آن نزدیك می شدیم اما هرگز باشیبخط CD به آن نمی(سیدیم. اگر مجازیمکه دریافتن شیبها وسرعتها عملیات

۱۲۰ حساب دیفرانسیل و انتکرال چیست؟

نامتناهی بهکسار بریم چرا عملیات نسامتناهی را در ترسیم خمها و تدوین قانونها استعمال نكنيم؟

حتی در حساب هم عملیات نامحدود پیش می آید. اگر بخواهید ۱/۹ را با کسراعشاری بیان کنید نتیجهٔ . . . ۱۱۱۱۱۱۱٫۰ ره را بهدستخواهید آورد که شامل یك دنبالهٔ نامتناهی از واحدها است. درحساب، بهطور معمول بدون تشویش خاطر می نویسیم ۱۱۱۱۱۱۱۱۰۰ (ره $\ket{\mathsf{A}} = \ket{\mathsf{A}}$ ۱) اما در واقع وقتی کــه می گوییم یك عبارت نامتناهی مساوی ۱/۹ است باید توضیحی نیز بدهیم. بااین حکم منظور ما چیست؟ چطور مسی توانیم درستی آن را بررسی کنیم؟ می توانیم نیت خود را بهطریق زیر توضيح دهيم. مي نويسيم

> $S_{\Lambda} = \circ \Lambda$ ,  $S_i = \circ j \cup j$  $S_r = \circ \mathcal{N} \cup \mathcal{N}$ ,

وادامه میدهیم.  $S_{\bf n}$  کسراعشاری است کــه بعداز ممیز  $n$  تا ۱ نوشته شده است. در دنبالهٔ  $S_{\gamma}$ دنبالهٔ بازه $\gamma$ م، مرعدد به ۱/۹ نزدیکتراز عدد پیشین است و اگر به اندازهٔ کافی ادامهدهیدمی توانید اختلاف عددهمجوار را ازهرعددی که مایل باشید کوچکتر کنید. زیرا در واقع داریم

> $9S_1 = 0.99 = 1 - 0.1$  $9S_r = 0.999 = 1 - 0.001$ ,  $9S_r = 0.9999 = 1 - 0.0001$

چون به n مقداری به ندازهٔ کافی بزرگ بدهیم می توانیم ۹ $S_{\pi}$  را به انداز ای کب مایلیم به ۱ نزدیك $\cup$ ازیم. بهاین $\tau$ رتیب وقتی  $n$  بزرگ میشود  $\mathcal{S}_n$  به ۱ نزدیك و نز دیکترمی گر دد و معنی آن این است که  $S_n \times N$  به ۱/۹ نز دیك و نز دیکتر می شود. بنا بر این مشخص می شود. دنباله درمقدار ۱/۹ مستقر میشود نه ردهیچ مقدار دیگر. توجهخواهيدكر دكهبراى توضيح معنى عبارت بي انتهاى . . . . ١١١١ زده همان ایدهای را بهکار بردم که کسی جلوتر برای توضیح عبارت بی انتهای

 $1-\frac{1}{r}+\frac{1}{0}-\frac{1}{r}+\cdots$ 

شهود *و* منطق ۱۲۱

رابهکار گرفته بودم.در آینده هروقتیلتءبارت بییانتها را بهکار بریم توافق خواهیم داشت که چگونه باید تعبیر شود. مــا عبارت را درنقطهای میشکنیم ومقدارآن را حساب می کنیم؛ آن گاه نگاه می کنیم ببینیم آیا وقتی رفتهرفته جملههسای بیشتر در محاسبه وارد می کنیم این مقدار به عدد تا بتی میل می کند؟ کسر اعشاری بی انتهای ۱۰۰. ۱۱۱۱۱ ده دا می توان بهصورت( یرنوشت

$$
\left(\frac{1}{10}\right) + \left(\frac{1}{10}\right)^{r} + \left(\frac{1}{10}\right)^{r} + \left(\frac{1}{10}\right)^{r} + \dots
$$

کسر ۱/۱۰ بهتراز کسرهای دیگرنیست. شاید بادرنظر گرفتن عبارت بی انتهای  $\left(\frac{y}{r}\right) + \left(\frac{y}{r}\right)^r + \left(\frac{y}{r}\right)^r + \left(\frac{y}{r}\right)^r + \cdots$ 

نتیجههای جالبی بهدست بیاوریم. می توانیم عبارتهای بسیاری از آین نوع تشکیل دهیم و بررسی کنیم. برای پرهیز از بررسی جداگانهٔ هرعبارت میتوانیم جبر را بهکار گیریم و همهٔ عبارتها را بِك باره باعبارت بی انتهای

 $x + x^r + x^r + x^r + \cdots$ 

بررسی کنیم. اینءبارت بكعبحث مهم در جبر دبیرستانی است. در دبیرستان ثابت می کنندکه اگر به بر یكمقدار كسری كوچكتر از واحد بدهیم عبارت بالا درمقدار <sub>:</sub> سستقر میشود. توجه داریدکه اگر  $x$  را ۱/۱۰ بگیریم با این فرمول  $x/(+1)$ نتيجهٔ ۱/۹ مطابق با عمليات پيشين ما بهدست خواهد آمد.

پس بهجای عبارت بیlنتهای . . . +x\*+x\*+x\* که در آن  $x$  یك كسر کوچکتر آزواحد است، می توانیم عبارت جبری معمولی (x /(١ — ١) را قر اردهیم و به!ین ترتیب چیزی جدید بهدست نیاورده(یم. امــاً در مــوارد بسیار یكءبارت بی انتها بهچیزی که باهیچ راه دیگر بهدست نمی7ید منتهی میشود. بهمثل بهجای

$$
m-\frac{m^{\mathsf{r}}}{\mathsf{r}}+\frac{m^{\mathsf{r}}}{\mathsf{o}}-\frac{m^{\mathsf{v}}}{\mathsf{v}}+\frac{m^{\mathsf{r}}}{\mathsf{q}}-\cdots,
$$

که در آن m یك كسرخالص [كوچكتراز واحد] است نمی توانیم هیچ عبارت جبری معمولی بگذاریم. این عبارت طول s را در شکل ۶۴ بهدست میدهد. دراین شکل  $m$  قسمتی از دایره بهشعاع واحد و بهمرکز () است. خط  $y = m$  با شیب  $A P B$ دایره را در نقطهٔ P قطع میکند. s طول کمان  $AP$  است.

۱۲۲ حساب دیفرانسیل و انتگرال چیست؟

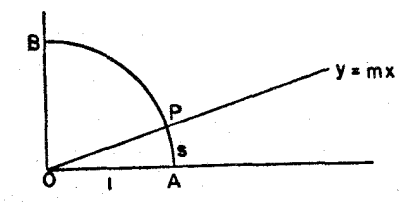

شکل ۶۴

در واقع قوانین بسیار جا لب.متعدد وجود دار دکهفقط به کمك سر بهای نامتناهی بیان می شود. این قوانین را با توفیق زیاد به یاری حساب دیفر انسیل و انتگرال بررسی کردهاند. نتیجههسای بهدستآمده هم در ریاضیات وهم در علوم بیlندازه مطمئن و رضایت بخش بودهاند. اگر روش عملهای بی انتها کنار گذاشته مسی شد ریساضیات بسیار فقیر و علوم عقیم می گشت. به!ین دلایسل ریساضیدانان بسهاستفاده کردن از ساختارهای بی انتها درکارشان ادامـــه میدهند. مانیز همینکار را می کنیم بــا آنکه میدانیم دینامیت در دست داریم. نامتناهی را می توان بهکار برد اما باید بااحتیاط عمل کرد.

این بحث موقعی مطرحشدکه کوشش کردیم اگر در بارهٔ اعتبار ترسیم ب<sub>ی</sub> انتها، که درصفحههای ۱۱۶و ۱۱۸ بهکار بردیم، شکی دارید برطرف کنیم. این را اعتراض (۱) نامیدیم. اما بحث بالا بر اعتراض (۲)، دایر بر اینکه شکل۳۶ یك خم نیست بلکه از پیوستن قطعههایی ازدایرههای مختلف حاصل شده است، نیز روشنایی می[فکند. معادلة زير را درنظر بگيريد

$$
y = \frac{1}{1 + x + x^{2} + x^{4} + x^{6} + \cdots}
$$

که در آن بر مثبت فرضِشده است. فکرمیکنم قبول،داریدکه این پنگیمعادله است و بنا بر این v تا بعی از x است کسه بایك فرمول داده شده است. نمودار این معادلسه [یعنبی این تابیع] چیست؟

نخست آن قسمت ازنمودار را درنظر بگیریدکه بهمقادیر x واقع بین صفر قُ ١ مر بوطعىشود چون x يككسرخالصاست ازنتيجهٔمندرج درصفحهٔ ٢١ ١داريم:

 $x + x^{r} + x^{r} + \cdots = \frac{x}{1 - x}$ 

به دو طرف عدد ۱ را اضافه می کنیم به دست می آید

$$
1 + x + x^{x} + x^{x} + \dots = 1 + \frac{x}{1 - x}
$$

$$
= \frac{1 - x}{1 - x} + \frac{x}{1 - x}
$$

$$
= \frac{1}{1 - x}.
$$

چــون این مقداد را در مخرج معادلهٔ مــوردِنظر قرار دهیم نتیجه مــ<sub>کـ</sub>شود  $x \mapsto y = y$  بهشرط اینکه  $x \leq x$ سر خالص باشد.

حالاً باید دید اگر x بزرگتر از ۱ باشد چه پیش میآید. اگر بهمثل بگیریم،  $x = x - 1$ حاصل می شود:

$$
y=\frac{1}{1+\gamma+\gamma+\gamma+\gamma+\cdots}
$$

برای بهدست آوردن مقدار  $n\cdot y$  جمله از سری مخرج را می گیریم و پیدا میکنیم که وقتی n بزرگ میشودکسر بهکدام عــده میل میکند. بهٔمثل اگر ۵جملهٔ اول مخرج را بگیریمکسر مساوی ۱/۳۱ میشود. اگر ۱۰ جمله سپس ۲۰جمله بگیریم مقدار کسر به ترتیب ۱/۱۰۲۳ و ۲۵۷۵۷۵/۱<sub>۱</sub>۰۵۴۸ میشود. هرقدر **n** را بزرگتر بگیریم کسر کوچکتر می گردد. در واقع کسر بهصفر میل مسی کند و صفر مقدار p به از ای ۲ = x است. هرعدد دیگر بزرگز از ۱ را بگیر ید بههمین نتیجه خواهید رسید. به از ای همهٔ برهای بزرگتز از ۱ مقدار y صفر است.

به این ترتیب یكفرمول به تنهایی قطعات دو نموداد جبری را بهدست می دهد. ب<sup>ه</sup>ازای مقادیر x بین صفر و یك، نمودار باخط x = ( = y منطبق میشود. بهازای مقادیر x بز دکتراز یك،نمودار باخط ه $y=y$  منطبق می شود. پس شكل ۹۵ نموداد معادله است.

با معادلههسای سادهای که در جبرمقدماتی تدریس مسی شود، بهدست آوردن اینگونه نتیجه ناممکن!ست. اما وقتی که بهکار بردن سریهای نامتناهی مجاز است نمودارهایی که به نظرمی آید از عدَّای از شکلهـای هندسی جداگانه ترکیب یافته است کاملا معمولی میشود.

حساب دیفر السیل و النتگرال چیست؟ ۱۲۴

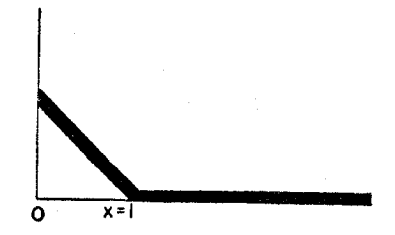

شكل ۵۵

در الکترونیك و رشتههای دیگرعلوم نوعی ویژه ازعبارت بی انتها بهكار رفته است. آن را سریفوریدا می نامند. بایكسری فوریه می توانید به آسانی نمودادهای شکل عء رابه دست بیاورید.

نمودار (ج) درشکل برای پایههای زمان در تلویزیون و رادار اهمیت دارد. این نمودار نوعی حرکت را نشان می دهدکه در آن یك نقطهٔ نورانی روی صفحه با گامهای ثابت حرکت می کند سیس ناگهان بهعقب بر میگردد و به نقطهٔ آغاز میردسد و دوباره حرکت را از سر میگیرد.

خم (د) شوخی کوچکی است که در کتابی در نظریهٔ موسیقی پیدا کردم. یکی عکسی از بك دوست گر فت *و ن*یمرخ را در داخل ماشینی موسوم به «هارمو نیك آنالایز ر» وارد کرد. ماشین فرمولی را حساب کردنمودار این فرمول پیرامون مرئی این صورت است که بهدفعات تکر از شدهاست.

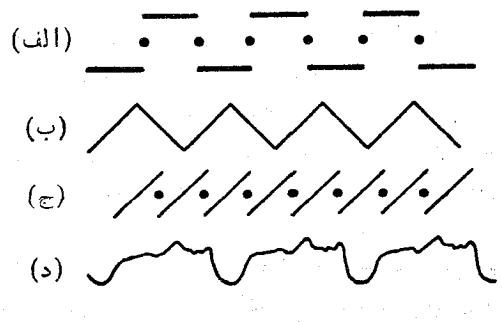

.شكل 99

شکل ۶۷

نمورار (الف) گاهی.مورار نابع *جان پنا۱۰ و نمو*رار (ب) نابع دندان<mark>داره۲</mark> نامیده میشود.

ما برای به خاطر آدردن شا لهایی از نمودارهایی که خمهای مختلف متدد تشکیل یافته است نیاز نداریم که در الکترونیك وارد شویم. شکل ۶۷ رفتار توپی رانشان مهردهدکه زمینخورده و بالا میرجهد.

درهرحال، لااقل در تئوری،جالب استکه درمدت متناهی توپی بینهایت بار جهش مسی کند. بهمثل فرض کنید در هرجهش ارتفاع توپ مثلا یك چهارم ارتفاع جهش پیشین و مدت هرجهش نصف مدت جهش پیشین باشد.

خمی که در هیچجا امتداد ندارد

درشکل ۶۲ خمی رسم کردیم که ازنقطهٔ  $C$  می گذرد امسا در این $i$ قطه هیچ امتدادی ندارد. البته نقطهٔ بدون!متداد رامیٍ توانستیم روی خمیی بسیار سادهتر مانند شکل۸ع نشان دهیم.اینخسم یك خمیدگی ناگهانی درنقطهٔ P دارد و نمی توان دراین نقطه

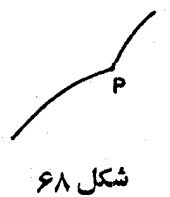

1. Parapet Function

2. Sawtooth Function

۱۲۶ حساب دیفرانسیل و انتگرال چیست؟

بر آن مماس رسم کرد. خم با امتدادی بهنقطهٔ P می رسد و با امتدادی دیگر آن را توك مى كند.

.<br>درهر رومثال تنها یكiتقطه هست كه در آنجا خم بدرفتار است. در شكل ۶۲ خم در نقطهٔ  $C$  می چمد و در شکل ۶۸ در نقطهٔ  $P$  زاویه دارد. اما در نقطههای دیگر خم کاملا عادی است. قرنهای متمادی فکر می کردند که چمها و زاویهها باید چیزهای استثنائی باشند وفقط در نقطههای مجز احمورت می گیرند. اما درسال ۱۸۷۵ مقالهای انتشار یافت که نشان داد ممکن است خمی داشته باشیم کــه فقط از چمها ترکیب یافته!ست. می توانید هر نقطهای که مایلید روی این خم بگیرید؛ خم درعبور از این نقطه هیچ امتدادی ندارد. این امر ریاضیدانان را بسیار شگفتزده کرد. واضح شد که درحساب دیفرانسیل وانتگرال قبلان سؤال «شیبخسم در نقطهٔ $P$  چیست؟» باید پرسید: «آیا اینخم شیبی درنقطهٔ P دارد؟».

ممکن است احساس کنیدکه تفکر در بارهٔ چنین خمی دشوار است. این را کنار می گذاریم و مسی گوییم دیگر در بسادهٔ آن فکر نخواهیم کرد. در سال اول حساب دیفرانسیل و انتگرال درعمل تأاندازهای همینکار را میکنیم. بایك فرمسول ساده مانند ۲ $x^{\mathsf{v}}$ ب ۲ $x^{\mathsf{v}}$  ازدانشآموزمیخواهیم  $y$  را پیداکند. قراربرایناست که دربارهٔ این مؤال: آیا 'نز وجوددارد یا نه بههیچوجهتاً کید نکنیم. در این مرحلهٔحساب دینمر انسیل فرمولهای سادهای بهکارمی بر یم که  $y'$  وجود دارد. بدیهی است ممکن است نقاطی نظیرمبدأ درخم  $V\overline{x}$  و جود داشته باشدکه در آ نجا مماس برخم خط قائم است وبنا براین ابر مقدار نامتناهی دارد.حتی در این جا هم حم یك امتداد مشخص دارد. نمودارها یی که در دبیرستان می بینیم همهٔ خمها ساده وخوشرفتار هستند.

پس می توانستیم خمهای بی امتداد رأ از رده خارج کنیم و وضعیت را مورد بحث قراددهيم. مي توانستيم بگوييم كه تغريف چنين خمي درست نيست و اين تغريف رًا قبول نكتيم. بهذابيلهاى متعدد اينكار را نمَّى كتبَم. دليل اول اين است كه اين&ر حاکی از ترس است. ما به سرزمینی آمدهایم که در آ نجا چیزها رفتاری متفاوت از آنچه ما عادتکردهایم دارند. آیا باید آنجارا تركکنیم و بهکشورخود برگردیم؟ ریاضیدان غریزهٔ کاشف دا دادد و بسه هسرقیمتی باشد بیش می رود. اگر چیزهسا متفاوت هستند چهبهتر؛ این تفاوت∏نها را جالبتر می کند.

دلیلهای واضحتر دیگری هم وجود دارند. این منطقهٔ جدید وعجیب مرزهای حوزة معلومات ما را احاطه كردهاست. اغلب اوقات درحال شكار يكطعمهٔ رياضي هستیم. واین شکار اذخِط مرز می گذرد. ما نمی خواهیم دراین نقطه، ازشکارصرف نظر

#### شهود و منطق ۱۲۷

کنیم. زیرا در واقع اینخمهای عجیب بافرمولهایی تعریف شدهآند کــه کاملا شبیه فرمولهایی هستندکه نهتنها در ریاضیات بلکه درمهندسی و علوم نیز بهکار می روند. آنها را می توان با سریهای فوریه که درعلوم اهمیت بسزا دارند تعریف کرد ودر حقیقت ریشهٔ آنها درفیزیك ریاضی<mark>!ست.</mark> درزندگی هیچ امكان ندا**ر**دكه بین آنچه شما میخواهید بخوانید و آنچه بهخواندن آن مایل نیستند یك خط مرزی بكشید: هممهجیز بههم می آمیز لد تا شما را از اینمانیع مصنوعی بگذرانند.

پس فَرْض کنبید تصمیم گرفته!یم دربارهٔ خمهای بی!متداد بیندیشیم. مــا فقط نسی گوییم که چنین حمها یی وجود دارند؛ می توانیم یك فرمول واقعی بیا بیم و بدانیم که اینفرمول یك خم بی امتداد بهدست می دهد.\ اگرسعی می كردیم نموداد یك خم بییامتداد را بکشیم چه پیش می آمد؟ چیزی نظیر آنچه شرح می دهیم: فرض کنید در

شکل ۹م

وهلهٔ اول تصمیم میگیریم مقادیر  $y$  را بهازای مقدارهسای صحیح  $x$ ، یعنی ۱؛ ؟ ۰۰۰ : ۳ : ۰۰۰ حساب کنیم. ممکن!ست نقاطی شبیه شکل ۹ تو بهدست بیاور یم وفکر کنیم که خم ممکن است بهشکل زیر باشد

۱. کوپر در مقالهٔ «هیولای ریاضی» همثال زین را میزند

$$
f(x)=\sin x+\frac{1}{r}\sin rx+\frac{1}{9}\sin 9x+\frac{1}{19}\sin 97x+\dots
$$

جملة عمومي اينسري × 1n n1 (1/n) است.

\* J. L. B. Cooper «Mathematical Monsters» Mathematical Gazette (December,  $1954$ )

۱۲۸ حماب دیفرانسیل و انتگرال چیست؟

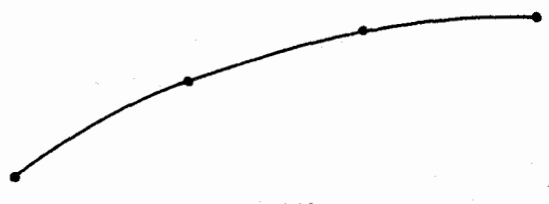

شکل هγ

بسرای اطمینان خاطر تصمیم مسی گیریم نقاط بیشتر رسم کنیم. بسهاین تسرتیب J<br>را بهازای مقادیر x در فاصلههسای ۱/۴ یعنی بهازای مقادیر ۱/۴؛ ۱/۲؛ ۴۲/۴ **ا** : <mark>ثم ا . . . بيدا مى كنيم و مى بينيم اين نقاط ما نند شكل ٧١ قر ار گرفته اند.</mark>

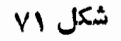

پس درتصور خود دربارهٔ شکل خم تجدیدنظر میکنیم. حال به نظر می رسد که خم بايد چيزى نظيرخم زير باشد:

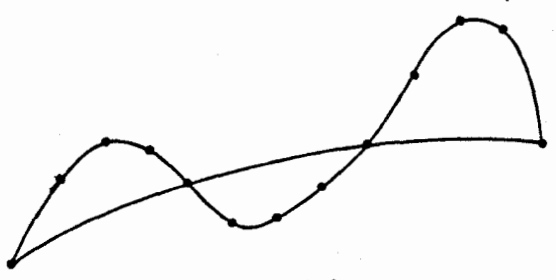

شکل ۷۲

باز نقاط بیشتری ترسیم میکنیم و میبینیم که امواج بیشتری داریم. نقاط اضافی، به فاصلههای ۱/۱۶ شکل ۷۳ را بهدست می دهندو خم شکل ۷۴ را تلقین می کنند.

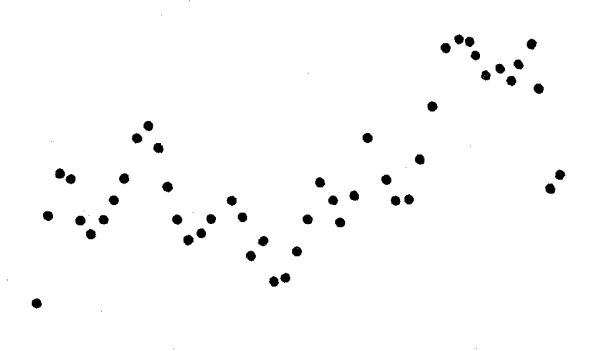

شکل ۷۳

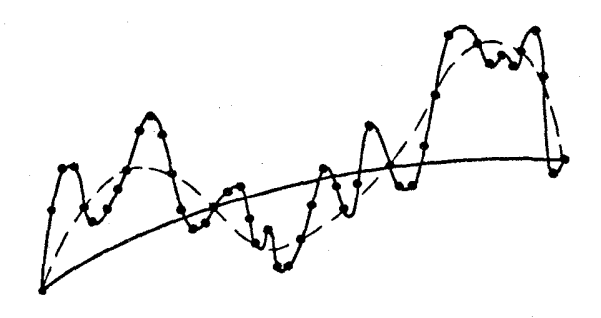

شکل ۷۴

بههمینترنیب ادامه میدهیم. درهرمرحله موجهای کوتاهتر از پیش پیدا مسی کنیم. خم بینهایت چین وچروك دارد.اما هنوز اینخمکاملا خوب ومشخص است.می نوانیم بههر تعداد که بخواهیم نقاطی از خم پیداکنیم، درست مانند حالتی که یك نمودار مقدماتی٫رسم می کنیم. هرچه بیشتر نقطهترسیمکنیم بهترمیتوانیم وضعخم را ببینیم. اما نمی توانیم خم را مانند نمودارهای ساده باگردش نوك مداد ترسیم كنیم.

### راهنمایی برای ادامه مطالعه

چنان که در آغاز این کتاب تأکیدشد درحساب دیفر انسیل و اننگرال مفهومها قدرت بسیار برای رشد و گسترش دارند. از این ریشهٔ کوچك شاخههای متعدد ریاضیات محض و علم فیزیك بهوجود می آیند. به نظر كسی كه این رویش درخت را از ریشه به بالا تعقیب کند، نشو و نمای آن طبیعی و منظم خواهد بود. اما کسی که با درخت بارآور شناسایی ندارد و ناگهان آخرین میوههای آن را می بیند، ممکن است این میوهها به نظرش بسیارشگفتی(ا و غیرطبیعی بیا ید. بنا بر این خواندن کتا بهایی در بارهٔ حساب دیفر انسیل و انتگر ال با لمظمهحمیح بی اندازه اهمیت دار د.اگر از دانش آموزی که نبوغ واقعی در ریاضیات دارد بخواهند بی هیچ گونه آمادگی قبلی کتابی جدید در آنالیز ریاضی بخواند، شاید کارش به ناامیدی بکشد. در نظر او چنین کتابی به زبان خارجی است. از کلمات هیچ مفهومی عاید وی نخواهد شد. معنی این سخن این نیست که اگر مفهومها به تدریج و بسا نظم درست بنا شوند، باز هم درك آنها به خصوص دشوار است.

 $\label{eq:2.1} \mathcal{L}^{\text{max}}_{\text{max}} = \frac{1}{2} \sum_{i=1}^{N} \frac{1}{\left( \mathcal{L}^{\text{max}}_{i} \right)^{2}} \sum_{i=1}^{N} \frac{1}{\left( \mathcal{L}^{\text{max}}_{i} \right)^{2}} \sum_{i=1}^{N} \frac{1}{\left( \mathcal{L}^{\text{max}}_{i} \right)^{2}} \sum_{i=1}^{N} \frac{1}{\left( \mathcal{L}^{\text{max}}_{i} \right)^{2}} \sum_{i=1}^{N} \frac{1}{\left( \mathcal{L}^{\text{max$ 

 $\mathcal{L}^{\text{max}}_{\text{max}}$  , where  $\mathcal{L}^{\text{max}}_{\text{max}}$ 

 $\label{eq:2.1} \frac{1}{\sqrt{2\pi}}\left(\frac{1}{2\pi}\frac{d^2}{d\omega^2}\right)^2\frac{d\omega}{d\omega^2}\left(\frac{d\omega}{d\omega^2}\right)^2\frac{d\omega}{d\omega^2}\left(\frac{d\omega}{d\omega^2}\right)^2\frac{d\omega}{d\omega^2}\left(\frac{d\omega}{d\omega}\right)^2\frac{d\omega}{d\omega^2}\left(\frac{d\omega}{d\omega}\right)^2\frac{d\omega}{d\omega^2}\left(\frac{d\omega}{d\omega}\right)^2\frac{d\omega}{d\omega^2}\left(\frac{d\omega}{d\omega}\right)^2\$ 

در گسترش حساب دیفرانسیل و انتگرال سه مــرحله شناخته شده است کــه بەوضوح بيشتر باگذشت قرنها مطابقت دارند:

١– از ١۶٥٥هـ١٨٥٥م م. مرحلة بي تشويشي. دراين مرحله تأكيد عمده روى فرمولها و نتيجهها صورت مي گيرد.

٢- از ١٨٥٥--١٩٥٥م. مرحلة آناليز يا ايسيلن-دلتا. ٣ــ از ١٩٥٥م. به بعد. مرحلهٔ تجرید و تعمیم فوق لعاده.

برای رفتن از مرحلهای به مرحلهٔ بعدی بساید مفهومهای نو و راه تفکر تازه آموخت. دانشآموز ممکن است به نوعی بحران گرفتار آید. در وهلهٔ اول احساس کندکه نمی تواند مفهومهای نو را درك كند. اگسر موضوعی را دركتابهای مختلف مطالعه کند و خسود روی آنهاکار و مسائلی دربارهٔ آنها حل کند شاید به مرحلهای برسدکه ببیندکه هرجیز درجای خود قرارگرفته است. آن وقت با ناراحتی از خود می پُوسد تا ببیند بهچه علت این مفاهیم به نظرش چنان دشوار می آمدند. می بیندکسه مفهومهای جدید همان مفهومهای قدیم هستند کسه بسهطریقی دیگر، شایدهم اندکی روشنتر بيان شده اند.

قبلاز ١٩٥٥ م. عقيدة عمومي اين بودكه حساب ديفر انسيل و انتگرال بسيار دشوادتر از آن است که بتوان آن را بهدانشآموزان جوان تعلیم داد. بسیاری از نتایج که بسا عملیات جبری رنج آور بهدست می آمد به وسیلهٔ حساب دیفرانسیل و انتگرال ثمایت می شد و ایسن نحوهٔ عمل را «حیلهٔ محاسبه» می نامیدند. در حوالی ۱۹۰۰ م. در انگلستان جان بری\ و دیگران بهدفاع از این نظر پرداختندکه مفاهیم اساسی و روشهای حساب دیفر انسیل و انتگر ال ساده هستند و می توان آنها را در دبیر ستانها تدریس کرد. مور۲ استاد ریساضی در شیکاگو و پدر ریاضیات جدید در آمریکا بهاین نظر تبریك گفت.۳ یکی از دانشجویان مور بهاسم گریفین۴ در تعلیم حساب دیفر انسیل و انتگر ال بسه دانشجویسان سال اول کالج پیشقدم شد. آین کار گریفین بسیار جسورانه به نظر می رسید. کتاب معروف گریفین به اسم آشنای<sub>دی</sub> با آ نالیز ریاضہ ۹ نشان می دهدکه مشار البه در این کار جگو نه اقدام کررہ است. اصطلاح «حساب ديفر انسيل وانتكرال» درعنوان كتاب نيامده كه دانشجويان متوحش نشوند. این کتاب کسه هم مثلثات دارد و هم حساب دیفرانسیل وانتگرال دربارهٔ ارتباط حساب دیفر انسیل و انتگرال با فیزیك و مهندسی تأكید می كند و برای آشنایی با حساب دیفر انسیل و انتگرال اکیداً توصیه مرشود.

رر انگلستان از پنجاه سال پیش در دبیرستانها حساب دیفرانسیل و انتگرال تدریس می شود. چسون در بهترین دبیر ستانهای انگلیس دانش آموزان را تشویق مز کنندکه با یای خودشان راه آموزش را طی کنند نمی توان تعیین کردکه جندسال حساب دیفرانسیل و انتگرال در دورهٔ دبیرستان تدریس می شود. دانش آمدوز طبق استعداد خود حساب دیفرانسیل و انتگرال را در ۱۸ پسا ۱۶ پـ ۱۲ سالگی آغاز

1. John Perry 2. E. H. Moore

The First Yearbook of the National Council of Teachers of Mathematics (U.S.A).

4. F. L. Griffin

5. Introduction to Mathematical Analysis.

۱۳۲ حساب دیفر انسیل و انتکرال چیست؟

می کند. جون در آمریکا کنا بی وجود ندارد کسه از روی آن حساب دیفر انسیل و انتگرال را بهدانشآموزان تعلیم دهند ممکن است اشاره بهچند متن نسوشتهشده در انگلیس مفید باشد. زیرا این کتابهاکوچکتر و موجز تر و سادهتر ازمتنهای آمریکایی هستند و قیمت آنها نیز ارزانتر است.

مفاهیم حساب دیفرانسیل مقدماتی به طور معمول در اواخسر متن جبر آمده است. به عنوان مثال کتاب زیر را ببینید:

Durell, Palmer and Wright, Elementary Algebra (Bell. Portugal Street, London, W. C. 2).

كتاب زير يك.مقدمة بسيار ساده بهحساب ديفرانسيل و انتكرال است: Fawdry and Durell. Calculus for Schools (Arnold, London). Durell and Robson, Elementary Calculus. Volumes : كتاب: I and II (Bell)

حساب ديفر انسيل و انتگر ال را بهطريقي ساده معرفي مي كند؛ مؤلفان كوشش بسيار کو ده اند تا مطلبی در ج نکنند کــه چون دانش آموز بــه مرحلهٔ پیشرفته رسیدآن را نسادرست بیابد. این کتاب، بیش(زکتاب Calculus for Schools دانشآموز را به حساب دیفرانسیل و انتگرال وارد می کند. جلد دوم کتاب، مشتقات جزئی ٔ و مطالبی دیگر راکه برای ریاضیات پیشرفتهتر، و بهویژه بر ایفیزیك ریاضی اهمیت دارد، توضیح میدهد. باوجوداین اگر بخواهید آنچه راکه دراین کتاب می خوانید بِّـه ياد داشته باشيد مجبو ريد بيش از آنجه دركتاب آمسده است مسأله حل كنيد. می توانید تمرینهارا از یکی ازکتابهای حساب دیفرانسیل وانتگرال پیداکنید۲ و در آنها بهحدی کار کنید کـه همواره مفاهیم را بهخاطر داشته باشید.

خواندن كتاب (Bell)Tiaggio , *Differential Equations ب*سياد Tسان است و می توان آن را پس ازکتاب Elementary Calculus, Part II خواند. بخصوص فصلهای اول، در زمینهٔ تئوری وارد نمی شود اما به شاگردان ایده

1. Partial Differentiation

.۲. کتا بی بد ممکن است تمرینهای خوب داشته باشد. بهعنوان مثال کتاب J. Edwards, The Differential Calculus (St. Martin's Press) درفراواني مطالب غيرمنطقي ونادرست مشهور است. اما آين كتاب مجموعةفوق العادماي از مثالها را شامل است کــه مورد استفادهٔ همه کسانی می تــواند قر ار گیرد که ما بلند در بهکاربرردن فرمولهای حساب دیفرانسیل مهارت بهم برسانند.

راهنمایی برای ادامهٔ مطالعه ۱۳۳

می رهدکــه جگونه حساب دیفرانسیل و انتگرال\*را بهکار می برند. در فصل جهارم بهسوعت و بهسادگی سری فوریه را معرفی می کند.

ما آکنون میخواهیم از مسرحلهٔ بی تشویشی بهمرحلهٔ آیسیلن-دلتا برسیم. در اغلب کتابها این کار بسیار ناگهانی انجامهی گیرد. به نظرمن کتابی که دانش آموز را به تدریج و بادقت بسیار از نظرهای دیرین به نظرهای نوین راهنمایی می کند، کتاب زير است:

Hardy, Pure Mathematics (Cambridge University Prees) شايد مايل باشيد بدانيد چر ا به اين مرحله، مرحلهٔ «ايسيلن دلتا» مي گويند. درقون نوزدهم بسیاری ازمفهومهایی که بیش از آن به اندازهٔکافی روشن تلقی می شدند -- بهمثل «پیوستگی»، «میل کردن بهطرف حدی» -- با دقت تحلیل وتعریف شدند. تعریف جدید معمولاً این جمله را در بر داشت «بهازای هرعددمثبت ع،که ممکن است بسیار کوچك باشد، می توان یك عدد 8 پیدا كرد بهطوری كه …». مردم بهاین نتیجه رسیدندکه این جمله یك جملهٔ ویژهٔ آنالیز ریاضی جدید است.'

اگر کتابهایی بخوانید، مانند کتابهایی که در زیر می آیند، کسه بهطورکلبی توضیح می،دهند چگونه ریاضیات دراین جهت گسترش بافته است، برای،زرادمفهومهای جديد مفيد خو اهد بود:

Tobias Dantzig, Number, the Language of Science (Doubleday Anchor. 95 cents). Especially, Chapters 7, 8, 9. Felix Klein, Elementary Mathematics from an Advanced Viewpoint: Arithmetic, Algebra, Analysis (Dover). W.W.Sawyer Mathematician<sup>'s</sup> Delight (Penguin, 85 cents). چون شما بهمرحلهای برسیدکه قادر باشید کتابی را که بهزبان آیسیلن ـ دلتا

نوشته شده است بخوانبدکتابی که بلافاصله باید مطالعهکنیدکتاب زیر است: Courant, Differential and Integral Calculus (Interscience,  $N \cdot Y \cdot$ 

وضوح و روشنی این کتاب قابل تحسین است. جنان کسه Nathan G. Park در Guide of the Literature of Mathematics and Physics می گوید: «کوران بهدانشآموز بهترین تعادلیممکن بین قوت و دقت اعطا می کند».

1. نماد 8 را دلتا و نماد e را ايسيلن ميخوانند. 8 و e دوحرف الفباي يونساني است که با حروف d و م الفبای انگلیسی مطابقت دارد. از اینجا به بعد رانش آموز ٌچّه باید بخواند بهزوق وهدف وی بسیار بستگی دارد. گسترش ریاضیات بهحدی(یاد است که متأسفانه امکان نداردکه بك نفر بتواند همهٔ آنهارا بخواند.

درهرشاخهای از ریاضیات معدودی مفهوم اساسی وجود دارد. بهدست آوردن این.مفهومها نباذ به|نواع بررسیهای جزئی دارد. بسیار زیادندکتابهاییکه جزئیات را بدون بیان مفهومهای اساسی که همهٔ موضوع را روشن می کنند، برای شما شرح می،دهند. بنا بر این موقع با دگر فنن شاخه ای جدید از ریاضیاتًاگر کتا بهای مر بوط به آن به نظرتان به کلمی غیرقابل درك بیاید نباید آشفته شوید. به جستجوی خودتان در کتا بخانهها وکتا بفروشیها ادامه دهید تاکتا بی بهدست آوریدکه شمارا بهمفهومهای اساسی آشنا سازد. بعضی وقتها نمبی توانیدکتا بی بیا بیدکه همهٔ نیازهای شما را برطرف کند شاید مجبورشوید مطلبی از یك كتاب واطلاعی ازكتاب دیگر جمع آوری كنید.

بهویژه اگر در بعضی از ریاضیات قرن بیستم، بی.مقدمه غرق مطآ لعه شوید در حیرت می ما نید. این ریاضیات به کلبی با آ نچه درمدرسه یادگرفتها ید متفاوتجلوهگر می شود. با این حال این ریاضیات جدید ازهمان ریاضیات قدیم بهوجود آمده است. ایسن تحول از راهی نظیر آنچه در زیر میآید پیش آمده است. ریاضیات قدیم بیشتر ً با چیزهای مشخص سروکار داشت. بایستی معادلهٔ بخصوصی٫را حل میکردید یا قضیهای دربارهٔ شکل بخصوصی درهندسه ثابت می نمودید یا ارتعاشهای دستگاه مکانیکی خاصی را مورد مطالعه قرار می دادید. باگذشت(مان نتیجههای ویژه در بارهٔ اشیاء بخصوص انباشته میشد و ریاضیدانان کم کم مشتاق شدند راهی برای تنظیم موضوع بیا بند. جزئیات به|ندازهای زیاد بودکه هیچکس نمی توانست همهٔ آنها را بهخاطر بسپارد. آنگاه کم کم متوجه شدندکه اغلب وقتها جزئیات تنها موضوع را تیره وتار می کند. ازهمهٔ اطلاعاتی کــه دربارهٔ شیئی در دسترس داریم فقط شاید بخش کُوچکی برای حلّ مسألهٔ موردمطا لعه لازم باتید وبقیه فقط حواس را پرت کند. رياضيدانان بهمطالعهٔ ايسن جنبههاى بخصوصآغازيدند، درست مانند شيميداني كه می خواهد یك ویتامین را از یك مادهٔ مركب استخراج كند. كسی كه چیزی دربارهٔ حبهای ویتامین نداند نسی توانید تصورکندکه چنین چیزی دراصل غذایی بودهاست. بههمان طریق کسی که در ریاضیات مجردجدید بهتازگی وارد شدهباشد ممکن است نتواند بفهمدكه این موضوع تازه هرگز ریاضیات بوده است.

این استخراج مفهومهای اساسی نیز برای ریاضیدانانی که بهمسائل پیچیده و پیچیده تر می اندیشیدند ضروری گشته بود. بعضی از ارتعاشها در مکانیك می تسواند توسط حرکت یك نقطه در دو یا سه بعد نمایش داده شود. پس مسا می توانیم مسائل راهنمایی برای ادامهٔ مطالعه ۱۳۵

مکانیکی را بهوسیلهٔ هندسه تجسم کنیم. برای تجسم بعضی مسائل پیچیده و پیچیدهتر نبازمند هندسهٔ چهار یا پنج یسا شش بعدی هستیم. سپس به تحقیق در هندسهٔ  $\eta$  بعدی می پردازیم واین امر ماراً یاری میکند تا با تشابه بههندسهٔ سه بعدی عادی، مسألهرا با ابهامی بیشتر تجسم کنیم. بعضی مسائل نیازمند هندسهٔ بینهایت بعدی است. حال فضای بینهایت بعدی از جهاتی شبیه هندسهٔ سه بعدی است و از جهاتی دیگر با آن متفاوت است. پس از همچداکردن دو نسوع مفهوم ضروری است : یکی مفهومهای هندسهٔ معمولی که درهندسهٔ بینها یت بعدی نین برقرارند وبرای فضای بینهایتبعدی مفید هستند و دیگری مفهومهایی که در فضای بینهایت بعدی نادرست هستند و وقتی بهعنوان تشابه بهکار میروند مارا گمراه می سازند. از جنین راهی ریاضیدانان به مفهوم فضاي هيلمبت\ دست يافتند.

ارتباط ميان علم فيزيك وهندسة فضايبي دركتاب

Courant and Hilbert, Methods of Mathematical Physics (Interscience, N.Y.). Volume I.

بهطرزی بسیار شیوا آمده است. کتا بی که خوانندهرا از ریاضیات قرن نوزدهم، بدون!حساس انقطاع ناگهانی بەرياضيات قرن بيستم مىيردكتاب زير است.

Riesz and Nagy, Functional Analysis (Ungar, N.Y., 1955) درمقابل كتاب فوق[لذكر مى توإن كتاب:

Munroe, Introduction to Measure and Integration تألیف مونرو را نام برد. ایسن کتاب از آغاز جاشنی قرن بیستم را دارد. بـرای خوانندهای که مقدمات لازمرا به دست آورده است کتابی بی اندازه روشن است.

كتاب (E. J. McShane , Integration (Princeton) بسراي دانشجویانی نوشته شده است که تازه وارد دورهٔ کارشناسی ارشد ریاضی شدهاند و بدیهی است هردانشآموزی که ذوق ریاضی قوی دارد می تواند چند سال پیش از آن این کتاب را بخواند.

هردانشجویی که برای انتقال از حساب دیفرانسیل و انتگرال سنتی بهروش نظریهٔ مجموعهها بهاشکال برمی خورد می تواند درکتاب حجیم Hobson, Functions of a Real Variable (Cambridge University Press, reprint by Dover).

1. Hilbert

۱۳۶ حساب دیفرانسیل و انتگرال چیست؟

مطالبی جالب بهرست بیاورد. ایسن کتاب را آمیختهای عجیب از مطالب دقیق و خطاهای حبرت۱نگیز تعریف کردهاند. این کتاب در سالهایی نوشته شده است کسه نظر یههسای جدید وارد می شدند. پس در آنجا می بینید کسه هو بسون (کسه تحت تعلیمات بسا اصول قدیم بزرگت شده بود) میکوشد هم بهخودش و هم بهدیگران توضیحدهدکه مفهومهای جدید چههستند. اینکهکتاب خطاهای\ زیاد دارد ارزشمند است. مقصودم این است کسه هیچ حکمی را بهاعتبار نویسندهٔ آن نمی توانید قطعی بگیرید. همواره باید ازخودتان بپرسید «آیا این را باورکنم؟».

1. رجوع كنيد به: Littlewood, A Mathematician's Miscellany (Methuen, السجوع كنيد به: London) page 68.

## فهرست اصطلاحات فني

رر این کتاب من مطالب را تا حد امکان بهزبان عادی توضیح داده!م. وقتی کــه به کتا بهای حساب دیفر انسیل و انتگرال دیگری مراجعه می کنید با ید تمادها ونامهای ویژهای که زیاضیدانان به کار می بر لد بدانید.

مشتق\\_ /s را مشتق s می،نامند. برای نشاندادن مشتق علامتهای دیگر هسم می بینید مانند J,s ،Ds ،ds/dt، این علامتها درست همان معنی اًs دا دارند.

َمَشْتَقْکَیْرِیْکْسَامْسَاً لَهٗ پیداکردن مشتق را مَشْتَقْکَیْرِی می نامند. پس درفصل سوم یادگر فنبید چطور ا**ز ۲ و در ف**صل چهارم از *۳ و* درفصل پنجم از یك چندجملهای مشتق بگمير يد.

انتگرالگیوی ؓ۔ پیداکر دن مساحت سطح یے حجم مسألهای از انتگرالگیوی است. انتگر الگیری( ا می توان عمل وارون مشتقگیری بهحساب آورد. علامت/ در رابطه با انتکرالگیری بسه کار می رود. در آخر فصل نهم حجم نیم کرهای را پیدا کردیم. یك ریاضبدان تتیجهای راكه ما بهدست آوردیم بهصورت زیر می تویسد.

$$
\frac{\mathbf{Y}}{\mathbf{Y}} = \int_{0}^{\mathbf{Y}} \pi(\mathbf{Y} - t^{\mathbf{Y}}) dt.
$$

حدگ چندین بار در این کتاب توجه کر دیم که چیزی بهعددی میل می کند یا به نظر می رسد در مقداری مستقر می گردد. در فصل دوم اعداد ۵ و ۱۹ر۵ و ۹۹ره و ۹۹۹د۵ و … به نظر می رسید بهمقدار ۶ میل می کند. در شکل ۲۳ در صفحهٔ ۵ ه

- 1. Derivative 2. Differentiation
- 3. Integration 4. Limit

 $\bullet$  ,  $\bullet$  ,  $\bullet$  ,  $\bullet$  ,  $\bullet$  ,  $\bullet$ 

۱۳۸ حساب دیفرانسیل و انتگرال چیست؟

a Private Stage (1)

شیب خط  $\mathop{CD}$  در نقطهٔ  $C$  رفتهرفته بهشیب خم نزدیکتر می شد. اگر بسه قدر کافی ۱ در کسر ۱۱ ۱ ... ۱۱۱۱۱۱۱ د ه بگذارید مقدار آن هر اندازه بخواهید به کسر ۱/۹ نزدیك مىشود. درهریك ازاین موارد یكچیزی به حدی میل مى كند. بااینكه روی کلمهٔ حد تاکید نشده است مفهوم آن در هرچیزی که دراین کتاب مورد بحث قرار . گرفته است **و**ارد میشود.

تا بسعــ معنای کلمهٔ نابع درمدت سه قرن اخیر گسترش،یافته و تغییرات*ی* در آن حاصل شده است. در آغاز معنی جملهٔ «y تا بعی از x است» چیزی بسیار شبیه معنی این جمله بود: «مقدار  $y$  بافرمولی بهمقدار  $\chi$  بستگی دارد.» این تعریف بهمثل شامل یا  $y = x^{\mathsf{y}}$  یا  $y = x^{\mathsf{y}}$  یا  $\sqrt{x^{\mathsf{y}} + y} = \sqrt{x^{\mathsf{y}} + y}$  می شد. درهر یك از این حالتها یسك ریاضیدان قسرن هیجدهم فرمولی می،دید کسه مقدار y را برحسب مقدار x تعیین می کند. فرض کنید این ریاضیدان روشی داردکه در هریك از این فرمولها وبسیاری اذفرمولهای دیگر نیز می توان به کاربرد. او توصیه بهفرمول ویژهای ندارد، می خواهد همهٔ فرمولهارا یکجا درنظر بگیرد. دراین حالت میگوید: «v را تابعی(ز x فرض . $y\!=\!f(x)$  . می کنیم» و این جمله را بهاختصار چنین می نویسد:

ُچون زمان گذشت این نظر بسنده بهمقصود نبود. درشکل ۶۵ نموداریداشتیم  $x-x$  که از رو قطعه خط تشکیل شده بود. بین ه $x=x$  و  $x=x$  مقدّار  $y$  مساوی  $x-\ell$ بود. بهازای مقادیر x بزرگتر از ۱ مقدار y صفر بود. بهاین ترتیب دوفرمول وجود داشت یکی $x \equiv y = 0$  و دیگری ه $y = 0$ . دراین $y$ ره چه باید بگوییم؟ آیادراینجا دو تابع داریم یا قسمتی از یك تابع برقسمتی از تابع دیگر پیوند خورده است یا چیز دیگری است؟ این مطلب مباحثاتی شدید بین دانشمندان ریاضی بهوجود آورد. چون زمان می گذشت بیش ازپیش نمودارهای شگفتی آور توجه ریاضیدانان راجلب می کرد. سرانجام تصمیم گسرفته شدکه بهترینکار این است که فرمول سادهٔ جبر را  $\cdot y\!=\!f(x)$ فراموش کنند واگرمقدار  $y$  بادادن مقدار  $x$  بهطریقی تعیین شود بنویسید به!ینترتیب نمودار شکل ۶۵ یك تابع تعریف میکند؛ اگر بهشما بگویم x چهعدد مثبتی است می تسوانید مقدار y متناظر را از روی نمو<sub>د</sub>ار بخوانید. اگـــر بگویم  $y = y$  جواب میدهید ه $y = y$ . اگر بگویم ۴/۴ $x = x = y$  جواب میدهید ۱/۴  $x = y$ . شَمَاً بِرَايَ دَادِنَ جُوابَ هُرگز معطل نسىماً نبيد. بەمجردگفتن مقدار x مقدار y تثبیت میشود. بسیار خوب مسا دیگر دراین موضوع کنجکاوی بیشتری نسی کنیم. هر نحوهٔ عملی که در ازای هُرَمقدار x به نز تنها یك مقدار تخصیص میدهد یك تابع تغریف می کند.

فهرست اصطلاحات فنبى ١٣٩

نمودار شکل ۶۵ فقط بهازای مقادیر مثبت x ترسیم شده بسود. پس تابع به ازای همهٔ مقادیر x تعریف نشده است فقط برای مقادیر مثبت x تعریف شده است. تصمیم ریاضیدانان براین بودکه ازاین موضوع نباید نگران شد.درسال اول جبر، و فقط به از ای مقادیرمثبت  $\chi$  معین است. ما چیزی در بادهٔ جذر یكءندمنفی  $y$ نمی،دانیم. این وضع را پذیر فته!یم.(درجبر مقدماتی)گفتیم  $\sqrt{x}$  فقط درحوزهٔ مقادیر مثبت x تعریف شده است،اگر  $f(x)$ = y تنها به $\epsilon$ ارای بعضی از مقادیر  $x$  تعریف شده باشد این مقادیر را حوذهٔ تابع می تآمند.

بهعنوان.ثمال اگر x يك عدد صحيح باشد مي تو انيم y دا بزرگترين مقسوم عليه اول x تعریف کنیم امسا این تعریف برای مقادیر کسری x بی معنی است. ما تابعی تعريف كردهايم كه حوزة آن اعداد صحيح است.

درجبر سنتی x و y اعداد را نشان می دهند. اما توابعی می توان تعریف کرد كه به اعداد مربوط نباشند. بهمثل فرض كنيم كلية لحظههاى زمانمي را ازسال ١٧٨٩ درنظو می گیر یم. این لحظهها حوزهٔ تابیع(ا تشکیل میدهند. درهر لحظه ازاین سالها چشمان رئیس جمهور ایالات متحده رنگت مشخصی داشته است. بایك تحقیق تاریخی می توان پیداکردکه از ۱۷۸۹ م به این طرف در هر زمان این رنگت چه بوده است. به این تر تیب روشی دار یم که با آن می توانیم به هر لحظه، ازسال ۱۷۸۹ به این طرف یك(نگء معینی مربوطکنیم. بااین(وش یك تابیع تعریف میشود. ما ازتعریف تابیع با فرمولهای جبری راهی دراز پیمورهایم. امــروز کلمهٔ «تابـع» عموماً به!ین معنای وسیع به کار میرود.

نکته ای را با یدگوشز دکرد. برگردیم بهجبر معمولی، می توانیم دو روش زیر را درنظر بگيريم.

> روش ادل: بر ای بهدستآوردن y، یك عدد دلخواه x بگیر ید. ۱ را به آن اضافه کنید. نتيجه را مجذوركنيد.

روش دوم: برای بهدستآوردن y یك عدد دلخواه x بگیرید. آن را مربع کنید. ۲ برابر عدَّد را به آن اضافه کنید. عدد ۱ راهم به آن بیافزایید.

هر يك از ايسن دو روش تا بعي تعريف مي كند. روشها متفاوت است. آيسا می:توانیم بگوییم که تا بعها هم متفاوت هستند؟

ه ۱۴ حاب دیفرانسیل و انتگرال چیست؟

بسه عنوان مثال اگسر x دا مساوی ۵ بگیریسم. دوش اول نتیجه مسی دهد ۳۶ = y=(۵+۱)۲ و روش دوم نتیجه می،دهد ۳۶ = ۰ + ۲ × ۵++۲ م. یس با هردو روش بسهمقدار  $x=$  مقدار ۳۶ $y=y$  مربوط میشود. البته هر عدد دیگری هم به x بدهیم نتیجهٔ هردو روش مساوی خواهد بسود. روش اول مر بوط  $\cdot y = x^{\gamma} +$ است بـه فرمول ۲(۱+ $y = (x + y) = y$  و روش دوم به فرمول ۱+۲x+۲

ریاضیدانان موافقت کردهاند که هردو روش بیك تابیعرا تعریف می کنند. فقط نتیجهٔ نهایی برای مسا جالب است نه تفصیل محاسبه. هر روشی که طبق آن چسون گرفته شود ۳۶ = y بهدست می آید و به از ای ۱ = x، ۲ = پن و به طور کلمی  $y = \mathfrak{c}$ به اُزای  $x$ = $n$ ،  $y$ (  $y$ +) =  $y$  گردد، آن گاه این روش همان تابع روش اول را که دربالا آوردیم تعریف میکند.

شاید تعریفی برای تابع ببینید کــه با این جمله شروع می شود: «یسك تابـع مجموعهای است از زوجهای مرتب...» ایـن تعریف حالت بسیار فشرده و مختصر آن چیزی است که من در بالاگفتم. من خودم نه از تعریفی که با «تا بـع عبارت است از...» آغازمی شود خوشم می آید نه از تعریفها یی که با «الکتریسینه عبّارت است...» یا «مغناطیس عبارت است…» یا «طلا عبارت است…» آغاز می شود. من می توانم درهريك از اين موردها يك رشته آزمون بدهم كه بتوانيد بگوييد: «اين شايدجسمي است که بار الکتریکی دارد» یا «این جسم بهاحتمال آهنر باست» یا «اینشاید سکهٔ طلا است». بههمین طریق در بالا آزمونهایی بهشما ارائه دادوام کسه شما می توانبید بگویید: ۱ــ آیا بایك روش ویژه تا بـع تعریف میشود.و ۲ــ آیا یك تا بـع(را می توان با دو روش بهظاهر متفاوت تعریف کرد؟

اهمیت داردکه تابسع را از مقدار تابسع تشخیص دهیم. اگر *f ت*ابعی باشدکه بسا روش اول تعریف شده است می توانیم بنویسیم : (۵) $f(\mathfrak{a}) = \mathfrak{m}$ . این نوشته معنی میدهد ۴۶، مقداری است که با روش اول بهازای ۵ $x \equiv x$  برای  $q$  خاصل میشود.  $f$  می کویند. غلط است اگر بگوییم ۳۶ تا بع $x=0$  تا بع $\tau$ است. بهحقیقت نزدیکتر است اگر بگویم که حرف *۴ خ*ود معرف «اضافهکردن ۱ و سپس مجدورکردن است». اگر این عملیات در بارهٔ عدد ویژهٔ ۵ بهکار رفته باشد نتیجه را با  $f(\Delta)$  نشان می دهیم.

 $\label{eq:2.1} \mathcal{F}=\left\{ \begin{array}{ll} \mathcal{F}_{\mathcal{G}}(\mathbf{x},\mathbf{y})=\mathcal{F}_{\mathcal{G}}(\mathbf{x},\mathbf{y})\left(\mathbf{x},\mathbf{y}\right)=\mathcal{F}_{\mathcal{G}}(\mathbf{x},\mathbf{y})\left(\mathbf{x},\mathbf{y}\right)=\mathcal{F}_{\mathcal{G}}(\mathbf{x},\mathbf{y})\right\} \end{array} \right.$ 

a market the property of the second and the

 $\label{eq:2.1} \left\| \left\langle \gamma_{\alpha} \right\rangle_{\alpha} \right\| \leq \left\| \left\langle \gamma_{\alpha} \right\rangle_{\alpha} \right\| \leq \left\| \left\langle \gamma_{\alpha} \right\rangle_{\alpha} \right\| \leq \left\| \left\langle \gamma_{\alpha} \right\rangle_{\alpha} \right\| \leq \left\| \left\langle \gamma_{\alpha} \right\rangle_{\alpha} \right\|$
جواب سؤالها و تمرينها

۱۴۲ حساب دیفرانسیل و انتگرال چیست؟

| $S'$                   | $Y$      | $YY$     | $YA$ | $Y0$ |
|------------------------|----------|----------|------|------|
| $p = S' = \text{PT}^T$ | $j$      | $j$      | $j$  |      |
| $U = S'$               | $Y = S'$ | $Y = S'$ |      |      |
| $U = S'$               | $Y = S'$ |          |      |      |
| $Y = S'$               | $Y = S'$ |          |      |      |
| $Y = S'$               | $Y = S'$ |          |      |      |
| $Y = S'$               | $Y = S'$ |          |      |      |
| $Y = S'$               | $Y = S'$ |          |      |      |
| $Y = S'$               | $Y = S'$ |          |      |      |
| $Y = S'$               | $Y = S'$ |          |      |      |
| $Y = S'$               | $Y = S'$ |          |      |      |
| $Y = S'$               | $Y = S'$ |          |      |      |
| $Y = S'$               | $Y = S'$ |          |      |      |
| $Y = S'$               | $Y = S'$ |          |      |      |
| $Y = S'$               | $Y = S'$ |          |      |      |
| $Y = S'$               | $Y = S'$ |          |      |      |
| $Y = S'$               | $Y = S'$ |          |      |      |
| $Y = S'$               | $Y = S'$ |          |      |      |
| $Y = S'$               | $Y = S'$ |          |      |      |
| $Y = S'$               | $Y = S'$ |          |      |      |
| $Y = S'$               | $Y = S'$ |          |      |      |